Tecnológico de Costa Rica

Carrera de Ingeniería Mecatrónica

TEC Tecnológico

Diseño de la aplicación y acople para el sistema de pruebas de Redes de Resistencias de Bourns Costa Rica.

Informe de Proyecto de Graduación para optar por el título de Ingeniero en Mecatrónica con el grado académico de Licenciatura

Eduardo Jesús González Vega

Cartago, 22 de noviembre, 2021

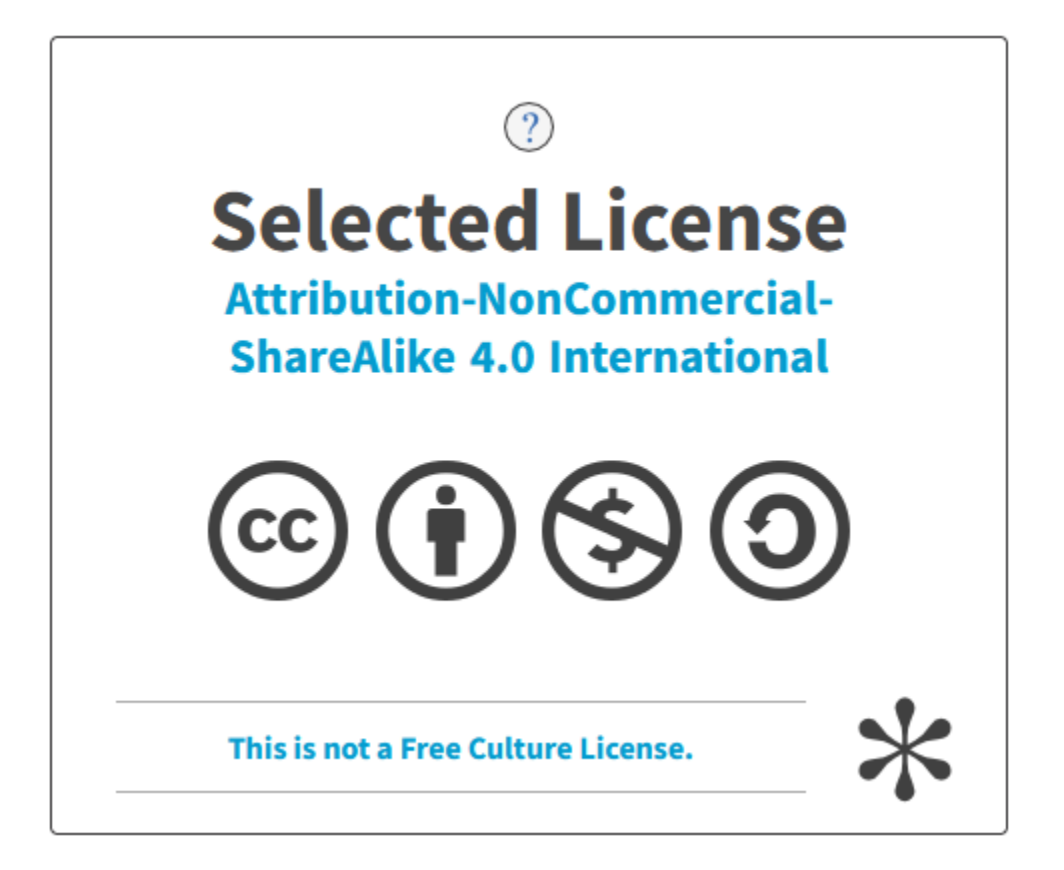

Declaro que el presente Proyecto de Graduación ha sido realizado enteramente por mi persona, utilizando y aplicando literatura referente al tema e introduciendo conocimientos propios.

En los casos en que he utilizado bibliografía he procedido a indicar las fuentes mediante las respectivas citas bibliográficas.

En consecuencia, asumo la responsabilidad total por el trabajo de graduación realizado y por el contenido del correspondiente informe final.

> Eduardo Jesús González Vega Cartago, 22 de noviembre de 2021 Céd: 1-1613-0597

### INSTITUTO TECNOLÓGICO DE COSTA RICA PROGRAMA DE LICENCIATURA EN INGENIERÍA MECATRÓNICA PROYECTO FINAL DE GRADUACIÓN ACTA DE APROBACIÓN

El profesor asesor del presente trabajo final de graduación, indica que el documento presentado por el estudiante cumple con las normas establecidas por el programa de Licenciatura en Ingeniería Mecatrónica del Instituto Tecnológico de Costa Rica para ser defendido ante el jurado evaluador, como requisito final para aprobar el curso Proyecto Final de Graduación y optar así por el título de Ingeniero(a) en Mecatrónica, con el grado académico de Licenciatura.

Estudiante: Eduardo Jesús González Vega

Proyecto: Diseño de la aplicación y acople para el sistema de pruebas de Redes de Resistencias de Bourns Costa Rica.

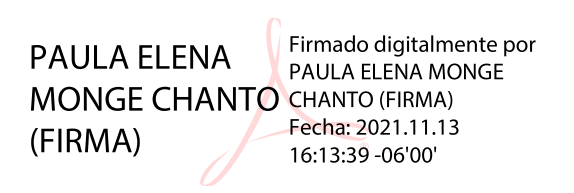

Ing. Paula Elena Monge Chanto

Asesora

Cartago, 22 de noviembre 2021

### INSTITUTO TECNOLÓGICO DE COSTA RICA PROGRAMA DE LICENCIATURA EN INGENIERÍA MECATRÓNICA PROYECTO FINAL DE GRADUACIÓN ACTA DE APROBACIÓN

Proyecto final de graduación defendido ante el presente jurado evaluador como requisito para optar por el título de Ingeniero(a) en Mecatrónica con el grado académico de Licenciatura, según lo establecido por el programa de Licenciatura en Ingeniería Mecatrónica, del Instituto Tecnológico de Costa Rica.

Estudiante: Eduardo Jesús González Vega

Proyecto: Diseño de la aplicación y acople para el sistema de pruebas de Redes de Resistencias de Bourns Costa Rica

Miembros del jurado evaluador

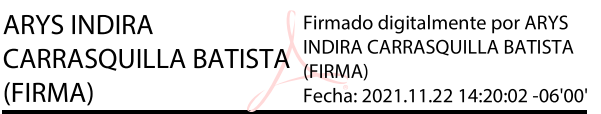

**JAIME ALONSO MORA MELENDEZ** (FIRMA)

Digitally signed by JAIME ALONSO MORA MELENDEZ (FIRMA) Date: 2021.11.24 14:14:12 -06'00'

Dra. -Ing. Arys Carrasquilla Batista

Jurado

MSc. -Ing. Jaime Mora Meléndez

Jurado

JOHANNA VANESSA Firmado digitalmente por<br>
MUÑOZ PEREZ<br>
FEREZ (FIRMA)<br>
Fecha: 2021.11.22 13:38:27 -06'00'<br>
MSc. -Ing. Johanna Muñoz Pérez

Jurado

Los miembros de este jurado dan fe de que el presente proyecto final de graduación ha sido aprobado y cumple con las normas establecidas por el programa de Licenciatura en Ingeniería Mecatrónica.

Cartago, 22 de noviembre 2021

# Resumen

El siguiente documento describe el diseño del sistema de pruebas para redes de resistencias de la empresa Bourns. El proyecto forma parte de la primera etapa del desarrollo de un nuevo objetivo que viene a solventar una problem´atica con equipo obsoleto. El sistema debe ser capaz de sustituir al equipo obsoleto, sin tener bajas en cuanto a rendimiento y con viabilidad económica para que la empresa siga cumpliendo con sus estándares.

Si bien es cierto que la problemática cae de manera directa sobre un equipo, la realidad es que la forma de solucionarlo debe ser integral. Este enfoque le ayuda al diseño a puntualizarse en la funcionalidad y en los efectos que puede tener sobre otras áreas de la empresa que engloban esta línea de producción (manufactura, calidad, etc.).

El diseño dentro de este proyecto se divide en dos subsistemas: la aplicación de control y el acople para las pruebas. El diseño de la aplicación se centra en la trazabilidad del código, y el diseño del acople en la manufactura y construcción.

Una vez que se termina la etapa de diseño iterativo, se realizaron pruebas de verificación y se obtuvo la información que permitiría caracterizarlo en esta etapa.

Palabras clave: acople, interfaz, resistencia, manipulador de piezas.

# Abstract

The following document describes the design of the testing system for Resistor Networks from Bourns Inc. This project is part of the first stage of a bigger project that comes to solve a problem with obsolete equipment. The system must be able to replace the obsolete equipment, without having a lower performance compared to the current system and being financially viable, so that the company continues to meet its standards.

While it is true that the problem falls directly on an equipment, the reality is that the way to solve it must be holistic. This approach helps the design to focus on functionality and the effects it can have on other areas of the company that are included within this production line (manufacturing, quality, etc.).

The design within this project is divided into two subsystems: the control application and the fixture for testing. The application design focuses on the traceability of the code, and the fixture design in manufacturing and construction.

Once the iterative design stage was completed, tests were carried out to verify it and obtain the information that would allow each design to be characterized at this stage.

Keywords: fixure, interface, resistor, handler.

A mis padres, por su incondicional apoyo a lo largo de mi vida, ayudándome a alcanzar todas mis metas.

# Agradecimientos

Agradezco a Dios por darme la oportunidad de llegar a este momento.

A la empresa Bourns Inc., y en especial asesor de empresa Ing. Manuel Castro y al departamento de mejoras, que siempre me brindaron su ayuda, y compañía durante este proceso.

Al Tecnológico de Costa Rica y a todos los profesores del Área Académica en Ingeniería Mecatrónica por una gran formación a lo largo de mis años de carrera. A la Ing. Paula Monge, mi profesora asesora, que siempre me brindó una excelente ayuda y guía, manteni´endose siempre atenta a todos los detalles durante el proyecto.

A mis amigos de la carrera, que a pesar de todas las circunstancias siempre me han apoyado y son con quienes he compartido esta gran etapa de mi vida.

Eduardo Jesús González Vega Cartago, 22 de noviembre de 2021

# ´ Indice general

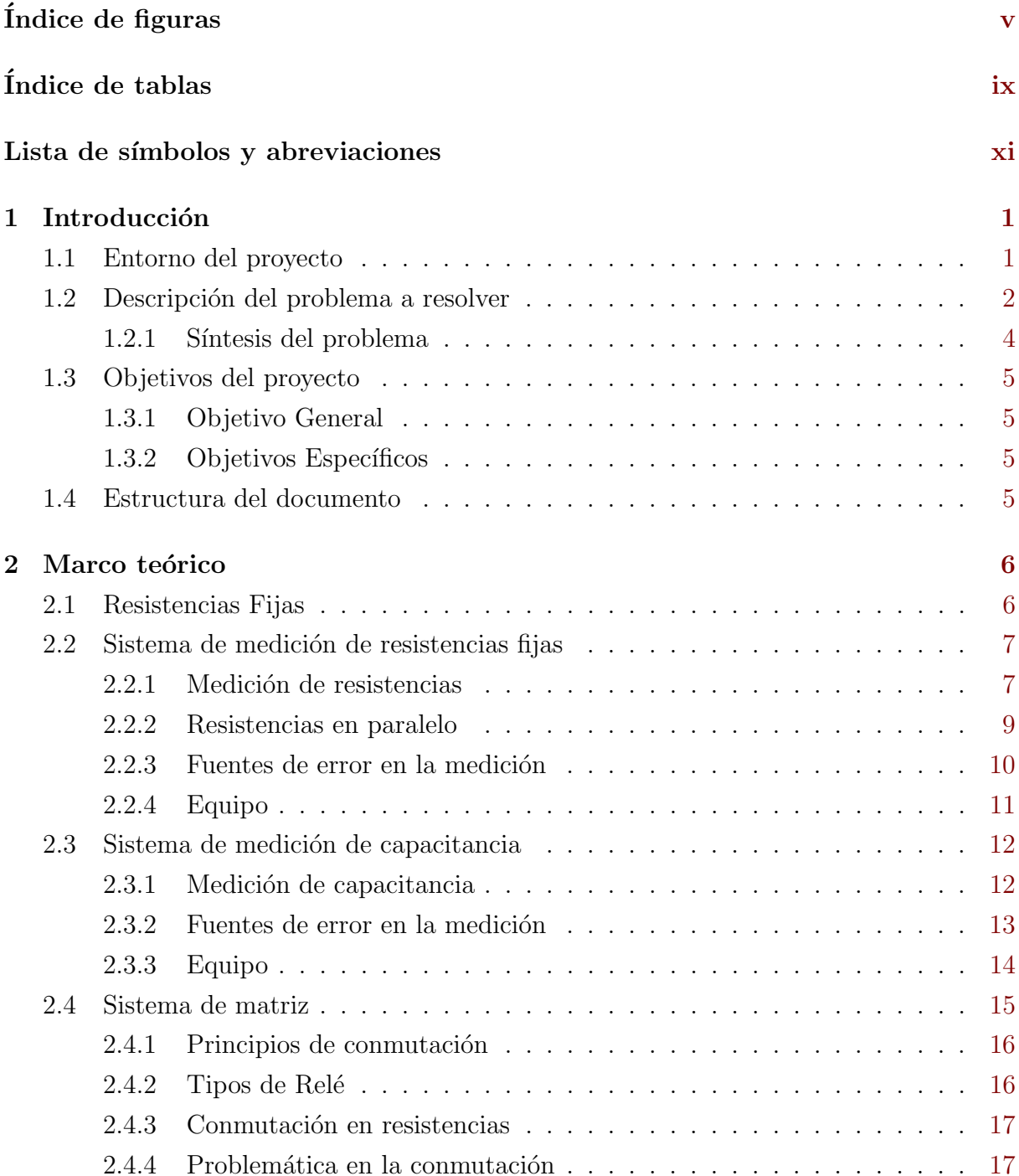

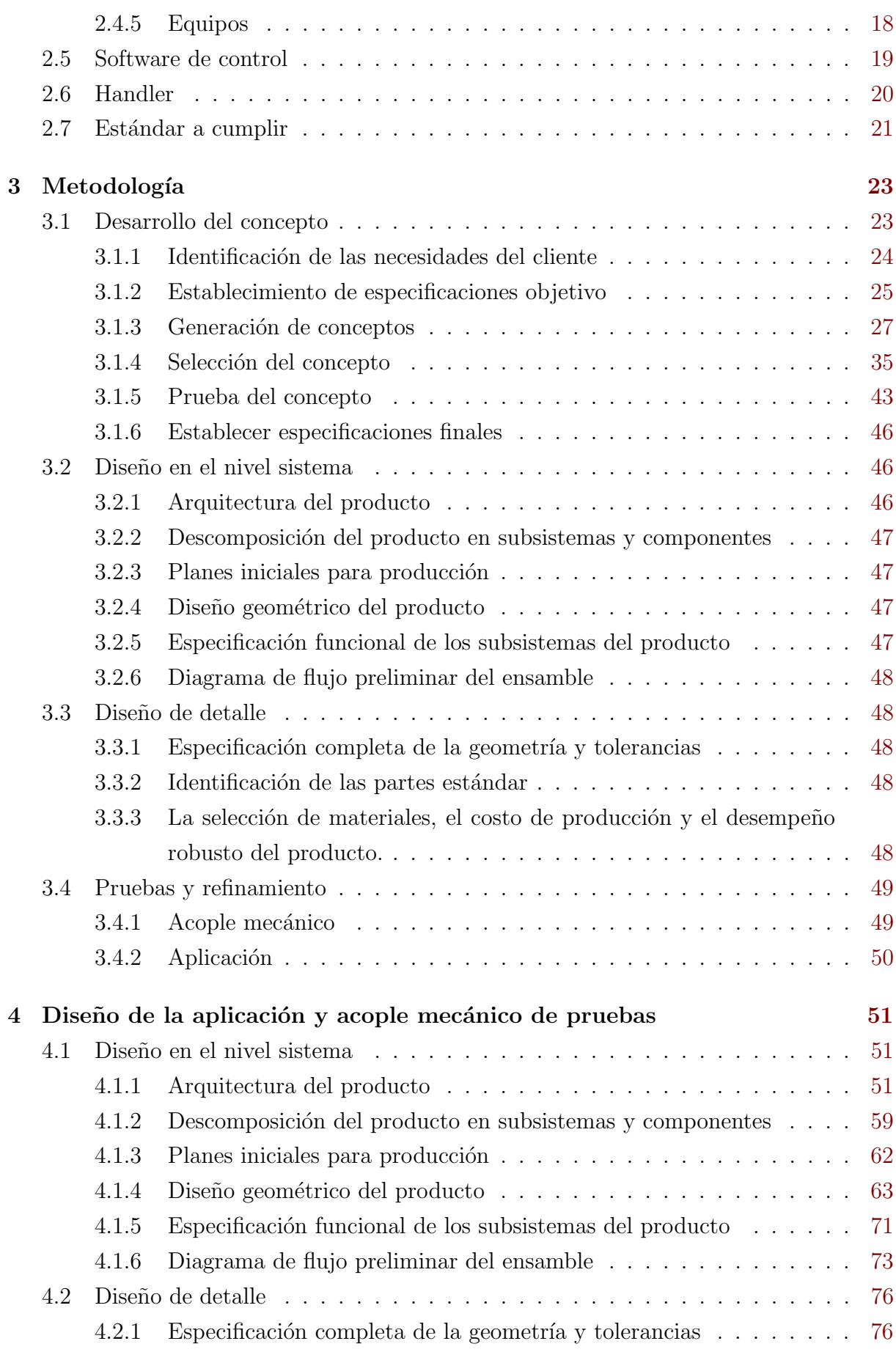

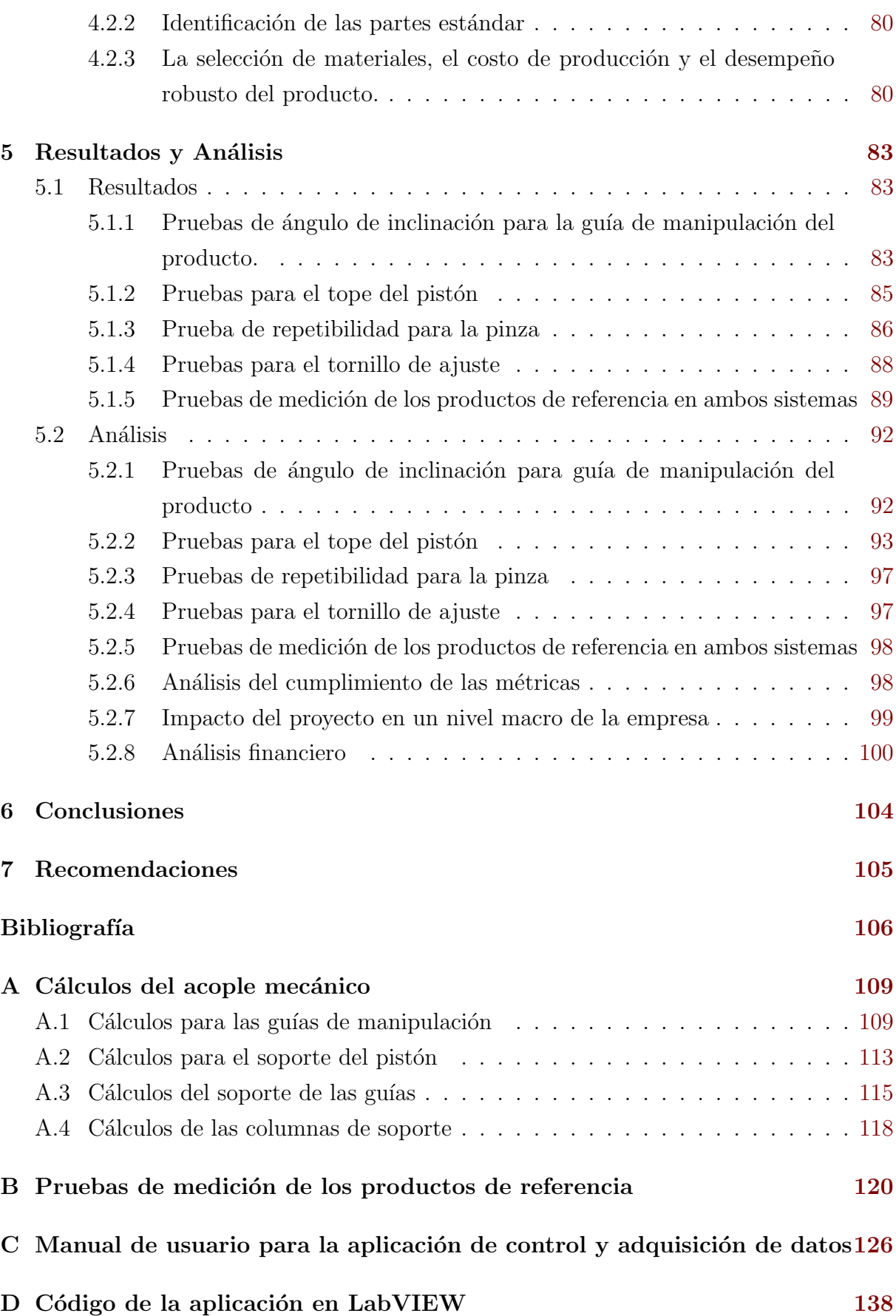

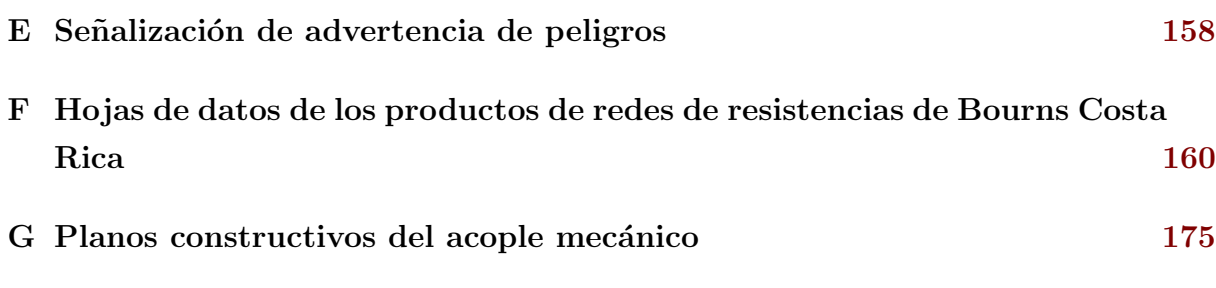

# ´ Indice de figuras

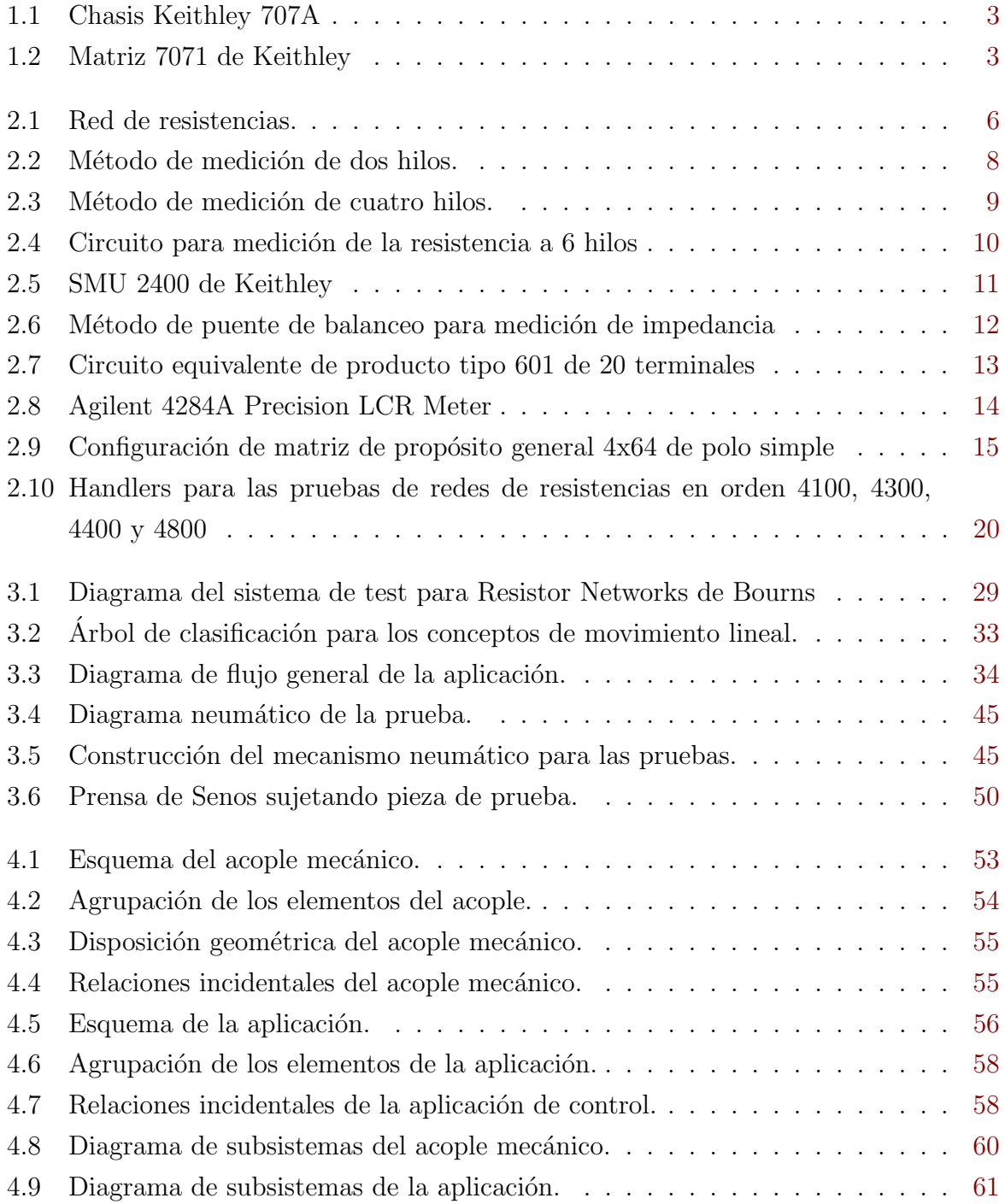

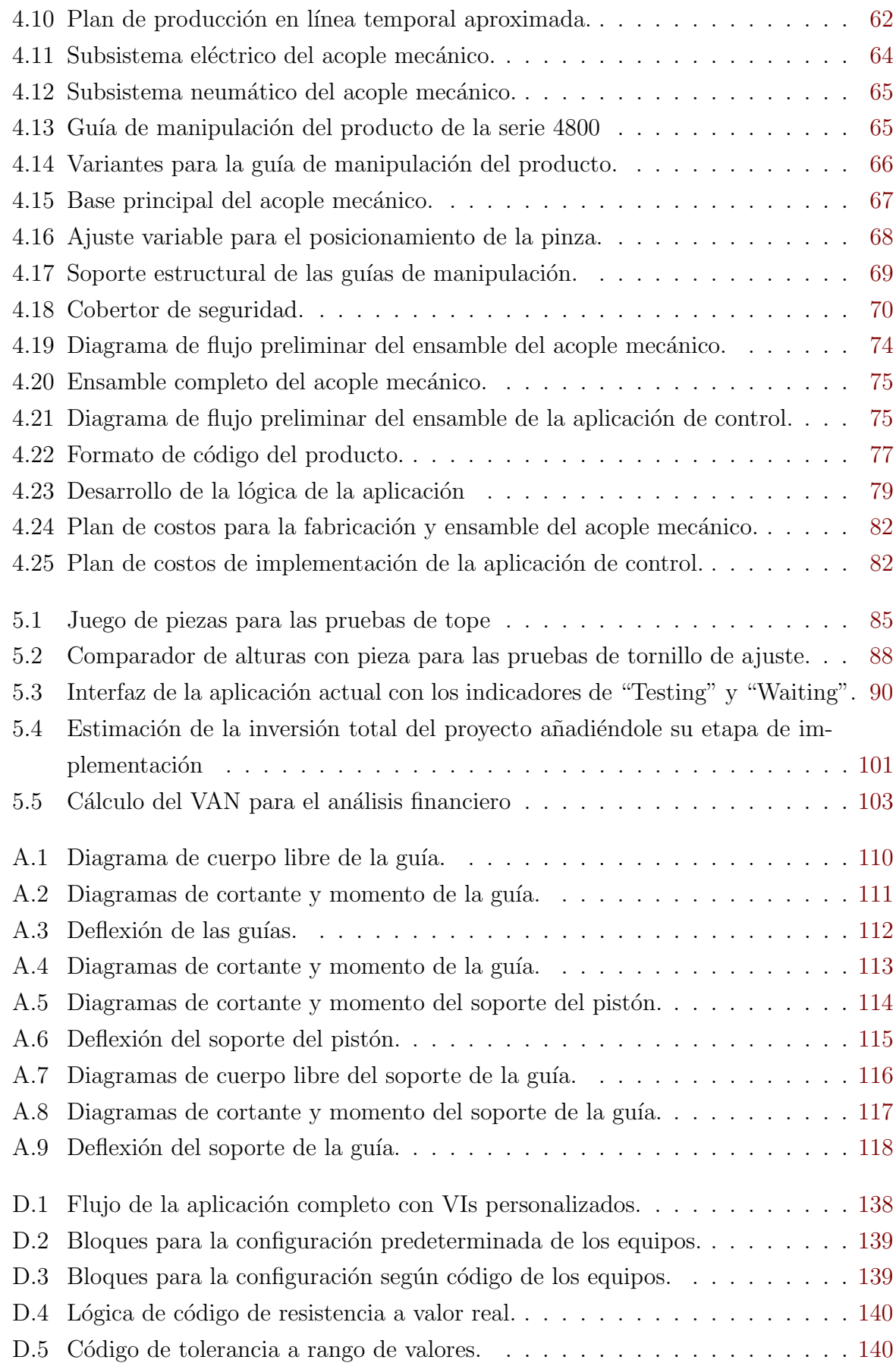

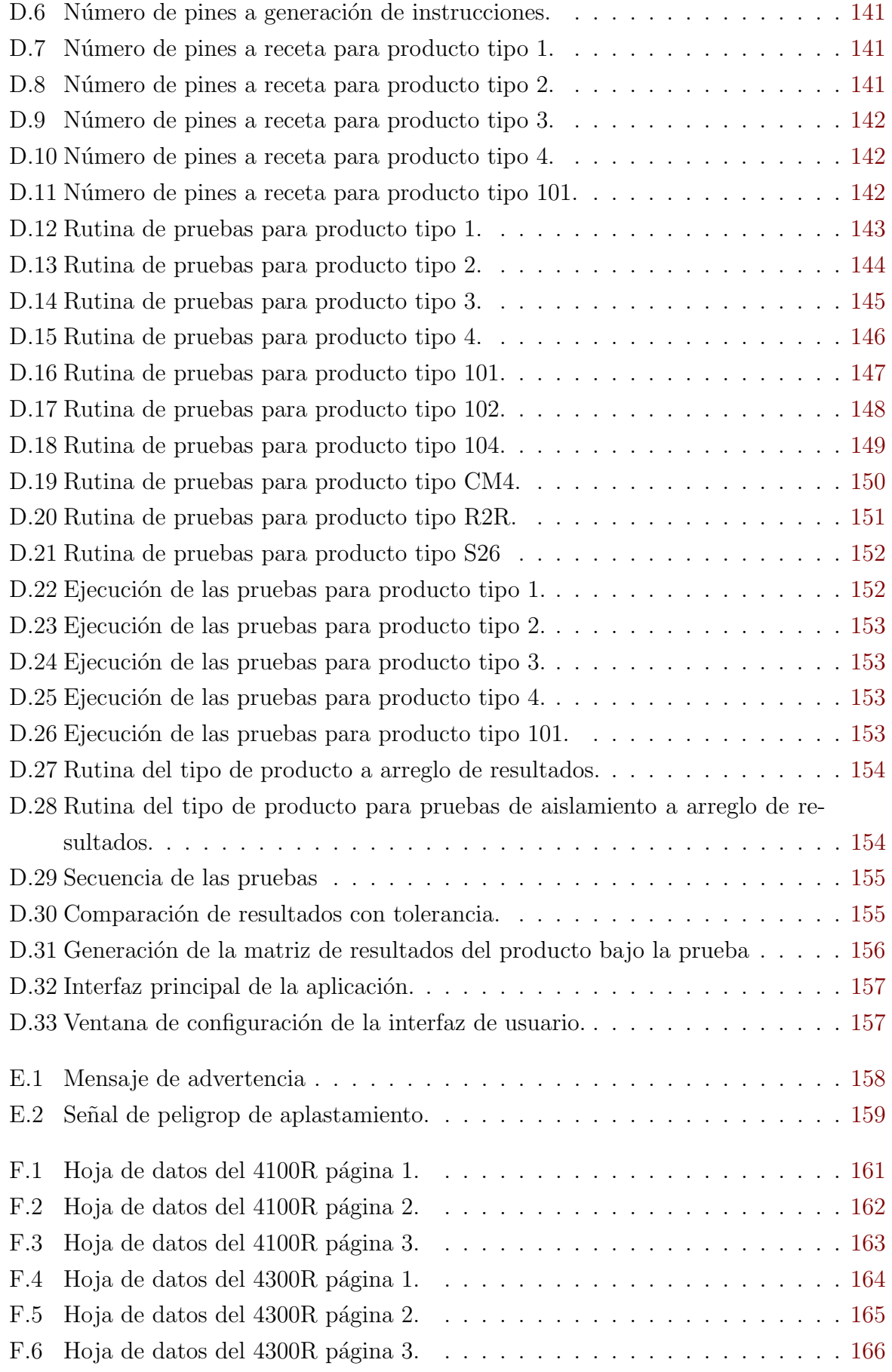

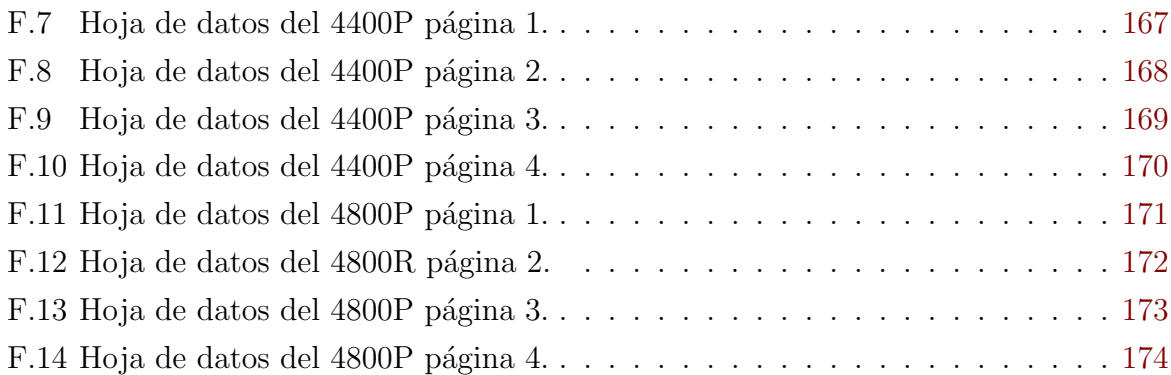

# ´ Indice de tablas

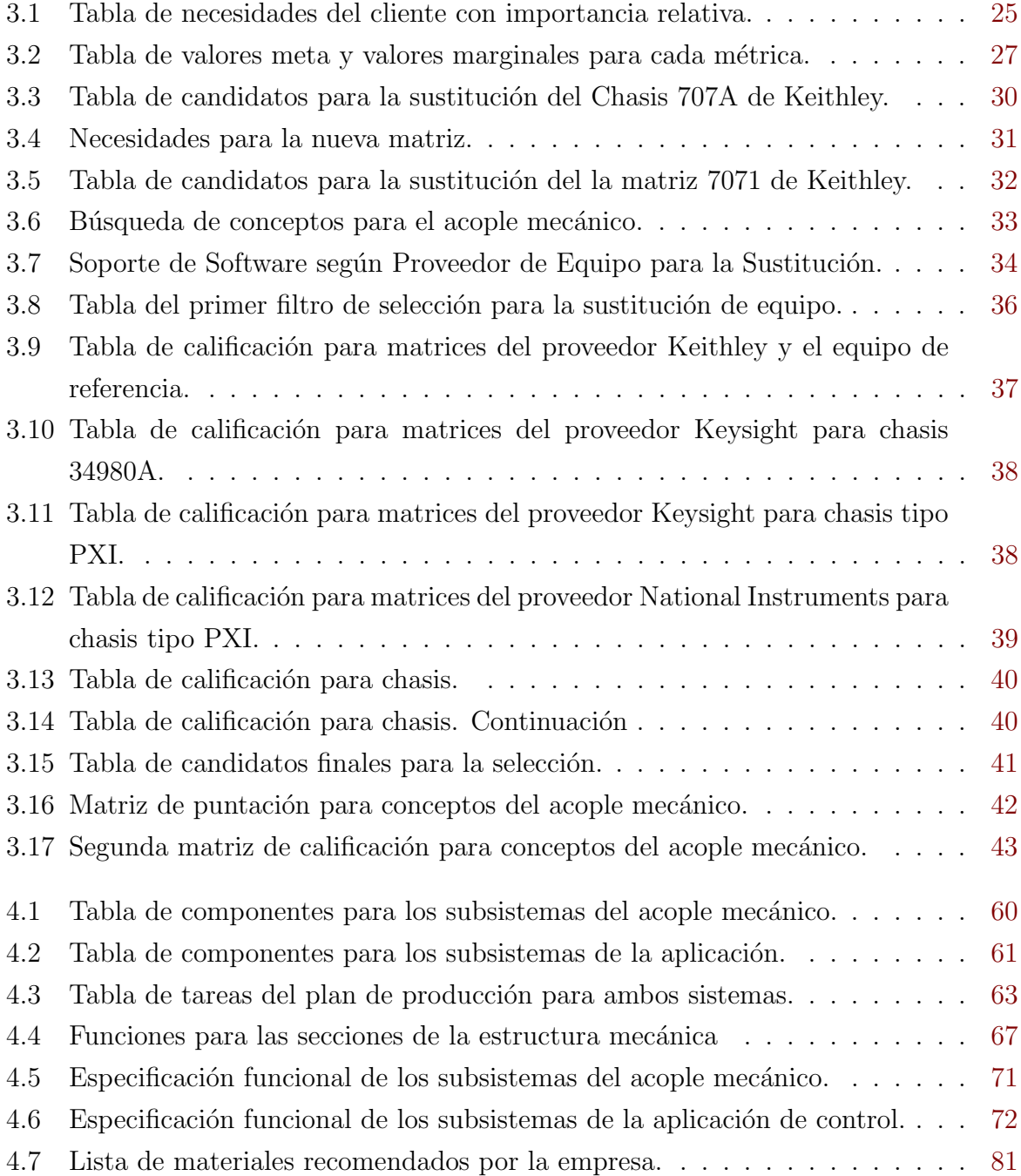

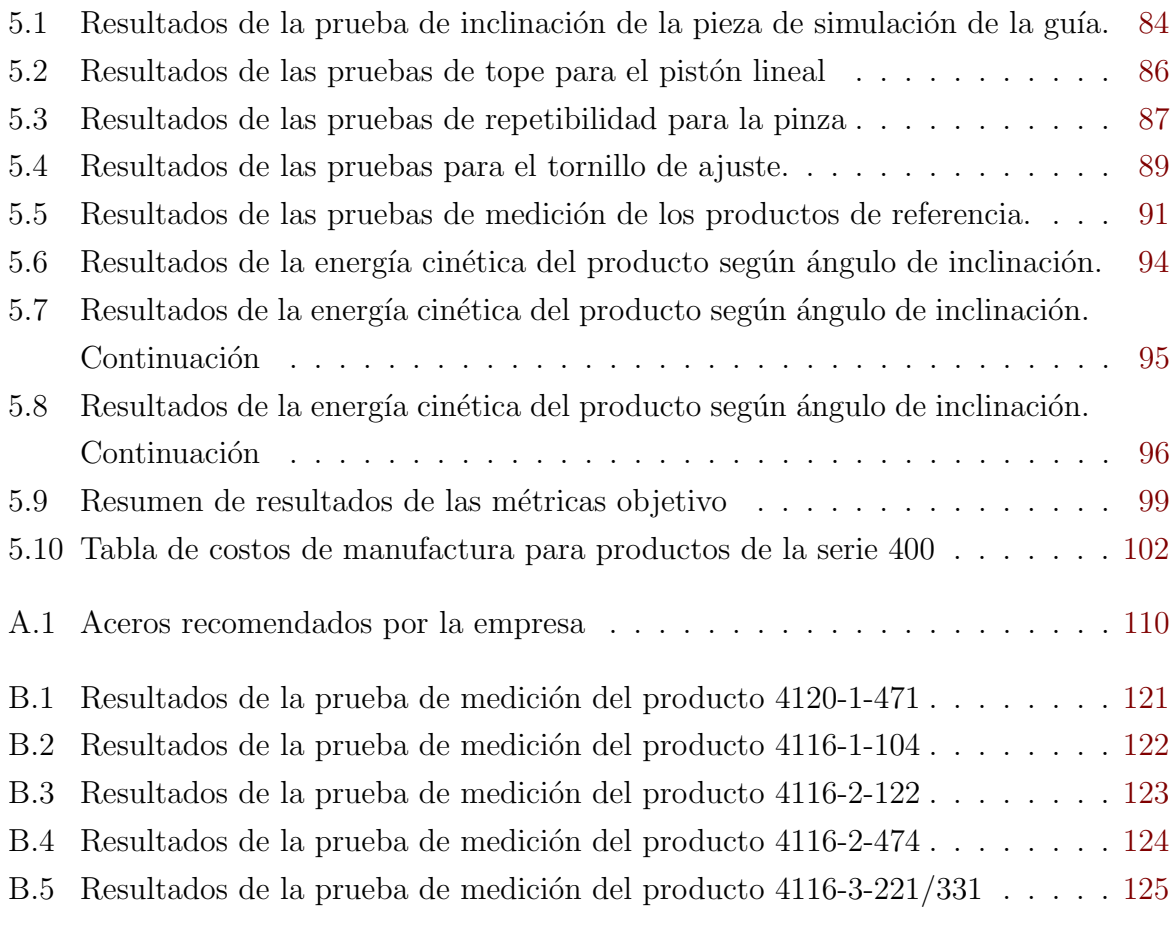

# Lista de símbolos y abreviaciones

## Abreviaciones

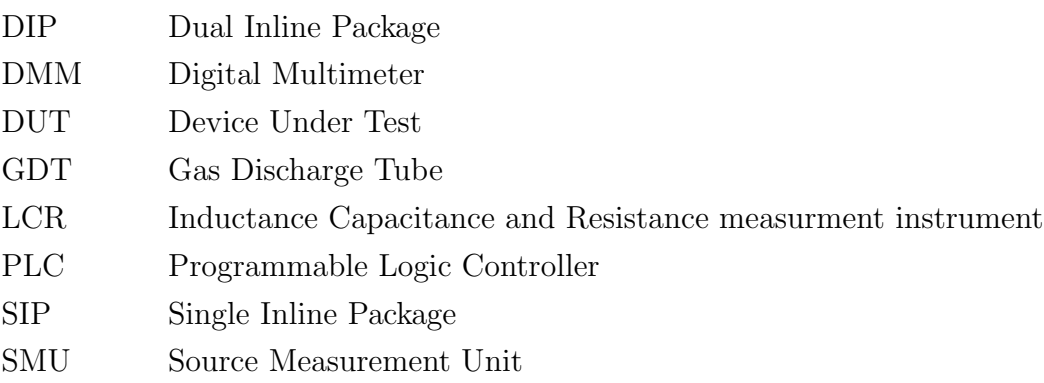

# Capítulo 1

# Introducción

# 1.1 Entorno del proyecto

El proyecto fue desarrollado en la empresa Bourns Costa Rica, la cual se encuentra ubicada San Antonio de Belén en la provincia de Heredia, Costa Rica. Esta empresa se extiende a nivel mundial y tiene su sede central en California, Estados Unidos. En Costa Rica, las operaciones iniciaron en 1979, con la misión de ser la planta de manufactura más eficiente y rentable para Bourns y un ejemplo para el resto del mundo.

A nivel mundial se dedican a la producción de componentes eléctricos y electrónicos como por ejemplo: sensores, codificadores, diodos, resistencias y protecciones. Se desempeñan en los mercados de: industria automotriz, de pruebas y medición, médica, de automatización y conversión de potencia. Además, se han empezado a expandir en el mercado de computadores y electrónicos portátiles, dado el crecimiento en la cantidad de equipos electrónicos para consumo, y también, en las tecnologías automotrices con el auge de automóviles eléctricos.

A nivel nacional e internacional, cumplen con los estándares más altos de calidad como certificados ISO 9001, IATF 16949 e ISO 14001 [20]. Adicionalmente, han sido otorgados premios como el de excelencia del proceso, bandera azul y responsabilidad social en  $\arcsin[20]$ .

La sede costarricense se dedica principalmente a 3 tipos de productos: GDTs o tubos de descarga de gas, resistencias fijas (redes de resistencias y resistencias de potencia) y potenciómetros de recorte; pero también empiezan a producir una cantidad más amplia de productos Bourns como IsoMOV, un producto de protección híbrida de larga vida ´util para ambientes hostiles. Esta sede tiene m´as de 1500 trabajadores en ´areas de: producción, mantenimiento, investigación y desarrollo, calidad y manufactura.

### 1.2 Descripción del problema a resolver

En la producción de resistencias fijas de Bourns, específicamente en la producción de redes de resistencias, se necesita un sistema capaz de realizar las pruebas de dicho producto. Debido a la complejidad que pueden presentar las pruebas, en cuanto a valores de resistencia o configuraciones de medición, este se realiza de manera automatizada. Este sistema está compuesto, a grandes rasgos, por una matriz como elemento encargado de realizar las diferentes combinaciones de las conexiones con el producto, un SMU, Source Measurement Unit por sus siglas en inglés o unidad de medida de fuente, un sistema de acople para las pruebas, al que se le llama Handler internamente, y en algunos casos un LCR de existir capacitancias en el producto.

Actualmente, se está utilizando un chasis Keithley 707, mostrado en la Figura 1.1, el cual tiene seis ranuras para tarjetas modulares y dos de estas se utilizan para tarjetas de matriz.

Estas matrices están compuestas por relés electromecánicos que tienen un remojo de mercurio, el cual reduce la resistencia de contacto y por consiguiente la caída de tensión, eliminando tambi´en el efecto de rebote en operaciones de alta velocidad. Un ejemplo de estas matrices se puede ver en la Figura 1.2.

Estos relés cumplen con las expectativas en línea de producción, sin embargo tienen una vida útil aproximada de 10<sup> $\degree$ 8</sup> ciclos máxima [2], según el proveedor KEITHLEY, luego de esto su resistencia de contacto aumenta en más de 1 ohm [2], lo que resulta en una medición errónea para los productos de resistencias en el rango de los 10 ohm según los requerimientos de calidad de  $\pm$  1%. Esto significa es que el relé inducirá un error en la

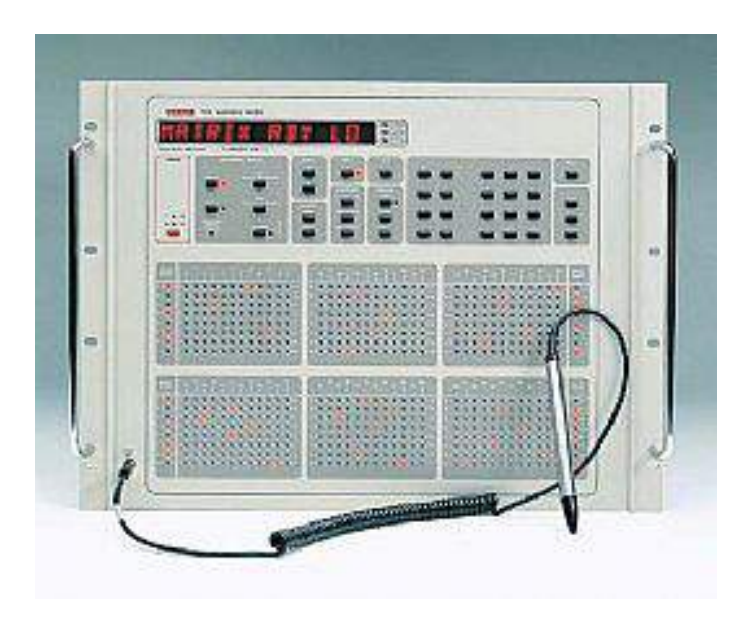

Figura 1.1: Chasis Keithley 707A. Fuente [7]

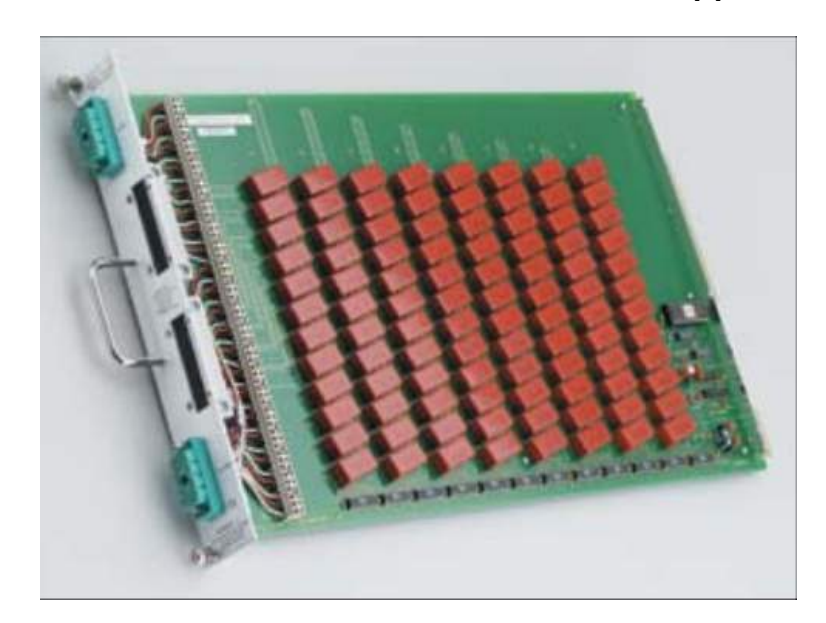

Figura 1.2: Matriz 7071 de Keithley. Fuente [2]

medición con el cual se podría calificar incorrectamente como bueno un producto con una resistencia menor a la deseada (10 ohmios nominal), o como malo un producto que si cumple con la especificación.

Además, este tipo de relés han dejado de ser utilizados debido a las consideraciones ambientales que conlleva el uso y disposición del mercurio, ya que es una sustancia tóxica [21]. En la empresa, se empieza a generar la necesidad de realizar el cambio de estas matrices y desde el 2018 se inició la búsqueda de una nueva solución para esta etapa de

#### la producción.

Las soluciones propuestas por diferentes proveedores como el mismo Keithley, Keysight y National Instruments, varían tanto en precio como en la puntualidad para resolver el problema. Cualquier selección que se realice para sustituir el equipo tiene consecuencias a nivel de cambios para el resto del sistema, como por ejemplo nuevas interfaces de conexión, surgimiento de nuevas limitantes debido al resto de equipos, y especialmente la funcionalidad de la aplicación actual, la cual es y sería responsable de la integración de los equipos sin importar el proveedor.

En el sistema actual, esta integración se realiza mediante una computadora comercial utilizando el software LabVIEW o CVI, tanto para el control de equipo como para la obtención de datos. La necesidad que tiene la empresa, en esta línea de producto, es en el ´area de calidad, donde el m´etodo utilizado en las muestras tomadas para esta ´area consiste en dos posibles opciones: hay una prueba manual de los productos, que se complica para los encapsulados de las series 4400 y 4800 al ser de tipo SMD (Surface Mount Device por sus siglas en inglés), o utilizar un equipo de producción cuando se prestan las condiciones de disponibilidad o exigencia de tiempos. Este m´etodo es vulnerable a errores humanos en el caso manual o poco confiable en el uso del equipo automático, ya que al utilizar el mismo equipo de producción no se estaría evaluando el correcto funcionamiento del equipo y además no se puede justificar que los valores de la medición sean correctos. En vista de lo anterior, se podría mejorar la eficiencia de las pruebas de calidad utilizando un equipo destinado solo para esta área de la producción, y a la vez, funciona para la etapa de pruebas previas a la implementación del equipo de medición nuevo, sin deshabilitar uno o varios sistemas activos en producción.

### 1.2.1 Síntesis del problema

Se debe sustituir el equipo de matricería para las pruebas de los productos de la línea de redes de resistencias y se necesita un acople capaz de comprobar su funcionamiento en una primera etapa de desarrollo.

# 1.3 Objetivos del proyecto

### 1.3.1 Objetivo General

Diseñar la aplicación de control y adquisición de datos del sistema de pruebas de los componentes de la serie 4000 de la empresa Bourns.

### 1.3.2 Objetivos Específicos

- Definir un candidato para la sustitución del equipo Chasis 707 y Matriz 7071 de Keithley.
- Diseñar una nueva aplicación de control y adquisición de datos que se ajuste al sistema con las modificaciones para el nuevo equipo.
- Diseñar el acople para productos de la serie 4000.
- $\bullet$  Verificar el funcionamiento de la aplicación y del acople.

# 1.4 Estructura del documento

El documento se encuentra separado en capítulos. En el primer capítulo se incluyó la introducción, descripción del problema y objetivos. El segundo capítulo se enfoca en el marco teórico relacionado con el proyecto. En el tercer capítulo se expone la metodología utilizada a lo largo del proyecto enfocándose en la toma de decisiones. El cuarto capítulo se compone de la propuesta de diseño así como el correcto seguimiento del capítulo anterior. El quinto capítulo consta de los resultados obtenidos del diseño y el sexto capítulo de las conclusiones y recomendaciones para la mejora y el continuo desarrollo del proyecto en el ámbito de la empresa.

# Capítulo 2

# Marco teórico

# 2.1 Resistencias Fijas

Red de resistencias (Resistor Network): Una red de resistencias es un conjunto de resistencias que está agrupada con cierta configuración, normalmente un patrón. Un ejemplo de una red de resistencias se puede observar en la Figura 2.1.

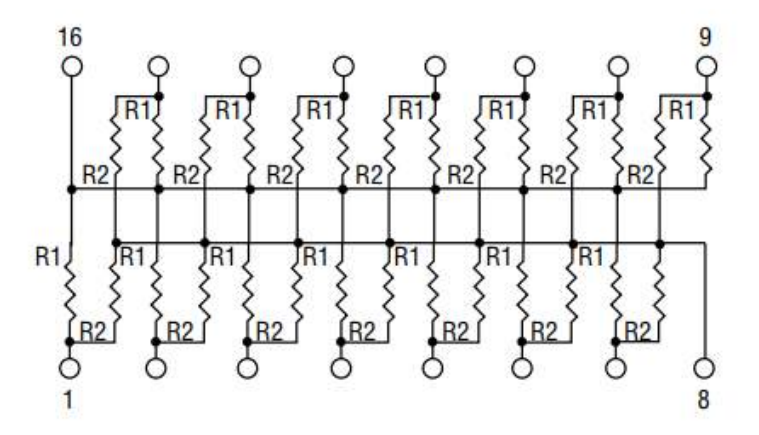

Figura 2.1: Red de resistencias. Fuente [13]

Las redes de resistencias se utilizan en los productos de la serie 4000 de Bourns. Normalmente las redes tienen el fin de reducir el uso de espacio físico en circuitos impresos densos o facilitan la agrupación de resistencias de valores en repetición para un diseño de un circuito. La desventaja que tienen las redes de resistencias es que, si su configuración es compleja (no existen terminales directas donde se aísla cada resistencia), resultan más complejas sus pruebas y genera dependencia entre resistencias. Esta dependencia puede perjudicar principalmente en dos formas:

- 1. La variación sumada de las resistencias dependientes, con respecto al valor nominal, genere un circuito distinto al deseado.
- 2. El daño de una resistencia causa que se pierda uno o más circuitos a lo interno del integrado.

Estas configuraciones suelen ser las más críticas para la pruebas, ya que normalmente se utilizan para simplificar circuitos en paralelo o serie y por lo tanto el pruebas también se encarga de probar si la aritmética entre resistencias cumple con las especificaciones o expectativas del cliente.

## 2.2 Sistema de medición de resistencias fijas

### 2.2.1 Medición de resistencias

La medición de resistencias se realiza mediante el uso de un ohmetro o de un multímetro digital/SMU en la función de ohmetro. La medición de resistencias normalmente varía seg´un los valores del componente. Las mediciones de resistencias bajas normalmente son inferiores a los 100 ohm, las medias son entre 100 ohm y 100 Mohm y las altas son mayores a 100 Mohm. Dependiendo de las características de la resistencias se varía el método utilizado para la medición.

#### 1. Método de dos hilos (2-wire):

El instrumento de medición inyecta corriente a la resistencia por medio de dos puntas o conductores de prueba. Luego, mediante el mismo juego de conductores, mide la tensión en la resistencia. A este método se le llama el método de los dos hilos (two-wire method) [5]. Normalmente, los conductores utilizados en pruebas tienen una resistencia parásita entre  $10 \text{m}\Omega$  y  $1\Omega$  debido a la corriente que se inyecta por ellos [5]. Lo anterior evidencia que este m´etodo no es ´util para mediciones

de alta precisión para componentes de baja resistencia (menores a  $100\Omega$ ). Esto es especialmente grave en el área de redes de resistencias de Bourns ya que el estándar de precisión va de 0.5% a 2% y la menor de las resistencias es de 10 $\Omega$ , alcanzando un error del 10% en el peor de los casos para un conductor. En la Figura 2.2 se muestra un diagrama de la conexión para el método de dos hilos.

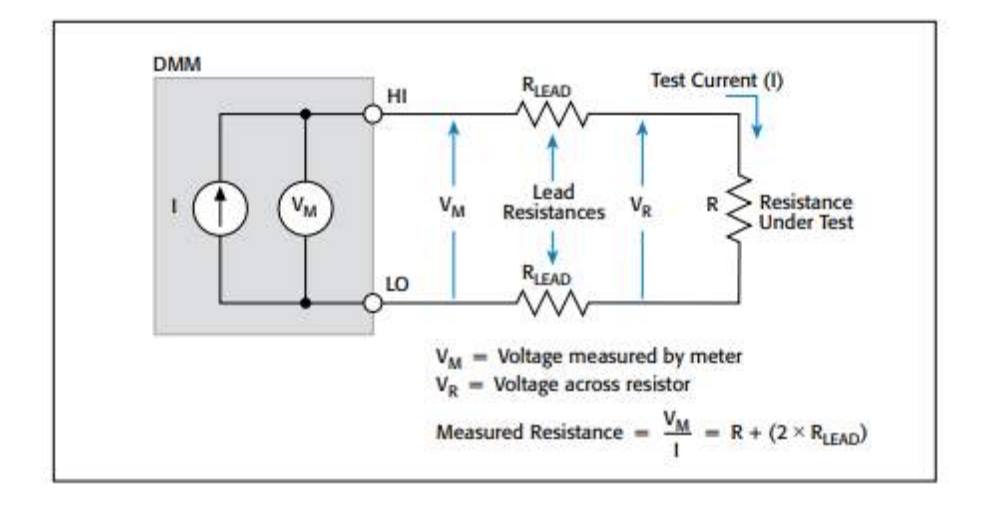

Figura 2.2: Método de medición de dos hilos. Fuente [1]

#### 2. Método de cuatro hilos (4-wire):

Para este m´etodo se puede utilizar un DMM o un SMU o una fuente de corriente y un voltímetro separados, y consta de inyectar corriente por medio de un par de conductores distintos a los que miden tensi´on. De esta manera se resuelve el inconveniente del m´etodo de dos hilos porque la corriente no pasa por el sensor y por lo tanto no se agrega a la medición el valor de error inducido por el conductor. Como se menciona en [6] una corriente normalmente menor a los 100 pA puede pasar por el sensor, pero para efectos prácticos no afecta en la medición. Esto resulta en que el cableado para la medición pueda extenderse sin la preocupación de aumentar el error en la medición. El cableado correcto para este método se muestra en la Figura 2.3.

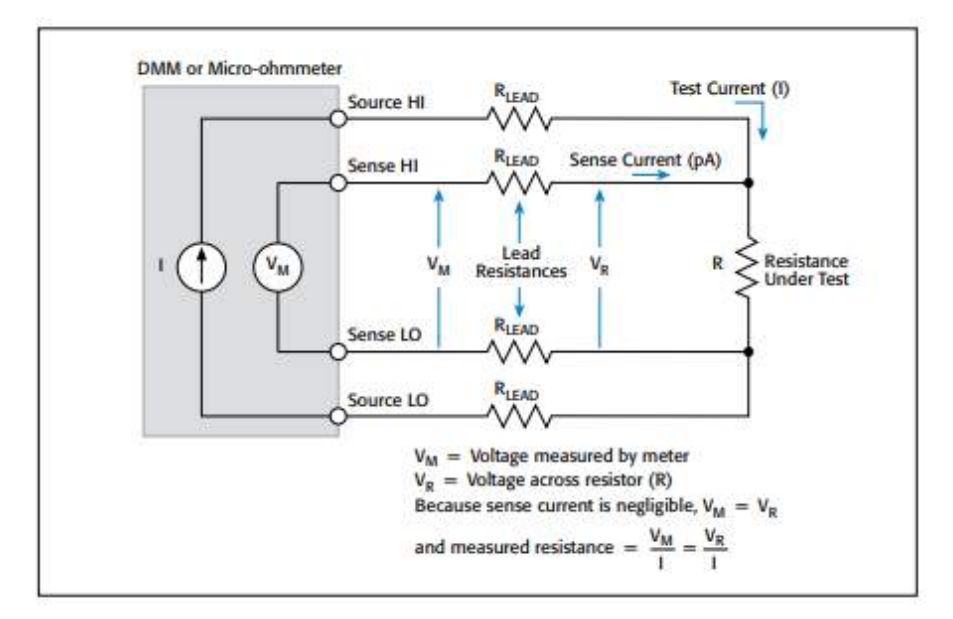

Figura 2.3: Método de medición de cuatro hilos. Fuente [1]

### 2.2.2 Resistencias en paralelo

En un circuito con resistencias en paralelo la medición puede ser poco exacta, ya que la corriente invectada por alguno de los métodos de medición se distribuye por las distintas mallas del circuito. Para una correcta medición de una resistencia, esta siempre debe ser aislada del circuito; sin embargo, en el caso de las redes de resistencias, se necesita otro m´etodo, ya que en algunos casos no se puede aislar la resistencia por completo.

#### 1. Método de 6 hilos:

El método de 6 hilos consta en agregar una protección de baja impedancia al método común de 4 hilos. Este toma la ventaja de una técnica de amplificador operacional de ganancia unitaria y aísla la resistencia a medir, al inyectar corriente por un circuito en paralelo, el cual se puede presentar com´unmente por dos circunstancias: contaminaci´on en el encapsulado, que genera otro camino para la corriente, o elementos resistivos adyacentes en una red de resistencias.

Normalmente se utiliza en configuraciones donde no se pueden aislar individualmente las resistencias y existe un circuito donde se pueden balancear las corrientes de la resistencia a medir y un componente en paralelo. En la Figura 2.4 se puede observar un circuito equivalente de este método.

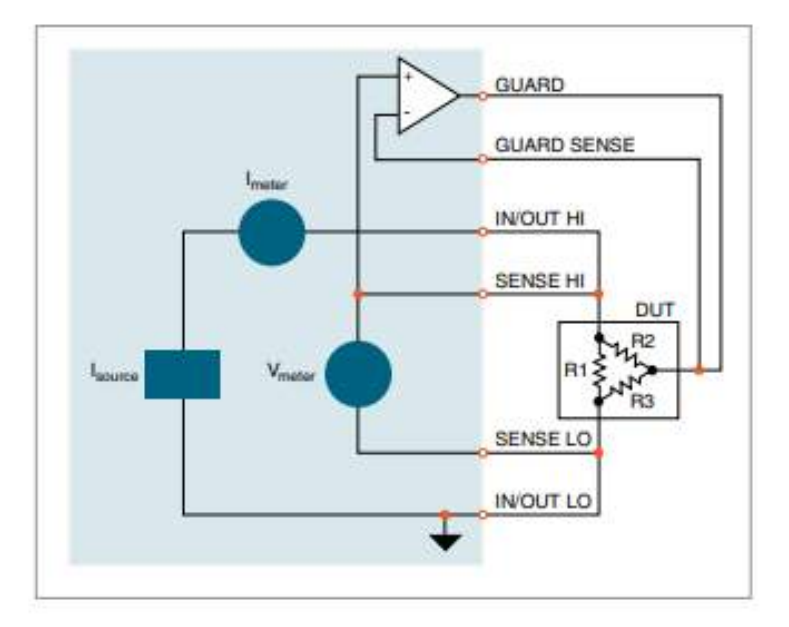

Figura 2.4: Circuito para medición de la resistencia a 6 hilos. Fuente [6]

Al conectar el equivalente de amplificador operacional al circuito paralelo se elimina efectivamente la resistencia R2 (aproximadamente 0V entre sus terminales) aislando R1 para su correcta medición.

### 2.2.3 Fuentes de error en la medición

Los errores en la medición de resistencias son la mayor preocupación para el sistema de pruebas. Estos son los causantes de falsos positivos o verdaderos negativos en el sistema de paso-falla del producto. Según  $[12]$  los errores en la medición de resistencia pueden variar entre los siguientes:

- 1. Disipación de la potencia: Ocurre cuando el multímetro disipa potencia por medio del DUT. El DUT hace referencia al dispositivo al que se le realizan las pruebas de rendimiento. La disipación de potencia generalmente ocurre en resistencias para medici´on de temperatura u otros tipos de dispositivos con altos coeficientes de temperatura.
- 2. Tiempo de asentamiento: Capacitancias de cableado y dispositivos no ideales pueden aumentar los tiempos de asentamiento esperado por las constantes RC del circuito. Para esto se debe ajustar el sistema de pruebas para utilizar retrasos.

3. Medición de resistencias de alto valor: La contaminación en el sistema y el dispositivo, las condiciones ambientales como la humedad y materiales de aislamiento utilizados en acoples pueden provocar errores en la medición de resistencias mayores a 1 Mohm.

### 2.2.4 Equipo

### Keithley's Series 2400 Source Measure Unit (SMU)

El SMU 2400 de Keithley tiene la particularidad de ser el equipo que cuenta con la capacidad de realizar la medición a 6 hilos y se utiliza como referencia para comparar al nuevo equipo, en caso de que este sea un sistema de módulos donde se pueda sustituir la función de multímetro. El instrumento para medición de resistencias tiene las siguientes especificaciones:

- Potencia de salida: 20 W.
- Precisión de medición de  $0.04\%$  a  $0.07\%$  para ohms con un rango de 0.2 ohm a 200 Mohm.
- Capacidad de 6 hilos.
- Interfaces GPIB y RS-232.

En la Figura 2.5 se muestra una imagen de este equipo.

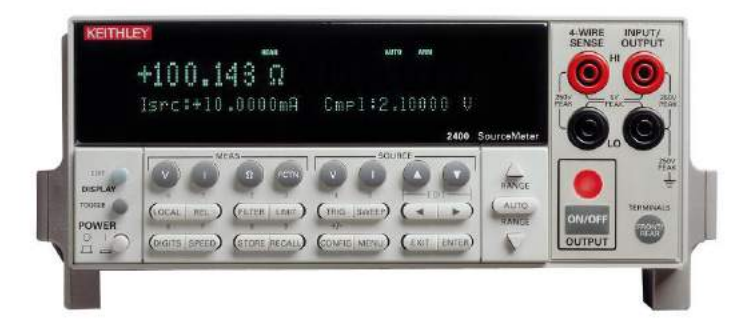

Figura 2.5: SMU 2400 de Keithley. Fuente [3]

Este es el equipo utilizado actualmente y es importante porque bajo sus especificaciones abarca toda la gama de productos de redes de resistencias como por ejemplo: fuentes de tensión y de corriente independientes, corriente de 50mA en las terminales tipo "Guard", y soporte de distintos software de control.

### 2.3 Sistema de medición de capacitancia

En la vida real no existen componentes resistivos, capacitivos o inductivos puros; todos los componentes tienen algún tipo de característica parásita y esto se debe a los diferentes materiales y las diferentes tecnologías que se utilizan para la manufactura de los componentes.

### 2.3.1 Medición de capacitancia

La medición de capacitancia se puede realizar de muchas maneras, todos los métodos tienen sus ventajas y desventajas y se debe utilizar el m´etodo que mas corresponda

Se va a enfocar en el método de puente auto-balanceado, el cual se muestra en la Figura  $2.6$  y según [11] su funcionamiento es el siguiente:

"La corriente Ix actual se equilibra con la corriente Ir actual que fluye a través del rango resistencia (Rr), por funcionamiento del convertidor I-V. El potencial en el punto bajo se mantiene a cero voltios (as´ı llamado una tierra virtual.) La impedancia de el DUT se calcula utilizando el voltaje medido en el terminal alto  $(Vx)$  y a través de Rr  $(Vr)$ ." [11]

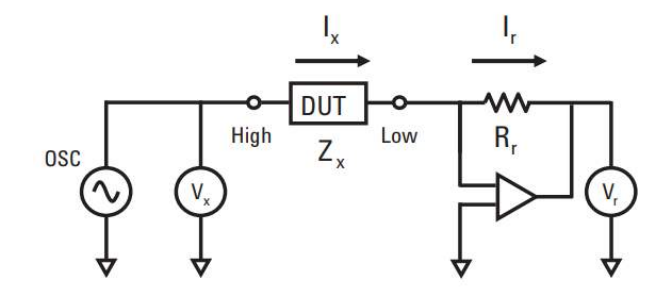

Figura 2.6: Método de puente de balanceo para medición de impedancia. Fuente [11]

En uno de los tipos de producto de redes de resistencias, enumerado 601, se encuentran capacitancias que se deben probar al igual que las resistencias. Una representación del circuito se muestra en la Figura 2.7. Se puede observar que una terminal de cada capacitor está conectada en serie con una resistencia.

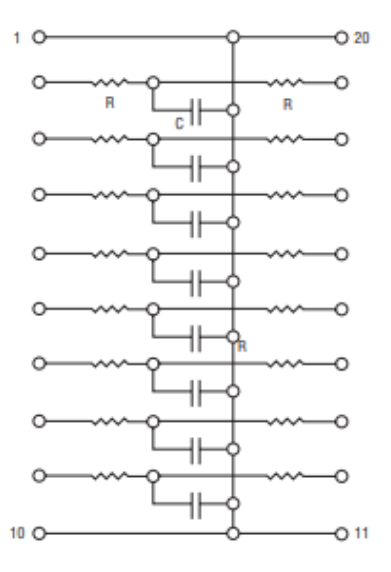

Figura 2.7: Circuito equivalente de producto tipo 601 de 20 terminales. Fuente [18]

### 2.3.2 Fuentes de error en la medición

Algunos tipos de error en la medición de capacitancia, y en general de inductancias son:

- Inexactitudes del instrumento
- Impurezas en el acople y cableado de prueba
- Ruido

Como se vió anteriormente en el circuito del producto 601, se tienen resistencias en serie con los capacitores y por lo tanto se deben considerar los efectos de la resistencia en la impedancia medida. Además, la configuración del equipo para estas pruebas debe ser congruente con la medición de un circuito RC. Adicionalmente, se deben utilizar puntas o conectores de baja impedancia, en el caso actual se utilizan conectores BNC coaxiales con cable tipo RG-316.

### 2.3.3 Equipo

#### Agilent 4284A Precision LCR Meter

El LCR de Agilent tiene la capacidad de medir utilizando puntas Kelvin (utilizan el método de 4 hilos), esto con el fin de eliminar la impedancia parásita en el cableado hasta el dispositivo. Este instrumento, que se muestra en la Figura 2.8, se encarga de suministrar una señal de 50V por una duración de 100ms para tomar la medición.

El instrumento tiene las siguientes especificaciones:

- Frecuencia de prueba: 20Hz a 1Mhz.
- Rango de medición de capacitancia de 1 fF a 9.9999 F.
- Tensión de prueba de 5 mVrms a 2 Vrms.
- Corriente de prueba de 50 µArms a 20 mArms.

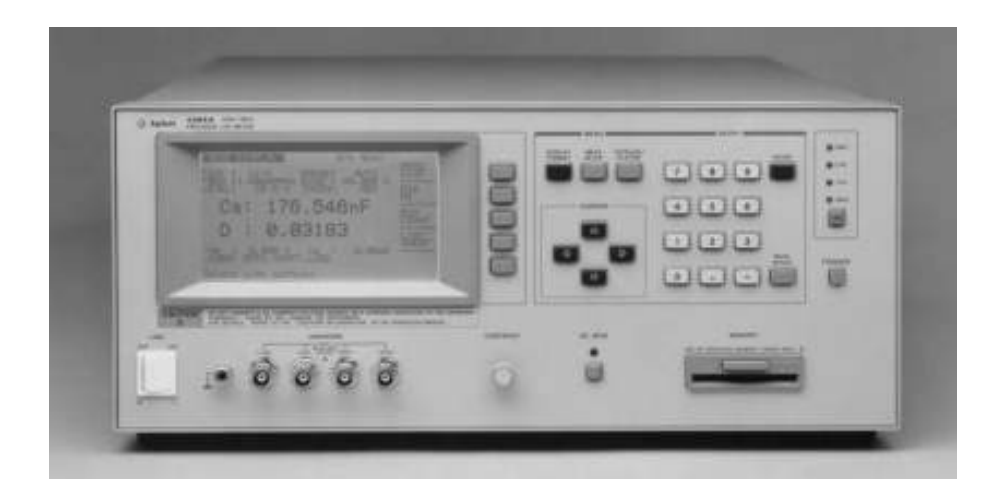

Figura 2.8: Agilent 4284A Precision LCR Meter. Fuente [8]

Este instrumento es compatible con el resto del sistema tanto en requisitos de medición, como en interfaz de programación y al poder utilizar el método de 4 hilos se puede obtener un resultado preciso para la aplicación de filtro RC que tiene el producto.

## 2.4 Sistema de matriz

Los sistemas de matricería se encargan de conectar los DUT con los equipos respectivos para las pruebas. Los equipos pueden variar entre relés de propósito general o para aplicaciones específicas como de RF variando su configuración interna. Un ejemplo de la configuración en una de estos sistemas se puede observar en la Figura 2.9 donde se muestra una matriz de propósito general  $4x64$  que utiliza relés de un solo polo. Para modificar la configuración se podría cambiar el tipo de relés o el cableado interno, que normalmente está impreso en la tarjeta y no es modificable. Una excepción a lo dicho anteriormente son los bloques terminales o de configuración para tarjetas de matriz, estos se encargan de reacomodar las filas y columnas para alcanzar capacidades distintas.

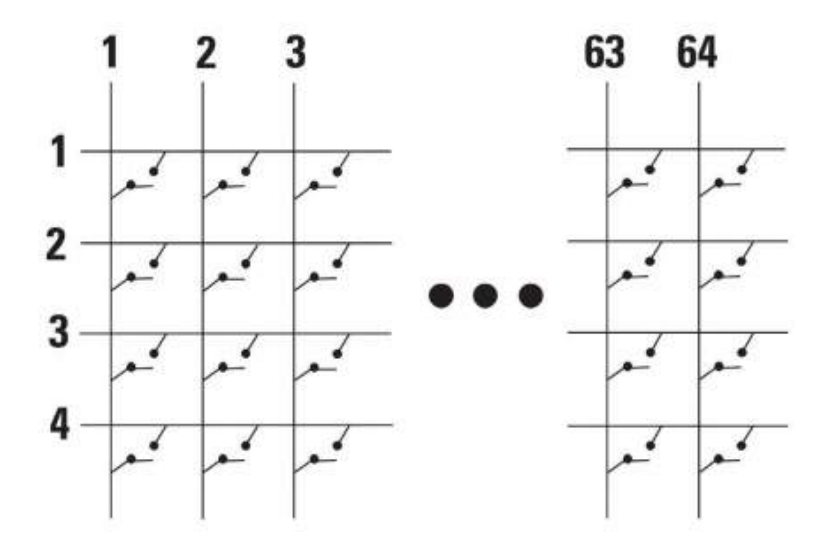

Figura 2.9: Configuración de matriz de propósito general 4x64 de polo simple. Fuente [17]

Por convención, las filas de la matriz se utilizan para conectar los equipos y las columnas para conectar el DUT, de esta manera se puede tener una estructura dinámica de conexión. La matriz forma parte del cableado de la prueba, y como se mencionó en las secciones anteriores referentes a los errores en la medición, convirtiéndose en una de los factores de error en la medición y por lo tanto se desea que tanto el cableado de la matriz como sus interruptores le agreguen la m´ınima cantidad de impedancia al sistema.

### 2.4.1 Principios de conmutación

Los interruptor se utilizan normalmente con el propósito de deshabilitar una conexión o elegir entre dos o m´as conexiones. Cuando se desea utilizar alguna de estas funciones se espera que el interruptor sea lo más parecido a un cable ideal, con el fin de no formar parte en los factores que afectan al resto de los circuitos que comunica. Por lo tanto, cualquier elemento de conmutación debe acercarse a 5 ideales de un interruptor establecidos en  $[9]$ :

- Cero resistencia en estado cerrado.
- Resistencia infinita en estado abierto.
- Aislamiento completo a otros interruptores del sistema.
- Aislamiento del interruptor con respecto al sistema de control.
- La conmutación es inmediato/no toma tiempo hacer el cambio de estado.

Estos ideales se desean alcanzar con el fin de mejorar la eficiencia y precisión del sistema, ya que un interruptor que cambie de estado de manera prácticamente inmediata resultaría en menos retrasos a nivel de tiempo para realizar la medición. Se debe tener presente que el aislamiento y la cercan´ıa a resistencia cero en estado cerrado del interruptor son dos características importantes que permiten asegurar la precisión de las mediciones.

### 2.4.2 Tipos de Relé

Los diferentes tipos de relé varían en velocidad y especificaciones eléctricas. Por lo tanto, dependiendo del tipo cambia su eficiencia dependiendo de la aplicación. Los tipos de relé en los que se enfoca este proyecto son:

- 1. Relés electromecánicos (armature relays): Contiene un electromagneto que al energizarse la bobina atrae una de las terminales de la armadura realizando el contacto.
- 2. Relés de lengüeta (reed relays): Los contactos de la bobina se encuentran dentro de la bobina y al energizarse se realiza el contacto.
3. Relés de estado sólido (SSR): Cuentan con un opto-aislamiento en la entrada que activa algún sistema de triac, FET o SCR.

Al sistema en cuestión le interesa tener relés de larga vida útil, con tiempos de conmutación cercanos a cero y que le permita medir capacitancias y un rango de resistencias desde los  $10\Omega$  hasta  $1\text{M}\Omega$ . La particularidad de la medición de capacitancias obliga a que los relés de estado sólido sean descartados como una de las opciones ya que al ser fundamentalmente transistores solo cuentan con la capacidad de llevar corriente en un sentido.

#### 2.4.3 Conmutación en resistencias

Las resistencias en el rango de medición medio (100 ohm - 100 Mohm) se pueden medir utilizando los m´etodos de terminal simple o el m´etodo diferencial, que constan de tener un com´un conectado a la resistencia en todo momento y solo activar un interruptor en una de las terminales o activar los interruptores en ambas terminales respectivamente.

Las resistencias en el rango de medición bajo (menores a 100 ohm) se miden utilizando el m´etodo de los 4 hilos para eliminar tanto las resistencias de contacto de los interruptores y de los conductores.

#### 2.4.4 Problemática en la conmutación

Normalmente las configuraciones de interruptores tienen limitaciones cuando se utilizan en diseño y desarrollo de sistemas. Normalmente las configuraciones no están diseñadas para una función puntual; por lo tanto, normalmente no clasifican o están sobrecalificadas para la tarea. Algunas de estas limitaciones son las siguientes:

- Configuraciones de cableado.
- Velocidades.
- $\bullet$  Especificaciones eléctricas.
- Costo.

Un ejemplo simple de una limitación es no tener suficientes conexiones para el dispositivo a conectar. Los productos de la serie 4000 van de un mínimo de 4 terminales a un máximo de 20 terminales, lo que implica que se necesitan al menos 40 conexiones en las columnas de la matriz (siguiendo la convención) al seguir los métodos de 4 hilos. En el caso actual no se cuenta con 40 salidas para el DUT por lo que se necesita utilizar una segunda matriz aumentando el costo y aumentando los tiempos de prueba al tener que controlar m´as de una matriz de manera simultanea y coordinada.

#### 2.4.5 Equipos

Las Figuras 1.1 y 1.2 corresponden a los equipos que forman el subsistema de matriz. Estos son los equipos críticos para la sustitución, especialmente la tarjeta de matriz, ya que sus relés contienen mercurio.

#### Keithley Switching Matrix Mainframe 707A

El instrumento tiene las siguientes especificaciones:

- Chasis de 6 slots.
- Interfaces: GPIB, Trigger externo, E/S digitales.

#### Keithley General Purpose Matrix Card 7071

El instrumento tiene las siguientes especificaciones:

- Configuración 8x12 a 3 Polos tipo A.
- Interfaces: Conector 7078 Keithley para Matriz 7071.
- Nivel de señal máximo: 200V a 0.5A con interruptores cerrados.
- Vida útil:  $10^{\degree}5$  ciclos a señal máxima y  $10^{\degree}8$  ciclos vida mecánica.
- Tiempo de asentamiento: menor a 3ms.

Como se mencionó anteriormente, una única matriz no puede abarcar toda la gama de productos dada su configuración y por lo tanto se utilizan dos adyacentes con las implicaciones que esto tiene para la eficiencia del sistema. Otro dato importante es la vida ´util de la matriz, ya que es lo que fundamentalmente genera el problema que presenta la empresa, que al no tener mantenimiento ni monitoreo, surgen las problemáticas de paro en producción. El tiempo de asentamiento es el parámetro principal de referencia para el nuevo candidato ya que no se debe comprometer la velocidad de medición.

## 2.5 Software de control

#### LabVIEW

Según [4] LabVIEW es un software de ingeniería de sistemas para aplicaciones que requieren pruebas, medidas y control con acceso rápido a hardware e información de datos.

Es una solución acorde a los requerimientos de un sistema de pruebas ya que cuenta con una integración rápida debido a su programación gráfica que permite configurar el hardware y depurar la lógica. Adicionalmente, cuenta con la opción de integrar una interfaz de usuario para el uso de operadores en una línea de producción.

Los sistemas actuales no tienen un solo software, sino que tienen una aplicación dedicada para cada serie de producto. El software en que se desarrolla cada aplicación varía entre CVI y LabVIEW y esto genera diferencias en la línea de producción, como por ejemplo en desempeño, mantenimiento, dificultad de uso, etc. El proyecto se enfoca en unificar el uso del software de control con tal de minimizar estas diferencias.

#### Otras opciones

Otras alternativas para el control de equipos de pruebas varia entre CVI (LabWindows), MATLAB, Python, C++, entre otras.

# 2.6 Handler

El Handler es el equipo encargado de manejo del producto durante la etapa de pruebas, y en algunos casos del empaque del mismo. Con un flujo constante de alimentación del producto, el Handler se encarga del traslado de piezas hasta la prueba, la selección paso falla según los resultados de la prueba y empaque para distribución o para futuras pruebas de calidad. En Bourns se utiliza un tipo de Handler para cada serie de producto y con algunas modificaciones dependiendo de la capacidad y tipo de empaque. En la Figura 2.10 se muestran diferentes tipos de Handler para cada una de las series de los productos 4000 de Bourns.

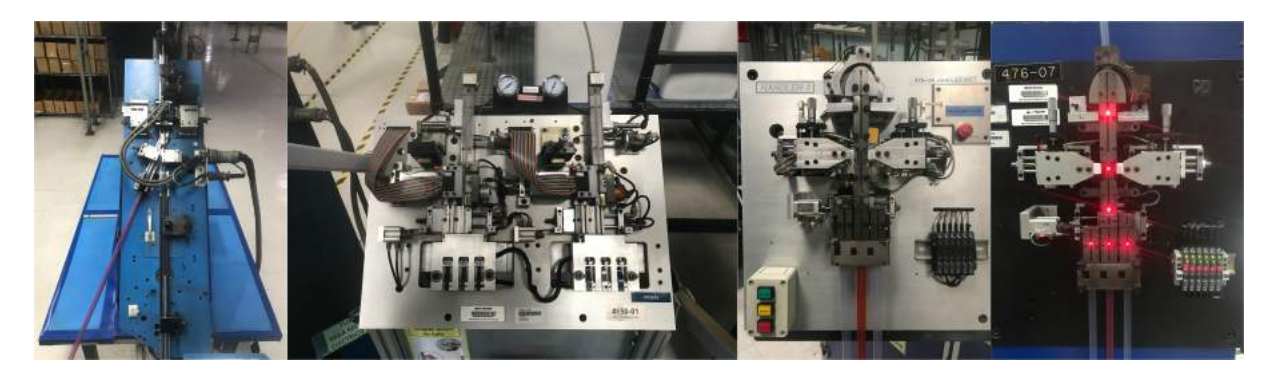

Figura 2.10: Handlers para las pruebas de redes de resistencias en orden 4100, 4300, 4400 y 4800.

Los sensores y actuadores del Handler son controlados por un PLC, que comunica con la PC por medio de la interfaz GPIB con el chasis 707A y traduciendo la lógica en entradas y salidas digitales por medio del chasis igualmente. La implicación que esto tiene para el sistema de medición es que el Handler debe enviar una señal de gatillo que le indica al sistema que el producto se encuentra listo para ser medido. Adicionalmente, durante la medición el sistema le envía una señal al Handler para evitar cualquier actuación durante la medición y posteriormente le indica si el producto cumple o no con las especificaciones de manera que el Handler lo pueda ubicar en el lugar indicado.

#### PLC

El PLC que controla el Handler tiene distintos módulos, entre ellos:

• Fuente de poder

- E/S digitales
- Opto-acopladores
- Fusibles
- ENTRELEC (Bloques Terminales)

El PLC es el encargado de controlar la manipulación del producto de durante todo el proceso de pruebas y hasta el empaque del mismo. El PLC en conjunto con el Handler le proporcionan al sistema una alta repetibilidad al sistema de manera que las pruebas siempre ocurran bajo las mismas circunstancias y así obtener los resultados de medición esperados para toda la gama de productos.

## 2.7 Estándar a cumplir

Para cumplir con las expectativas de calidad, Bourns trabaja bajo una lista de especificaciones que genera de su producto o que el cliente le solicita. Con esto en mente, la empresa tiene dos formas de asegurar la calidad de sus productos: Calibración de equipos y monitoreo de producción.

Para calibración de equipos tiene un periodo establecido de seis meses para equipos de medición, en el caso del sistema de fixed resistors para el SMU 2400 y el LCR 4284A. En caso de alguna falla, se realiza la calibración de inmediato y se agenda una calibración a tres meses después del incidente. Esta calibración consiste en configurar al equipo de manera que siga las especificaciones del proveedor de un equipo con una vida de un a˜no. En caso de que la configuración anterior no sea alcanzable, el equipo se considera como dañado.

El monitoreo sirve como una medida correctiva para los equipos y para asegurar la calidad del producto. Dado un fallo en producción (la línea de producción empieza a clasificar todas o un alto porcentaje de las piezas como malas), se procede a buscar la raíz del problema y de estar relacionado con los instrumentos de medición se procede a llevar al proceso de calibraci´on mencionado anteriormente. Adicionalmente, todos los productos anteriores al fallo, durante esa semana y una semana atrás, se clasifican como cuestionables se debe comparar con la anterior de manera que los productos estén cumpliendo con lo necesario y así se puede identificar a partir de que lote se empieza a dar el fallo, con el fin de diagnosticar cuales productos pueden ser enviados a empacar y cuales no.

# Capítulo 3

# Metodología

Utilizando la metodología descrita en el libro de Ulrich y Eppinger [22] en este capítulo se describirán las etapas para el diseño que se siguieron para llegar al resultado final obtenido en este trabajo.

# 3.1 Desarrollo del concepto

En esta etapa se obtiene la información necesaria para atacar el problema de manera puntual y se inicia la generación de soluciones, que resultan en una lista de especificaciones para el diseño. Se puede subdividir en las siguientes fases:

- 1. Identificar las necesidades del cliente
- 2. Establecer especificaciones objetivo
- 3. Generación de conceptos
- 4. Selección del concepto
- 5. Prueba del concepto
- 6. Establecer especificaciones finales

### 3.1.1 Identificación de las necesidades del cliente

La identificación de las necesidades tiene como objetivo averiguar las necesidades explícitas u ocultas del cliente, ser una base para la justificación de las especificaciones del producto y asegurar una solución completa. Estos objetivos se alcanzan utilizando los siguientes pasos:

- 1. Recopilar datos sin procesar de los clientes.
- 2. Interpretar los datos sin procesar en términos de las necesidades de clientes.
- 3. Organizar las necesidades en una jerarquía de necesidades primarias, secundarias y, de ser necesario, terciarias.
- 4. Establecer la importancia relativa de las necesidades.

En esta primera fase se obtienen las necesidades generales del sistema. Con estas necesidades claras, se procede a subdividir las necesidades en el subsistema correspondiente, ya sea, selección del nuevo equipo, diseño de la aplicación o diseño del acople. Esto se debe a que cada subsistema cuenta con especificaciones objetivo distintas y criterios de selección y evaluación no relacionados.

Las necesidades se obtuvieron por medio de una conversación con el asesor de empresa, que como encargado del proyecto, conoce las particularidades y necesidades del sistema. De la conversación se extrajo la siguiente información sin filtrar:

- El sistema debe tener capacidad para todos los modelos de la serie 4000.
- El sistema debe ser capaz de guardar los datos, al menos de forma local.
- El mecanismo de acople debe ser seguro para operarios.
- $\bullet$  El sistema es de fácil uso.
- El mecanismo de acople se puede utilizar en un espacio definido.
- La conexión de los equipos debe ser de sencilla conexión/desconexión.
- El mecanismo de acople es duradero.
- El instrumento de medición se puede interconectar con una matriz.
- Debe existir una interfaz digital para comunicarse con un PLC.
- Debe existir una interfaz de usuario para control y visualización de los datos.

Con esta información disponible, se procede a generar la Tabla 3.1 la cual contiene las necesidades con su respectiva importancia. La importancia se mide con un valor de 1 a 5, 1 siendo la menor importancia y 5 la mayor.

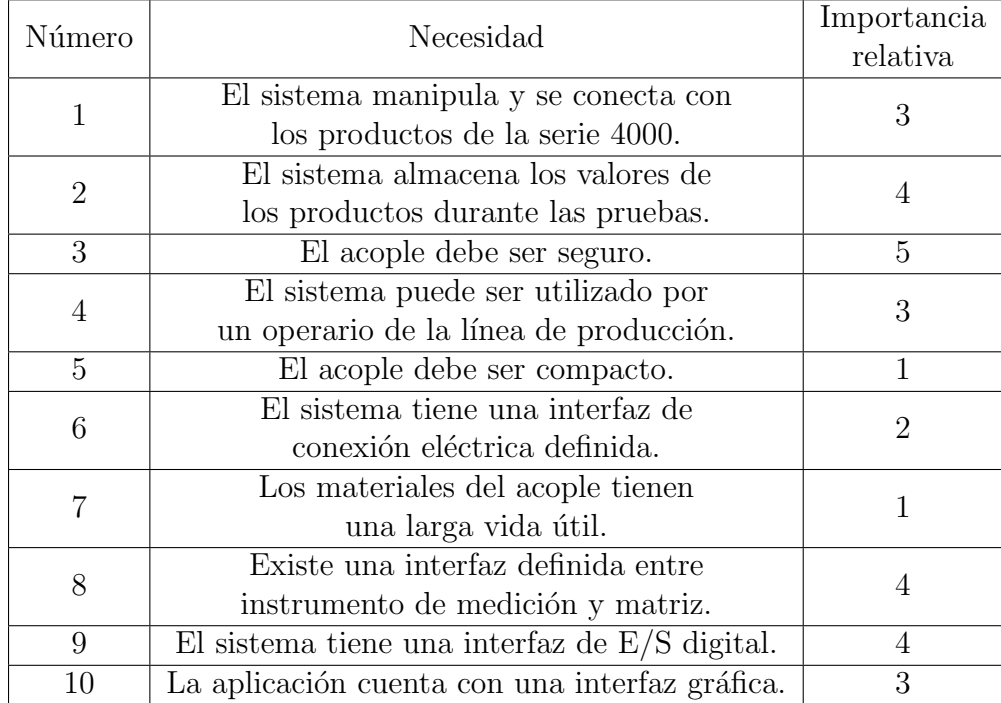

Tabla 3.1: Tabla de necesidades del cliente con importancia relativa.

Como se puede observar en la tabla anterior, la seguridad laboral es el rubro de mayor importancia para la empresa. A partir de esto la importancia empieza a disminuir la importancia a características necesarias para que el sistema funcione, como el almacenamiento de datos; características que ya el sistema posee, como la interfaz gráfica y luego características deseables en las que el sistema podría mejorar.

#### 3.1.2 Establecimiento de especificaciones objetivo

Para el establecimiento inicial de las especificaciones se realizan las siguientes tareas:

- 1. Elaborar la lista de métricas.
- 2. Recabar información para la comparación.
- 3. Establecer valores meta ideales y marginalmente aceptables.

A continuación se presenta la lista de métricas iniciales:

- Distancia entre conectores de prueba.
- Dimensión de la geometría de la guía.
- Rango de medición de resistencias.
- Rango de medición de capacitancias.
- Archivo con datos almacenados.
- Distancia entre operario y la fuente de peligro.
- Señales y avisos de peligro visibles.
- Facilidad de interacción entre interfaz y usuario.
- Dimensiones totales del acople.
- Alimentación principal y tipos de interfaz.
- Ciclos de funcionamiento antes de la falla.

La información que se utilizó para la comparación es aquella que se encuentra en la hoja de datos de los productos, ya que los objetivos que tiene el sistema es lograr cumplir con las especificaciones que se le ofrecen al cliente. Las información de las hojas de datos se encuentra en el Apéndice A.

Una vez que se tiene esta información, se generan los valores meta ideales y los marginales, teniendo en cuenta que estos pueden variar en el momento que se determinen las especificaciones finales. En la Tabla 3.2, se observan los valores definidos. Para esta definición se utilizaron otras variables o características de la empresa, como por ejemplo

| Métricas                                             | Valores ideales                                                                                   | Valores marginalmente<br>aceptables                                                |
|------------------------------------------------------|---------------------------------------------------------------------------------------------------|------------------------------------------------------------------------------------|
| Distancia entre<br>conectores<br>de prueba           | $2.54mm$ y $1.27mm$                                                                               | $2.54~(\pm 0.07)$ mm y<br>$1.27 \ (\pm 0.07) \text{ mm}$                           |
| Dimensión de la<br>geometría<br>de la guía           | 9.14mm X 8.40mm,<br>2.26mm X 4.95mm,<br>10.59mm X 2.65mm,<br>7.87mm X 2.15mm                      | 9.14mm X 8.40mm,<br>2.26mm X 4.95mm,<br>10.59mm X 2.65mm,<br>7.87mm X 2.15mm       |
| Rango de medición<br>de resistencias                 | $0\Omega - 100$ M $\Omega$                                                                        | $10\Omega - 1\text{M}\Omega$                                                       |
| Rango de medición<br>de capacitancias                | $0pF - 1000pF$                                                                                    | $50 - 200pF$                                                                       |
| Archivo con datos<br>almacenados                     | Un solo archivo,<br>monitoreo de todas<br>las variables.                                          | Un solo archivo,<br>datos de la medición<br>del equipo con<br>referencia temporal. |
| Distancia entre operario<br>y la fuente de peligro   | $200 \text{mm}$                                                                                   | 25mm                                                                               |
| Señales y avisos<br>de peligro visibles              | Existe                                                                                            | Existe                                                                             |
| Facilidad de interacción<br>entre interfaz y usuario | Cualquier usuario<br>puede operar.                                                                | Operarios con<br>entrenamiento<br>pueden operar                                    |
| Dimensiones totales<br>del acople                    | $400$ mm X $400$ mm X $400$ mm                                                                    | $600 \text{mm}$ X $600 \text{mm}$ X $800 \text{mm}$                                |
| Alimentación principal<br>y tipos de interfaz        | 120V AC 60HZ, interfaz<br>de comunicación ethernet,<br>cableado con el producto<br>estandarizado. | 120V AC 60Hz, interfaz<br>de comunicación serial                                   |
| Ciclos de<br>funcionamiento<br>antes de la falla     | Vida infinita                                                                                     | $10^{\circ}5$ ciclos                                                               |

Tabla 3.2: Tabla de valores meta y valores marginales para cada métrica.

la disponibilidad de mesa de trabajo para las dimensiones, disponibilidad eléctrica en la planta y otros factores deseables con respecto a las características de los productos.

Al obtener los valores meta se puede avanzar al desarrollo de los conceptos de solución. Se debe tener en cuenta que estas primeras métricas y valores son de las necesidades generales, sin embargo se debe establecer una lista final de especificaciones para cada subsistema.

#### 3.1.3 Generación de conceptos

En esta subetapa se realizó la recolección de información para poder resolver el problema de manera puntual y buscar los conceptos que pueden satisfacer las especificaciones. En términos generales, esta subetapa se puede dividir en las siguientes tareas.

- Aclarar el problema.
- Buscar externamente.
- Buscar internamente.
- $\bullet$  Explorar sistemáticamente.

Para aclarar el problema se necesita realizar el estudio del sistema actual con profundidad y extraer aquellos factores que pueden afectar al diseño. Se deben detallar aquellos equipos potenciales dentro de la sustitución, ya que en la actualidad existen sistemas que integran varios de los equipos actuales en un solo chasis. Posteriormente, se inicia la búsqueda de conceptos investigando soluciones que ya existen en el mercado y haciendo la búsqueda internamente en la empresa, ya que este tipo de problema puede haber sido solucionado anteriormente o se busca utilizar la experiencia del equipo de trabajo. Por último, se explora sistemáticamente el problema con el fin de ubicar conceptos que ya hayan quedado por fuera.

A partir de esta sección se hizo la división de los 3 subsistemas que abarca el proyecto: equipo para la sustitución de la matriz, aplicación de control y acople para los productos. Primero, se va a realizar una breve explicación del sistema en conjunto, de manera que se puedan comprender las dependencias entre subsistemas. Un diagrama del sistema se puede apreciar en la Figura 3.1 explicando cómo los subsistemas se relacionan entre ellos. Los equipos que se deben detallar son aquellos que tienen un potencial para ser sustituidos por las nuevas opciones de equipo. Con esto se puede obtener una lista de las condiciones actuales del sistema con las cuales se puede generar una base para el dise˜no.

#### Equipo para la sustitución

Recordando la explicación en el Capítulo 1, la matriz 7071 con el chasis 707A de Keithley deben ser reemplazados debido a que están obsoletos. Se necesita conocer el funcionamiento y capacidades de este equipo, de manera que se puedan encontrar los candidatos

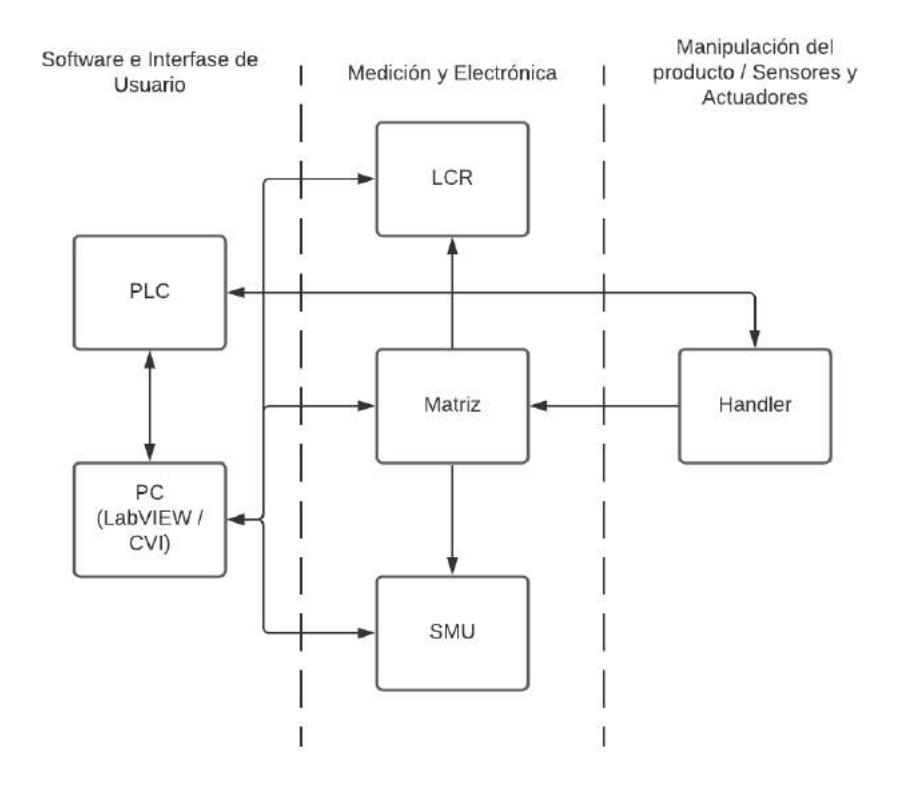

Figura 3.1: Diagrama del sistema de test para Resistor Networks de Bourns.

que satisfagan las necesidades del sistema. Las características de este equipo se encuentran en el Capítulo 2, sin embargo existen consideraciones adicionales que engloban el funcionamiento.

La matriz 7071 se conecta con productos de 6 a 20 terminales, cada una de estas debe ser conectada con uno de los hilos de medici´on seg´un corresponda. Siguiendo las conexiones de las Figuras 2.3 y 2.4, se necesitan al menos dos caminos por cada terminal. En esta matriz se tiene una ventaja y una desventaja con respecto a la conexión con las terminarles del producto, la ventaja es que hacer de 3 polos se puede simplificar el control de cierre pero tiene la desventaja de desperdiciar uno de sus polos. Conociendo el estado de conexión se puede deducir que se necesita más de una matriz para realizar una conexión para un producto de m´as de 12 terminales. Adicionalmente, una de las interfaces de la matriz está hecha para comunicarse con los instrumentos de medición.

El chasis 707A tiene la función de comunicarse con la matriz, con el PLC por medio de E/S digitales y con la PC, recibiendo los comandos, por medio de un protocolo GPIB. Se necesita un equipo que tenga la capacidad de cumplir con estas conexiones entre equipos, independientemente del protocolo.

Para este subsistema, la búsqueda de candidatos se enfoca en el exterior, por medio de proveedores, ya que se busca una solución rápida y eficiente, en comparación con el desarrollo de una solución personalizada.

Los proveedores consultados son Keithley, Keysight y National Instruments. No solo estos proveedores poseen soluciones para este tipo de sistemas, sino que ya existe alg´un tipo de contacto con la empresa y por lo tanto se facilita la obtención de sus productos y servicios.

Se inicia con la búsqueda de un chasis, ya que su selección puede tener una implicación en cuanto a la sustitución de los instrumentos de medición ya que puede ser un sistema de adquisici´on de datos (DAQ) que tenga integrado su DMM u otros instrumentos y m´odulos. Los candidatos para el chasis que se pueden configurar con una matriz de prop´osito general se pueden observar en la Tabla 3.3.

| Keithley                                                            | Keysight                                             | National Instruments |
|---------------------------------------------------------------------|------------------------------------------------------|----------------------|
| DAQ6510<br>Data Acquisition<br>and Logging,<br>Multimeter System    | 34980A<br>Multifunction Switch/<br>Measure Mainframe | $PXIe-1092$          |
| Keithley 2700<br>Multimeter/<br>Data Acquisition/<br>Switch Systems | M9005A<br><b>PXIe Chassis</b>                        | <b>PXIe-1088</b>     |
| Keithley Series 3700A<br>Systems Switch/<br>Multimeter              | M9010A<br><b>PXIe Chassis</b>                        | <b>PXIe-1086</b>     |
| Keithley 700 Series<br>Semiconductor<br>Switching Systems           | M9018B<br><b>PXIe Chassis</b>                        | <b>PXIe-1085</b>     |
|                                                                     | M9019A<br><b>PXIe Chassis</b>                        | <b>PXIe-1084</b>     |
|                                                                     |                                                      | PXIe-1082            |

**Tabla 3.3:** Tabla de candidatos para la sustitución del Chasis 707A de Keithley.

En el caso de los equipos de Keithley se tienen varias complicaciones (con la excepción de la variante 06-S del 3700 de Keithley):

- Cuentan con un DMM integrado que no tiene capacidad de medición a 6 hilos.
- Las matrices que soportan no tienen capacidad para todas las conexiones con el

producto.

• Los tipos de matriz que maneja tienen una funcionalidad especifica, y por la diversidad de productos se desean de propósito general.

En los demás casos la opción de utilizar un DMM o SMU es opcional, ya que funciona como un m´odulo adicional. Los m´odulos de DMM o SMU para estos chasis no cuentan con la capacidad de medición en 6 hilos y por lo tanto no se toman en cuenta a partir de este punto.

Para las variantes de chasis restantes, se buscan las tarjetas o módulos de matriz que cumplan con ciertas necesidades según la referencia, que es el equipo 7071 de Keithley. Estas necesidades y justificaciones se pueden observar en la Tabla 3.4.

| Característica                        | Necesidad                   |  |
|---------------------------------------|-----------------------------|--|
| del                                   | de la nueva                 |  |
| Sistema                               | Matriz                      |  |
| Abarca productos de                   | Se necesitan al menos       |  |
| $4$ a 20 pines.                       | 20 columnas a polo simple   |  |
|                                       | o 10 a polo doble.          |  |
| Mide con 2 instrumentos,              | Se necesitan al menos 10    |  |
| uno de 4 terminales y                 | filas a polo simple o       |  |
| otro de 6 terminales.                 | 5 filas a polo doble.       |  |
| Tiene relés electromecánicos          | Se debe elegir una opción   |  |
| remojados en mercurio.                | sin mercurio.               |  |
| Vida útil de 10 <sup>-5</sup> ciclos. | Vida útil de relés          |  |
|                                       | mayor a $10^{\circ}5$ .     |  |
| Producto con aislamiento              | Aislamiento mayor a         |  |
| mayor a $10M\Omega$ .                 | $10M \Omega$ .              |  |
| Continuidad en algunas                | Resistencia de continuidad  |  |
| terminales del producto.              | menor o igual a $1\Omega$ . |  |
|                                       | Interruptores para ambos    |  |
| Medición de capacitancia              | sentidos de corriente       |  |

Tabla 3.4: Necesidades para la nueva matriz.

Utilizando estas necesidades y la selección de chasis anterior, se realiza una búsqueda con la cual se obtiene una lista de posibles candidatos para la matriz 7071 de Keithley que se muestra en la Tabla 3.5. Existen otras características que se desean filtrar, sin embargo, esta se van a utilizar en la etapa de selección cuando se involucren las características propias de cada candidato.

| Keithley | Keysight | National Instruments |
|----------|----------|----------------------|
| 3730     | 34931A   | $PXIe-2529$          |
| 3731     | 34932A   | $PXIe-2532B$         |
| 3732     | 34933A   | <b>PXIe-2738</b>     |
|          | 34934A   | PXIe-2739            |
|          | M9120A   |                      |
|          | M9121A   |                      |
|          | M9122A   |                      |

**Tabla 3.5:** Tabla de candidatos para la sustitución del la matriz 7071 de Keithley.

#### Acople mecánico

El acople mecánico es la estructura que tiene el propósito de ser una base funcional para las pruebas del nuevo equipo y asistir al área de control de calidad en funcionar como una estaci´on independiente donde se pueda probar cualquier serie del producto. El nuevo equipo necesita de esta nueva estructura, ya que la interfaz (puertos de conexión) están destinados a cambiar debido a la sustitución de la matriz. Este acople debe satisfacer ciertas necesidades fundamentales:

- Debe tener algún tipo de conexión eléctrica con el producto, que no sea permanente ni destructiva.
- Debe manipular o guiar a la pieza, a pesar de ser colocada manualmente.
- Debe ser seguro para el operario.
- Debe ajustarse a los valores dimensionales en la Tabla 3.1.

Cada una de estas necesidades se explora por separado para obtener conceptos independientes de manera que se utilicen los mejores para cada necesidad. No cabe duda que, algunos de los conceptos, a pesar de ser los m´as apropiados, pueden no combinarse en una solución final o pueden resultar poco prácticos para el proceso. En la Tabla 3.6 se muestran los resultados de la búsqueda tanto externa como interna para estas necesidades, tomando en cuenta que existen otros conceptos pero ya han sido eliminados al no cumplir alguna de las necesidades.

La búsqueda sistemática de un concepto adicional se puede generalizar con el diagrama en la Figura 3.2, la cual muestra un árbol de clasificación para las diferentes opciones de actuación necesaria para el acople para cualquier opción diferente a la manual.

|                    | Búsqueda Interna    | Búsqueda Externa      |  |
|--------------------|---------------------|-----------------------|--|
| Conexión Eléctrica | Sonda de Prueba     | Placa Impresa         |  |
|                    | de Resorte          | Encaje                |  |
|                    |                     | Encaje                |  |
| Manipulación       | Guías Mecánicas     | Actuadores Neumáticos |  |
| del Producto       |                     | Actuadores Eléctricos |  |
|                    |                     | Robot                 |  |
|                    |                     | Botón de Emergencia   |  |
| Seguridad del      | Cortina             | Sensores Magnéticos   |  |
| Operador           | de Seguridad        | Sensores de Láser     |  |
|                    |                     | Finales de Carrera    |  |
| Tamaño             | Mesas de trabajo    | Mesas Industriales    |  |
|                    | Estante para equipo | Personalizadas        |  |

Tabla 3.6: Búsqueda de conceptos para el acople mecánico.

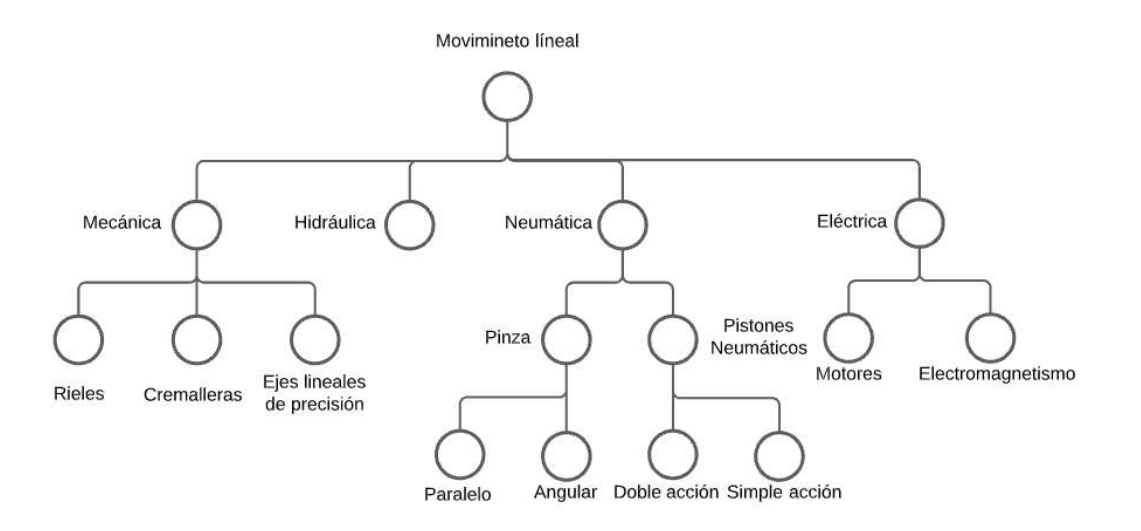

Figura 3.2: Árbol de clasificación para los conceptos de movimiento lineal.

#### Aplicación de control

La aplicación de control se encarga de configurar y accionar los equipos, además de recolectar los datos de las mediciones y comunicarse con el PLC debido a que estos trabajan en paralelo. En la Figura 3.3 se muestra un diagrama de flujo general de la aplicación de como la PC se comunica con el exterior y flujo de información.

La búsqueda interna se realizó ubicando aquellos programas de vigencia actual, sin embargo son aplicaciones que fueron desarrolladas al momento del desarrollo del sistema. No se cuenta con la capacidad de acceder al código fuente, solo hacer modificaciones superficiales, como por ejemplo agregar un nuevo número de parte y subrutina de configuración. Los programas actuales están divididos por número de serie del producto. En el caso de

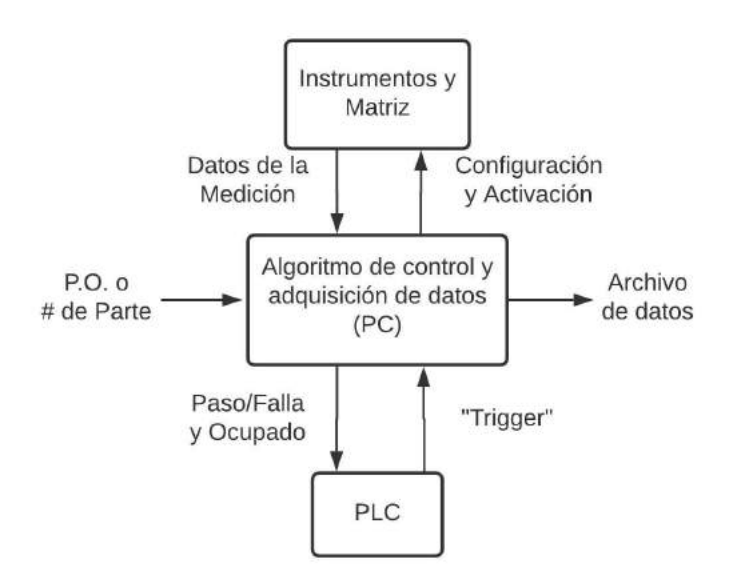

Figura 3.3: Diagrama de flujo general de la aplicación.

las series 4100, 4400 y 4800, los programas son distintos para cada serie y desarrollados en el software de desarollo CVI. En el caso de la serie 4300, existe una versión del programa en LabVIEW, la cual está desactualizada y no es compilable. Sin embargo, se puede extraer alguna información con respecto a la comunicación con los equipos. El protocolo utilizado es el IEEE−488 o GPIB y se realiza la comunicación escribiendo directamente en el puerto con los comandos encontrados en el manual del instrumento [10].

Los proveedores de los equipos para la sustitución soportan distintos software de desarrollo. En la Tabla 3.7 se especifica cuales software son soportados, según los candidatos preliminares de chasis y matriz.

|                      | Keithley | Keysight | National<br>Instruments |
|----------------------|----------|----------|-------------------------|
| CVI.                 | Sí       | Sí       | No                      |
| LabVIEW              | Si       | Sí       | Sí                      |
| <b>MATLAB</b>        | No       | Sí       | No                      |
| Python               | No       | No       | Sí                      |
| Ambientes en $C/C++$ |          |          |                         |

Tabla 3.7: Soporte de Software según Proveedor de Equipo para la Sustitución.

Realizando la búsqueda externa, se encontró que los proveedores normalmente trabajan con "toolbox" o bibliotecas para la comunicación y configuración de equipos. Estás bibliotecas normalmente utilizan VISA (Virtual Instrument Software Aplication), un API (Application Programming Interface), ya que es aplicable a los tipos de interfase entre PC e instrumento más comunes; como por ejemplo: GPIB, TCP−IP; VXI, PXI, Serial, entre otras. Esto le permite a las bibliotecas mantenerse actualizadas a pesar de cambios físicos en la conexión. CVI, LabVIEW y MATLAB son software de desarrollo que tienen integrado la interfaz VISA.

#### 3.1.4 Selección del concepto

La selección del concepto varía para cada susbsistema. En el caso del equipo de sustitución la selección se da para el chasis, la matriz y todo aquel adicional necesario para la integración al sistema. Para el acople mecánico se seleccionarán aquellos conceptos que al unirse proporcionen la mejor alternativa seg´un las necesidades mencionadas anteriormente. Por último se selecciona el software de desarrollo para la aplicación.

Los pasos para la correcta selección de los conceptos son los siguientes:

- $\bullet$  Elaborar la matriz de selección.
- Calificar los conceptos.
- Combinar y mejorar los conceptos.
- Seleccionar uno o más conceptos.

#### Equipo para la sustitución

Los equipos pasan por 2 filtros, uno inicial que asigna una puntuación a las opciones con base en las características del sistema actual y otro filtro de selección bajo los criterios de: puntualidad de la solución, flexibilidad, justificación del costo. La puntuación se realiza de la siguiente manera: en la Tabla 3.8 se muestra una primera matriz de calificación con la cual se realiza el primer filtro que busca encontrar el equipo con las mejores características teóricas a partir de los equipos actuales mencionados en el Capítulo 2.

Este se califica de la siguiente manera: al ser sumamente inferior que la referencia se le aplica un multiplicador de 0.25, al ser solo inferior un 0.5, al ser igual o muy similar al

| Tabla de criterios de selección |                       |                |  |
|---------------------------------|-----------------------|----------------|--|
| Característica                  | Importancia $(1-5)$   |                |  |
|                                 | <b>GPIB</b>           | 3              |  |
|                                 | $E/S$ Digitales       | 3              |  |
|                                 | $LAN/ LXI/$ Ethernet  | 4              |  |
| Protocolos de Comunicación      | <b>USB</b>            | $\overline{2}$ |  |
|                                 | <b>RS232</b>          | 1              |  |
|                                 | "Trigger"/ "Watchdog" | $\overline{2}$ |  |
|                                 | Otros                 | $\overline{2}$ |  |
| Abrir/Cerrar Relé               |                       | $\overline{5}$ |  |
| Medición de Capacitancia        |                       | $\overline{5}$ |  |
| Dimensiones Físicas             | 3                     |                |  |
| Aislamiento                     | 3                     |                |  |
| Sustitución del 2400            | 5                     |                |  |
| Sustitución del LCR             | $\overline{5}$        |                |  |
| Corriente Máxima                |                       | $\overline{2}$ |  |
| Cantidad de canales en matriz   |                       | 4              |  |
| Cantidad de polos del Relé      |                       | 3              |  |
| Cantidad de Ranuras             |                       | 3              |  |
| Soporte de Software             | 4                     |                |  |
| Vida útil                       | 4                     |                |  |
| Escalabilidad                   |                       | 4              |  |
| Cantidad de E/S Digitales       |                       | 3              |  |
| Precio                          |                       | 5              |  |

**Tabla 3.8:** Tabla del primer filtro de selección para la sustitución de equipo.

equipo de referencia se le asigna un multiplicador de 1. En el caso de que el equipo sea mejor o sumamente mejor que la referencia se le asigna un multiplicador de 1.5 o 2 respectivamente. En algunos casos, no se puede realizar la comparación directa entre equipos, debido a que no todos posen todas las características. En estos casos las características adicionales o faltantes, con respecto a la referencia, serán evaluados como características adicionales que generan una adición o sustracción de puntos según aplique.

La calificación inicia con la matriz, debido que es el elemento funcional de mayor importancia. A esta calificación se le aplican aquellas características que son propias de la matriz. Las características comparativas y la puntuación se puede observar en las Tablas 3.9, 3.10, 3.11 y 3.12. Para la casilla de precio, al no tener un precio fijo para la matriz 7071 que se utiliza de referencia, se utiliza un valor promedio del precio de las matrices que cumplen con las necesidades, indistintamente de la cantidad necesaria para cumplir las mismas.

|                                     | 3730                                         | 3731                                                | 3732                              | 7071                                         |  |
|-------------------------------------|----------------------------------------------|-----------------------------------------------------|-----------------------------------|----------------------------------------------|--|
| Abrir/Cerrar<br>Relé                | 0.5~(4ms)                                    | 2(0.5ms)<br>2(0.6ms)                                |                                   | 1(3ms)                                       |  |
| Medición de<br>Capacitancia         | 1                                            | 1                                                   | $\mathbf{1}$                      | 1                                            |  |
| Corriente Máxima/<br>Voltaje Máximo | 1.5<br>(300V 1A)                             | 1<br>(200V 1A)                                      | 1<br>(200V 0.75A)                 | 1<br>(200V 0.5A)                             |  |
| Aislamiento                         | $(10^{\degree}10 \text{ohm})$                | (3x10°9 Ohm)                                        | (2x10°9 Ohm)                      | $(10^{\degree}10 \text{ohm})$                |  |
| Cantidad de<br>canales<br>en matriz | 1<br>(6x16)                                  | (6x16)                                              | $(8 \times 28)$                   | (8x12)                                       |  |
| Cantidad de polos                   | 1<br>$(2 \text{ polos})$                     | $(2 \text{ polos})$                                 | 1<br>$(2 \text{ polos})$          | $(3 \text{ polos})$                          |  |
| Vida útil                           | $(10^{\degree}5 - 10^{\degree}8)$<br>ciclos) | 1.5<br>$(10^{\degree}6 - 10^{\degree}9)$<br>ciclos) | 2<br>$(8x10^6 - 10^9)$<br>ciclos) | $(10^{\degree}5 - 10^{\degree}8)$<br>ciclos) |  |
| Precio                              | 1.5<br>$(2 \times \$2,230)$                  | $(2x \$3050)$                                       | 0.5<br>(2x \$7,720)               | $(\$7300)$                                   |  |
| Características<br>de interés       | $50-Pin$<br>Tipo D                           | $50-Pin$<br>Tipo D                                  | $78-Pin$<br>Tipo D                | 7078<br>Conector                             |  |
| Puntaje total<br>con peso aplicado  | 32                                           | 38                                                  | 37.5                              | 31                                           |  |

Tabla 3.9: Tabla de calificación para matrices del proveedor Keithley y el equipo de referencia.

En la Tabla 3.9 se puede observar la referencia utilizada con un puntaje de 31 puntos y un claro candidato ganador dentro de esta comparación que sería la matriz 3731, que se caracteriza por tener alta velocidad y un precio balanceado al comparar con la referencia. También se puede ver en la casilla de precio que existe un multiplicador de dos, ya que son necesarias dos matrices para abarcar todo el producto, y como se mencionó anteriormente es una característica indeseable.

En la Tabla 3.10, existe un claro candidato ganador para la comparación de matrices de Keysight, siendo la matriz 34934A que sobresale por la velocidad de conmutación de sus interruptores y la capacidad de soportar cualquiera de los productos del ´area de redes de resistencias.

En la Tabla 3.11 se califican las matrices para chasis PXI de Keysight, entre estas destaca la matriz M9121A; sin embargo, su puntuación es muy cercana a la de referencia con la desventaja de tener un precio mayor y no poder utilizar todos los instrumentos de manera simultanea (solo 4 filas). Con lo anterior en mente, se utiliza la matriz M9120A como candidato ganador en esta tabla con el fin de comparar con los candidatos preliminares.

|                                     | 34931A                                             | 34932A                                              | 34933A                                   | 34934A                          |  |
|-------------------------------------|----------------------------------------------------|-----------------------------------------------------|------------------------------------------|---------------------------------|--|
| Abrir/Cerrar<br>Relé                | 0.5~(4ms)                                          | 0.5~(4ms)                                           | 2(0.5ms)                                 | 2(0.35ms)                       |  |
| Medición de<br>Capacitancia         | $\mathbf{1}$                                       | $\mathbf{1}$                                        | 1                                        | 1                               |  |
| Corriente Máxima/                   | $\overline{2}$                                     | $\overline{2}$                                      | 0.5                                      | 0.5                             |  |
| Voltaje Máximo                      | (300V/1A)                                          | (300V/1A)                                           | (150V/0.5A)                              | (100V/0.5A)                     |  |
| Aislamiento                         | $(10^{\circ}9 \text{ Ohm})$                        | $(10^{\circ}9 \text{ Ohm})$                         | $(10^{\circ}9 \text{ Ohm})$              | $(10^{\circ}9 \text{ Ohm})$     |  |
| Cantidad de<br>canales<br>en matriz | 0.5<br>(8x8)                                       | 1<br>(8x16)                                         | 0.5<br>(8x8)                             | $\mathfrak{D}$<br>(Dual 8x32)   |  |
| Cantidad de polos                   | $(2 \text{ polos})$                                | 1<br>$(2 \text{ polos})$                            | $(2 \text{ polos})$                      | $(2 \text{ polos})$             |  |
| Vida útil                           | 0.5<br>$(10^{\degree}4 - 10^{\degree}7)$<br>ciclos | 0.5<br>$(10^{\degree}4 - 10^{\degree}7)$<br>ciclos) | $(10^{\circ}4 - 10^{\circ}8)$<br>ciclos) | 2<br>$(10^{\circ}8)$<br>ciclos) |  |
| Precio                              | 1.5<br>(3x\$1655)                                  | 1.5<br>$2x\$2565$                                   | $1.5\,$<br>(3x\$1845)                    | (\$8595)                        |  |
| Características                     | $50-Pin$                                           | $50-Pin$                                            | $78-Pin$                                 | $78-Pin$                        |  |
| de interés                          | Tipo D                                             | Tipo D                                              | Tipo D                                   | Tipo D                          |  |
| Puntaje total<br>con peso aplicado  | 29                                                 | 31                                                  | 35.5                                     | 43                              |  |

Tabla 3.10: Tabla de calificación para matrices del proveedor Keysight para chasis 34980A.

Tabla 3.11: Tabla de calificación para matrices del proveedor Keysight para chasis tipo PXI.

|                                     | M9120A                            | M9121A                               | M9122A                            |
|-------------------------------------|-----------------------------------|--------------------------------------|-----------------------------------|
| Abrir/Cerrar<br>Relé                | 1(3ms)                            | 1.5(1ms)                             | 1(3ms)                            |
| Medición de<br>Capacitancia         | 1                                 | 1                                    | 1                                 |
| Corriente Máxima/                   | 1                                 | 0.5                                  | 1.5                               |
| Voltaje Máximo                      | (100V/2A)                         | (100V/0.5A)                          | (100V/2A)                         |
| Aislamiento                         | $(10^{\degree}10 \text{ohm})$     | $(10^{\degree}10 \text{ohm})$        | $(10^{\degree}10 \text{ohm})$     |
| Cantidad de<br>canales<br>en matriz | 0.5<br>(4x32)                     | 1<br>(4x64)                          | 0.5<br>(8x32)                     |
| Cantidad de polos                   | 1<br>$(2 \text{ polos})$          | 1<br>$(2 \text{ polos})$             | 0.5<br>$(1 \text{ polo})$         |
| Vida útil                           | $(10^{\degree}5 - 10^{\degree}8)$ | 1.5<br>$(10^{\circ}6 - 10^{\circ}9)$ | $(10^{\degree}5 - 10^{\degree}8)$ |
| Precio                              | 1.5<br>$(\$4360)$                 | 0.5<br>$(\$10985)$                   | $(\$5720)$                        |
| Características                     | $50-Pin$                          | $200-Pin$                            | $50-Pin$                          |
| de interés                          | Tipo D                            | LHF                                  | Tipo D                            |
| Puntaje total<br>con peso aplicado  | 31.5                              | 32                                   | 28.5                              |

Por último, en la Tabla 3.12, para los candidatos del proveedor National Instruments sobresalen las matrices 2532B y 2738. Ambas tienen la característica de poder conectar con todas las terminales del producto y realizar la conexión con todos los equipos de medición. La puntuación más alta (39 puntos) la recibe la matriz PXIe-2738, la cual va

|                                     | $PXIe-2529$                                           | PXIe-2532B                                          | <b>PXIe-2738</b>                             | PXIe-2739                                    |
|-------------------------------------|-------------------------------------------------------|-----------------------------------------------------|----------------------------------------------|----------------------------------------------|
| Abrir/Cerrar<br>Relé                | 0.5~(4ms)                                             | 2(0.25ms)                                           | 1.5(1ms)                                     | 1.5(1ms)                                     |
| Medición de<br>Capacitancia         | 1                                                     | 1                                                   | 1                                            | 1                                            |
| Corriente Máxima/                   | 1.5                                                   | 0.5                                                 | 1.5                                          | 1.5                                          |
| Voltaje Máximo                      | (150V/1A)                                             | (100V/0.5A)                                         | (100V/2A)                                    | (100V/2A)                                    |
| Aislamiento                         | $(10^{\degree}10 \text{ohm})$                         | $(10^{\degree}10 \text{ohm})$                       | $(10^{\degree}10$ ohm)                       | $(10^{\degree}10 \text{ohm})$                |
| Cantidad de<br>canales<br>en matriz | (8x16)                                                | 1.5<br>(8x32)                                       | 1.5<br>(8x32)                                | (16x16)                                      |
| Cantidad de polos                   | $(2 \text{ polos})$                                   | $(2 \text{ polos})$                                 | $(2 \text{ polos})$                          | $(2 \text{ polos})$                          |
| Vida útil                           | $(10^{\degree}5 - 5 \times 10^{\degree}7)$<br>ciclos) | 1.5<br>$(5x10^{\degree}5-10^{\degree}9)$<br>ciclos) | $(10^{\degree}5 - 10^{\degree}8)$<br>ciclos) | $(10^{\degree}5 - 10^{\degree}8)$<br>ciclos) |
| Precio                              | $(2x \$3550)$                                         | 0.5<br>$(\$9370)$                                   | 1.5<br>$\$4385)$                             | 0.5<br>(2x \$4385)                           |
| Características                     | $100-Pin$                                             | $150$ -pin                                          | <b>160 DIN</b>                               | <b>160 DIN</b>                               |
| de interés                          | HDI                                                   | Tipo D                                              | 41612                                        | 41612                                        |
| Puntaje total<br>con peso aplicado  | 29.5                                                  | 36.5                                                | $39\,$                                       | 32                                           |

**Tabla 3.12:** Tabla de calificación para matrices del proveedor National Instruments para chasis tipo PXI.

en comparación con los puntajes de los candidatos ganadores de los otros proveedores (43 y 38 puntos).

Para la selección del chasis se califica bajo los mismos criterios anteriormente expuestos en la Tabla 3.8. En este caso existen características que son binarias y por lo tanto el multiplicador es 1 o 0. La calificación de estos equipos se puede ver en la Tabla 3.13 y se observa que los candidatos con mayor puntaje son aquellos que cuentan con los protocolos deseados, reducen significativamente el espacio requerido por el equipo y cuentan con escalabilidad. Esto nos delimita al 3700A de Keithley, el 34980A y el M9005A de Keysight.

En la continuación de la tabla de calificación, la Tabla 3.14, se encuentran los candidatos de National Instruments, que puntúan levemente por encima de la referencia (0.5 - 3 puntos m´as) o inclusive hasta debajo de la referencia (30.25 - 34). Esto se debe principalmente a la necesidad de estos chasis tipo PXI de utilizar un controlador embebido, el cual es un componente costoso y sin embargo necesario. El candidato selecionado de esta tabla es el PXIe-1082 con el puntaje de 38 puntos, que sigue estando bajo en comparación con los candidatos de Keysight y Keithley (mayor a 45 puntos).

| Compañía                                                     | Keithley                                    |                                                       |                                        | Keysight                                       |                                             |                                          |                                          |
|--------------------------------------------------------------|---------------------------------------------|-------------------------------------------------------|----------------------------------------|------------------------------------------------|---------------------------------------------|------------------------------------------|------------------------------------------|
| Chasis                                                       | 707A                                        | 3700A                                                 | 34980A                                 | M9005A                                         | M9010A                                      | M9018B                                   | M9019A                                   |
| GPIB                                                         | 1                                           | 1                                                     | 1                                      | 1                                              | 1                                           | 1                                        | 1                                        |
| Digital $I/O$                                                | $\overline{1}$                              | $\overline{0}$                                        | $\overline{0}$                         | $\overline{0}$                                 | $\overline{0}$                              | $\overline{0}$                           | $\overline{0}$                           |
| LAN/ LXI/<br>Ethernet                                        | $\overline{0}$                              | $\mathbf{1}$                                          | $\mathbf{1}$                           | $\mathbf{1}$                                   | $\mathbf 1$                                 | 1                                        | $\mathbf 1$                              |
| <b>USB</b>                                                   | $\Omega$                                    | $\mathbf{1}$                                          | $\mathbf{1}$                           | $\mathbf{1}$                                   | $\mathbf{1}$                                | $\mathbf{1}$                             | $\mathbf{1}$                             |
| <b>RS232</b>                                                 | $\mathbf{1}$                                | $\overline{0}$                                        | $\Omega$                               | $\overline{0}$                                 | $\overline{0}$                              | $\theta$                                 | $\theta$                                 |
| Trigger/<br>Watchdog                                         | $\mathbf{1}$                                | $\overline{0}$                                        | $\mathbf{1}$                           | $\mathbf{1}$                                   | $\mathbf 1$                                 | 1                                        | $\mathbf 1$                              |
| Otros                                                        | $\overline{0}$                              | $\mathbf{1}$                                          | $\Omega$                               | $\mathbf{1}$                                   | $\mathbf{1}$                                | $\mathbf{1}$                             | $\mathbf{1}$                             |
| Dimensiones<br>Físicas<br>(ancho x alto<br>$x \text{ large}$ | 432 mm $\times$<br>$356$ mm $x$<br>$612$ mm | $482.6$ mm $\times$<br>88.9 mm x<br>$457.2 \text{mm}$ | $426$ mm $x$<br>$133$ mm $x$<br>341 mm | $257.1$ mm $x$<br>$189.7$ mm $x$<br>$212.8$ mm | $322.5$ mm $x$<br>$194.8$ mm $x$<br>552.5mm | 444.4 mm x<br>$194.8$ mm $x$<br>$466$ mm | 444.4 mm x<br>$194.8$ mm $x$<br>$466$ mm |
| Sustitución<br>del 2400                                      | $\mathbf{1}$                                | $\mathbf{1}$                                          | $\mathbf{1}$                           | $\mathbf{1}$                                   | $\mathbf{1}$                                | 1                                        | $\mathbf{1}$                             |
| Sustitución<br>del LCR                                       | $\mathbf{1}$                                | $\mathbf{1}$                                          | $\mathbf{1}$                           | $\mathbf{1}$                                   | $\mathbf{1}$                                | $\mathbf{1}$                             | $\mathbf{1}$                             |
| Cantidad<br>de Slots                                         | 6                                           | 6                                                     | 8                                      | 5                                              | 10                                          | 18                                       | 18                                       |
| Soporte de<br>Software                                       | $\mathbf{1}$                                | $\mathbf{1}$                                          | $\mathbf{1}$                           | 1                                              | $\mathbf{1}$                                | 1                                        | $\mathbf 1$                              |
| Escalabilidad                                                | $\Omega$                                    | $\mathbf{1}$                                          | 1                                      | $\overline{0}$                                 | 1                                           | 1                                        | $\mathbf{1}$                             |
| Precio                                                       | \$8,822                                     | $$2,610-$<br>\$3,790                                  | \$4,755                                | \$2,525                                        | \$8,099                                     | \$14,370                                 | \$16,605                                 |
| Puntaje<br>Subtotal                                          | 35                                          | 45.5                                                  | 45.5                                   | 46                                             | 45                                          | 44                                       | 44                                       |

Tabla 3.13: Tabla de calificación para chasis.

Tabla 3.14: Tabla de calificación para chasis. Continuación

| $\overline{\text{Compania}}$                                 | National Instruments                           |                                                            |                                                |                                                |                                                |                                              |  |  |
|--------------------------------------------------------------|------------------------------------------------|------------------------------------------------------------|------------------------------------------------|------------------------------------------------|------------------------------------------------|----------------------------------------------|--|--|
| Chasis                                                       | <b>PXIe 1092</b>                               | <b>PXIe 1088</b>                                           | <b>PXIe 1086</b>                               | <b>PXIe 1085</b>                               | <b>PXIe 1084</b>                               | <b>PXIe 1082</b>                             |  |  |
| GPIB                                                         | 0                                              | 0                                                          | $\Omega$                                       | $\Omega$                                       | $\Omega$                                       | $\Omega$                                     |  |  |
| Digital $I/O$                                                | $\overline{0}$                                 | $\overline{0}$                                             | $\overline{0}$                                 | $\Omega$                                       | $\theta$                                       | $\theta$                                     |  |  |
| LAN/ LXI/<br>Ethernet                                        | $\overline{0}$                                 | $\overline{0}$                                             | $\overline{0}$                                 | $\Omega$                                       | $\Omega$                                       | $\overline{0}$                               |  |  |
| $\overline{\text{USB}}$                                      | $\theta$                                       | $\overline{0}$                                             | $\overline{0}$                                 | $\Omega$                                       | $\overline{0}$                                 | $\overline{0}$                               |  |  |
| <b>RS232</b>                                                 | $\Omega$                                       | 0                                                          | $\Omega$                                       | $\Omega$                                       | $\Omega$                                       | $\overline{0}$                               |  |  |
| Trigger/<br>Watchdog                                         | $\overline{0}$                                 | $\overline{0}$                                             | $\overline{0}$                                 | $\Omega$                                       | $\Omega$                                       | $\overline{0}$                               |  |  |
| Otros                                                        | 1                                              | 1                                                          | $\mathbf{1}$                                   | 1                                              | 1                                              | $\mathbf{1}$                                 |  |  |
| Dimensiones<br>Físicas<br>(ancho x alto<br>$x \text{ large}$ | $303.3$ mm $x$<br>$177.2$ mm $x$<br>$463.6$ mm | $355.6$ mm $x$<br>$177.2$ mm $x$<br>$214.2 \; \mathrm{mm}$ | $467.1$ mm $x$<br>$268.7$ mm $x$<br>$476.5$ mm | $464.8$ mm $x$<br>$177.1$ mm $x$<br>$492.3$ mm | $445.5$ mm $x$<br>$177.1$ mm $x$<br>$463.6$ mm | $271.4$ mm $x$<br>$177.1$ mm $x$<br>396.5 mm |  |  |
| Sustitución<br>del 2400                                      | 1                                              | 1                                                          | $\mathbf{1}$                                   | $\mathbf{1}$                                   | $\mathbf{1}$                                   | $\mathbf{1}$                                 |  |  |
| Sustitución<br>del LCR                                       | $\mathbf{1}$                                   | 1                                                          | $\mathbf{1}$                                   | $\mathbf{1}$                                   | $\mathbf{1}$                                   | $\mathbf{1}$                                 |  |  |
| Cantidad<br>de Slots                                         | 10                                             | 9                                                          | 18                                             | 18                                             | 18                                             | 8                                            |  |  |
| Soporte de<br>Software                                       | $\mathbf{1}$                                   | 1                                                          | $\mathbf{1}$                                   | $\mathbf{1}$                                   | $\mathbf{1}$                                   | $\mathbf{1}$                                 |  |  |
| Escalabilidad                                                | $\mathbf{1}$                                   | 1                                                          | $\mathbf{1}$                                   | 1                                              | 1                                              | $\mathbf{1}$                                 |  |  |
| Precio                                                       | \$7,125                                        | \$3,510                                                    | \$17,160                                       | $$14,300 -$<br>\$15,400                        | \$7,100                                        | \$5,435                                      |  |  |
| Puntaje Subtotal                                             | 34                                             | 36.5                                                       | 30.25                                          | 33                                             | 35.5                                           | 38                                           |  |  |

Una vez obtenida la calificación se hace el primer filtro, donde se busca que siempre exista al menos un candidato por proveedor. En la Tabla 3.15 se muestra la lista de candidatos restantes con algunas características de interés para el sistema y además, se puede observar la combinación entre tarjetas y matrices y el costo para la implementación.

|                     | Keithley            |                     | NI                                                                                                    |              |                  |  |
|---------------------|---------------------|---------------------|----------------------------------------------------------------------------------------------------|--------------|------------------|--|
| Chasis              | 3706A-S             | 34980A              | M9005A                                                                                                    |              |                  |  |
| Descripción         | Chasis de           | Chasis de           | Chasis de                                                                                                    |              |                  |  |
|                     | 6 Slot              | 8 Slot              | 5 Slot                                                                                                    | (8 Híbridos) |                  |  |
| Matriz              | 3731                | 34934A              | M9120A                                                                                                    | 2532B        | 2738             |  |
|                     | 6x16                | 8x32                | 4x32                                                                                                    | 8x32         | 8x32             |  |
| Descripción         | 2 polos             | 2 polos             | 2 polos                                                                                                    |              | 2 wire           |  |
|                     | (0.5ms)             | $(0.35 \text{ ms})$ | Keysight<br><b>PXIe 1088</b><br>Chasis de 9 Slot<br>2 polos<br>(0.25ms)<br>(3ms)<br>$78-Pin$<br>$150$ -pin<br>Tipo D<br>Tipo D<br>M9024A<br><b>PXIe-8381</b><br>(Conectado)<br>$(\text{Conectado})$<br>a PC)<br>a PC)<br>Velocidad<br><b>PXIe</b><br>3.2GB/s<br>System Module<br>PCIe, USB,<br>PCIe<br>Ethernet, GPIB<br>\$16,155<br>\$10,355 | (1ms)        |                  |  |
| Conector            | $2x 50-P$ in        | $78-Pin$            |                                                                                                    |              | <b>160 DIN</b>   |  |
|                     | Tipo D              | Tipo D              |                                                                                                    |              | 41612            |  |
|                     | N/A                 | N/A                 |                                                                                                    |              | <b>PXIe-8381</b> |  |
| Controlador/Remoto  | (PC externo)        | (PC externo)        |                                                                                                    |              | (Conectado       |  |
|                     |                     |                     |                                                                                                    |              | a PC)            |  |
| Descripción         | N/A                 | N/A                 |                                                                                                    |              | $\rm Velocidad$  |  |
|                     | (PC externo)        | (PC externo)        |                                                                                                    |              | 3.2GB/s          |  |
| Interfaces          | LXI/Ethernet,       | USB, GPIB.          |                                                                                                    |              |                  |  |
| (Chasis y/o         | GPIB, USB,          | Ethernet, Trigger   |                                                                                                    |              | PCIe             |  |
| controlador/remoto) | D I/O               |                     |                                                                                                    |              |                  |  |
| Costo               | \$8,710-<br>\$9,890 | \$15,585            |                                                                                                    |              | \$11,170         |  |
|                     |                     |                     |                                                                                                    |              |                  |  |

**Tabla 3.15:** Tabla de candidatos finales para la selección.

Para el segundo y último filtro de selección existen varias consideraciones:

- 1. El costo debe tener una justificación de peso y se deben valorar otros costos para el desarrollo y no únicamente el valor de los equipos, ya que el proyecto cumple con una primera etapa que tiene un presupuesto limitado.
- 2. La flexibilidad que puedan tener los equipos tiene una relación directa con la capacidad del equipo de ser utilizado para su función designada u otras en la empresa.
- 3. La puntualidad de la solución aplica para aquellos equipos que cumplen con las necesidades del sistema con el menor n´umero de implicaciones que se puedan adherir, como por ejemplo la necesidad de m´ultiples matrices para un solo producto.

Con estas consideraciones en mente, se selecciona el equipo de Matriz 34934A y el Chasis 34980A de Keysight por las siguientes razones:

1. La matriz seleccionada cumple puntualmente las necesidades, e inclusive es la que tiene mayor escalabilidad al poder soportar más de un producto de manera simultanea, de ser necesario.

- 2. Se adapta perfectamente a los demás equipos del sistema (PC, SMU, LCR y "Handler") sin cambios importantes.
- 3. El equipo es utilizado en otra área de la empresa, y por lo tanto, se cuenta con la infraestructura para su implementación y soporte.
- 4. El valor de \$15,585 se ajusta al plan de costos que tiene la empresa para esta etapa.

#### Acople Mecánico

En el caso de los conceptos para el acople mecánico se utilizan los valores meta para realizar la selección. Los valores que influyen al acople mecánico son: La distancia entre conectores, las dimensiones totales del acople, distancia entre operario y fuente de peligro y por último la vida útil.

Con las métricas antes mencionadas se crea la matriz de selección para estos conceptos la cual se muestra en la Tabla 3.16. La puntuación rige de la manera siguiente: 1 si es una solución deficiente,  $2$  si es un solución que cumple con lo necesario y  $3$  si es una solución que destaca en cuanto a la necesidad.

Como un segundo indicador, se utiliza otra matriz la cual califica bajo los siguientes aspectos: disponibilidad en el mercado, costo y capacidad de la empresa de implementarlo. La puntación es la misma a la matriz anterior de 1 a 3 puntos. La segunda matriz de calificación se observa en la Tabla 3.17

|                    | Candidato              | Dimensiones<br>totales | Dimensiones<br>de peligros | Distancia<br>entre<br>conectores | Vida útil      | Repetibilidad  | Total           |
|--------------------|------------------------|------------------------|----------------------------|----------------------------------|----------------|----------------|-----------------|
|                    | Sonda                  | N/A                    | N/A                        | $\overline{2}$                   | $\overline{2}$ | $\overline{2}$ | 6               |
| Conexión eléctrica | Placa<br>Impresa       | N/A                    | N/A                        | $\overline{2}$                   | 1              | 1              | 4               |
|                    | Encaje                 | N/A                    | N/A                        | $\overline{2}$                   | $\overline{2}$ | $\overline{2}$ | 6               |
|                    | Ejes lineales          | $\overline{2}$         | $\overline{2}$             | N/A                              | 3              | $\mathbf{2}$   | 9               |
|                    | Rieles                 | $\overline{2}$         | $\overline{2}$             | N/A                              | 3              | $\overline{2}$ | $\overline{9}$  |
|                    | Encaje                 | 3                      | $\overline{\mathbf{3}}$    | N/A                              | 3              | 3              | $\overline{12}$ |
| Manipulación       | Pistón                 | 3                      | $\overline{2}$             | $\overline{N/A}$                 | 3              | 3              | 11              |
|                    | Pinza                  | 3                      | $\overline{2}$             | $\overline{\text{N/A}}$          | 3              | 3              | 11              |
|                    | Motor                  |                        |                            | N/A                              | $\overline{2}$ | 3              | 7               |
|                    | Electroimán            | 3                      | $\overline{2}$             | N/A                              | $\overline{2}$ | $\overline{2}$ | $\overline{9}$  |
| Seguridad          | Cortina                |                        | N/A                        | N/A                              | 3              | 3              | $\overline{7}$  |
|                    | Botón de<br>emergencia | 3                      | N/A                        | N/A                              | 3              | 3              | 9               |
|                    | <b>Sensores</b>        | 3                      | N/A                        | N/A                              | 3              | 3              | 9               |
|                    | Finales de<br>carrera  | 3                      | N/A                        | N/A                              | 3              | 3              | 9               |

**Tabla 3.16:** Matriz de puntación para conceptos del acople mecánico.

En la primera puntuación la sonda y el encaje tienen alta repetibilidad y vida útil en comparación con la placa impresa, la cual puede perder su conductor debido a el impacto y la fricción al ser un proceso repetitivo. En el caso de la manipulación el encaje y los dos actuadores neumáticos sobresalen en la puntuación por se repetibilidad en un espacio reducido. A nivel de seguridad todos los candidatos son utilizables.

|                    |               | Disponibilidad | Capacidad      |                |                |                |                 |
|--------------------|---------------|----------------|----------------|----------------|----------------|----------------|-----------------|
|                    | Candidato     | en             | $\rm{de}$      | Costo          | Total          | Repetibilidad  | Total           |
|                    |               | el mercado     | implementación |                |                |                |                 |
|                    | Sonda         | $\overline{2}$ | 3              | $\overline{2}$ | $\overline{7}$ | $\overline{2}$ | 6               |
| Conexión eléctrica | Placa Impresa | 1              | $\overline{2}$ | $\overline{2}$ | 5              |                | $\overline{4}$  |
|                    | Encaje        | 1              | 3              |                | $\overline{5}$ | $\overline{2}$ | 6               |
|                    | Ejes lineales | $\overline{2}$ | $\overline{2}$ | $\overline{2}$ | 6              | $\overline{2}$ | 9               |
|                    | Rieles        | $\overline{2}$ | $\overline{2}$ |                | 5              | $\overline{2}$ | 9               |
|                    | Encaje        |                | 3              |                | $\overline{6}$ | 3              | $\overline{11}$ |
| Manipulación       | Pistón        | $\overline{2}$ | $\overline{2}$ | $\overline{2}$ | $\overline{6}$ | 3              | $\overline{11}$ |
|                    | Pinza         | $\overline{2}$ | $\overline{2}$ | $\overline{2}$ | 6              | 3              | 11              |
|                    | Motor         | $\overline{2}$ |                | 1              | $\overline{4}$ | 3              | 7               |
|                    | Electroimán   | $\overline{2}$ | $\overline{2}$ | 3              | $\overline{7}$ | $\overline{2}$ | 9               |
| Seguridad          | Cortina       | $\overline{2}$ | $\overline{2}$ | 1              | 5              | 3              | $\overline{7}$  |
|                    | Botón de      | $\overline{2}$ | $\overline{2}$ | 3              | 7              | 3              | 9               |
|                    | emergencia    |                |                |                |                |                |                 |
|                    | Sensores      | $\overline{2}$ | $\overline{2}$ | $\overline{2}$ | 6              | 3              | 9               |
|                    | Finales       | $\overline{2}$ | $\overline{2}$ | 3              | 7              | 3              | 9               |
|                    | de carrera    |                |                |                |                |                |                 |

**Tabla 3.17:** Segunda matriz de calificación para conceptos del acople mecánico.

En el caso de la segunda matriz de calificación sobresalen los mismos candidatos, pero esta vez sucede que el encaje a pesar de teóricamente ser la mejor solución no existen en el mercado todos los posibles tipos que contemplen toda la serie 4000 de productos, específicamente la 4800. Esta razón elimina este candidato.

Con ambas puntaciones se elige el uso de las sondas de prueba para la conexión eléctrica, un conjunto de la pinza y el pistón para la manipulación, y por último los finales de carrera, ya que pueden ser integrados de manera neumática junto a los otros actuadores, simplificando la construcción y eliminando los componentes eléctricos en el acople. Cabe mencionar que estos finales de carrera serán utilizados en conjunto con un cobertor que asegure la distancia establecida en las necesidades.

#### 3.1.5 Prueba del concepto

La prueba de concepto para este proceso de diseño consta de probar algunos de los conceptos o candidatos seleccionados para verificar que cumple con lo esperado. Los pasos a seguir para este proceso son los siguientes:

- Definir el prop´osito de la prueba de concepto.
- Realizar la pruebas de concepto.
- Interpretar los resultados.

La prueba de concepto se le aplica a los conceptos seleccionados del acople mecánico, en este caso la selección del pistón y la pieza neumática. La prueba consiste en verificar la medida y tolerancia de estos actuadores y para el caso de la pinza, que tenga la capacidad de generar una fuerza que comprima los pines de prueba.

Para realizar la prueba se construye un pequeño circuito neumático con el que se puede realizar la prueba de manera que el usuario no intervenga con los resultados. El circuito consiste en utilizar la toma de aire comprimido del taller de mejoras de la empresa, que tiene una presión de 110 psi, utilizando un interruptor principal y válvulas 5/2 para la conexión con los actuadores. Este circuito se puede observar en la Figura 3.4 y en la Figura 3.5 se observa el circuito construido.

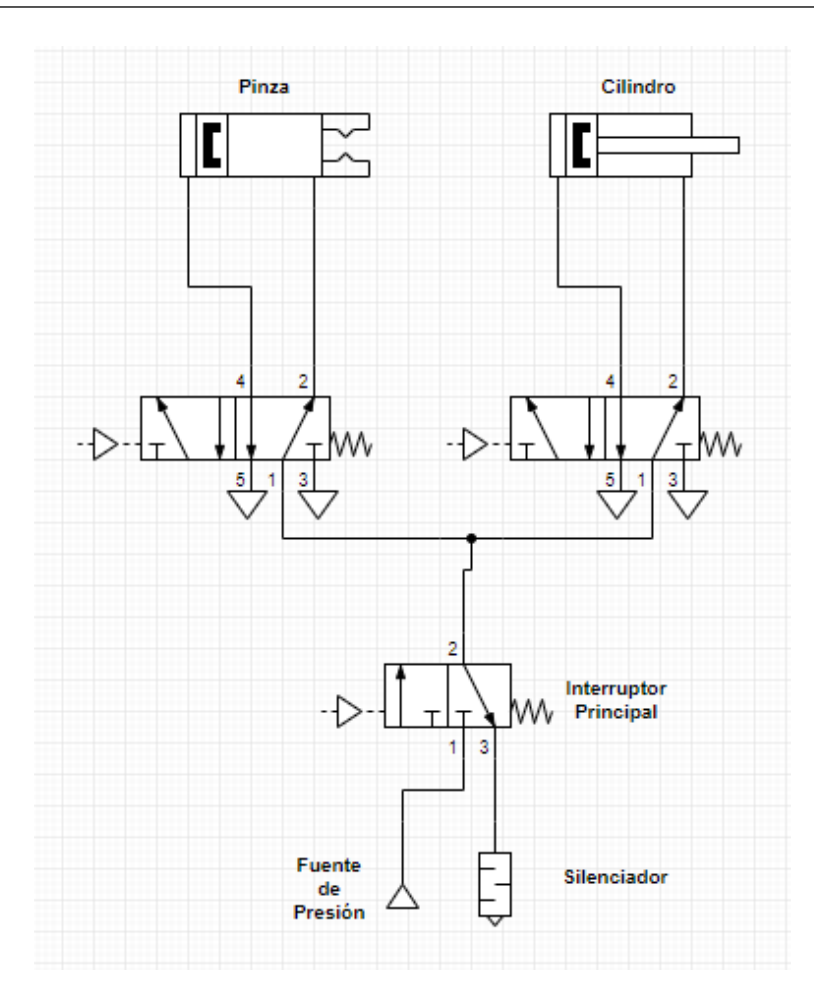

Figura 3.4: Diagrama neumático de la prueba.

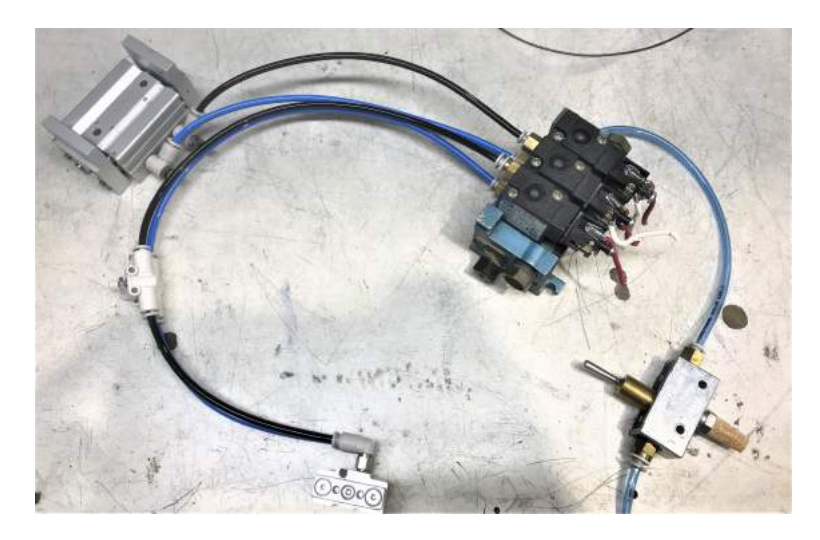

Figura 3.5: Construcción del mecanismo neumático para las pruebas.

Los valores bajo las pruebas son: la distancia de carrera para ambos actuadores y la fuerza de cierre de la pinza. Tanto la pinza como el pistón deben tener una carrera de 10 mm con una tolerancia de +1mm, en el caso de la pinza se mide la distancia total y por lo tanto se espera un valor de 20 mm con una tolerancia +2 mm. Las mediciones anteriores se toman con un calibrador digital "Absolute Digimatic" con una calibración aprobada y vigente por la empresa a la fecha de la medición. Para la prueba de fuerza se coloca un dinam´ometro entre una de las pinzas y el cuerpo de la pinza con la pinza en modo abierto y se activa la señal de cierre y se toma la medida. El dinamómetro utilizado es de la marca UNITEK MIYACHI con una escala de 20 LB en 100 divisiones y tiene una calibración aprobada y vigente por la empresa a la fecha de la medición.

#### 3.1.6 Establecer especificaciones finales

- Desarrollar modelos técnicos del producto.
- Desarrollar un modelo de costo del producto.
- Refinar las especificaciones, haciendo concesiones donde sea necesario.
- Bajar de nivel las especificaciones según sea necesario.

# 3.2 Diseño en el nivel sistema

Con el fin de separar la selección de candidatos y el resto del proceso de diseño, el desarrollo de esta y las siguientes secciones se muestra en los cap´ıtulos posteriores.

Al obtener las especificaciones finales, se pueden generar los distintos diseños necesarios para el cumplimiento de los objetivos. En esta fase se desea obtener una generalización de la arquitectura del producto, dividirla en subsistemas con funciones bien definidas y un diagrama de flujo del ensamble o de interconexión de los subsistemas.

#### 3.2.1 Arquitectura del producto

En esta primera sección del diseño se desea crear esquemas o diagramas, de manera que se puedan comprender las diferentes partes del diseño y como interactúan. Para esto se sigue la siguiente lista de pasos:

• Crear un esquema del producto.

- Agrupar los elementos del esquema.
- Crear una disposición geométrica aproximada.
- Identificar las interacciones fundamentales e incidentales.

# 3.2.2 Descomposición del producto en subsistemas y componentes

En esta sección se divide cada diseño en subsistemas y se especifican los componentes de cada uno. En el caso de la aplicación se explican entradas y salidas y módulos internos, en caso de que existan para ese subsistema.

#### 3.2.3 Planes iniciales para producción

Para los planes de producción se realizó una definición del espacio temporal dividido por semana. Se crea una lista de tareas la cual se asignan en la misma división de semanas. Se realizan trabajos en paralelo, ya que el equipo destinado a la manufactura y depuración del acople es distinto al equipo que implementa la aplicación.

#### 3.2.4 Diseño geométrico del producto

Posterior a los planes, se genera un diseño geométrico del producto, representado como un modelo CAD 3D en SolidWorks para el subsistema del acople. En esta etapa no existe un diseño geométrico de la aplicación.

#### 3.2.5 Especificación funcional de los subsistemas del producto

Como se mencionó al inicio de la sección, se necesita como resultado la especificación de la función de los subsistemas. Por lo tanto, se generó una tabla de especificación funcional con métricas según corresponde o aplica. La especificación funcional se enfoca en este caso en enlazar los diferentes subsistemas según su tarea.

#### 3.2.6 Diagrama de flujo preliminar del ensamble

En la última etapa de esta sección se realizó el diagrama de flujo del ensamble o interconexión de subsistemas.

# 3.3 Diseño de detalle

En esta fase se generan la documentación de control de los diseños, en este caso los planos geométricos para el acople y los archivos de los subsistemas de la aplicación. Adicionalmente, se hace un plan para la fabricación y ensamble o en el caso de la aplicación, la unión de los subsistemas.

#### 3.3.1 Especificación completa de la geometría y tolerancias

En esta sección tiene como fin delimitar la geometría del diseño, mediante los planos constructivos acople. Generación de los planos constructivos del diseño del acople.

#### 3.3.2 Identificación de las partes estándar

De manera adicional, se le agrega una tabla partes estándar y no estándar a los planos constructivos.

# 3.3.3 La selección de materiales, el costo de producción y el desempeño robusto del producto.

En esta última etapa se seleccionan los materiales al realizar los cálculos mecánicos del diseño, se concreta el costo de la fabricación y se considera el desempeño del resultado del diseño. Una línea de pasos seguida para alcanzar lo anterior es la siguiente:

- Calcular esfuerzos en el diseño.
- Seleccionar materiales.
- $\bullet$  Crear una tabla de costos de fabricación y ensamble.
- Definir que tan robusto es el diseño.

## 3.4 Pruebas y refinamiento

Esta sección comprende la construcción y evaluación de versiones múltiples de preproducción del producto. Para este proyecto, al ser un proyecto de diseño, las pruebas se hicieron en versiones alfa de la aplicación y en piezas independientes para el acople mecánico.

#### 3.4.1 Acople mecánico

Para el acople mecánico se realizaron cuatro pruebas: Pruebas para verificar el funcionamiento de la guía con respecto a la geometría dada, pruebas de tope para el pistón lineal, pruebas para la repetibilidad de la pinza y pruebas para el tornillo de ajuste.

La primera prueba, dada una pieza con la geometría del riel, consta de medir la inclinación en grados con el fin de que el producto recorra el riel. La pieza que simula el riel se sujeta con una prensa de senos como se muestra en la Figura 3.6, donde adicionalmente se puede medir el ´angulo. Para asegurar la perpendicularidad de la pieza con respecto a la prensa se utilizan paralelas para prensa. Con esto se verifica el valor correcto del ´angulo de inclinación para el acople, se realiza el refinamiento de ser necesario y se válida el objetivo de manipular la pieza.

La segunda prueba consiste en utilizar un tope del material seleccionado para el pistón lineal, de manera que se reduzca el desplazamiento y se encuentre un valor nominal con su tolerancia para refinar el diseño a nivel dimensional.

La tercera prueba consiste en medir la repetibilidad real del pistón en comparación con la precisión que indica el fabricante, esto con el fin de ajustar el diseño del acople si es necesario.

La última prueba para el acople mecánico tiene como objetivo verificar que la pinza se ajuste a la estructura que sostiene la pista. Las diferencias dimensionales que se generen a partir de la precisión dada en la manufactura se pueden ajustar utilizando el conjunto

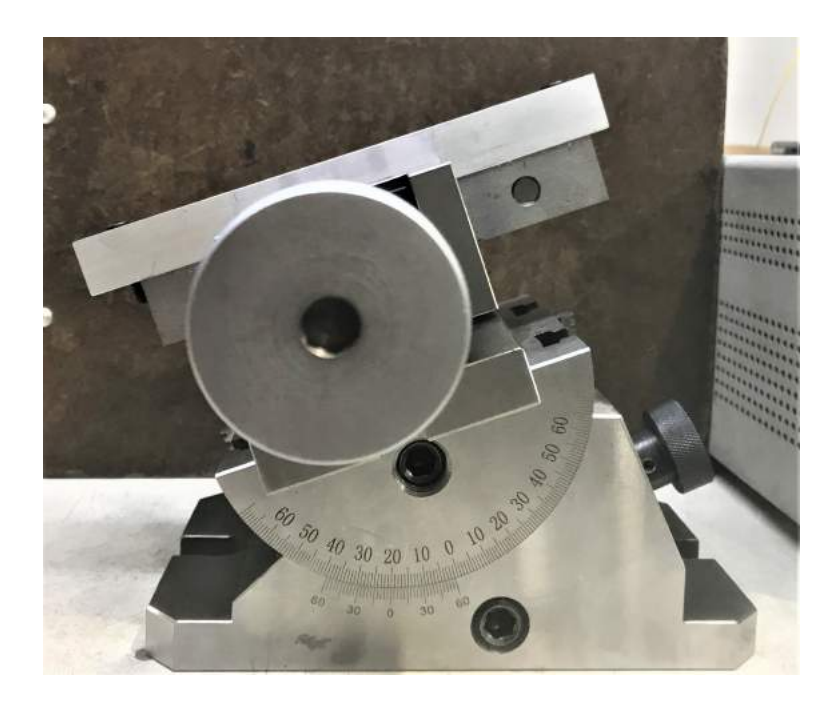

Figura 3.6: Prensa de Senos sujetando pieza de prueba.

de piezas para esta función. Este conjunto con el tornillo de ajuste debe ser capaz de realizar un ajuste igual o menor a la mitad de la distancia crítica en el producto. Para cualquiera de los productos la distancia crítica resulta ser 1.27 mm como se indicó en las m´etricas de la Tabla 3.2, por lo que el valor de ajuste mencionado anteriormente debe ser de mínimo 0.635 mm.

## 3.4.2 Aplicación

En el caso de la aplicación se realizaron las pruebas de velocidad de la medición de productos significativos. La particularidad de estas pruebas es que se debe realizar la comparación con el equipo en producción de línea el cual funciona como una referencia para indicar si la aplicación se encuentra en un estado similar en cuanto a producción. Cabe mencionar que esta prueba es únicamente realizable si toda la lógica de la aplicación funciona una vez unido los subsistemas y por lo tanto se establece que las entradas y salidas generales del sistema ya han sido alcanzadas.

# Capítulo 4

# Diseño de la aplicación y acople mecánico de pruebas

En este capítulo se plantean y describen los diseños tanto para el acople mecánico como para la aplicación. Cabe mencionar, que las decisiones tomadas en este capítulo van de la mano con las necesidades de la empresa y las especificaciones obtenidas en el Capítulo 3.

# 4.1 Dise˜no en el nivel sistema

Para iniciar con el proceso de diseño, se necesita generar un modelo que tome los candidatos ya seleccionados y genere una primera estructura para dar avance a la toma de decisiones. Para esto se inicia generando la arquitectura del producto.

#### 4.1.1 Arquitectura del producto

El primer paso para definir una arquitectura de producto es generar un esquema de los sistemas. El esquema facilita la comprensión de los elementos que integran el sistema. Posterior a esto, se deben agrupar dichos elementos para comprender las relaciones entre ellos o saber a qué estructura pertenecen.

En el caso del acople se crea la disposición geométrica con el fin de visualizar el acomodo

de los grupos, formados durante la agrupación de los elementos, y generar una idea del volumen espacial que cada uno necesita.

Por último se identifican las interacciones fundamentales e incidentales de los grupos del sistema, esto con el propósito de que los diferentes equipos destinados al desarrollo de estos sistemas tengan claro que características del sistema se afectan de manera directa o indirectamente.

#### Acople Mecánico

Para la generación de la arquitectura del acople mecánico se necesita definir de manera general los elementos que lo constituyen. Estos elementos surgen por medio de las necesidades que tiene el sistema y las métricas anteriormente definidas. Los elementos físicos del acople son aquellas características de las cuales se parte para determinar la arquitectura del acople y en general para el proceso de diseño En el Capítulo 3 se demarcan las necesidades del sistema, las cuales se utilizan para definir los elementos del acople. Estas necesidades se pueden resumir en la siguiente lista:

- Debe ser seguro para el usuario.
- Debe tener capacidad para todos los productos de la serie 4000.
- Debe ser sencillo de utilizar.
- $\bullet$  Debe tener una larga vida útil.
- No debe exceder dimensiones de 60 cm X 60 cm X 80 cm.

La capacidad de manipular todas las series del producto y la larga vida útil son aquellas necesidades directas con respecto a la arquitectura del acople. Sin embargo, las otras tres necesidades afectan directamente como se traducen hacia los elementos del sistema. Posteriormente, se detallan los elementos del sistema de manera general, de manera que se determine un primer esquema del acople enfocado en la interacción entre usuario y acople, utilizando los candidatos ya seleccionados y cumpliendo sus funciones. Los elementos del sistema son:

• Entrada física del producto por medio del usuario.
- Estación para la conexión eléctrica del producto.
- Conexión eléctrica del producto.
- Salida para la recolección del producto por parte del usuario.
- Soporte estructural
- Control manual de los actuadores neumáticos.
- Suministro de aire comprimido para los actuadores.

Esta lista de elementos delimita de manera general como se desea estructurar el diseño del acople mecánico. Como se mencionó en el Capítulo 3, los candidatos seleccionados para el acople mec´anico son las sondas de prueba y para los mecanismos se utilizan los actuadores neumáticos, por lo que el control del acople seria mediante la manipulación por parte del usuario. En la Figura 4.1 se muestra el esquema del acople mecánico y los flujos entre elementos.

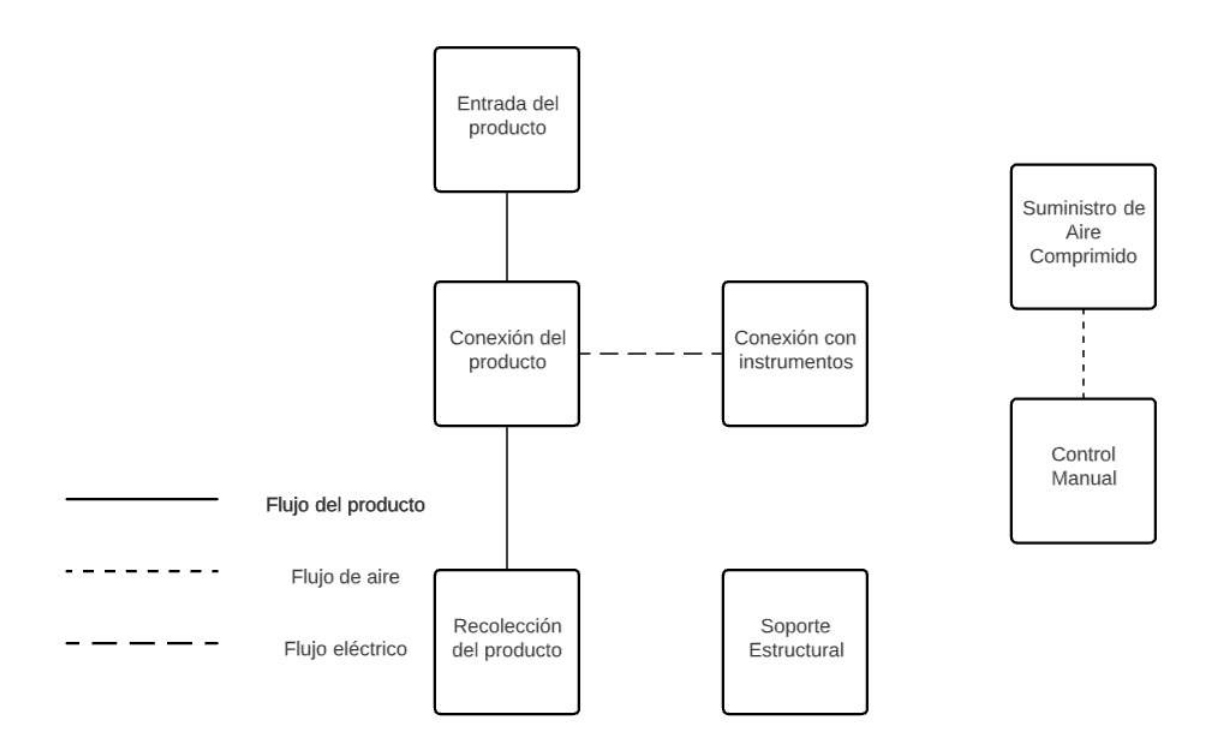

Figura 4.1: Esquema del acople mecánico.

El esquema ayuda a visualizar aquellos elementos que deben ser parte de un mismo grupo con el fin de iniciar a considerar las implicaciones que tiene la unión de los elementos varios.

En la Figura 4.2 se observan las agrupaciones de los elementos del sistema. El sistema se termina dividiendo en cuatro grupos: la interfaz eléctrica, el sistema de actuación neumática, los elementos que intervienen en la manipulación del producto y por último la base mecánica que funciona como un soporte y posicionamiento estructural.

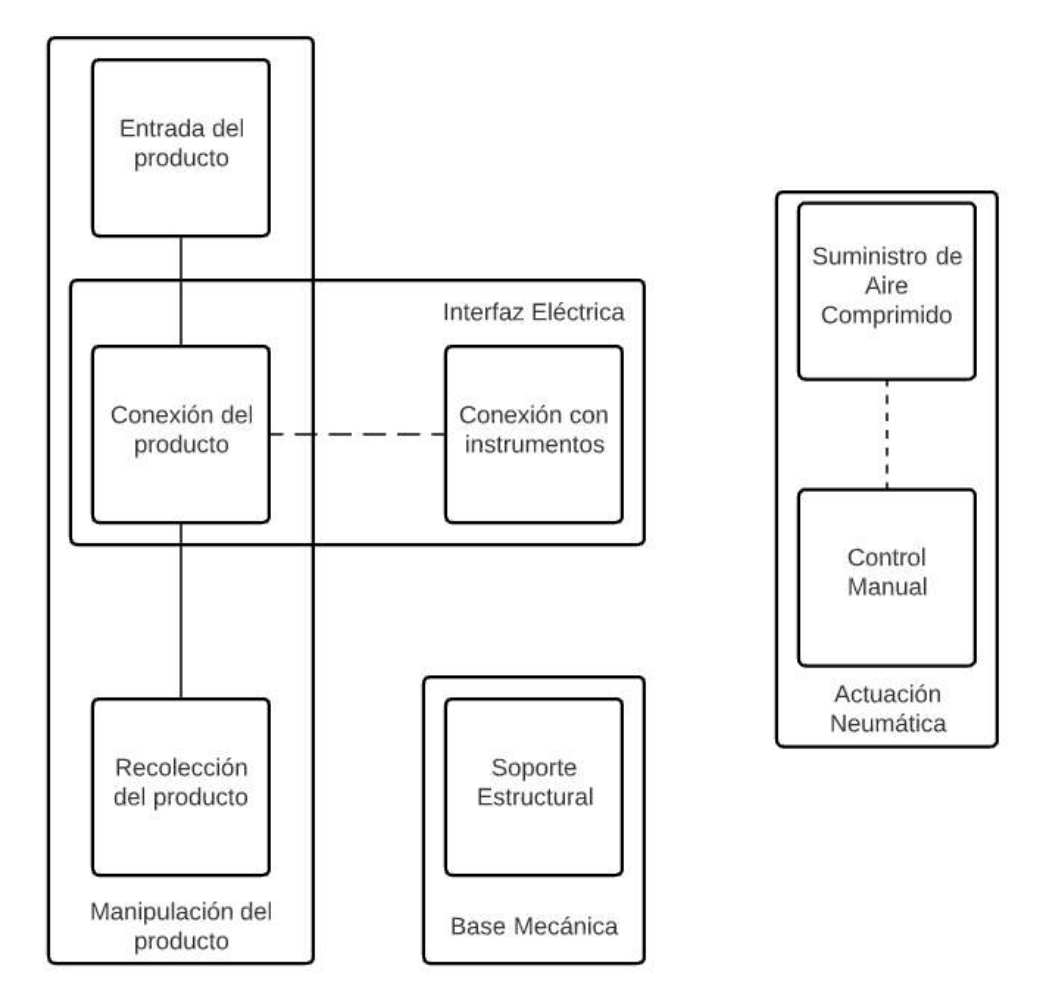

Figura 4.2: Agrupación de los elementos del acople.

Para definir una primera estructura del acople mecánico se genera la disposición geométrica aproximada con el fin de observar como se ubican los distintos grupos de elementos. La disposición geométrica se muestra en la Figura 4.3 y tiene el siguiente código de color:

- $\bullet$  Verde: Base mecánica.
- $\bullet$  Amarillo: Interfaz eléctrica.
- Gris: Manipulación del producto.
- $\bullet$  Azul: Sistema neumático.

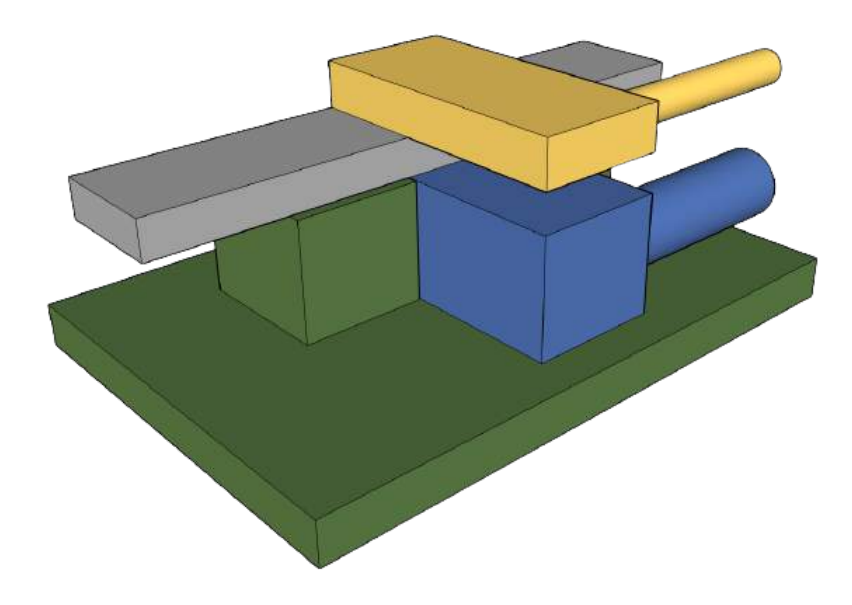

Figura 4.3: Disposición geométrica del acople mecánico.

A pesar de tener claras las relaciones directas entre elementos debido a la agrupación de los mismos, existen relaciones incidentales que surgen a raíz de unir estructuralmente los grupos. Las relaciones incidentales vienen a indicar las posibles circunstancias que se pueden presentar y que afectan el funcionamiento individual de un grupo de elementos. Por ejemplo, los materiales y la geometría de las piezas puede afectar la medición del producto generando ruido en estas, afectando la calidad de la prueba. En la Figura 4.4 se muestran las relaciones incidentales entre grupos.

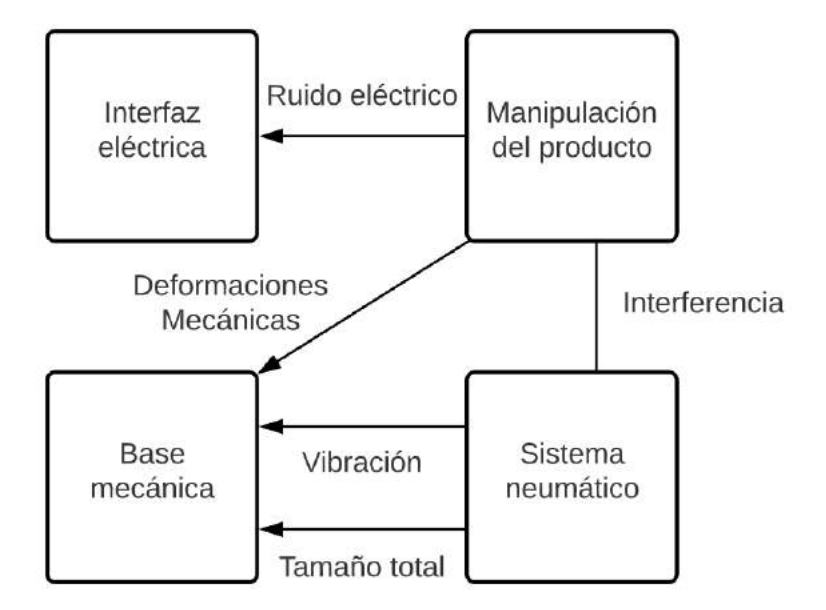

Figura 4.4: Relaciones incidentales del acople mecánico.

#### Aplicación de control

Como se mostró en la Figura 3.3, la aplicación debe recibir un código por parte del usuario y de salida se espera un archivo con la información referente a las pruebas del los productos. La aplicación también tiene la necesidad de funcionar para las series de producto 4000, y a diferencia del acople mecánico que se debe adaptar a la geometría de las series, esta se debe adaptar a los distintos tipos. Los tipos hacen referencia al circuito eléctrico que cada producto contiene a lo interno de su encapsulado. En el Apéndice  $F$  se pueden observar los cuatro tipos estándar de producto para todas las series, sin embargo, existe otra amplia gama de tipos llamados los "TNAs" que son configuraciones distintas que se han solicitado por medio de los clientes.

La aplicación entonces necesita el ingreso del código, configurar una subrutina con respecto al tipo del producto, configurar los equipos de manera que puedan realizar las pruebas, tomar las lecturas y por último respaldar los datos de las pruebas. Bajo este funcionamiento, se determinan los elementos del sistema, los cuales se muestran en la Figura 4.5, con el flujo de datos y el flujo de control.

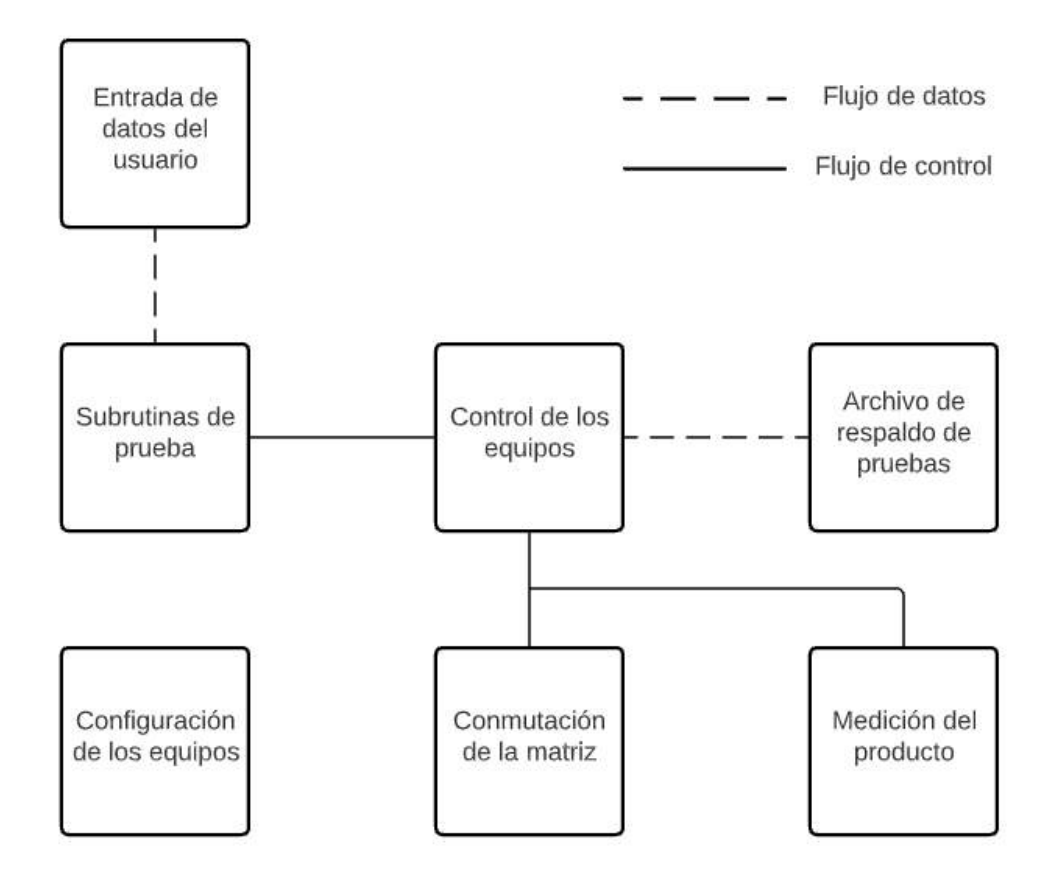

Figura 4.5: Esquema de la aplicación.

Nuevamente se agrupan los elementos del sistema en cuatro partes: la configuración personalizada, la configuración predeterminada para los equipos (la cual sigue la teoría de medición idónea para los instrumentos como se menciona en el Capítulo 2), la secuencia de pruebas para cada producto y la adquisición de los datos. Los grupos configuración personalizada y configuración se dividen debido a varias razones:

- La configuración personalizada va de la mano con el código ingresado por el usuario, mientras que la configuración predeterminada está asociada a la metodología de las pruebas e interfaces eléctricas.
- Con respecto a los equipos, especialmente el DMM 2400 de Keithley, se debe establecer todos los parámetros de configuración generales del equipo antes de configurar el tipo de medición.

En la Figura 4.6 se muestra la agrupación de los elementos en el esquema y se puede observar que los grupos se encuentran asociados al flujo de datos que manejan o la función que realizan.

Con estos grupos, se pueden deducir las relaciones incidentales entre secciones de la lógica de la aplicación. En este caso las consecuencias ocasionadas debido a la unión entre grupos se pueden dar, por ejemplo, entre la configuración predeterminada y la configuración personalizada, ya que la configuración personalizada puede afectar los parámetros que siguen la metodología preestablecida al necesitar otro tipo de medición. Esta y las demás relaciones se muestran en la Figura 4.7 y representan aquellas situaciones que se pueden presentar de manera indirecta que no se podr´ıa detectar en un diagrama de flujo de la aplicación.

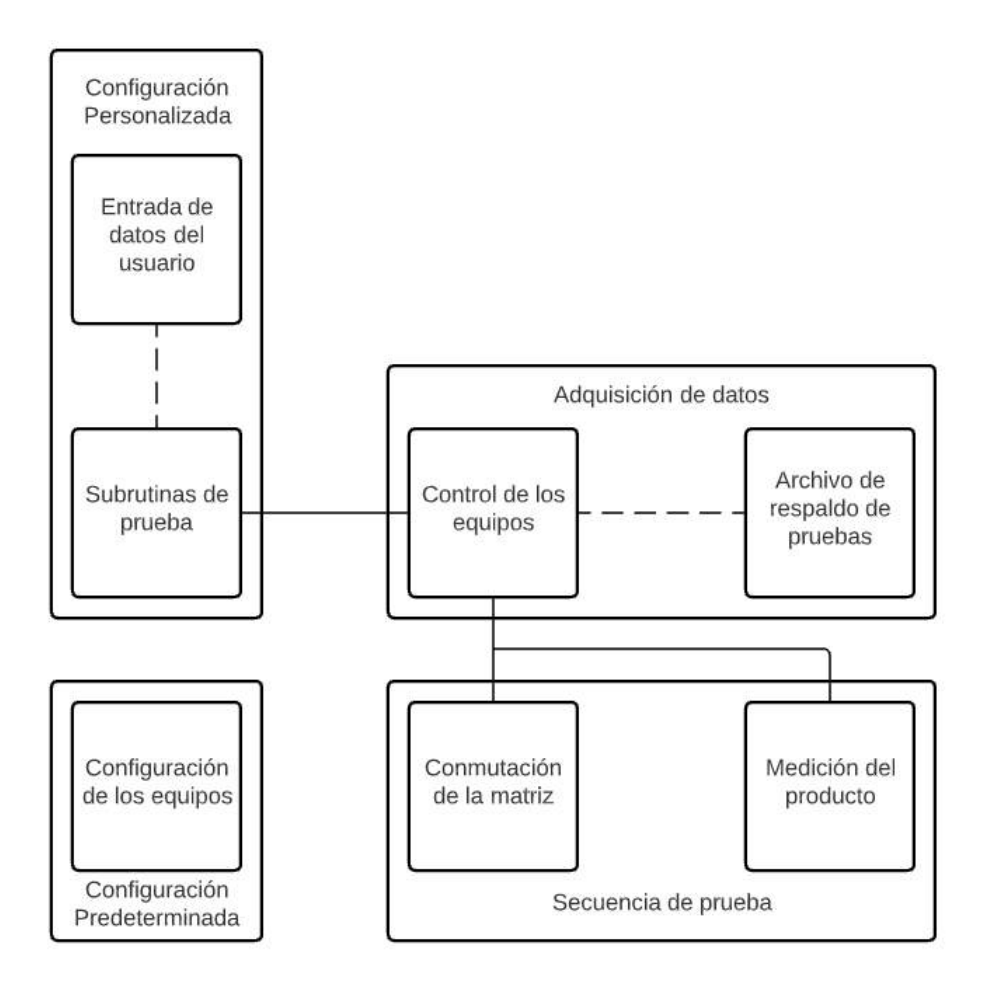

Figura 4.6: Agrupación de los elementos de la aplicación.

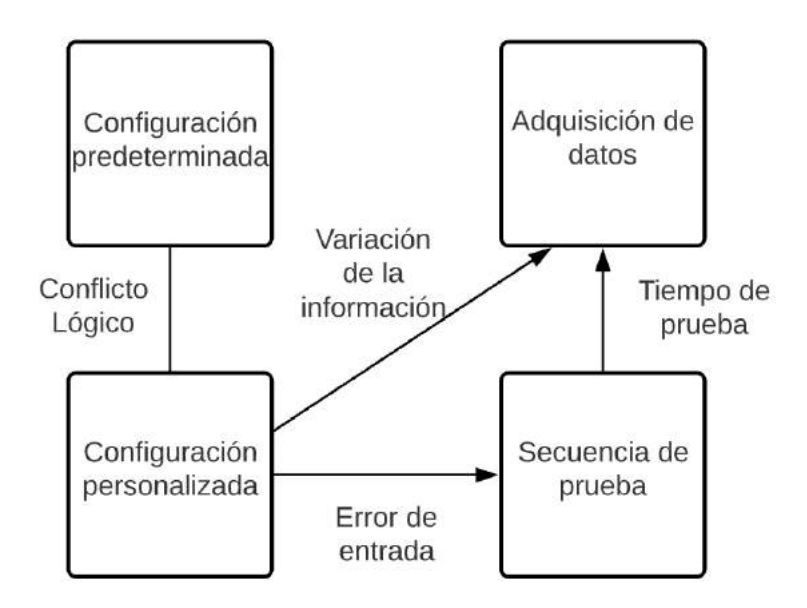

Figura 4.7: Relaciones incidentales de la aplicación de control.

# 4.1.2 Descomposición del producto en subsistemas y componentes

La segmentación de los sistemas en subsistemas viene a facilitar el desarrollo de estos, ya que, existe una designación más puntual de lo que se debe desarrollar y de los resultados esperados o funciones a cumplir.

# Acople mecánico

En el caso del acople mecánico, este necesita realizar las siguientes funciones:

- $\bullet$  Realizar la conexión eléctrica utilizando las sondas de pruebas
- Tener un mecanismo de paro del producto en la posición adecuada para la conexión eléctrica
- Tener un soporte estructural que sea seguro y que posicione correctamente los componentes del acople.
- Utilizar las guías como mecanismo de traslado del producto.

En la Figura 4.8 se muestra un diagrama que representa los subsistemas del acople mecánico y como estos se relacionan unos con otros para realizar las funciones mencionadas.

Adicionalmente, se le agrega una lista de componentes a cada subsistema con el fin de contextualizar el contenido, en este caso físico. Esta lista de componentes los subsistemas se puede observar en la Tabla 4.1.

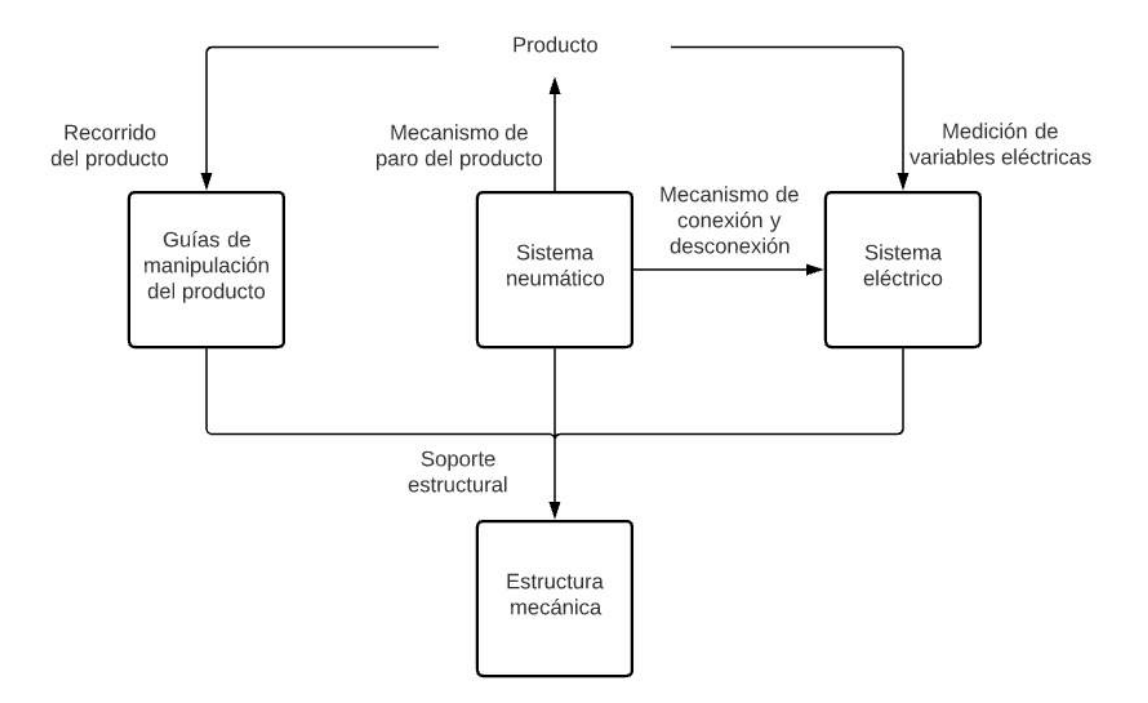

Figura 4.8: Diagrama de subsistemas del acople mecánico.

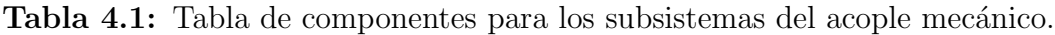

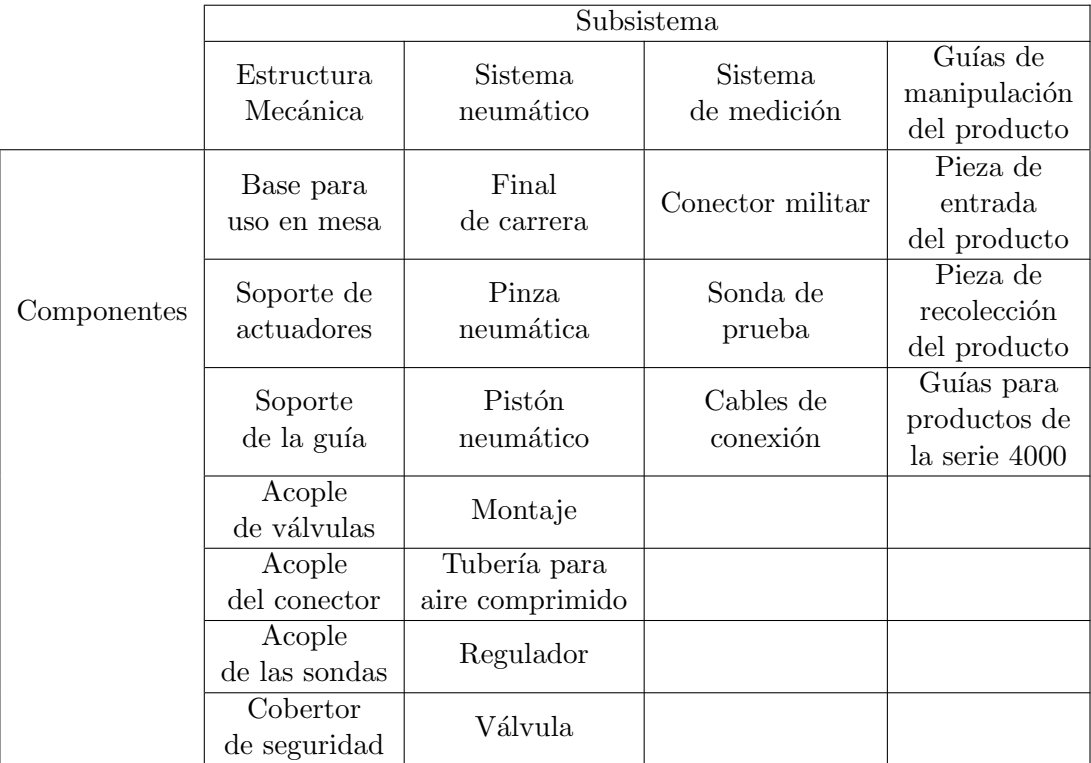

### Aplicación de control

Para la aplicación de control se dividió en cuatro subsistemas: la comunicación con los equipos (ya sea de configuración o de control), el manejo de entradas y salidas digitales, la interfaz de usuario y la adquisición de los datos. Estos subsistemas provienen del funcionamiento derivado del diagrama de flujo de la Figura 3.3, donde se pueden extraer las necesidades de temporizacion de la rutina de pruebas mediante el manejo de las entradas y salidas del PLC, adem´as de la funcionalidad mencionada al agrupar los elementos de la aplicaci´on. A pesar de que este primer diagrama no hable de una interfaz de usuario es indispensable para poder permitir el control de los sistemas y de los equipos. Un diagrama con las relaciones entre estos subsistemas se puede ver en la Figura 4.9.

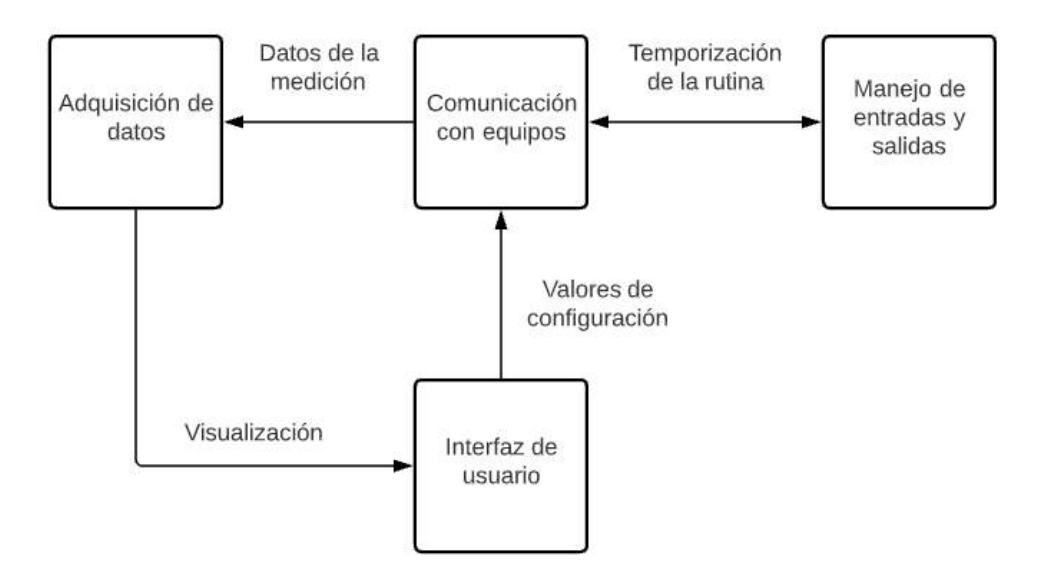

Figura 4.9: Diagrama de subsistemas de la aplicación.

Al igual que para el acople mecánico, se genera una lista de componentes para cada subsistema. En este caso, los componentes son de tipo lógico, es decir, realizan una función que le permite al subsistema cumplir su objetivo y se muestran en la Tabla 4.2.

Tabla 4.2: Tabla de componentes para los subsistemas de la aplicación.

|             | Subsistema       |              |                    |                |
|-------------|------------------|--------------|--------------------|----------------|
|             | Comunicación     | Adquisición  | Manejo de          | Interfaz       |
|             | con equipos      | de datos     | entradas y salidas | de usuario     |
| Componentes | Direccionamiento | Lectura      | Entrada            | Entrada        |
|             |                  | de equipo    | del gatillo        | de valores     |
|             | Configuración    | Organización | Señal de ocupado   | Visualización  |
|             |                  | de los datos |                    | de la medición |
|             | Control          | Respaldo     |                    | <b>Botones</b> |
|             |                  | de los datos |                    | para control   |
|             |                  |              |                    | Valores de     |
|             |                  |              |                    | configuración  |
|             |                  |              |                    | de equipo      |

## 4.1.3 Planes iniciales para producción

Según la metodología seguida, se debe realizar un plan inicial de producción donde se busca la venta o comercialización como etapa final del plan. En este caso, al encontrarse en una etapa de desarrollo y al ser los productos bienes activos que empezará a utilizar la empresa y no a vender como tal, el plan se genera desde el desarrollo de estos sistemas hasta la implementación en la línea de producción. En la Figura 4.10 se muestra el plan inicial de desarrollo de los sistemas, separado en tareas. Cabe mencionar que, el desarrollo completo de estos sistemas sobrepasa el alcance del proyecto, sin embargo, se genera un plan completo con el fin de prever futuras etapas.

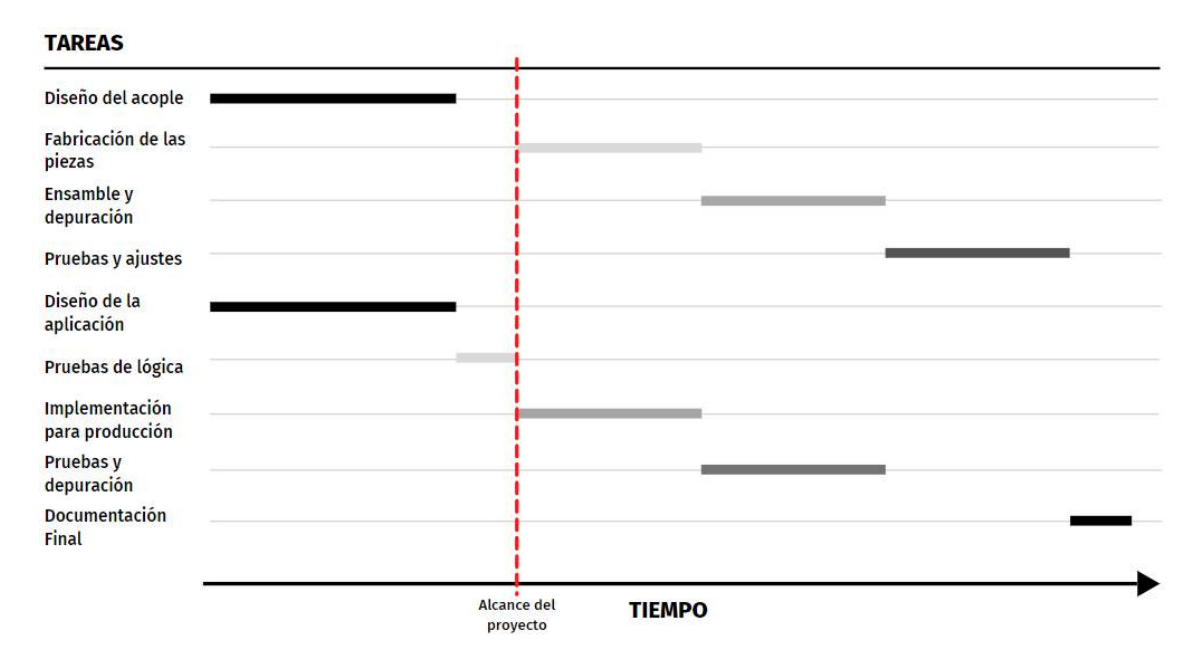

Figura 4.10: Plan de producción en línea temporal aproximada.

Adicionalmente, se genera una lista de tareas con los requisitos para ponerse en marcha y la duración estimada en semanas de su desarrollo. Esta lista se observa en la Tabla 4.3 donde se puede notar, que al igual que en el diagrama del plan, las tareas asociadas a un solo sistema son secuenciales y por lo tanto las salidas de una tarea son el requisito para continuar con el desarrollo. No obstante, al ser un proceso de dise˜no, las tareas tienen una naturaleza iterativa; como por ejemplo, cuando en la etapa de pruebas se encuentra un error proveniente de una etapa anterior, se debe volver a la tarea indicada y volver a realizar el proceso secuencial.

| Tarea                             | Requisitos de la tarea             | Salidas de la tarea                                    | Duración       |
|-----------------------------------|------------------------------------|--------------------------------------------------------|----------------|
|                                   |                                    |                                                        | en semanas     |
| Diseño<br>del acople              | Especificaciones                   | Planos constructivos                                   | $\overline{4}$ |
| Fabricación<br>de las piezas      | Material y planos<br>constructivos | Piezas con<br>las dimensiones<br>dadas en los planos   | 3              |
| Ensamble<br>y depuración          | Piezas listas<br>para ensamble     | Ensamble listo<br>para pruebas                         | 3              |
| Pruebas<br>y ajustes              | Ensamble listo<br>para pruebas     | Acople listo<br>para producción                        | $\overline{2}$ |
| Diseño de<br>la aplicación        | Especificaciones                   | Archivo de<br>$_{\rm{c\acute{e}digo}}$ fuente          | $\overline{4}$ |
| Pruebas<br>de lógica              | Diseño completo                    | Aplicación lista<br>para pruebas<br>con equipos        | 1              |
| Implementación<br>para producción | Equipos<br>y conectores            | Aplicación<br>configurada<br>con los<br>nuevos equipos | $\mathfrak{D}$ |
| Pruebas y depuración              | Implementación lista               | Aplicación lista<br>para producción                    | 3              |
| Documentación Final               | Sistemas listos<br>para producción | Documentos de<br>especificación de los<br>sistemas     | 1              |

Tabla 4.3: Tabla de tareas del plan de producción para ambos sistemas.

# 4.1.4 Diseño geométrico del producto

Los subsistemas se pueden dividir en las partes que los conforman. Para visualizar lo anterior, se genera un modelo CAD 3D de cada uno de los subsistemas. Estos subsistemas están demarcados por los componentes mencionados en la sección anterior y el modelo CAD 3D describe tanto su geometría preliminar como su posición, siguiendo la disposición geométrica de la Figura 4.3.

#### Sistema eléctrico

El sistema eléctrico se muestra en la Figura 4.11, y se compone de las sondas de pruebas y aquellas partes mecánicas que tienen una finalidad eléctrica. Estas partes se encargan de sujetar las sondas y también de proporcionar una sección de guía que permanezca aislada eléctricamente del producto en el momento de la medición.

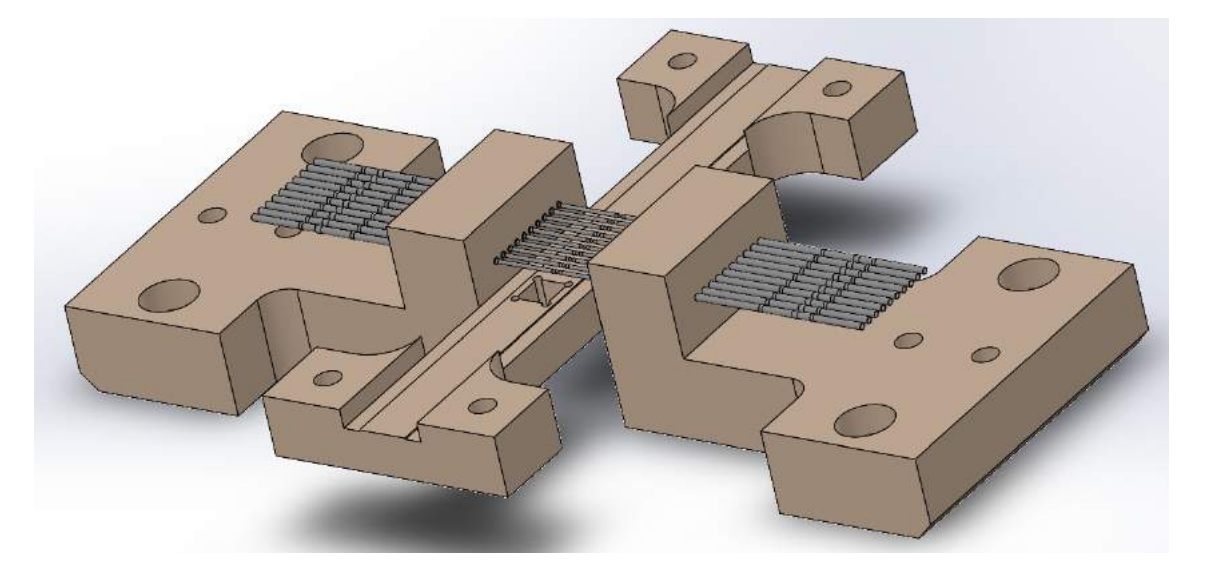

Figura 4.11: Subsistema eléctrico del acople mecánico.

#### Sistema neumático

El sistema neumático debe contar con un regulador de presión, un botón de emergencia, el pistón, la pinza, el final de carrera y sus válvulas de control. A estas partes se le agrega un conector con el fin de tener una entrada de tamaño fijo y darle sujeción con el resto del acople. Las partes de este subsistema se pueden observar en la Figura 4.12, en el cual se elige un botón como mecanismo actuador de control del pistón y un interruptor para el control de la pinza. El bot´on le facilita al usuario mantener activo el tope mientas el bot´on no sea accionado y solo se desactiva cuando se desea dejar la pieza continuar hasta el punto de recolección. El interruptor le permite al usuario estar libre mientras la pinza realiza la conexión con el producto, ya que la válvula mantiene su estado sin tener que mantenerla accionada, como es en el caso del botón.

#### Guías de manipulación del producto

Las guías de manipulación del producto tienen la finalidad de asistir al usuario en la ubicación correcta para las pruebas. Estas guías se pueden dividir en tres partes: la entrada, la guía del recorrido, y la sección de recolección. En la Figura 4.13 se puede ver la guía de manipulación del producto para la serie 4800, y esta cuenta con un techo de confinamiento para la pieza con un espacio libre que le permite al usuario retirar la pieza dado el caso de un atoramiento.

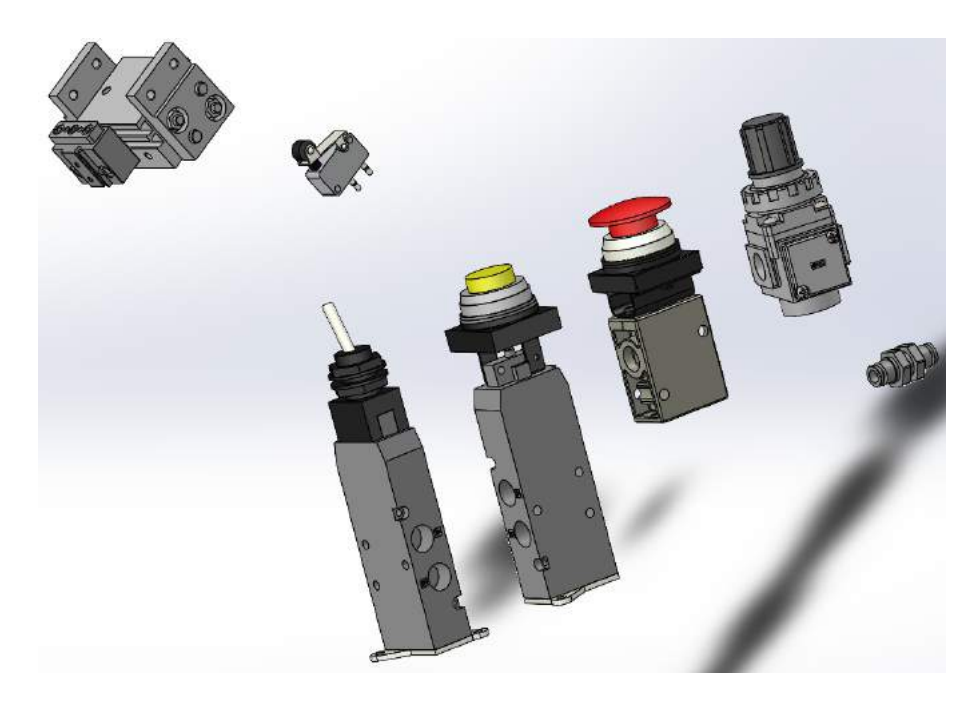

Figura 4.12: Subsistema neumático del acople mecánico.

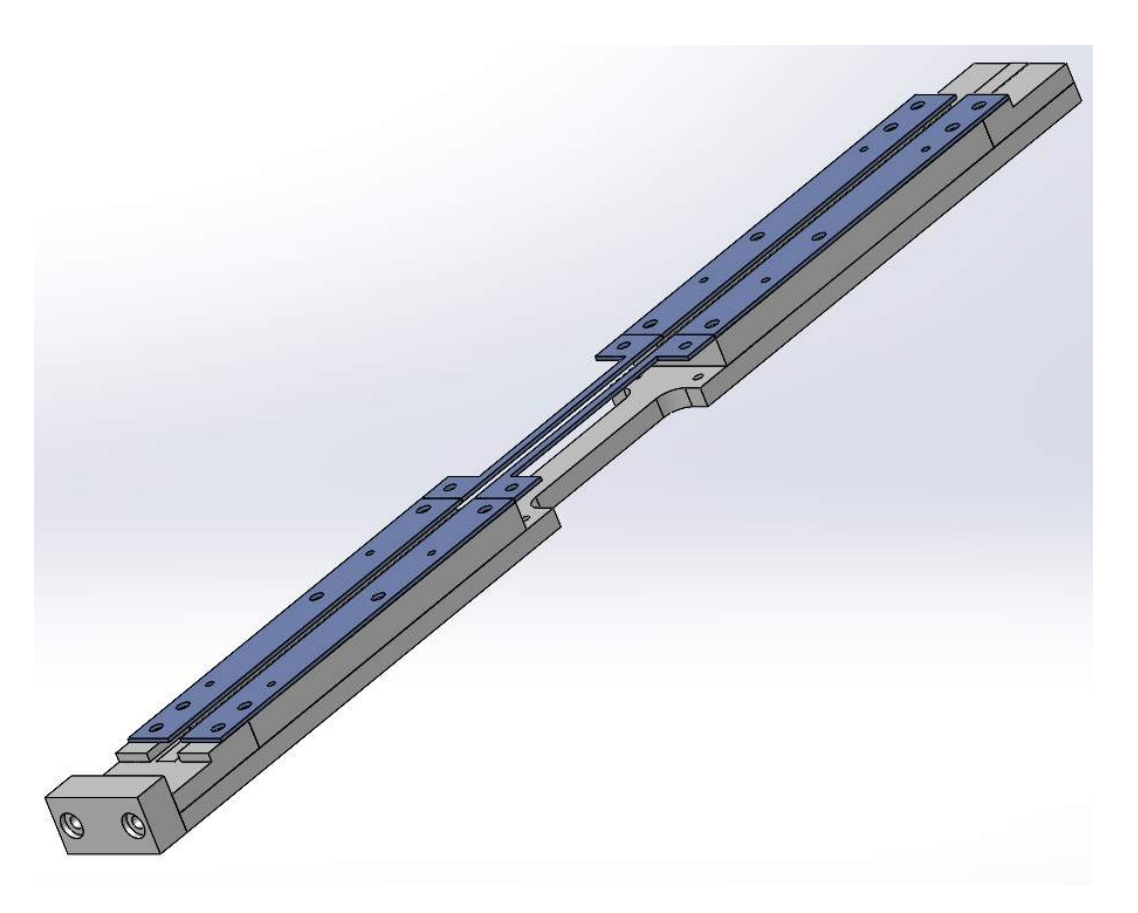

Figura 4.13: Guía de manipulación del producto de la serie 4800

Estas guías son modulares con el fin de darle acceso al usuario a toda la serie 4000, sin la necesidad de fabricar y ensamblar múltiples acoples mecánicos. Las diferencias entre estas guías son las dimensiones para cada producto que varían en los parámetros de distancia entre pines y ancho, largo y alto del encapsulado. En el caso de la serie 4300 cambia significativamente al ser de tipo SIP y no tipo DIP como el resto de los productos. Estas variaciones modulares se muestran en la Figura 4.14.

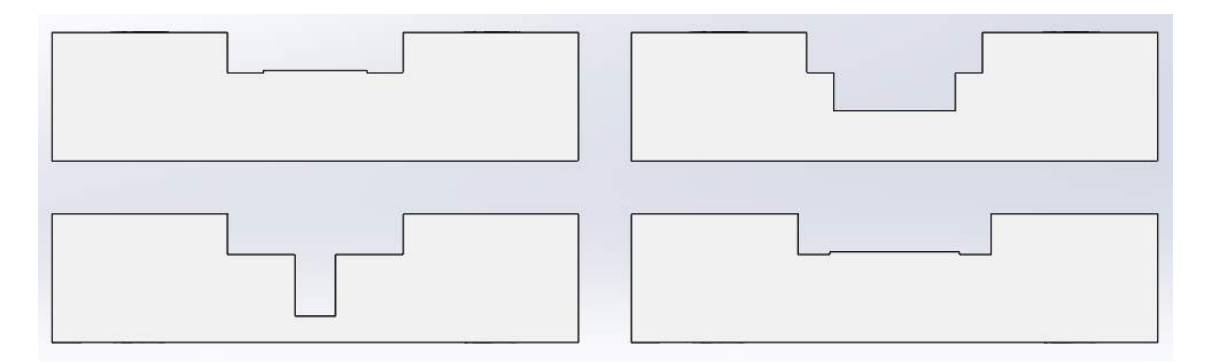

Figura 4.14: Variantes para la guía de manipulación del producto.

#### Estructura mecánica

La estructura mecánica es aquella que le proporciona posicionamiento y soporte estructural a los demás subsistemas del acople mecánico. En el ámbito de partes que la conforman es la más compleja, ya que es la que tiene un mayor número de partes de diversas funciones. Con el fin de simplificar esta estructura, esta se va a dividir en las siguientes secciones:

- Base principal.
- Soporte estructural de las guías de manipulación.
- Ajuste variable para posicionamiento de la pinza.
- $\bullet$  Chasis para el sistema neumático.
- Cobertor de seguridad.

Con estas secciones definidas se procede a mencionar la función para cada una de ellas. Este funcionamiento se detalla en la Tabla 4.4.

Estas distintas secciones se muestran como un modelo CAD 3D por separado con el fin de mejorar la visibilidad de las partes de cada una. En la Figura 4.15 se presenta la base

principal la cual consta de dos placas unidas por perfiles tipo T de 20 mm dándole a la placa pequeña un ángulo de inclinación para el resto de los componentes.

| Sección                                 | Funciones de la sección                               |  |
|-----------------------------------------|-------------------------------------------------------|--|
|                                         | -Brindar soporte estructural.                         |  |
| Base principal                          | -Definir dimensionalmente la posición                 |  |
|                                         | de las partes del acople.                             |  |
|                                         | -Dar soporte estructural a las guías de manipulación. |  |
| Soporte estructural de las guías        | -Definir una misma altura para todas las variantes.   |  |
| de manipulación                         | -Definir el mecanismo de sujeción no permanente       |  |
|                                         | de las guías.                                         |  |
| Ajuste variable para el posicionamiento | -Brindar ajuste con tres grados de libertad al        |  |
| de la pinza                             | mecanismo de conexión eléctrica con el producto.      |  |
| Chasis para el sistema neumático.       | -Acoplar las partes de control del sistema neumático. |  |
| Cobertor de seguridad.                  | -Proteger el usuario de los componentes peligrosos.   |  |

Tabla 4.4: Funciones para las secciones de la estructura mecánica

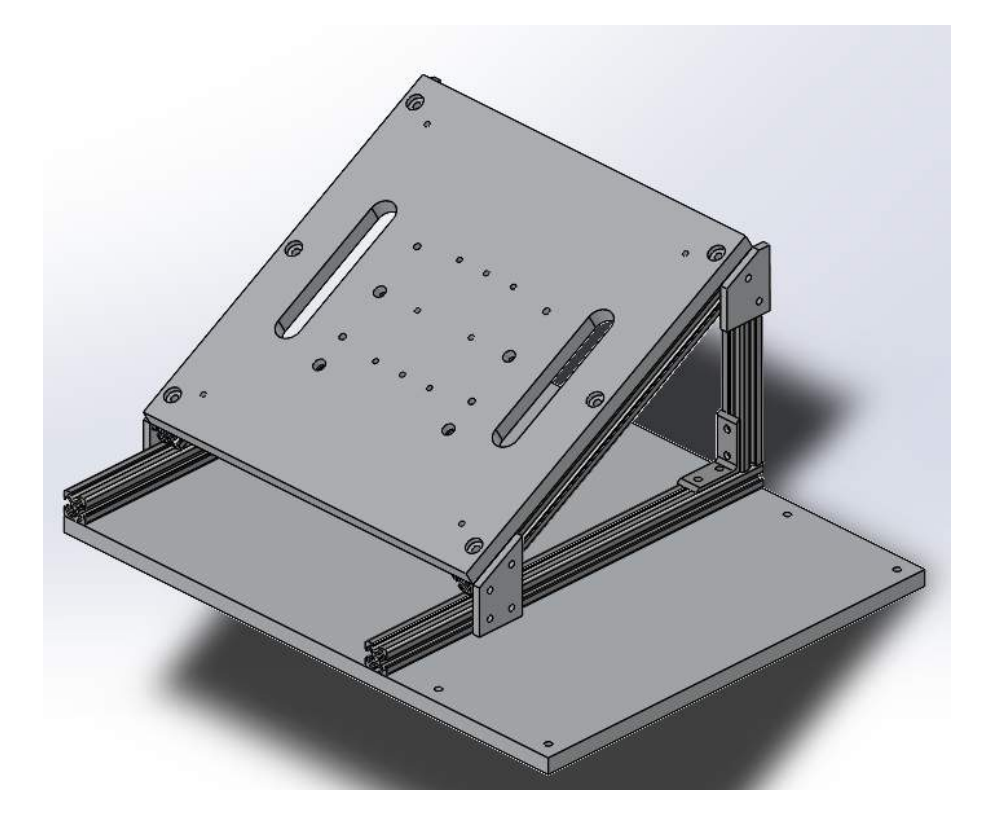

Figura 4.15: Base principal del acople mecánico.

Estas bases son de suma importancia para el resto del sistema, ya que son las encargadas de ubicar y ser la referencia en el ámbito de la posición de todos los demás componentes del acople. El uso de los perfiles T se debe a la facilidad de realizar cambios, minimizar tiempos de fabricación y ensamble, ya que existen múltiples maneras de sujetar los perfiles sin que esto implique posibles errores en cuanto a las tolerancias geométricas que necesite el sistema como paralelismo o perpendicularidades. Adicionalmente, estos perfiles le permiten al acople incorporar otras funciones que se deseen en el futuro, ya que se puede desensamblar toda la base principal que sujeta al acople y trasladarla a una nueva estructura.

Con el fin de seguir un hilo de ensamble, se muestra el ajuste variable para el posicionamiento de la pinza en la Figura 4.16, que cuenta con cuatro juegos de ajuste lineal por medio de un tornillo de rosca fina, como fue seleccionado en los candidatos mencionados en el Cap´ıtulo 3. Las dos piezas donde se sienta la pinza posicionan la altura con respecto a la guía de manipulación y distancia en la dirección del recorrido del producto. Los otros dos ajustes tienen la función de variar la posición de las sondas de pruebas alejando o acercando del producto según sea necesario. Este movimiento es crítico cuando las guías se cambian para acoplar los productos de la serie 4300 que son de tipo SIP, ya que las terminales del producto están sobre el centro del encapsulado y no a los extremos, necesitan un acercamiento de las sondas para la conexión eléctrica.

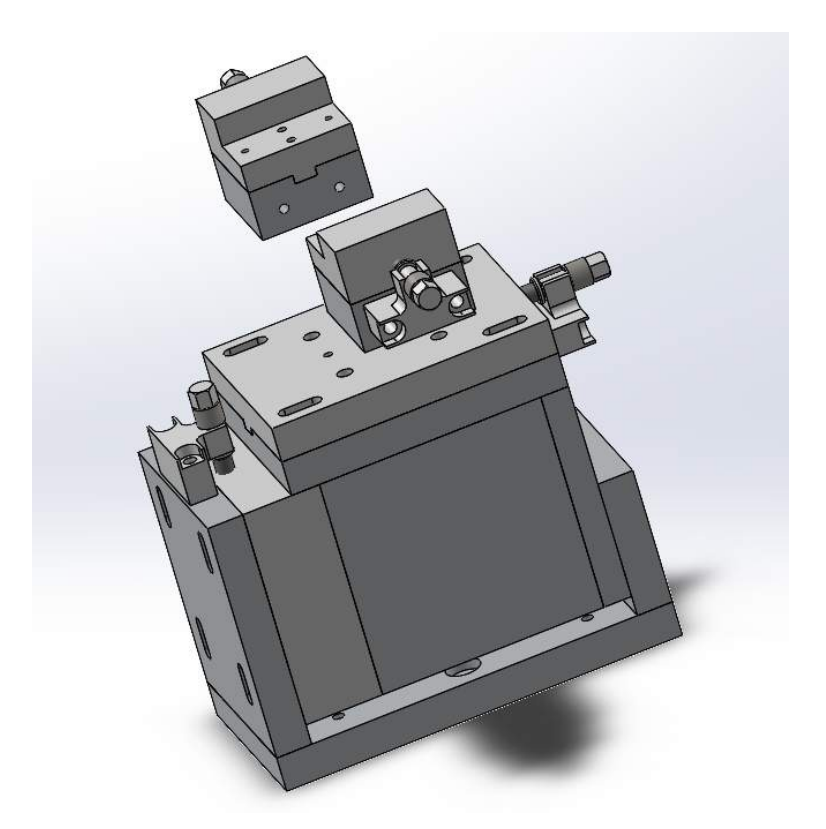

Figura 4.16: Ajuste variable para el posicionamiento de la pinza.

El soporte estructural define la altura de las guías, las acopla y debe dejar libre el espacio para poder realizar los ajustes variables para la pinza. Adicionalmente, se utilizan para definir la altura y posición del pistón con el fin de dejar su altura fija y no perjudicar durante el cambio de las guías. En la Figura 4.17 se puede observar esta estructura que intenta ser lo más simplificada posible, pero manteniendo sus funciones de posicionamiento y manteniendo el espacio para manipular los ajustes en caso de un cambio de tipo y por lo tanto de guía.

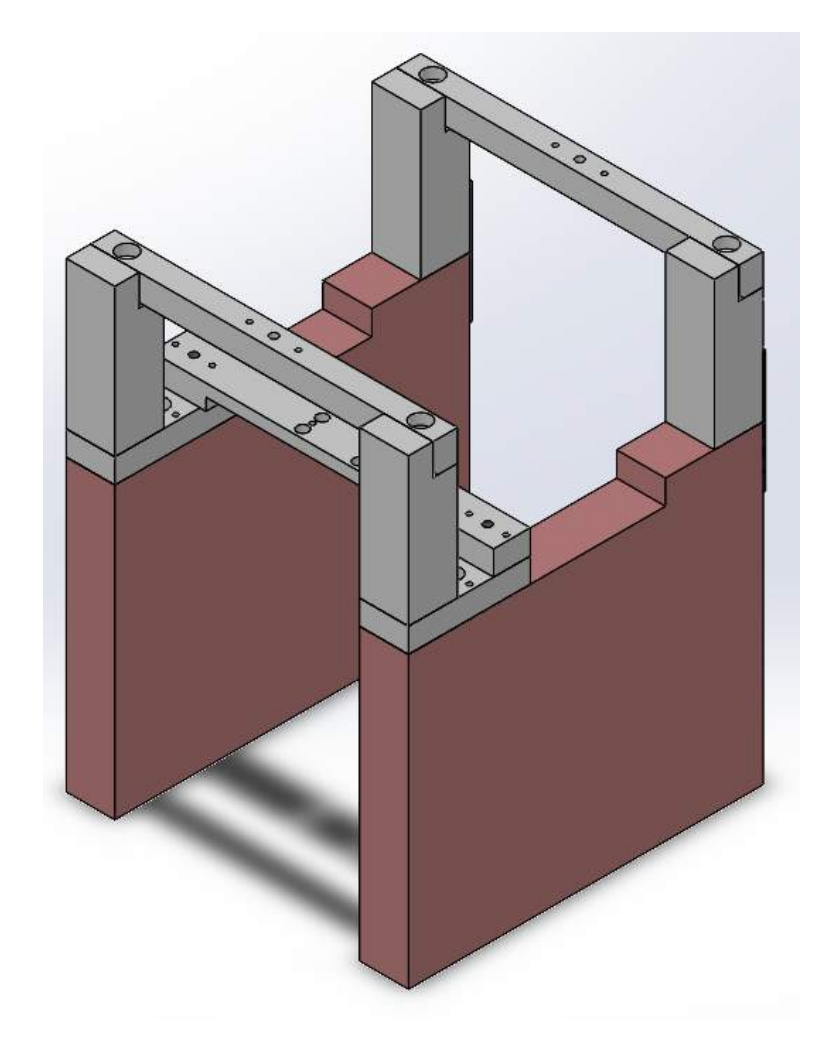

Figura 4.17: Soporte estructural de las guías de manipulación.

El cobertor de seguridad se elige en un material traslúcido, en este caso acrílico transparente de 6 mm, con el fin de maximizar la distancia entre el usuario y el peligro utilizando medidas comerciales y que también se pueda visualizar cualquier problema dentro del acople. Se elige este valor de grosor, ya que es el que permite el uso de gotas para perfil T de 20 mm con su tornillo estándar. Una alternativa puede ser vidrío, sin embargo al ser un equipo que se desea utilizar de forma manual, tiene la capacidad de ser trasladado al ser compacto, el vidrio incrementaría su peso, y en el caso de algún daño podría presentar peligro para el usuario. Este cobertor se sujeta de perfiles tipo  $T$  y se prevé que se necesite estar manipulando para cambiar de guías o desatorar piezas y por lo tanto se define que la tapa superior del cobertor sea la que limite el movimiento de las demás tapas y además desactive el final de carrera para el control del flujo de aire del sistema neumático. Es decir, en caso de algún cambio o ajuste que se deba realizar, se debe quitar inicialmente el cobertor superior, esto no solo permitiría desacoplar las demás tapas del cobertor, sino que también desactiva inmediatamente la fuente de aire comprimido. Al no tener un gran peso y que no existen funciones de tipo de troquel donde pueden existir riesgos al cortar la presión de aire comprimido, se puede tomar esta función con el final de carrera accionado por el cobertor. Este cobertor se puede observar en la Figura 4.18.

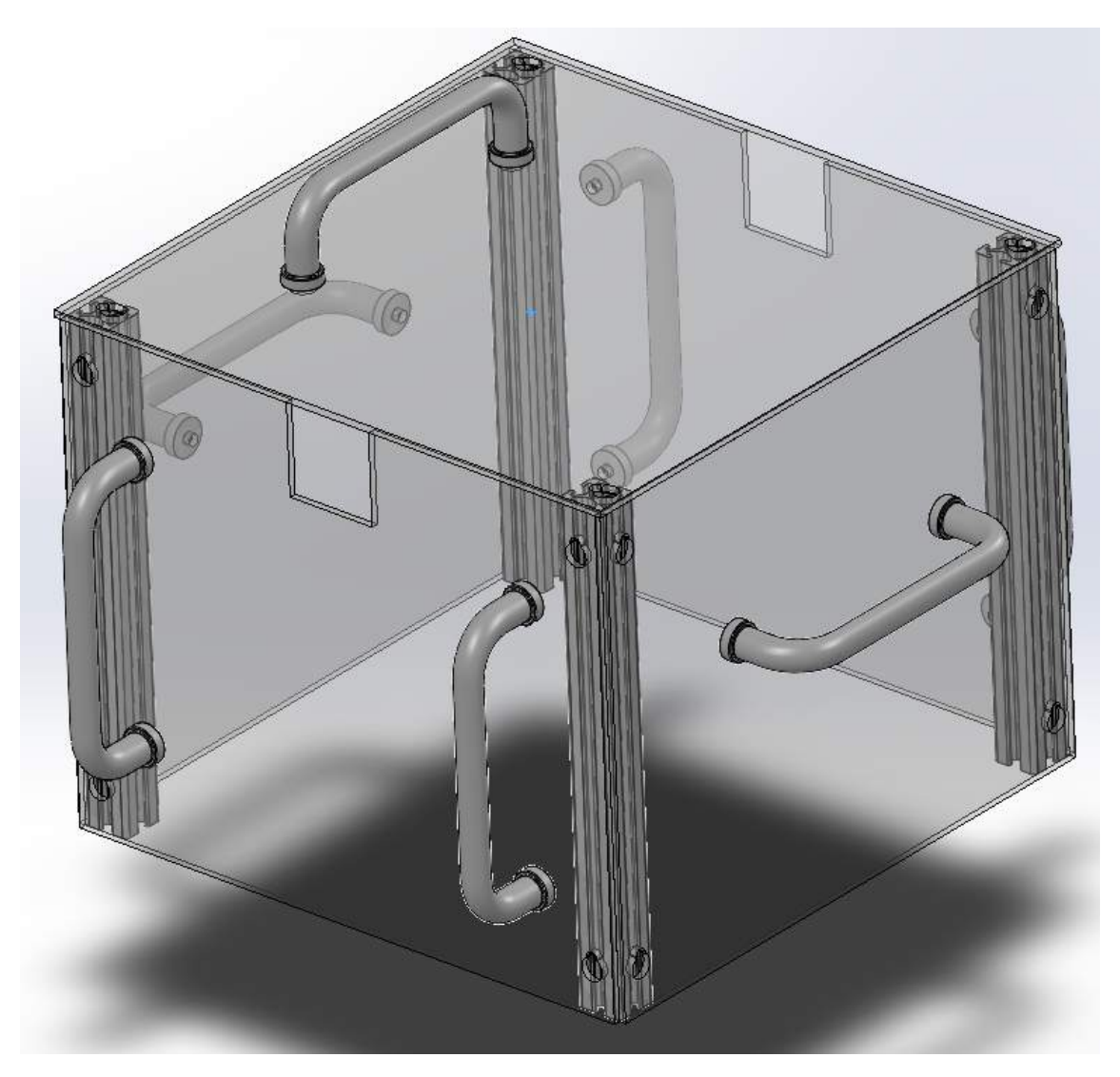

Figura 4.18: Cobertor de seguridad.

## 4.1.5 Especificación funcional de los subsistemas del producto

Como se mencionó anteriormente en el Capítulo 3, como salida de esta sección del desarrollo del diseño se necesita una especificación de la función de los subsistemas con el fin de poder definir si la misma se cumple al concluir el diseño.

#### Acople mecánico

La especificación de funcional de los subsistemas del acople mecánico se muestra en la Tabla 4.5 y en caso de ser medible, define el valor o rango con respecto a la función.

| Subsistema          | Funciones                                 | Valores                    |
|---------------------|-------------------------------------------|----------------------------|
|                     | Proporcionar la ubicación geométrica      |                            |
|                     | para todos los componentes del            | $\pm 0.635$ mm             |
| Estructura Mecánica | acople con una tolerancia aceptable.      |                            |
|                     | Brindar una distancia de protección       | < 5 cm                     |
|                     | entre el usuario y los puntos de peligro. |                            |
|                     | Ajustar el sistema para todos             |                            |
|                     | las series de producto 4000.              |                            |
|                     | Permitir el control manual                |                            |
| Sistema Neumático   | de los actuadores seleccionados.          |                            |
|                     | Brindar la presión necesaria              |                            |
|                     | para el correcto funcionamiento           | $< 0.15$ MPa               |
|                     | de los actuadores                         |                            |
|                     | Proporcionar una conexión                 |                            |
| Sistema de Medición | de bajo ruido entre el                    | $\langle$ 1 () $\text{hm}$ |
|                     | producto y los equipos.                   |                            |

**Tabla 4.5:** Especificación funcional de los subsistemas del acople mecánico.

Las métricas surgen nuevamente de las especificaciones determinadas en el Capítulo 3. Las distancias hacen referencia a los valores marginales mencionados anteriormente, y se mantienen debido a que el sistema debe ser lo más compacto posible. El valor de ruido viene de dos fuentes, la precisión necesaria durante las pruebas  $(1\%$  para una resistencia de 10 Ohm)y las otras fuentes de ruido que tiene el sistema (en este caso la nueva matriz con un valor de resistencia entre contactos menor a 1 Ohm.) La presión necesaria debe cumplir con las especificaciones dadas, tanto para la pinza como para el pistón. La toma de aire de la empresa es de aproximadamente 1 MPa para la l´ınea general, por lo tanto con el regulador propuesto se puede ajustar a los valores necesarios, siempre manteniendo este valor por encima de 0.15, con el objetivo de mantener los valores para el funcionamiento como sugiere el fabricante.

#### Aplicación de control

Lo anterior ocurre para los subsistemas de la aplicación de control, pero en este caso los valores se intercambian con el tipo de salida o entrega que recibe cada subsistema. En la Tabla 4.6 se puede observar la función de cada uno de los subsistemas con sus entradas y salidas bajo un tipo definido de variable o dato.

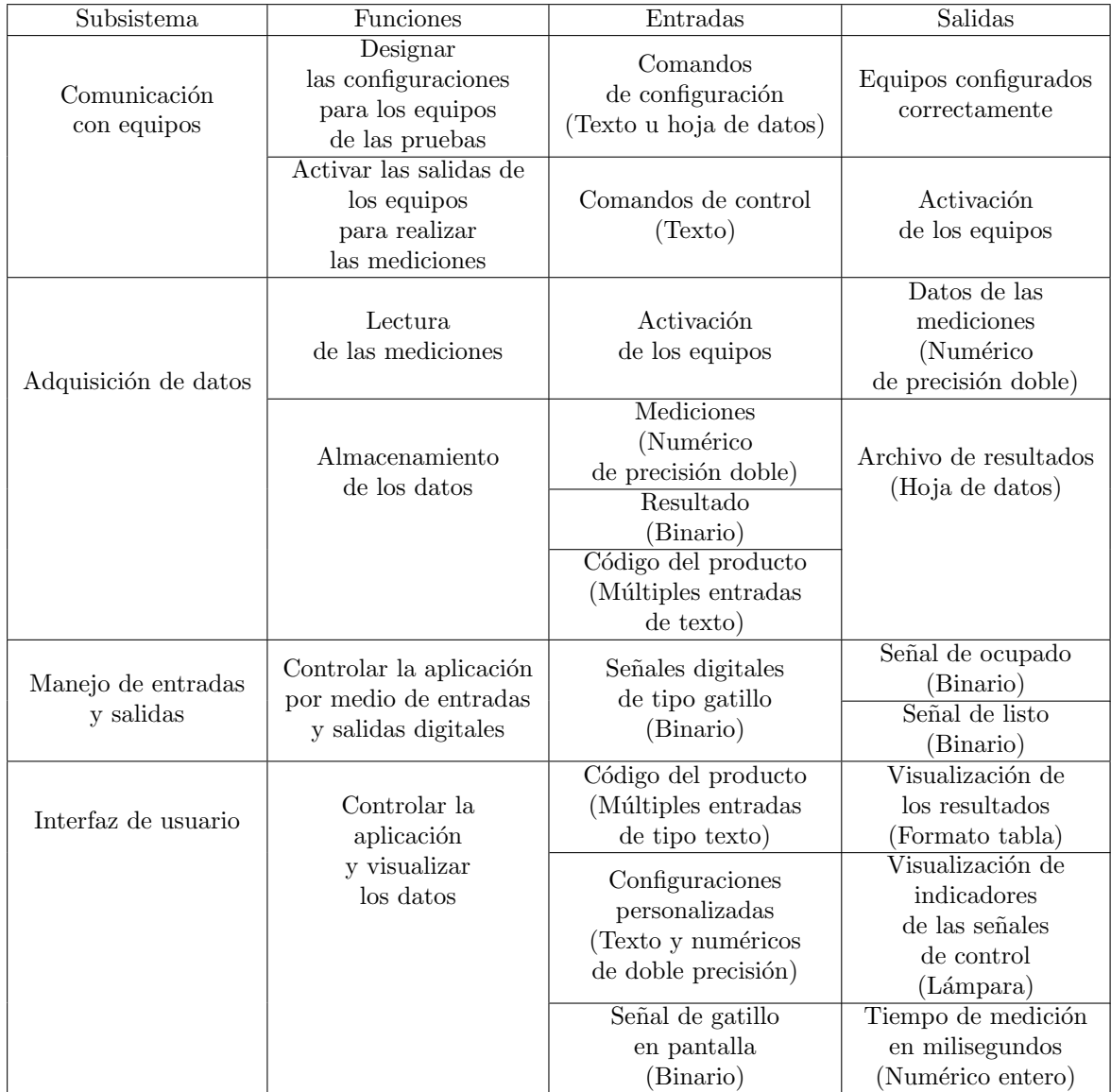

Tabla 4.6: Especificación funcional de los subsistemas de la aplicación de control.

## 4.1.6 Diagrama de flujo preliminar del ensamble

Como última salida del diseño en el nivel sistema es un diagrama de flujo del ensamble. Este diagrama describe como cada subsistema se acopla con el resto, y para la aplicación como las entradas y las salidas son vistas por los subsistemas.

#### Acople Mecánico

El diagrama de ensamble preliminar se caracteriza por señalar mediante que mecanismo de acople existe la unión mecánica entre elementos del sistema. En la Figura 4.19 se muestra el diagrama de flujo preliminar del ensamble del acople mecánico donde se describe el subsistema, y que parte de este interactúa con otro subsistema. Las líneas de flujo indican el mecanismo de acople y cuál de los subsistemas es dependiente de otro para acoplarse según la dirección del flujo.

Una vez ensamblado el acople, este debe verse como la representación que aparece en la Figura 4.20.

#### Aplicación de control

Para el diagrama de ensamble de la aplicación de control, se establece la línea de flujo con respecto a las entradas y salidas de los subsistemas. Al ser LabVIEW un ambiente de desarrollo en diagrama de bloques, tiene una limitante cuando se desean dividir u organizar las funciones, o en este caso los subsistemas con respecto a la cantidad de entradas y salidas. Debido a esto, si la entrada o salida de alguno de los subsistemas tiene una gran cantidad de estas, se utiliza un arreglo o un grupo con las distintas entradas. En la Figura 4.21 se muestra el diagrama de ensamble de la aplicación, que si bien tiene un flujo definido, debido a las características lógicas de desarrollo puede que parte de los subsistemas trabajen de forma paralela.

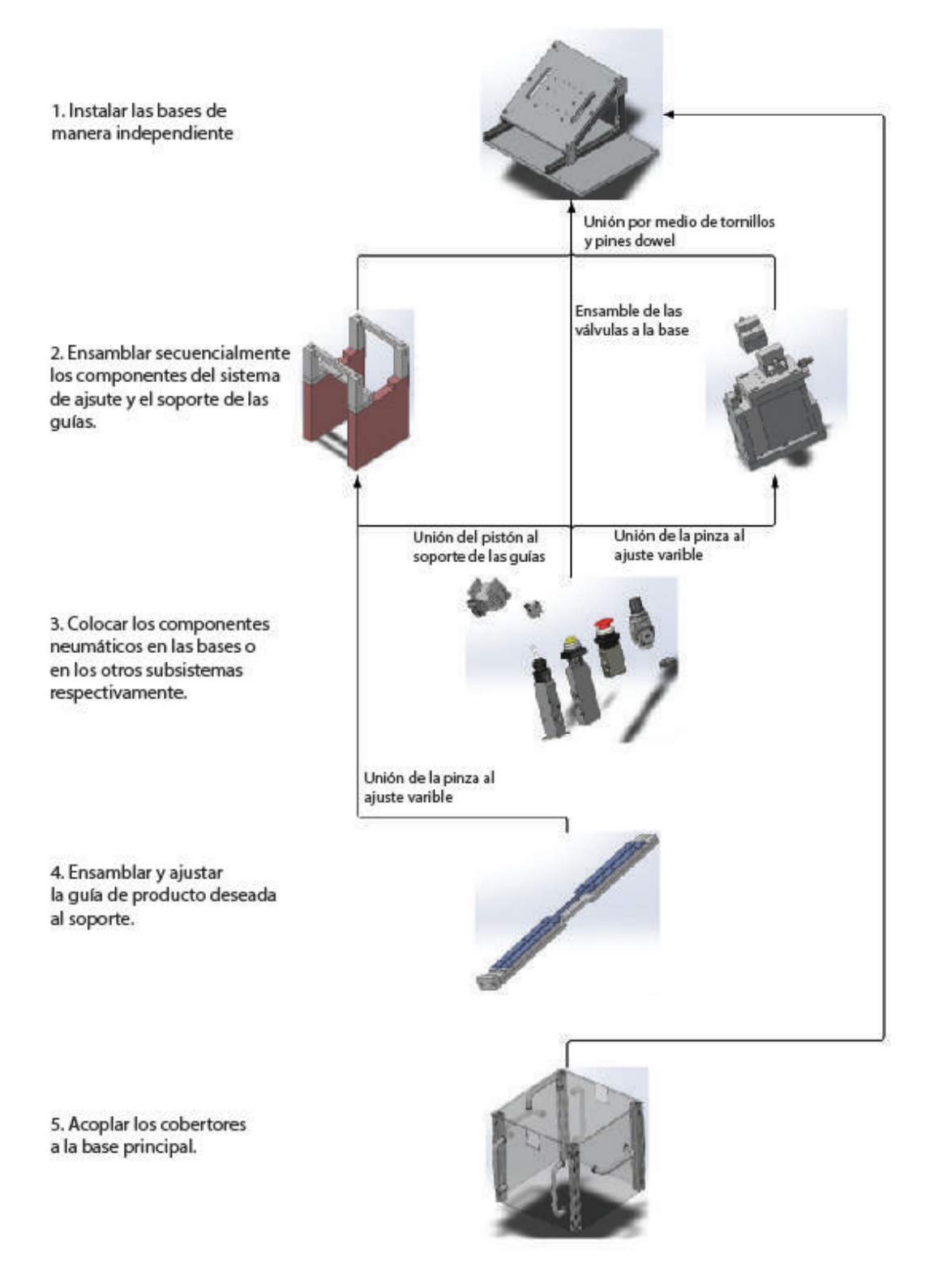

Figura 4.19: Diagrama de flujo preliminar del ensamble del acople mecánico.

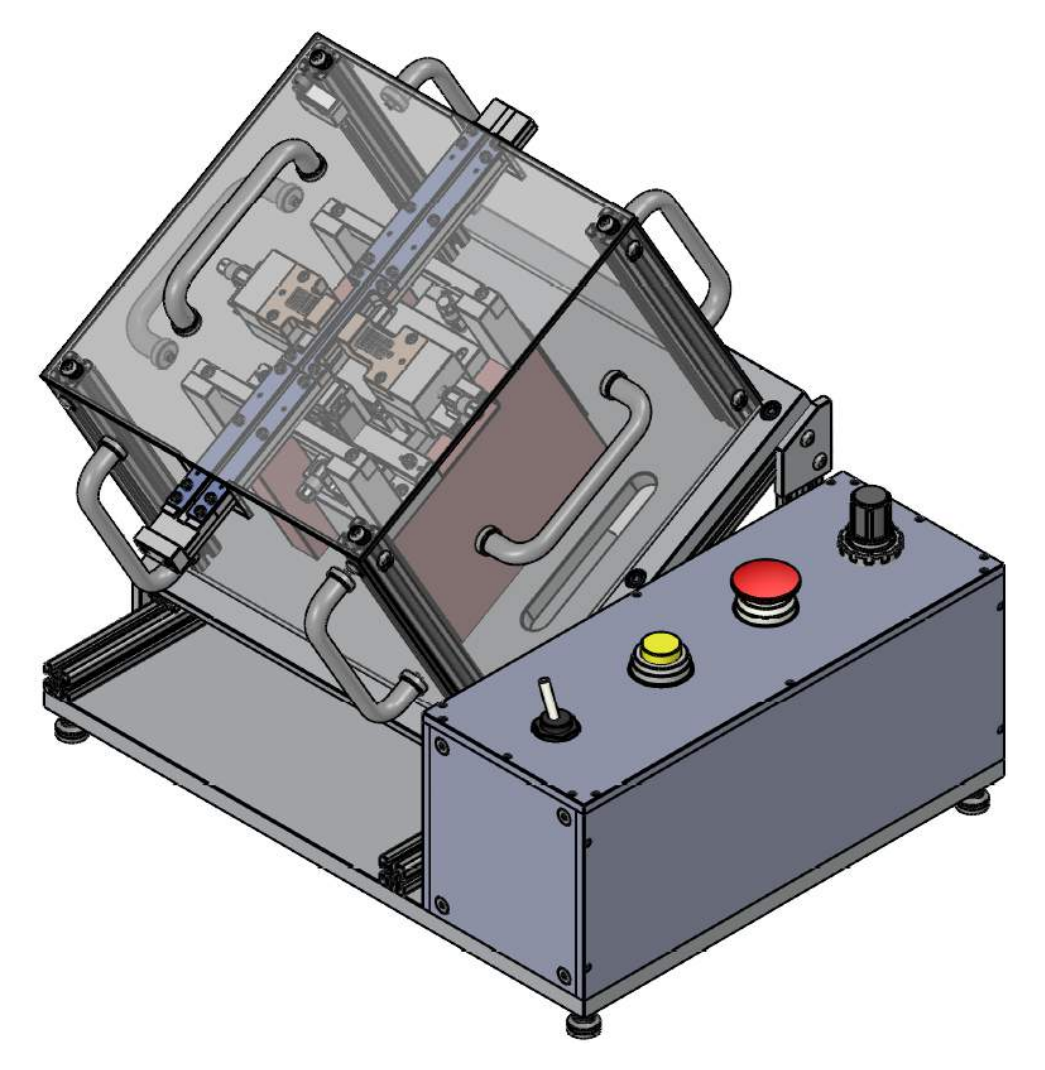

Figura 4.20: Ensamble completo del acople mecánico.

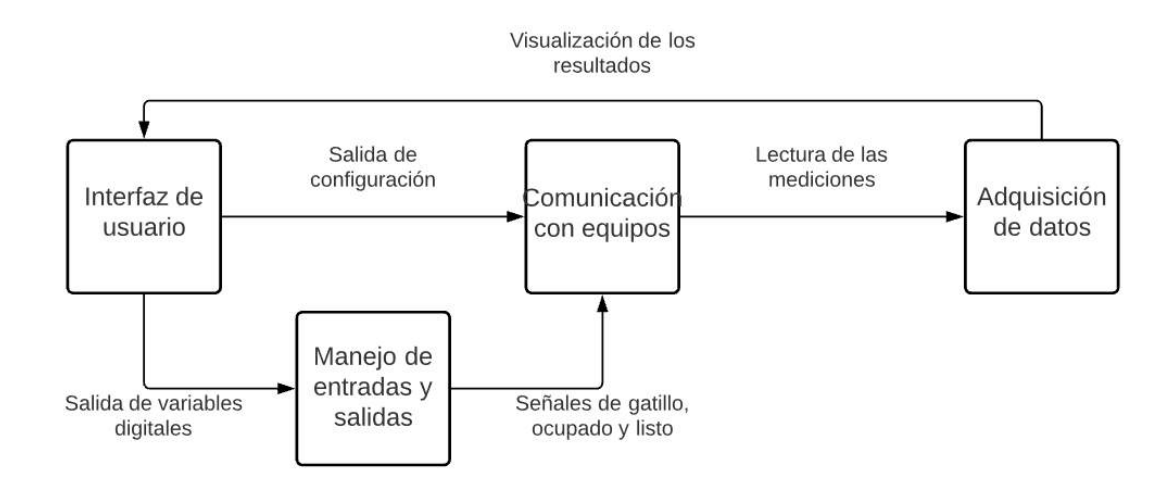

Figura 4.21: Diagrama de flujo preliminar del ensamble de la aplicación de control.

# 4.2 Diseño de detalle

Esta sección del diseño muestra la documentación que caracteriza a ambos diseños realizados.

## 4.2.1 Especificación completa de la geometría y tolerancias

La mayor de las consideraciones para el acople mecánico es la precisión de ubicar al producto y realizar una conexión eléctrica exitosa sin deteriorar el producto. Además de los candidatos seleccionados en el capítulo 3, se deben tomar otras medidas cautelares con el fin de evitar costos elevados de fabricación de las piezas. Con el fin de evitar tolerancias geométricas difíciles de fabricar, como por ejemplo paralelismos o perpendiculares de alta precisión, se utilizaron pines de tipo dowel, los cuales tienen la particularidad de limitar el juego que pueda tener una pieza que no tenga una unión permanente. Los pines tipo dowel y la sujeción por medio de partes roscadas, como tornillos, son ideales para los el diseño con guías modulares como se plantea.

Otra particularidad del diseño, es usar perfiles tipo  $T$  con el fin de reducir el costo y tiempo de la fabricación de partes con múltiples agujeros. Los perfiles tipo T tienen la facilidad de acoplarse por medio del uso de "gotas" y otros insertos en sus guías o utilizando en agujero en el centro del perfil para generar una rosca de acople.

Como me mencionó anteriormente, se necesita una conexión lo más libre de ruido como sea posible. Para esto se desea utilizar un material aislante en los componentes del subsistema de la conexión eléctrica. Los candidatos para este material son polímeros y se parte del uso del delr´ın por su cualidad de alta estabilidad dimensional, ya que es necesaria para ubicar agujeros con distancias entre centros de 1.27 mm; sin embargo esto se estudia más a fondo en la sección de selección de materiales.

Por como última característica importante del acople su tamaño compacto. para esto se debe reducir el tama˜no de las piezas significativamente con el fin de mantener este objetivo.

Los planos constructivos de todas las partes del acople mecánico se encuentran en el Apéndice G.

Ya que en la metodología descrita no existe un paso marcado para explicar el razonamiento detrás de la aplicación, se utiliza esta sección con el fin de exponer el proceso que se utiliza para llegar a los objetivos partiendo de cada uno de los subsistemas.

Primeramente se inicia por el ingreso del c´odigo, esto se da en la interfaz de usuario, y una vez tomada esta entrada el programa realiza una traducción de manera que el dato en formato de texto se convierte en el tipo de dato necesario para el desarrollo posterior del algoritmo. Este c´odigo tiene el formato mostrado en la Figura 4.22 como es mostrado en las hojas de datos del Apéndice F.

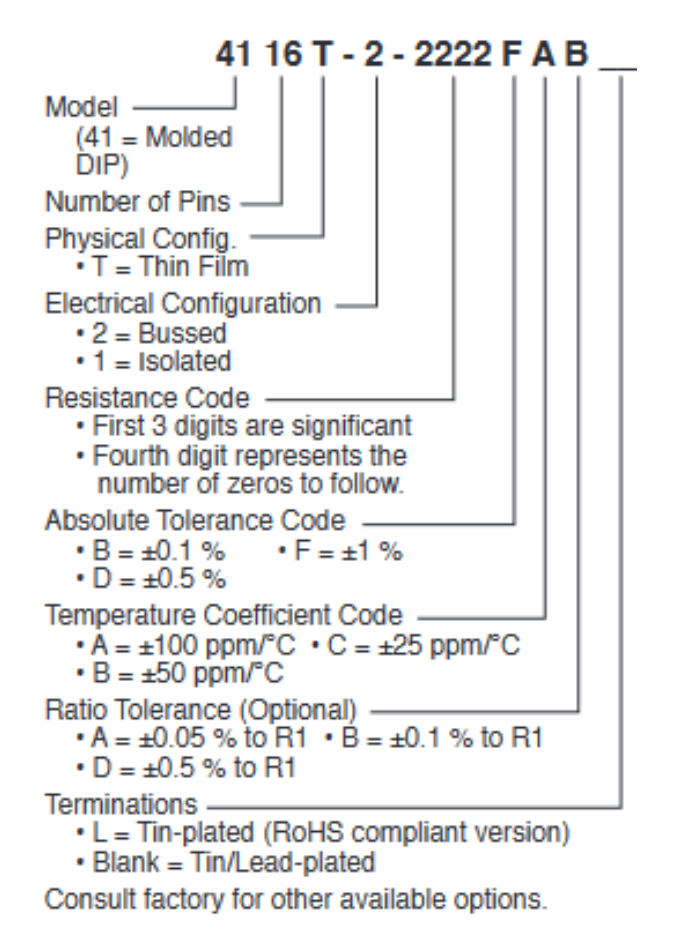

Figura 4.22: Formato de código del producto. Fuente [13]

Para todas las series de producto es importante identificar el tipo mediante una subrutina de medición, poder traducir el código de resistencia a un valor que se pueda comparar, identificar la tolerancia y determinar el número de pines. Si bien es cierto que, la serie del producto es importante, a nivel el´ectrico no existen diferencias entre un producto serie 4116 a un 4816 ambos de tipo 1, y por lo tanto es una sección del código del producto que no necesita ser procesado.

Una vez traducido el código se necesita una división de la información. Con los valores de las resistencias a medir se pueden terminar de configurar los equipos en parámetros como el rango de medición, la velocidad de toma de dato, entre otras. Se debe recordar que ya en este punto existe una configuración predeterminada fija que sigue la metodología de medición a 4 hilos como se indica en el Capítulo 2. La información referente al número de pines del producto y su tipo viajan a otro bloque de procesamiento el cual se encarga de traducir esta información en una rutina secuencial de medición, delimitando que pines se deben conectar con los instrumentos de manera secuencial.

La rutina posteriormente se traduce a los comandos de control de la matriz que permiten llevar hacer la conexión eléctrica con el producto. Estos comandos son leídos de un archivo en forma de hoja de datos que es configurable, con el fin de poder realizar los cambios necesarios una vez que se pueda implementar el nuevo equipo.

Terminado todo el procesamiento de estos datos, se procede a la etapa de medición, que es la que utiliza toda esta información con el fin de realizar la prueba en el producto. Para realizar la medición, se ejecuta una secuencia como la siguiente: cerrar los canales de la matriz, tomar la lectura del instrumento, reabrir todos los canales de la matriz para el siguiente paso en la rutina. Este proceso se repite hasta terminar la subrutina de pruebas. Con los datos leídos, se procede a realizar la comparación, aquí entran los valores traducidos del c´odigo referentes a la tolerancia, que en conjunto con el valor de la resistencia verifican que el valor de la medición se mantenga dentro del rango esperado. Este bloque anterior tiene una salida binaria, al pasar o no pasar la tolerancia esperada, resultando en una señal de paso/falla. Todos los datos anteriores a este punto son recopilados para la visualización en pantalla, poniendo especial atención en este caso al dato de paso/falla, ya que se debe llevar un conteo de piezas buenas y malas.

El procedimiento anterior ocurre cada vez que se recibe una señal digital de gatillo, esta puede ser enviada de forma manual para pruebas o por medio de un equipo externo como el PLC. Adicionalmente, para poder reiniciar todo este proceso se necesita de una manera para reingresar los datos del código del producto y esto se puede realizar mediante la interfaz de usuario bajo una señal de detención de la medición.

El diagrama de flujo en la Figura 4.23 conceptualiza este desarrollo del diseño de como

la aplicación obtiene su objetivo. Más detalles del manejo de la aplicación se pueden observar en el Apéndice C, el cual incluye un manual de usuario de la aplicación. Si se desea entender específicamente como se desarrolló esta lógica por medio de LabVIEW en el Apéndice D se muestran los códigos en el formato de diagrama de bloques.

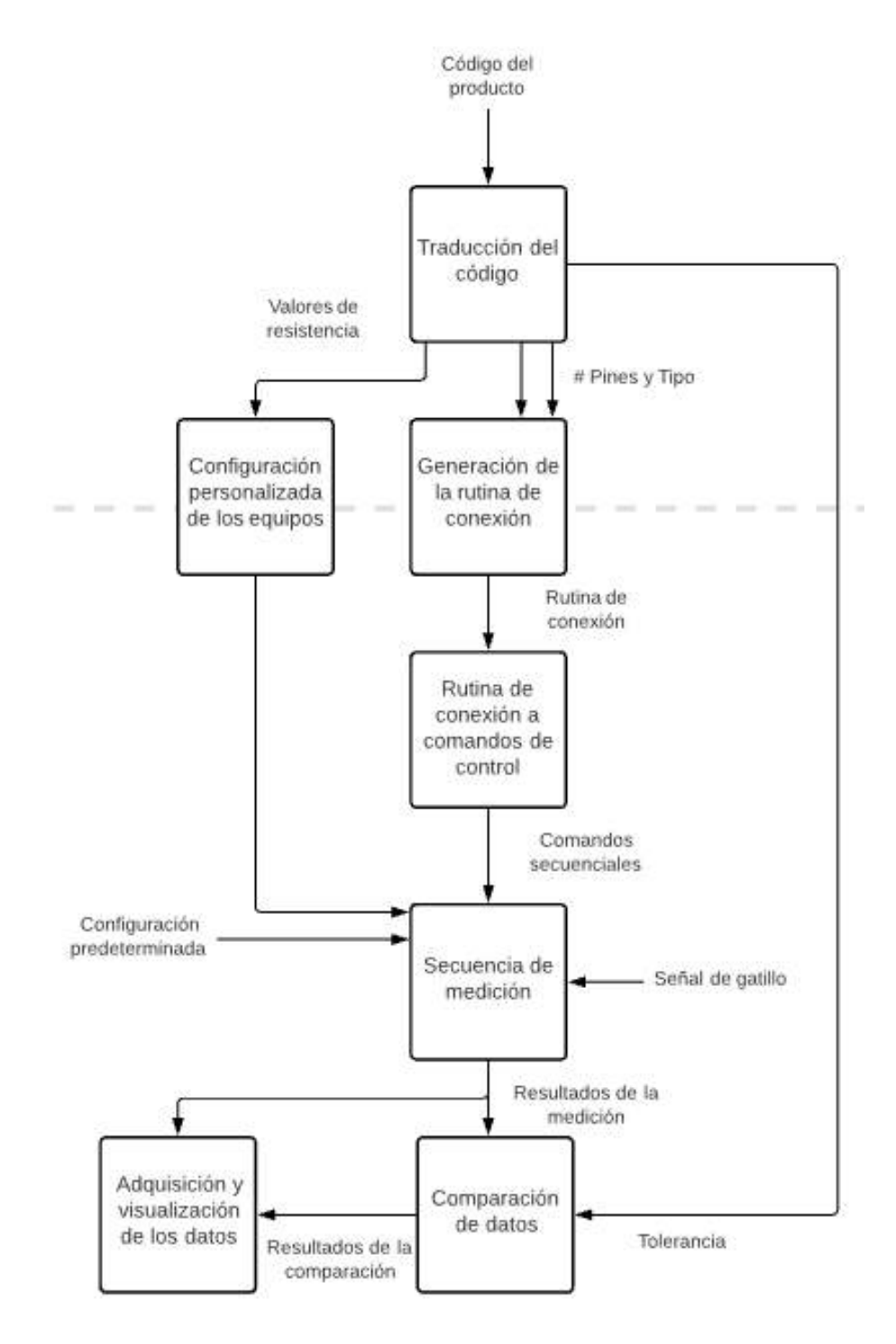

Figura 4.23: Desarrollo de la lógica de la aplicación

### 4.2.2 Identificación de las partes estándar

La identificación de las partes del acople mecánico, tanto las partes estándar como las no estándar se encuentra en la Hoja 2 de los planos constructivos del acople mecánico. Las partes estándar del acople mecánico se pueden dividir en varios subgrupos: pines tipo dowel, tornillos, componentes neumáticos y perfiles tipo T.

Para la aplicación lo que se puede considerar como un estándar utilizado es la comunicación por medio de la arquitectura VISA, la cual se hace cargo de enviar la información mediante cualquier protocolo serial y está diseñada para la comunicación con equipos para pruebas y mediciones.

# 4.2.3 La selección de materiales, el costo de producción y el desempeño robusto del producto.

Para la selección de materiales, se realizaron los cálculos de esfuerzos en el diseño. Estos cálculos se pueden ver en el Apéndice A. Se debe tomar en cuenta que a pesar de no tener grandes fuerzas externas se deben mantener las tolerancias dimensionales, especialmente para aquellas partes que forman parte de la zona donde realiza la pruebas.

Adicionalmente, uno de las consideraciones que se toma es que la empresa cuenta múltiples equipos para la manufactura de estas piezas, por lo que es deseable que las partes sean de un material que se pueda manipular con las herramientas e infraestructura que existe en la empresa. Bajo esta consideración se solicita una lista de materiales estándar de manufactura regular para la empresa. Esta lista se muestra en la Tabla 4.7, y se recuerda que a pesar de ser una recomendación, la selección de materiales no se limita a esta lista.

Una vez obtenida la lista de materiales y al conocer las dimensiones geométricas de todas las piezas se crea un plan de costos de fabricación y ensamble. Este plan se puede observar en la Figura 4.24, y toma como referencia el costo de manufactura y ensamble por hora que maneja la empresa para este tipo de proyectos. Este plan incluye los costos fijos y variables que conlleva el proceso de fabricación, ensamble y depuración mecánica. Se recuerda que estos costos son solo una estimación, pero se utilizan como una base para el análisis y como mecanismo de justificación de la inversión en una futura etapa de implementación.

| Lista de materiales recomendados |                      |                       |  |
|----------------------------------|----------------------|-----------------------|--|
| Aluminio 6061                    | Core Pin HSS         | Aleacion de Cobre 110 |  |
| AISI D2 Tool Steel               | AISI H <sub>13</sub> | AISI S7 Tool Steel    |  |
| AISI A2 Tool Steel               | Acrilico             | Alumina Ceramic       |  |
| AISI 1045 Steel                  | <b>AISI 316 SS</b>   | Fiberglass GP03       |  |
| Blue Temper Steel                | Bronce-Fosforado     | Polyethylene UHMW     |  |
| Aluminio 3003                    | <b>Bronce STD</b>    | Aleacion de Cobre 182 |  |
| <b>PEEK</b>                      | Carbide              | <b>AISI 303 SS</b>    |  |
| Delrin                           | $CPM-10V$            | Molibdeno RWMA 14     |  |
| Nickel                           | Elkonite 10W3        | <b>HSS</b>            |  |
| <b>AISI 420</b>                  | Garolite G10/FR4     | Grafito Grado 2160    |  |
| Polycarbonato                    | Inoxidable 410       | Baquelita             |  |
| Brass                            | Garolite G11         |                       |  |

Tabla 4.7: Lista de materiales recomendados por la empresa.

Los costos por hora de la labor de la fabricación son bajos porque la empresa tiene el personal disponible para este tipo de trabajos y por lo tanto se estima este monto. Otra consideración importante es que el costo más alto de este plan es la adquisición de los componentes neumáticos y esto se debe a que son aquellos que no se pueden conseguir de forma local, con las especificaciones deseadas. El costo de la labor en la depuración aumenta que ya son labores que a pesar de ser parte del plan se espera que no se utilicen y, por lo tanto, a nivel empresarial se ven como horas extras con respecto a la jornada de trabajo regular.

Lo mismo ocurre para el desarrollo de la aplicación, sin embargo los costos de la manufactura de partes y materiales a costos de licencias, hardware y horas de ingeniero de desarrollo de software. Este plan se puede observar en la Figura 4.25.

De la misma manera este desarrollo ocurre a lo interno de la empresa. En este caso los valores m´as altos son el valor porcentual de las licencias de desarrollo, y el hardware, mientras que el desarrollo como tal lo menos costoso a pesar de ser por un tiempo muy amplio. Los costos fijos consideran los servicios básicos, espacio físico, software y equipo necesario.

Como conclusión de estos planes, se pronostica que los costos aumenten en un 20% del total especificado para cada sistema en desarrollo. Esto se debe a variables no controladas como tiempos de entrega, ampliación de las depuraciones entre otros.

## Presupuesto

\$10,000.00

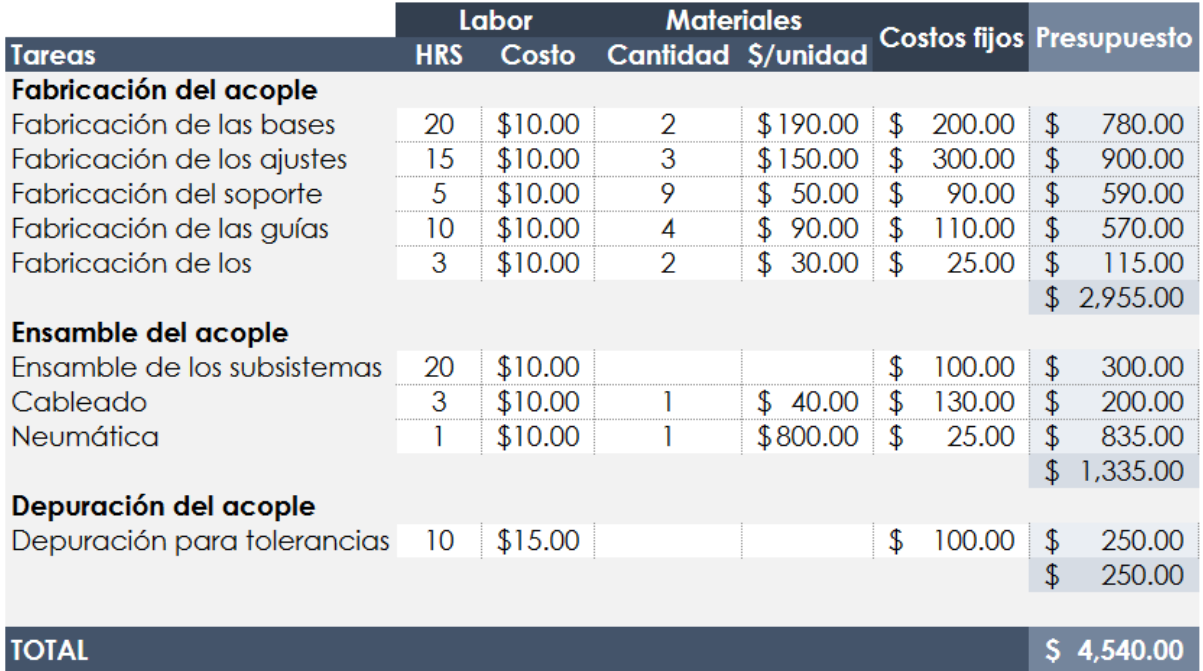

Figura 4.24: Plan de costos para la fabricación y ensamble del acople mecánico.

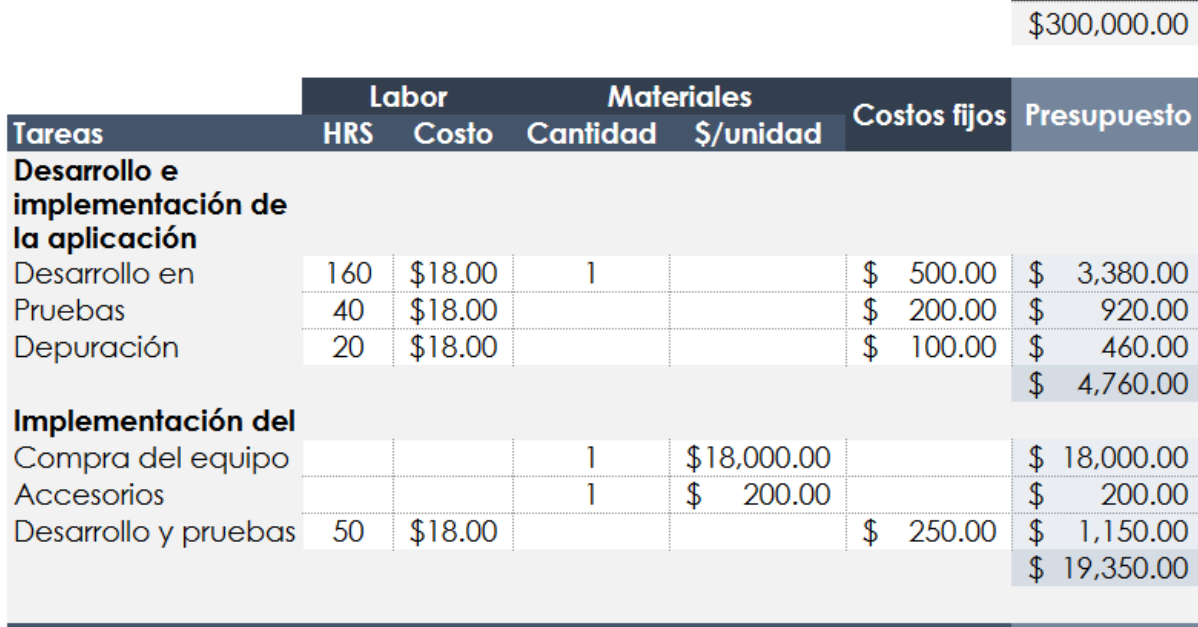

# **TOTAL**

 $$24,110.00$ 

Presupuesto

Figura 4.25: Plan de costos de implementación de la aplicación de control.

# Capítulo 5

# Resultados y Análisis

# 5.1 Resultados

A continuación se muestran todos los resultados obtenidos durante la realización del proyecto. Se inició mencionando aquellos resultados referentes a la sección de pruebas y refinamiento que tienen el fin de corroborar el correcto funcionamiento de los sistemas diseñados y luego para la aplicación de control se mostraran los resultados de los tiempos de medición de los productos de tipos 1 2 y 3 en comparación con tiempos actuales de pruebas en la línea de producción.

# 5.1.1 Pruebas de ángulo de inclinación para la guía de manipulación del producto.

Como se mostró en la Figura 3.6, se fabricó una pieza con la geometría de la guía para producto 4800 en aluminio y se acopl´o a una prensa de senos con la cual se mide la inclinación de esta guía. Para esta prueba se busca un ángulo mínimo, para evitar el aumento de la dimensión de la altura del acople, que le permita al producto deslizarse por la gu´ıa solamente dej´andolo caer por la misma. La prueba consiste en medir cada 5 grados de inclinación desde los 20 grados (con el fin de que las fuerza de la gravedad sea suficiente para mover la pieza) hasta los 45 grados de inclinación, ya que mayor a esto la pieza estaría en contacto con el techo de la guía (que no se desea según en diseño geom´etrico) y para efectos de la prueba para que no caiga sin ir en todo momento en contacto con la pieza.

Los resultados de esta prueba se muestran en la Tabla 5.1 donde se mide el tiempo que dura el trayecto del producto en una distancia de 14.6 cm de la pieza. En el caso que el producto no termine el recorrido debido a un atoramiento el resultado es NT (no termina).

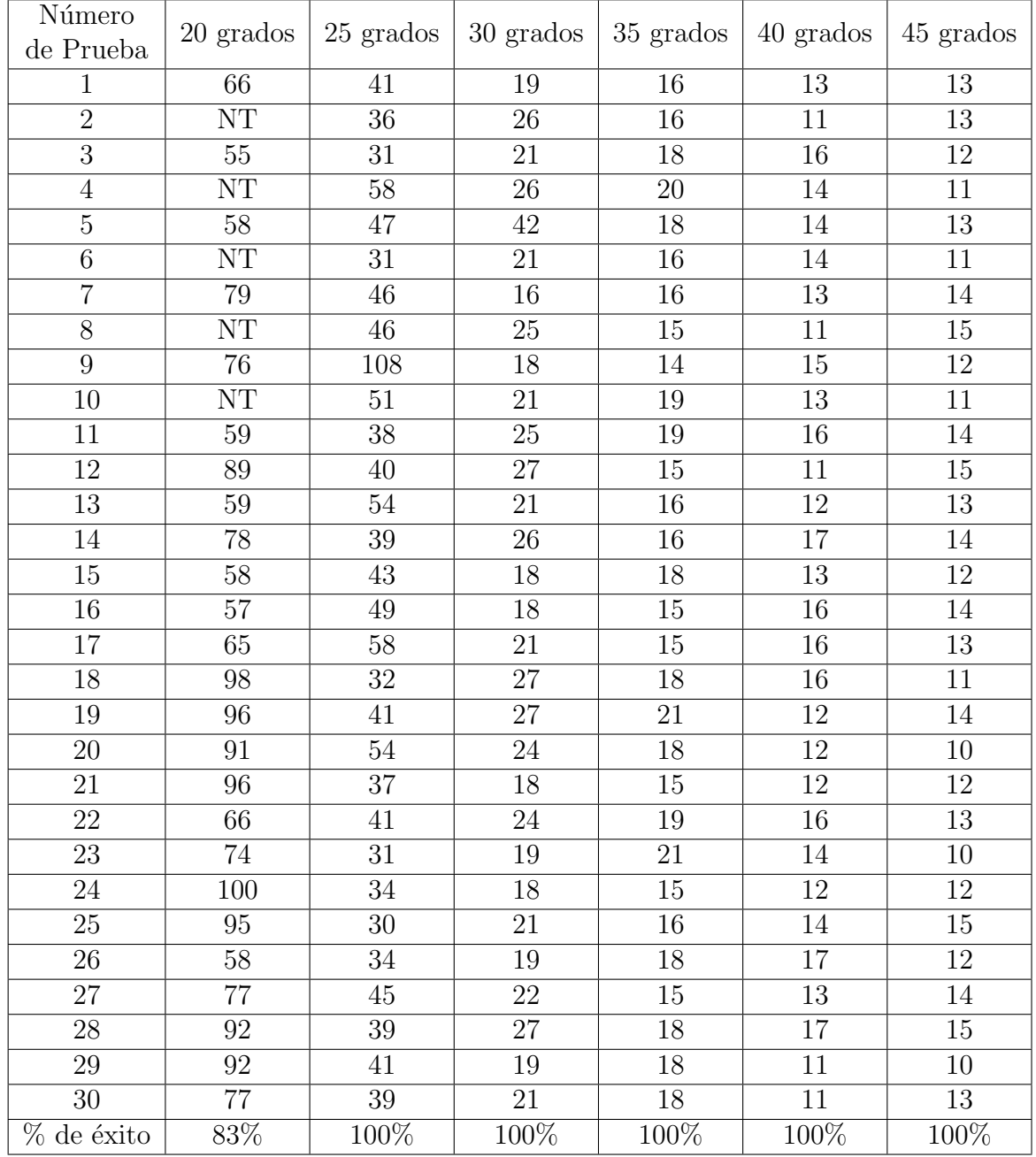

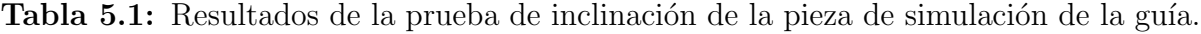

A pesar de que el ángulo de 25 grados proporcionó un porcentaje de éxito del  $100\%$ , pruebas como la número 9 y la número 17, se evidenció que el aumento en el valor del tiempo se debe a un ligero atoramiento, no permanente, en su recorrido por la guía. A pesar de poder tratar esta situación por medio de la depuración mecánica, al no conocer los resultados finales de la fabricación de las guías, se opta por no utilizar este valor de ángulo como exitoso en las pruebas de manera que se evite elevar el costo de la depuración mecánica.

## 5.1.2 Pruebas para el tope del pistón

Para esta prueba se utilizan un juego de piezas de acero endurecido acoplado al pistón, una pieza al cuerpo del pistón y otra a la terminal del pistón como se muestra en la Figura 5.1. Esta prueba se realiza con el fin de conocer la repetibilidad de utilizar este material con el propósito de limitar el movimiento del pistón con una carrera total de 10 mm con una tolerancia unilateral de  $+1$  mm según el fabricante. La reducción del movimiento de la carrera del pistón en esta prueba es de 3.2 mm y se realiza una medición de distancia del recorrido y se asegura que no exista da˜no en la ninguna de las dos piezas que forman el tope. En la Tabla 5.2 se muestran los resultados de esta prueba. El valor inicial hace referencia al pistón completamente extendido, este será la referencia de la medición. El valor final es la cantidad de milímetros recorridos por el pistón desde este punto de referencia utilizando un tope de 3.2 mm, por lo que se espera que la diferencia sea de 6.8 mm en promedio.

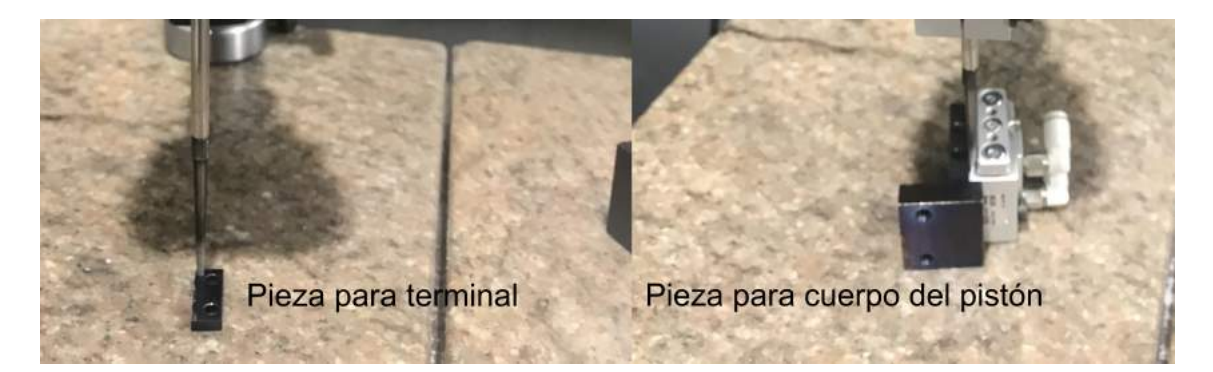

Figura 5.1: Juego de piezas para las pruebas de tope

| Número          |                   | Valor Final | Diferencia |
|-----------------|-------------------|-------------|------------|
| de medición     | Valor Inicial     |             | total      |
| $\overline{1}$  | $\overline{0.01}$ | $-6.78$     | 6.79       |
| $\overline{2}$  | 0.00              | $-6.81$     | 6.81       |
| $\overline{3}$  | 0.00              | $-6.76$     | 6.76       |
| $\overline{4}$  | 0.02              | $-6.80$     | 6.82       |
| $\overline{5}$  | 0.01              | $-6.79$     | 6.80       |
| $\overline{6}$  | 0.01              | $-6.76$     | 6.77       |
| $\overline{7}$  | 0.01              | $-6.78$     | 6.79       |
| 8               | 0.00              | $-6.80$     | 6.80       |
| 9               | $\overline{0.01}$ | $-6.77$     | 6.78       |
| 10              | $\overline{0.01}$ | $-6.79$     | 6.80       |
| $\overline{11}$ | 0.02              | $-6.77$     | 6.79       |
| $\overline{12}$ | 0.01              | $-6.78$     | 6.79       |
| $\overline{13}$ | $-0.01$           | $-6.77$     | 6.76       |
| 14              | $-0.01$           | $-6.80$     | 6.79       |
| 15              | 0.00              | $-6.78$     | 6.78       |
| 16              | 0.01              | $-6.79$     | 6.80       |
| 17              | 0.01              | $-6.77$     | 6.78       |
| 18              | 0.01              | $-6.77$     | 6.78       |
| 19              | 0.02              | $-6.76$     | 6.78       |
| 20              | $-0.02$           | $-6.79$     | 6.77       |
| 21              | 0.02              | $-6.77$     | 6.79       |
| $\overline{22}$ | 0.02              | $-6.78$     | 6.80       |
| 23              | 0.00              | $-6.77$     | 6.77       |
| 24              | 0.01              | $-6.77$     | 6.78       |
| $\overline{25}$ | $\overline{0.01}$ | $-6.78$     | 6.79       |
| $\overline{26}$ | $-0.01$           | $-6.77$     | 6.76       |
| $\overline{27}$ | 0.01              | $-6.77$     | 6.78       |
| 28              | 0.02              | $-6.75$     | 6.77       |
| 29              | 0.01              | $-6.81$     | 6.82       |
| 30              | 0.01              | $-6.81$     | 6.82       |
|                 |                   | Promedio    | 6.7873     |
|                 |                   | Max         | 6.82       |
|                 |                   | Min         | 6.76       |

Tabla 5.2: Resultados de las pruebas de tope para el pistón lineal

# 5.1.3 Prueba de repetibilidad para la pinza

La prueba de repetibilidad de la pinza consta en medir el recorrido total de ambas terminales de la pinza con el propósito de corroborar la distancia del recorrido con respecto a la especificación del proveedor y así poder ajustar el diseño dimensional del acople de manera que se evite un daño en un producto o un choque entre sondas de prueba. Los resultados de estas pruebas se muestran en la Tabla 5.3.

| Número         | Valor Inicial | Valor Final | Diferencia |
|----------------|---------------|-------------|------------|
| de medición    | (mm)          | (mm)        | total      |
|                |               |             | (mm)       |
| 1              | 76.75         | 55.05       | 21.70      |
| $\overline{2}$ | 76.80         | 55.00       | 21.80      |
| $\overline{3}$ | 76.80         | 54.99       | 21.81      |
| 4              | 76.78         | 54.98       | 21.8       |
| $\overline{5}$ | 76.80         | 55.02       | 21.78      |
| $\overline{6}$ | 76.77         | 54.99       | 21.78      |
| 7              | 76.75         | 54.98       | 21.77      |
| $\overline{8}$ | 76.80         | 54.95       | 21.85      |
| 9              | 76.75         | 54.95       | 21.80      |
| 10             | 76.71         | 54.99       | 21.72      |
| 11             | 76.76         | 54.95       | 21.81      |
| 12             | 76.70         | 55.09       | 21.61      |
| 13             | 76.78         | 55.02       | 21.76      |
| 14             | 76.74         | 54.99       | 21.75      |
| 15             | 76.73         | 54.98       | 21.72      |
| 16             | 76.75         | 55.01       | 21.77      |
| 17             | 76.74         | 54.98       | 21.76      |
| 18             | 76.76         | 55.00       | 21.73      |
| 19             | 76.76         | 55.01       | 21.74      |
| 20             | 76.77         | 54.97       | 21.77      |
| 21             | 76.74         | 54.99       | 21.77      |
| 22             | 76.75         | 55.00       | 21.76      |
| 23             | 76.75         | 54.98       | 21.76      |
| 24             | 76.76         | 54.99       | 21.79      |
| 25             | 76.76         | 54.98       | 21.75      |
| 26             | 76.79         | 54.95       | 21.77      |
| 27             | 76.78         | 54.97       | 21.80      |
| 28             | 76.78         | 54.97       | 21.79      |
| 29             | 76.77         | 54.97       | 21.79      |
| 30             | 76.78         | 54.98       | 21.81      |
| Promedio       | 76.76         | 54.99       | 21.77      |
| Desviación     |               |             |            |
| estándar       | 0.03          | 0.03        | 0.04       |

Tabla 5.3: Resultados de las pruebas de repetibilidad para la pinza

# 5.1.4 Pruebas para el tornillo de ajuste

Las pruebas del tornillo de ajuste también se realizan mediante el uso de piezas de la misma geometría que simulan el funcionamiento. En este caso, las piezas utilizadas son aquellas que se mencionan como los ajustes para la pinza en el Capítulo 4. Al ajuste tener un tornillo de cabeza hexagonal, la prueba parte de una marca que funciona como referencia y hacer un giro de 60 grados de rotación y medir el avance o retroceso de la pieza. Esta medici´on se realiza con un comparador de alturas como se muestra en la Figura 5.2 y se busca que este avance o retroceso siempre resulte ser menor a 0.62 mm, ya que el 0.635 de las especificaciones no es alcanzable con el instrumento en cuestión y la medida de ajuste se mantendría por debajo del margen establecido. En la Tabla 5.4 se pueden observar los resultados de estas pruebas.

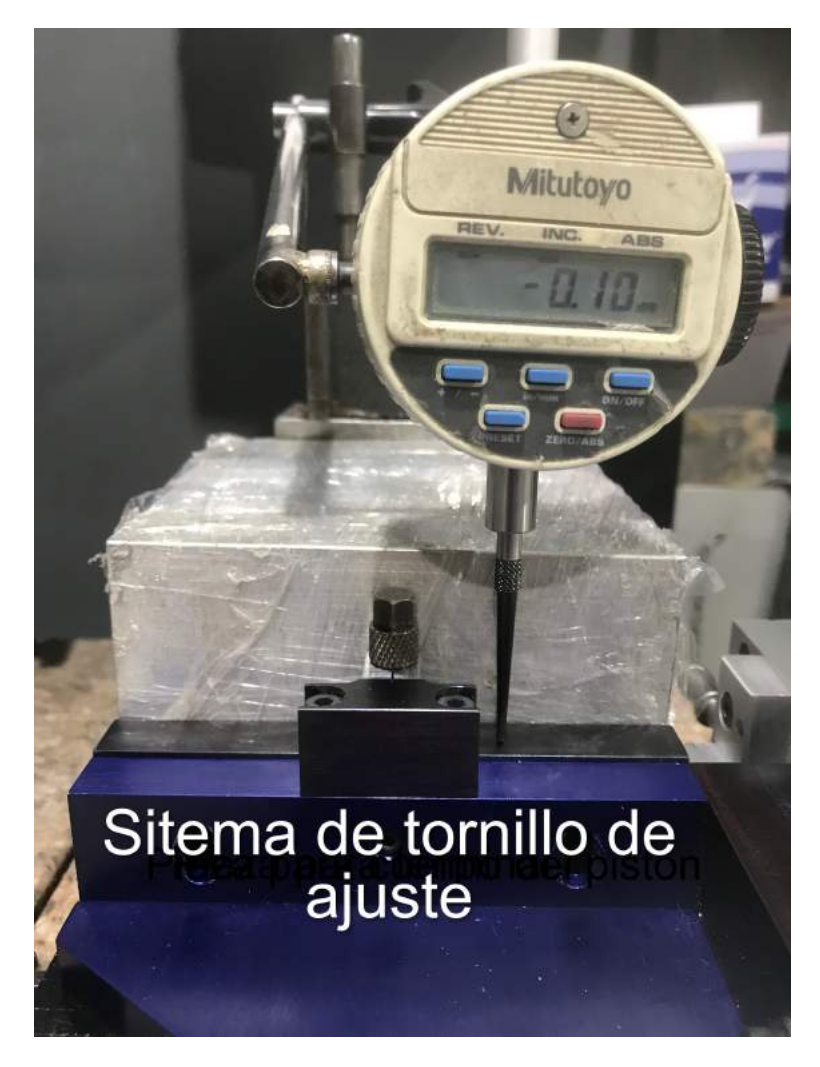

Figura 5.2: Comparador de alturas con pieza para las pruebas de tornillo de ajuste.
| Número          | Valor Inicial     | Valor Final | <b>Diferencia</b> |  |  |
|-----------------|-------------------|-------------|-------------------|--|--|
| de medición     |                   |             | total             |  |  |
| $\overline{1}$  | $-0.01$           | $-0.07$     | 0.06              |  |  |
| $\overline{2}$  | $\overline{0.01}$ | $-0.07$     | 0.08              |  |  |
| $\overline{3}$  | 0.00              | $-0.08$     | 0.08              |  |  |
| $\overline{4}$  | 0.01              | $-0.09$     | 0.10              |  |  |
| $\overline{5}$  | 0.00              | $-0.09$     | 0.09              |  |  |
| 6               | 0.01              | $-0.07$     | 0.08              |  |  |
| $\overline{7}$  | $\overline{0.01}$ | $-0.06$     | 0.07              |  |  |
| $\overline{8}$  | 0.00              | $-0.07$     | 0.07              |  |  |
| 9               | 0.01              | $-0.07$     | 0.08              |  |  |
| 10              | 0.01              | $-0.08$     | 0.09              |  |  |
| 11              | 0.00              | $-0.09$     | 0.09              |  |  |
| $\overline{12}$ | $\overline{0.01}$ | $-0.07$     | 0.08              |  |  |
| $\overline{13}$ | 0.00              | $-0.06$     | 0.06              |  |  |
| 14              | 0.00              | $-0.08$     | 0.08              |  |  |
| 15              | 0.00              | $-0.08$     | 0.08              |  |  |
| 16              | 0.01              | $-0.09$     | 0.10              |  |  |
| 17              | 0.00              | $-0.11$     | 0.11              |  |  |
| 18              | 0.01              | $-0.08$     | 0.09              |  |  |
| 19              | 0.00              | $-0.08$     | 0.08              |  |  |
| 20              | 0.01              | $-0.05$     | 0.06              |  |  |
| 21              | 0.01              | $-0.07$     | 0.08              |  |  |
| $\overline{22}$ | $\overline{0.00}$ | $-0.10$     | 0.10              |  |  |
| $\overline{23}$ | 0.01              | $-0.08$     | 0.09              |  |  |
| 24              | 0.02              | $-0.09$     | 0.11              |  |  |
| 25              | 0.01              | $-0.09$     | 0.10              |  |  |
| 26              | 0.00              | $-0.09$     | 0.09              |  |  |
| 27              | 0.02              | $-0.05$     | 0.07              |  |  |
| $\overline{28}$ | 0.01              | $-0.06$     | 0.07              |  |  |
| 29              | 0.02              | $-0.06$     | 0.08              |  |  |
| 30              | 0.00              | $-0.09$     | 0.09              |  |  |
|                 |                   | Promedio    | 0.0837            |  |  |
|                 |                   | Max         | 0.11              |  |  |

Tabla 5.4: Resultados de las pruebas para el tornillo de ajuste.

### 5.1.5 Pruebas de medición de los productos de referencia en ambos sistemas

En estas pruebas se realiza la comparación de la aplicación utilizada en la actualidad en la línea de producción contra la aplicación diseñada en este proyecto; con el fin de verificar que no existan alguna ineficiencia en el ámbito del tiempo que necesita la aplicación para realizar la medición de un producto. Los productos seleccionados varían en cuento al tipo (esto cambia la rutina de medición), la cantidad de patillas, y los valores de resistencia interna. Cabe mencionar que los productos que fueron seleccionados para estas pruebas son representativos, sin embargo existen decenas de tipos de producto no estándar, llamados TNAs, que se producen bajo pedidos personalizados.

Para la medición del tiempo de medición en la aplicación actual, se cronometró el tiempo de manera manual, debido a que no se tiene acceso al c´odigo fuente para poder programar un temporizador interno, este ser´ıa el procedimiento utilizado por la empresa en caso de que exista la necesidad de alguna prueba con el ´enfasis de extraer el rendimiento de la aplicación. La interfaz actual le muestra indicadores de color que muestran cuando el sistema se encuentra en estado ocupado o de medición y una vez terminada la medición cambia a un indicador de libre, los cuales se utilizan para el cronometrado del tiempo. La interfaz actual y una señalización de los indicadores anteriores se muestra en la Figura 5.3.

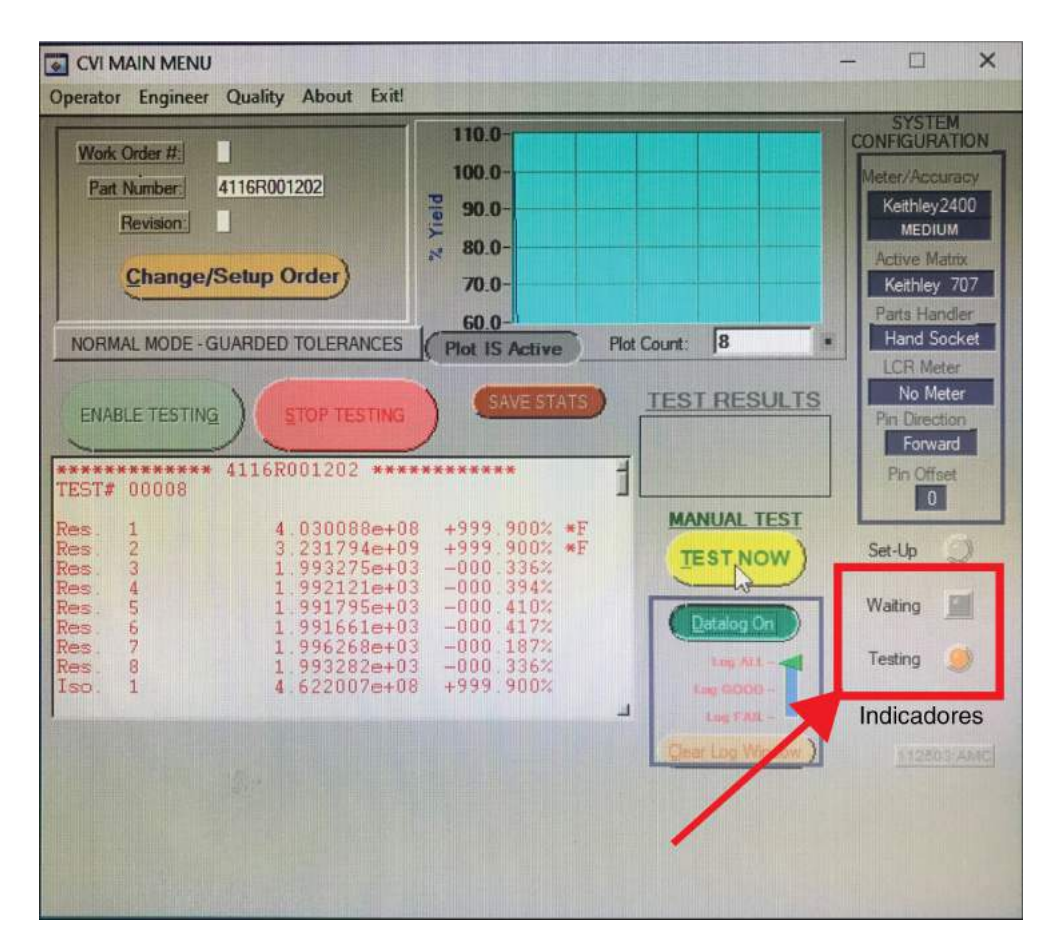

Figura 5.3: Interfaz de la aplicación actual con los indicadores de "Testing" y "Waiting".

En el caso de la aplicación de control diseñada se realiza el mismo proceso, aún utilizando los toda la infraestructura actual (mismos protocolos de comunicación GPIB, matriz obsoleta 707 de Keithley, DMM 2400 de Keithley). En este caso, se corrobora el cronometrado del tiempo por medio del software donde se ubica un primer temporizador antes de enviar cualquier señal de control a los instrumentos y un segundo temporizador al tener el arreglo de datos del los resultados de las pruebas.

Estas pruebas se realizan a cinco distintos productos por cada tipo y valor de resistencia seleccionado. Las pruebas se realizan 30 veces con el fin de conocer parámetros estadísticos, como el promedio de la muestra, con un intervalo de confianza aceptable. En la Tabla 5.5, se muestran los resultados resumen de estas pruebas mostrando el valor promedio de tiempo de prueba de los 5 productos por variante seleccionada.

| Pieza         | 4120-1-471 | 4116-1-104 | 4116-2-122 | 4116-2-474 | $4116 - 3 - 221/331$ |
|---------------|------------|------------|------------|------------|----------------------|
|               | 3.42       | 3.43       | 5.66       | 5.73       | 5.75                 |
| Mediciones    | 3.39       | 3.42       | 5.45       | 5.79       | 5.73                 |
| en línea      | 3.43       | 3.51       | 5.70       | 5.76       | 5.83                 |
| (s)           | 3.31       | 3.40       | 5.56       | 5.76       | 5.70                 |
|               | 3.48       | 3.54       | 5.49       | 5.82       | 5.73                 |
| Promedio      |            |            |            |            |                      |
| en línea      | 3.41       | 3.46       | 5.57       | 5.77       | 5.75                 |
| $(\rm s)$     |            |            |            |            |                      |
|               | 3.20       | 3.22       | 4.52       | 4.76       | 5.12                 |
| Mediciones    | 3.12       | 3.38       | 4.23       | 4.53       | 5.5                  |
| en aplicación | 3.17       | 3.02       | 4.37       | 4.68       | $5.28\,$             |
| (s)           | 3.12       | 3.33       | 4.42       | 4.43       | 5.31                 |
|               | 3.23       | 3.22       | 4.53       | 4.69       | 5.2                  |
| Promedio      |            |            |            |            |                      |
| en línea      | 3.17       | 3.23       | 4.41       | 4.62       | 5.28                 |
| $(\rm s)$     |            |            |            |            |                      |
| Porcentaje    |            |            |            |            |                      |
| de mejora     | $6.99\%$   | $6.55\%$   | 20.80%     | 19.99%     | 8.11\%               |
| promedio      |            |            |            |            |                      |

**Tabla 5.5:** Resultados de las pruebas de medición de los productos de referencia.

El desglose de todas las pruebas de medición de los productos se muestra en el Apéndice B.

### 5.2 Análisis

En esta sección se realiza un análisis de las pruebas realizadas, el impacto del proyecto para la empresa y se concluirá con un análisis financiero para analizar la rentabilidad del proyecto.

### 5.2.1 Pruebas de ángulo de inclinación para guía de manipulación del producto

Como se mencionó en la sección anterior, la finalidad de esta prueba es comprobar el funcionamiento de la geometría de la guía y a la vez encontrar el ángulo que le permite al acople completar sus objetivos manteniendo las especificaciones de tama˜no ya establecidas. Los valores de tiempo son un indicador de la velocidad del producto en la guía, el cual se relaciona directamente con el impacto que pueda tener al final de la guía, ya que parte de la necesidad del sistema es que el producto no reciba ningún daño durante las pruebas. Para este fin se utilizan los datos de la prueba para encontrar aceleración y con esto la velocidad final de la pieza con el fin de calcular la energía cinética del mismo y tener un parámetro directo relacionado con la colisión.

Para estos cálculos se utilizan las ecuaciones  $5.1 \times 5.2$  para encontrar aceleración y la velocidad, sin tomar en cuenta la fricción de la superficie, ya que esta puede variar según el acabado del material y al ser igual para todas las pruebas se puede descartar.

$$
d = d_i + V_i t + \frac{1}{2} a t^2
$$
\n(5.1)

$$
V_f^2 = V_i^2 + 2as \t\t(5.2)
$$

Donde la distancia total es 0.146 m y la velocidad inicial es 0 m/s, ya que el movimiento inicia del reposo. Posteriormente a esto se utiliza la ecuación 5.3, la cual determina la energía cinética del producto en el punto junto antes de colisionar.

$$
E = \frac{1}{2}mV^2\tag{5.3}
$$

Al utilizar estas dos ecuaciones en los datos de las Tablas 5.1 obtenemos un resultado promedio de la energía cinética del producto. Se recuerda que se intenta encontrar aquel ángulo que tenga la menor energía cinética y sea la más compacta en el ámbito de la altura para el acople. Los resultados al utilizar ambas ecuaciones se observan en las Tablas 5.6, 5.7 y 5.8. Cabe mencionar que la velocidad del recorrido no es importante por si sola, ya que este proceso se realiza de manera manual y los valores menores a un segundo no afectan la eficiencia con que se realizan las pruebas. Sin embargo, en el caso de que este acople sufriera modificaciones con el fin de pasar de un proceso manual a uno automático, la variable de la velocidad sería de mayor importancia que la variable de la altura, al ser directamente proporcional a la eficiencia del sistema.

Con los resultados en la tabla se puede observar que el ´angulo que mejor corresponde a los objetivos deseados es el ´angulo de 30 grados. Anteriormente se menciona que el ´angulo de 25 grados se descarta, al presentar algunos atoramientos moment´aneos y por lo tanto aumentando el tiempo del recorrido. Este ajuste es realizado en la geometría del acople con el fin de hacer que el sistema sea efectivo.

#### 5.2.2 Pruebas para el tope del pistón

En cuanto a las pruebas del tope para el pistón se puede asegurar que se consiguió una estructura mecánica sobre la base de acero  $1045$  rectificados y pavonado que cumple con su función de tope mecánico sin deteriorarse después de más de 30 pruebas a una presión promedio de aire de 1 MPa (la salida por defecto que tiene la empresa). Adicionalmente, se puede ver en los resultados que la precisión de este tope varía en menos de 0.1 mm (0.06 mm para las pruebas) lo que permite que las guías se utilicen sin ninguna modificación, ya que el encapsulado de menor tamaño a lo alto es el de la serie 4800 con 2.03 mm de altura. En el peor de los casos la medida del tope sería de 1.9 mm, que proviene de la medida de 2 mm de diseño menos el 0.1 mm de varianza, y aún en este caso sería capaz de realizar su función para todas las series del producto.

|                     |                          | 20 grados          |                                       | 25 grados                |                    |                                       |  |  |  |
|---------------------|--------------------------|--------------------|---------------------------------------|--------------------------|--------------------|---------------------------------------|--|--|--|
| Número<br>de Prueba | Aceleración<br>$(m/s^2)$ | Velocidad<br>(m/s) | Energía<br>Cinética<br>$(\mathrm{J})$ | Aceleración<br>$(m/s^2)$ | Velocidad<br>(m/s) | Energía<br>Cinética<br>$(\mathrm{J})$ |  |  |  |
| 1                   | 6.70E-01                 | 4.42E-01           |                                       | $1.74E + 00$             | 7.12E-01           | $5.07E-03$                            |  |  |  |
| $\overline{2}$      | $0.00E + 00$             | $0.00E + 00$       | $0.00E + 00$                          | $2.25E + 00$             | 8.11E-01           | $6.58E-03$                            |  |  |  |
| $\overline{3}$      | 9.65E-01                 | $5.31E-01$         | 2.82E-03                              | $3.04E + 00$             | 9.42E-01           | 8.87E-03                              |  |  |  |
| $\overline{4}$      | $0.00E + 00$             | $0.00E + 00$       | $0.00E + 00$                          | 8.68E-01                 | $5.03E-01$         | 2.53E-03                              |  |  |  |
| $\overline{5}$      | 8.68E-01                 | 5.03E-01           | $2.53E-03$                            | $1.32E + 00$             | 6.21E-01           | 3.86E-03                              |  |  |  |
| $\overline{6}$      | $0.00E + 00$             | $0.00E + 00$       | $0.00E + 00$                          | $3.04E + 00$             | 9.42E-01           | 8.87E-03                              |  |  |  |
| $\overline{7}$      | 4.68E-01                 | 3.70E-01           | $1.37E-03$                            | $1.38E + 00$             | $6.35E-01$         | 4.03E-03                              |  |  |  |
| $\overline{8}$      | $0.00E + 00$             | $0.00E + 00$       | $0.00E + 00$                          | $1.38E + 00$             | 6.35E-01           | $4.03E-03$                            |  |  |  |
| $\overline{9}$      | 5.06E-01                 | 3.84E-01           | 1.48E-03                              | $2.50E-01$               | $2.70E-01$         | 7.31E-04                              |  |  |  |
| 10                  | $0.00E + 00$             | $0.00E + 00$       | $0.00E + 00$                          | $1.12E + 00$             | 5.73E-01           | 3.28E-03                              |  |  |  |
| $\overline{11}$     | 8.39E-01                 | $4.95E-01$         | $2.45E-03$                            | $2.02E + 00$             | 7.68E-01           | 5.90E-03                              |  |  |  |
| $\overline{12}$     | 3.69E-01                 | 3.28E-01           | $1.08E-03$                            | $1.83E + 00$             | 7.30E-01           | $5.33E-03$                            |  |  |  |
| 13                  | 8.39E-01                 | 4.95E-01           | 2.45E-03                              | $1.00E + 00$             | 5.41E-01           | 2.92E-03                              |  |  |  |
| 14                  | 4.80E-01                 | 3.74E-01           | 1.40E-03                              | $1.92E + 00$             | 7.49E-01           | 5.61E-03                              |  |  |  |
| $\overline{15}$     | 8.68E-01                 | 5.03E-01           | 2.53E-03                              | $1.58E + 00$             | 6.79E-01           | $4.61E-03$                            |  |  |  |
| $\overline{16}$     | 8.99E-01                 | $5.12E-01$         | $2.62E-03$                            | $1.22E + 00$             | 5.96E-01           | 3.55E-03                              |  |  |  |
| 17                  | 6.91E-01                 | 4.49E-01           | 2.02E-03                              | 8.68E-01                 | 5.03E-01           | $2.53E-03$                            |  |  |  |
| $\overline{18}$     | $3.04E-01$               | 2.98E-01           | 8.88E-04                              | $2.85E + 00$             | $9.13E-01$         | 8.33E-03                              |  |  |  |
| 19                  | 3.17E-01                 | $3.04E-01$         | 9.25E-04                              | $1.74E + 00$             | $7.12E-01$         | 5.07E-03                              |  |  |  |
| 20                  | 3.53E-01                 | 3.21E-01           | $1.03E-03$                            | $1.00E + 00$             | 5.41E-01           | 2.92E-03                              |  |  |  |
| 21                  | 3.17E-01                 | 3.04E-01           | 9.25E-04                              | $2.13E + 00$             | 7.89E-01           | 6.23E-03                              |  |  |  |
| 22                  | 6.70E-01                 | 4.42E-01           | 1.96E-03                              | $1.74E + 00$             | 7.12E-01           | 5.07E-03                              |  |  |  |
| $\overline{23}$     | 5.33E-01                 | 3.95E-01           | $1.56E-03$                            | $3.04E + 00$             | 9.42E-01           | 8.87E-03                              |  |  |  |
| 24                  | 2.92E-01                 | 2.92E-01           | 8.53E-04                              | $2.53E + 00$             | 8.59E-01           | 7.38E-03                              |  |  |  |
| $\overline{25}$     | 3.24E-01                 | 3.07E-01           | 9.45E-04                              | $3.24E + 00$             | 9.73E-01           | 9.47E-03                              |  |  |  |
| 26                  | 8.68E-01                 | 5.03E-01           | 2.53E-03                              | $2.53E + 00$             | 8.59E-01           | 7.38E-03                              |  |  |  |
| $\overline{27}$     | 4.92E-01                 | 3.79E-01           | 1.44E-03                              | $1.44E + 00$             | 6.49E-01           | 4.21E-03                              |  |  |  |
| $\overline{28}$     | $3.45E-01$               | 3.17E-01           | 1.01E-03                              | $1.92E + 00$             | 7.49E-01           | $5.61E-03$                            |  |  |  |
| 29                  | 3.45E-01                 | 3.17E-01           | 1.01E-03                              | $1.74E + 00$             | 7.12E-01           | 5.07E-03                              |  |  |  |
| $\overline{30}$     | 4.92E-01                 | 3.79E-01           | 1.44E-03                              | $1.92E + 00$             | 7.49E-01           | $5.61E-03$                            |  |  |  |
| Promedio            | 4.70E-01                 | 3.71E-01           | 1.37E-03                              | $1.82E + 00$             | 7.12E-01           | 5.32E-03                              |  |  |  |

Tabla 5.6: Resultados de la energía cinética del producto según ángulo de inclinación.

|                     |                          | 30 grados                                        |            |                          | 35 grados          |                                                                   |
|---------------------|--------------------------|--------------------------------------------------|------------|--------------------------|--------------------|-------------------------------------------------------------------|
| Número<br>de Prueba | Aceleración<br>$(m/s^2)$ | Energía<br>Velocidad<br>Cinética<br>(m/s)<br>(J) |            | Aceleración<br>$(m/s^2)$ | Velocidad<br>(m/s) | $\overline{\text{E} \text{nergia}}$<br>Cinética<br>$(\mathrm{J})$ |
| $\mathbf{1}$        | $8.09E + 00$             | $1.54E + 00$                                     | $2.36E-02$ | $1.14E + 01$             | $1.83E + 00$       | $3.33E-02$                                                        |
| $\overline{2}$      | $4.32E + 00$             | $1.12E + 00$                                     | $1.26E-02$ | $1.14E + 01$             | $1.83E + 00$       | 3.33E-02                                                          |
| $\overline{3}$      | $6.62E + 00$             | $1.39E + 00$                                     | 1.93E-02   | $9.01E + 00$             | $1.62E + 00$       | 2.63E-02                                                          |
| $\overline{4}$      | $4.32E + 00$             | $1.12E + 00$                                     | $1.26E-02$ | $7.30E + 00$             | $1.46E + 00$       | $2.13E-02$                                                        |
| $\overline{5}$      | $1.66E + 00$             | $6.95E-01$                                       | $4.83E-03$ | $9.01E + 00$             | $1.62E + 00$       | $2.63E-02$                                                        |
| $\overline{6}$      | $6.62E + 00$             | $1.39E + 00$                                     | 1.93E-02   | $1.14E + 01$             | $1.83E + 00$       | 3.33E-02                                                          |
| $\overline{7}$      | $1.14E + 01$             | $1.83E + 00$                                     | 3.33E-02   | $1.14E + 01$             | $1.83E + 00$       | 3.33E-02                                                          |
| $\overline{8}$      | $4.67E + 00$             | $1.17E + 00$                                     | 1.36E-02   | $1.30E + 01$             | $1.95E + 00$       | 3.79E-02                                                          |
| $\overline{9}$      | $9.01E + 00$             | $1.62E + 00$                                     | 2.63E-02   | $1.49E + 01$             | $2.09E + 00$       | 4.35E-02                                                          |
| $\overline{10}$     | $6.62E + 00$             | $1.39E + 00$                                     | 1.93E-02   | $8.09E + 00$             | $1.54E + 00$       | 2.36E-02                                                          |
| 11                  | $4.67E + 00$             | $1.17E + 00$                                     | 1.36E-02   | $8.09E + 00$             | $1.54E + 00$       | 2.36E-02                                                          |
| 12                  | $4.01E + 00$             | $1.08E + 00$                                     | 1.17E-02   | $1.30E + 01$             | $1.95E + 00$       | 3.79E-02                                                          |
| 13                  | $6.62E + 00$             | $1.39E + 00$                                     | $1.93E-02$ | $1.14E + 01$             | $1.83E + 00$       | 3.33E-02                                                          |
| 14                  | $4.32E + 00$             | $1.12E + 00$                                     | 1.26E-02   | $1.14E + 01$             | $1.83E + 00$       | 3.33E-02                                                          |
| $\overline{15}$     | $9.01E + 00$             | $1.62E + 00$                                     | $2.63E-02$ | $9.01E + 00$             | $1.62E + 00$       | 2.63E-02                                                          |
| 16                  | $9.01E + 00$             | $1.62E + 00$                                     | $2.63E-02$ | $1.30E + 01$             | $1.95E + 00$       | 3.79E-02                                                          |
| $\overline{17}$     | $6.62E + 00$             | $1.39E + 00$                                     | 1.93E-02   | $1.30E + 01$             | $1.95E + 00$       | 3.79E-02                                                          |
| $\overline{18}$     | $4.01E + 00$             | $1.08E + 00$                                     | 1.17E-02   | $9.01E + 00$             | $1.62E + 00$       | 2.63E-02                                                          |
| 19                  | $4.01E + 00$             | $1.08E + 00$                                     | 1.17E-02   | $6.62E + 00$             | $1.39E + 00$       | 1.93E-02                                                          |
| 20                  | $5.07E + 00$             | $1.22E + 00$                                     | 1.48E-02   | $9.01E + 00$             | $1.62E + 00$       | 2.63E-02                                                          |
| 21                  | $9.01E + 00$             | $1.62E + 00$                                     | 2.63E-02   | $1.30E + 01$             | $1.95E + 00$       | 3.79E-02                                                          |
| $\overline{22}$     | $5.07E + 00$             | $1.22E + 00$                                     | 1.48E-02   | $8.09E + 00$             | $1.54E + 00$       | 2.36E-02                                                          |
| $\overline{23}$     | $8.09E + 00$             | $1.54E + 00$                                     | 2.36E-02   | $6.62E + 00$             | $1.39E + 00$       | 1.93E-02                                                          |
| $\overline{24}$     | $9.01E + 00$             | $1.62E + 00$                                     | $2.63E-02$ | $1.30E + 01$             | $1.95E + 00$       | 3.79E-02                                                          |
| 25                  | $6.62E + 00$             | $1.39E + 00$                                     | 1.93E-02   | $1.14E + 01$             | $1.83E + 00$       | 3.33E-02                                                          |
| $\overline{26}$     | $8.09E + 00$             | $1.54E + 00$                                     | $2.36E-02$ | $9.01E + 00$             | $1.62E + 00$       | $2.63E-02$                                                        |
| $\overline{27}$     | $6.03E + 00$             | $1.33E + 00$                                     | 1.76E-02   | $1.30E + 01$             | $1.95E + 00$       | 3.79E-02                                                          |
| 28                  | $4.01E + 00$             | $1.08E + 00$                                     | 1.17E-02   | $9.01E + 00$             | $1.62E + 00$       | 2.63E-02                                                          |
| $\overline{29}$     | $8.09E + 00$             | $1.54E + 00$                                     | 2.36E-02   | $9.01E + 00$             | $1.62E + 00$       | $2.63E-02$                                                        |
| 30                  | $6.62E + 00$             | $1.39E + 00$                                     | $1.93E-02$ | $9.01E + 00$             | $1.62E + 00$       | 2.63E-02                                                          |
| Promedio            | $6.38E + 00$             | $1.34E + 00$                                     | 1.86E-02   | $1.04E + 01$             | $1.73E + 00$       | 3.03E-02                                                          |

Tabla 5.7: Resultados de la energía cinética del producto según ángulo de inclinación.  $\operatorname{Continuación}$ 

|                     |                              | 40 grados          |                            |                          | 45 grados          |                            |  |
|---------------------|------------------------------|--------------------|----------------------------|--------------------------|--------------------|----------------------------|--|
| Número<br>de Prueba | Aceleración<br>$(m/s^2)$     | Velocidad<br>(m/s) | Energía<br>Cinética<br>(J) | Aceleración<br>$(m/s^2)$ | Velocidad<br>(m/s) | Energía<br>Cinética<br>(J) |  |
| $\mathbf{1}$        | $2.25E + 00$<br>$1.73E + 01$ |                    | 5.05E-02                   | $1.73E + 01$             | $2.25E + 00$       | 5.05E-02                   |  |
| $\overline{2}$      | $2.41E + 01$                 | $2.65E + 00$       | $7.05E-02$                 | $1.73E + 01$             | $2.25E + 00$       | $5.05E-02$                 |  |
| $\overline{3}$      | $1.14E + 01$                 | $1.83E + 00$       | 3.33E-02                   | $2.03E + 01$             | $2.43E + 00$       | 5.92E-02                   |  |
| $\overline{4}$      | $1.49E + 01$                 | $2.09E + 00$       | 4.35E-02                   | $2.41E + 01$             | $2.65E + 00$       | 7.05E-02                   |  |
| $\overline{5}$      | $1.49E + 01$                 | $2.09E + 00$       | 4.35E-02                   | $1.73E + 01$             | $2.25E + 00$       | $5.05E-02$                 |  |
| $\sqrt{6}$          | $1.49E + 01$                 | $2.09E + 00$       | 4.35E-02                   | $2.41E + 01$             | $2.65E + 00$       | 7.05E-02                   |  |
| $\overline{7}$      | $1.73E + 01$                 | $2.25E + 00$       | 5.05E-02                   | $1.49E + 01$             | $2.09E + 00$       | 4.35E-02                   |  |
| $\overline{8}$      | $2.41E + 01$                 | $2.65E + 00$       | 7.05E-02                   | $1.30E + 01$             | $1.95E + 00$       | 3.79E-02                   |  |
| 9                   | $1.30E + 01$                 | $1.95E + 00$       | 3.79E-02                   | $2.03E + 01$             | $2.43E + 00$       | 5.92E-02                   |  |
| $\overline{10}$     | $1.73E + 01$                 | $2.25E + 00$       | $5.05E-02$                 | $2.\overline{41E+01}$    | $2.65E + 00$       | 7.05E-02                   |  |
| 11                  | $1.14E + 01$                 | $1.83E + 00$       | 3.33E-02                   | $1.49E + 01$             | $2.09E + 00$       | 4.35E-02                   |  |
| 12                  | $2.41E + 01$                 | $2.65E + 00$       | 7.05E-02                   | $1.30E + 01$             | $1.95E + 00$       | 3.79E-02                   |  |
| 13                  | $2.03E + 01$                 | $2.43E + 00$       | 5.92E-02                   | $1.73E + 01$             | $2.25E + 00$       | 5.05E-02                   |  |
| 14                  | $1.01E + 01$                 | $1.72E + 00$       | 2.95E-02                   | $1.49E + 01$             | $2.09E + 00$       | 4.35E-02                   |  |
| $\overline{15}$     | $1.73E + 01$                 | $2.25E + 00$       | $5.05E-02$                 | $2.03E + 01$             | $2.43E + 00$       | $5.92E-02$                 |  |
| $\overline{16}$     | $1.14E + 01$                 | $1.83E + 00$       | 3.33E-02                   | $1.49E + 01$             | $2.09E + 00$       | 4.35E-02                   |  |
| $\overline{17}$     | $1.14E + 01$                 | $1.83E + 00$       | 3.33E-02                   | $1.73E + 01$             | $2.25E+00$         | $5.05E-02$                 |  |
| $\overline{18}$     | $1.14E + 01$                 | $1.83E + 00$       | $3.33E-02$                 | $2.41E + 01$             | $2.65E + 00$       | 7.05E-02                   |  |
| 19                  | $2.03E + 01$                 | $2.43E + 00$       | 5.92E-02                   | $1.49E + 01$             | $2.09E + 00$       | 4.35E-02                   |  |
| 20                  | $2.03E + 01$                 | $2.43E + 00$       | 5.92E-02                   | $2.92E + 01$             | $2.92E + 00$       | 8.53E-02                   |  |
| $\overline{21}$     | $2.03E + 01$                 | $2.43E + 00$       | 5.92E-02                   | $2.03E + 01$             | $2.43E + 00$       | 5.92E-02                   |  |
| $\overline{22}$     | $1.14E + 01$                 | $1.83E + 00$       | 3.33E-02                   | $1.73E + 01$             | $2.25E + 00$       | $5.05E-02$                 |  |
| 23                  | $1.49E + 01$                 | $2.09E + 00$       | 4.35E-02                   | $2.92E + 01$             | $2.92E + 00$       | $8.53E-02$                 |  |
| $\overline{24}$     | $2.03E + 01$                 | $2.43E + 00$       | 5.92E-02                   | $2.03E + 01$             | $2.43E + 00$       | 5.92E-02                   |  |
| 25                  | $1.49E + 01$                 | $2.09E + 00$       | 4.35E-02                   | $1.30E + 01$             | $1.95E + 00$       | 3.79E-02                   |  |
| 26                  | $1.01E + 01$                 | $1.72E + 00$       | 2.95E-02                   | $2.03E + 01$             | $2.43E + 00$       | 5.92E-02                   |  |
| $\overline{27}$     | $1.73E + 01$                 | $2.25E + 00$       | $5.05E-02$                 | $1.49E + 01$             | $2.09E + 00$       | 4.35E-02                   |  |
| 28                  | $1.01E + 01$<br>$1.72E + 00$ |                    | 2.95E-02                   | $1.30E + 01$             | $1.95E + 00$       | 3.79E-02                   |  |
| $\overline{29}$     | $2.41E + 01$                 | $2.65E + 00$       | 7.05E-02                   | $2.92E + 01$             | $2.92E + 00$       | 8.53E-02                   |  |
| $\overline{30}$     | $2.41E + 01$                 | $2.65E + 00$       | 7.05E-02                   | $1.73E + 01$             | $2.25E + 00$       | 5.05E-02                   |  |
| Promedio            | $1.65E + 01$                 | $2.17E + 00$       | 4.81E-02                   | $1.89E + 01$             | $2.33E + 00$       | 5.53E-02                   |  |

Tabla 5.8: Resultados de la energía cinética del producto según ángulo de inclinación.  $\operatorname{Continuación}$ 

#### 5.2.3 Pruebas de repetibilidad para la pinza

Las pruebas de repetibilidad para la pinza y las del tornillo de ajuste deben ser paralelas, ya que la variación de las medidas en la repetibilidad debe ser solventada por el tornillo de ajuste. Para asegurar la vida ´util de las sondas de prueba (ya que estas contienen un resorte que les permite hacer presión sin dañar el producto) el fabricante recomienda que la conexión se realice a la mitad de la carrera del resorte. En el diseño geométrico ya se definió esta distancia para las diferentes series del producto, sin embargo, la variación real del pistón (en contraste con la precisión del fabricante la cual fue utilizada para el diseño) se debe ajustar por medio de los ajustes sentados en la pinza. Los valores esperados como valor inicial y valor final de estas pruebas es 55 mm y 75 mm respectivamente, ya que son los valores nominales del fabricante, y se hace enfoque en la medida de 55 mm porque es la posición de cerrado de la pinza y por lo tanto la posición de conexión eléctrica. La variación de este valor de 55 mm con respecto a su máximo y su mínimo no afecta a las sondas de prueba, ya que los valores varían entre 54.95 mm y 55.09 con una desviación estándar de 0.03mm como se puede ver en la Tabla 5.3, lo que es solventado por la carrera de las sondas que es de 6.35 mm para sondas de 0.039 pulgadas de diámetro que son las <u>t</u>únicas que cumplen con la especificación de distancia entre centros.

#### 5.2.4 Pruebas para el tornillo de ajuste

Las pruebas en el tornillo de ajuste resultaron en un ajuste máximo de 0.11 milímetros, seg´un la Tabla 5.4,que satisface las condiciones de 0.62 mm establecidas por medio de la longitud mínima de ajuste según la especificación. Adicionalmente, el tornillo de ajuste cumple los requerimientos para los productos de la serie 4100 y 4300 que tienen una distancia de pines de 2.54 mm necesitando al menos 1.2 mm de ajuste bajo las mismas condiciones. y se cumplen utilizando de referencia los mismos resultados.

### 5.2.5 Pruebas de medición de los productos de referencia en ambos sistemas

El rango de mejora es de un 6.55% a un 20.80% dependiendo del tipo de producto, como se indica en la Tabla 5.5. Al comparar el mejor de los casos de la aplicación actual con respecto a la nueva aplicación, se mantiene el porcentaje positivo en todos los rubros, cumpliendo con las expectativas del cliente, en este caso la empresa que necesita una aplicación que al menos pueda mantener la magnitud de la producción actual. Adicionalmente, se puede ver una clara optimización para los productos tipo 2 con un porcentaje mínimo de mejora del 19.99%. Esto a pesar de generar mejoras en el sistema se debe llegar a la etapa de implementación donde se debe depurar el sistema de PLC con el fin de aprovechar todo este porcentaje de mejoras.

### 5.2.6 Análisis del cumplimiento de las métricas

En la Tabla 5.9 se muestran las métricas objetivo de los diseños y se compara con los valores reales alcanzados.

La distancia entre conectores se consigue con la tolerancia de la fabricación utilizando el material PEEK. Otros valores a realzar son la distancia entre operario y fuente de peligro. En este caso las fuentes de peligro son los actuadores neumáticos los cuales mantienen una distancia m´ınima de 71 mm con respecto al operario cuando se utilizan los cobertores de seguridad. La señalización de peligro se muestra en el Apéndice E y se debe colocar en los cobertores neumáticos con el fin de visualizarlos durante la operación. En cuento a la facilidad de operación esta se simplifica a dos válvulas y para el uso de la aplicación existe el manual de usuario. La vida útil del acople la limitan los actuadores neumáticos los cuales tienen una vida útil aproximada de 4.83 X 10 $\hat{6}$  ciclos. Por último y no menos importante el rendimiento de la aplicación aumentó en un mínimo de  $0.53\%$ satisfaciendo las necesidades de producción al comparar con la versión actual. Todos los valores anteriores indican que ambos diseños son exitosos en cuando a los objetivos definidos.

| Métrica                                                  | Valor objetivo                                                                       | Valor real                                                                                                    |
|----------------------------------------------------------|--------------------------------------------------------------------------------------|----------------------------------------------------------------------------------------------------|
| Distancia entre<br>conectores<br>de prueba               | $0.54~(\pm 0.07)~{\rm mm}$<br>y 1.27 ( $\pm 0.07$ ) mm                               | $0.54~(\pm 0.07)~{\rm mm}$<br>y 1.27 ( $\pm 0.07$ ) mm                                                                                |
| Datos almacenados<br>por<br>la aplicación                | Un solo archivo, resultados<br>de la medición del equipo<br>con referencia temporal. | Un solo archivo con los resultados<br>de la medición, tiempo de medición,<br>tiempo relativo al día,<br>número y código del producto. |
| Distancia entre<br>operario<br>y la fuente<br>de peligro | $>25$ mm                                                                             | 71mm                                                                                                    |
| Señales de peligro                                       | Existen                                                                              | Existen                                                                                                    |
| Dimensiones<br>totales<br>del acople                     | $\langle$ (600mm X 600mm)<br>$X$ 800 $mm)$                                           | $455$ mm $X$ 372mm<br>$X$ 450 $mm$                                                                                                    |
| Vida útil<br>del acople                                  | $10^{\degree}5$ ciclos                                                               | $4.83 \text{ X } 10^{\degree}8$ ciclos                                                                                                |
| Facilidad<br>de operación                                | Operarios con entrenamiento<br>pueden operar.                                        | Operarios con entrenamiento<br>pueden operar y se incluye el manual<br>de usuario de la aplicación.                                   |
| Rendimiento de<br>la aplicación                          | Rendimiento igual al estado actual                                                   | Mejora del rendimiento en un rango<br>de 6.55% a 20.80%                                                                               |

**Tabla 5.9:** Resumen de resultados de las métricas objetivo

#### 5.2.7 Impacto del proyecto en un nivel macro de la empresa

El impacto del desarrollo de este proyecto, como ha sido mencionado anteriormente, es la trazabilidad que le brindan ambos sistemas diseñados a la empresa. Al ser una empresa con sedes alrededor del mundo, la capacidad de la compañía para manufacturar sus productos bajo un mismo est´andar de calidad, indistintamente de la sede, es de suma importancia. Esta importancia aumenta aún más cuando se conoce que las sedes suelen tener un primer proceso de auditoria entre ellas, con lo cual es de suma importancia que toda la metodología utilizada sea del conocimiento de todos y replicada por todas las sedes cuando se presentan mejoras al proceso.

Otro gran impacto del proyecto es la habilidad que le da el acople mecánico en conjunto con la aplicaci´on de realizar pruebas puntuales. Esto le abre las puertas a la empresa para iniciar nuevamente un proceso de mejora continua en el área de redes de resistencias. Estas mejoras no solo se esperan a nivel del sistema de producción que contiene todos los equipos, sino también la metodología de fabricación del producto. Un ejemplo de lo anterior es si quisieran o se viera la necesidad de incrementar la precisión de las resistencias dentro de los productos, ya existiría la infraestructura para realizar las pruebas de producto que les puede indicar que los resultados del cambio de la metodología fue exitosa.

#### 5.2.8 Análisis financiero

El siguiente análisis demuestra la factibilidad del proyecto y de su implementación en producción de ser deseado.

#### **Inversión**

Como se mostró en el Capítulo 4, dentro del plan de costos se muestra el valor del presupuesto inicial para llegar a implementar uno de los nuevos equipos, en conjunto con el diseño de la aplicación y el acople propuestos en este proyecto. Para tener una versión más real de todo el monto de la inversión para el desarrollo del proyecto incluyendo su parte de implementación en línea, se tomarán los presupuestos de desarrollo anteriores y se añadirán los equipos necesarios para la implementación en toda la línea de producción de redes de resistencias. La línea de producción actualmente cuenta con dos estaciones para las series 4100, 4300 y 4800, mientras que cuenta con tres estaciones para la serie 4400 y una estación adicional, que solo contempla la etapa de pruebas para productos de la serie 4800. El total de las estaciones sería 10 y por lo tanto se necesitan 10 juegos de equipos con sus accesorios para realizar la implementación. Se mantendrá la fabricación de un solo acople y por su puesto que el desarrollo de la aplicación es única.

Con las bases anteriormente definidas se procede a generar un nuevo plan de costos con el cual se prevé toda la implementación y se utilice de base para realizar los cálculos de los indicadores financieros. En la Figura 5.4 se muestra el nuevo plan de costos.

Los costos de implementación son de alta importancia, ya que se deben llevar a cabo los cambios para eliminar el riesgo actual del paro de producción. De no implementar este proyecto se perdería la inversión de los costos fijos para las etapas de desarrollo y se prevén las perdidas en caso de paro, para analizar todas estas alternativas se necesita conocer un aproximado del flujo de caja de la empresa para esta línea de producción.

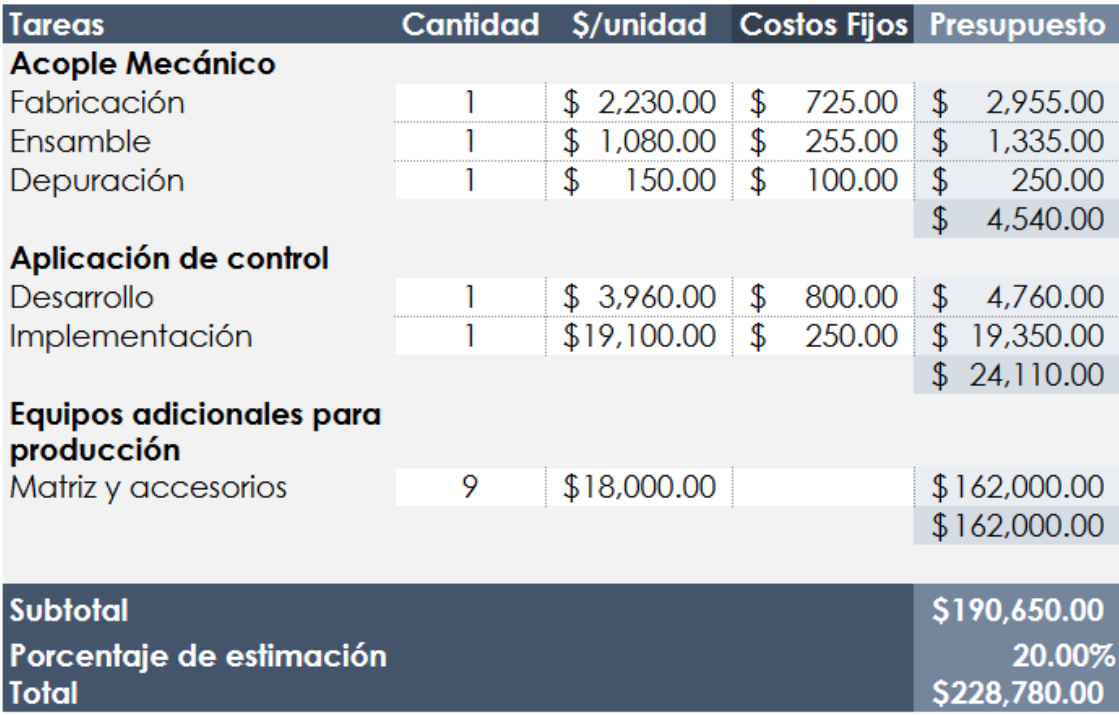

Presupuesto \$250,000.00

Figura 5.4: Estimación de la inversión total del proyecto añadiéndole su etapa de implementación

#### Flujo de caja

Para conocer el flujo de caja de la línea de producción de redes de resistencias se deben conocer los costos de manufactura del producto, estos costos incluyen tanto los costos fijos como los variables desde la adquisición de la materia prima hasta la venta de los productos. Esta información la provee el ingeniero de manufactura a cargo de esta área y se comparten algunos de los productos para realizar el an´alisis. Los costos de manufactura de estos productos se muestran en la Tabla 5.10 junto a un promedio con el cual se parte el análisis.

Se tiene un promedio de costo de manufactura de \$0.423 y se conoce que un precio de venta promedio es de \$1.1 con lo cual se puede iniciar a utilizar los indicadores financieros para probar la rentabilidad del proyecto.

| Código del producto | Costo de manufactura por unidad |
|---------------------|---------------------------------|
| 4120R-1-102LF       | \$0.759                         |
| 4120R-601-250/201L  | \$1.543                         |
| 4310R-101-103LF     | \$0.273                         |
| 4310R-102-103LF     | \$0.273                         |
| 4310R-104-221/331   | \$0.333                         |
| 4310R-R2R-103LF     | \$0.231                         |
| 4311R-101-103LF     | \$0.306                         |
| 4420P-1-103LF       | \$0.252                         |
| 4420P-2-103LF       | \$0.265                         |
| 4420P-601-250/500L  | \$0.487                         |
| 4820P-1-103LF       | \$0.176                         |
| 4820P-2-103LF       | \$0.181                         |
| Promedio            | \$0.423                         |

Tabla 5.10: Tabla de costos de manufactura para productos de la serie 400

#### Rentabilidad

Los indicadores financieros a utilizar son el VAN y el TIR con el fin de validar la inversión. Estos indicadores se aplican al plazo de un año. Adicionalmente, el análisis parte en que los equipos a sustituir (matrices 707 de Keithley) ya alcanzaron un valor de activo de 0, es decir, debido a la longevidad de su uso en la empresa (mayor a 30 años) la depreciación del equipo es igual al valor de compra del mismo. Lo anterior se puede describir de una forma más cuantificable, un activo, después de 10 años posterior a la compra, se considera como completamente depreciado o un valor total nulo.

#### VAN

El valor actual neto es el indicador financiero encargado de comparar la inversión con los ingresos obtenidos con el fin de analizar la rentabilidad del proyecto. Para obtener este valor se compara el valor de la inversión con el flujo de caja que viene de los costos de manufactura y el precio de venta. Se conoce que como un mínimo en la producción de línea se esperan 18000 unidades por turno, al día se realizan dos turnos de trabajo y esto durante los 365 días del año. Lo anterior equivale a \$75,553.20 de flujo de caja mensual, con un balance de caja al año de \$889,578.00. El VAN entonces sería de \$ 206,505.16 a un a˜no y bajo estos mismos valores la VAN es mayor que cero al quinto mes con un flujo de caja de \$ 29,105.54. Los detalles de este VAN se pueden ver en la Figura 5.5.

| <b>Inversion inicial</b> | \$           | 228,780.00 |                         |                       |              |    |              |  |
|--------------------------|--------------|------------|-------------------------|-----------------------|--------------|----|--------------|--|
|                          |              |            |                         |                       |              |    |              |  |
| <b>Flujo de Ingresos</b> |              |            | <b>Flujo de egresos</b> | <b>Flujo Efectivo</b> |              |    |              |  |
| <b>Mes</b>               | <b>Valor</b> |            | <b>Mes</b>              | <b>Valor</b>          | <b>Mes</b>   |    | <b>Valor</b> |  |
| 1                        | \$           | 122,760.00 | 1                       | \$47,206.80           | 1            | \$ | 75,553.20    |  |
| 2                        | \$           | 110,880.00 | 2                       | \$42,638.40           | 2            | \$ | 68,241.60    |  |
| 3                        | \$           | 122,760.00 | 3                       | \$47,206.80           | 3            | \$ | 75,553.20    |  |
| 4                        | \$           | 118,800.00 | 4                       | \$45,684.00           | 4            | \$ | 73,116.00    |  |
| 5                        | \$           | 122,760.00 | 5                       | \$47,206.80           | 5            | \$ | 75,553.20    |  |
| 6                        | \$           | 118,800.00 | 6                       | \$45,684.00           | 6            | \$ | 73,116.00    |  |
| 7                        | \$           | 122,760.00 | 7                       | \$47,206.80           | 7            | \$ | 75,553.20    |  |
| 8                        | \$           | 122,760.00 | 8                       | \$47,206.80           | 8            | \$ | 75,553.20    |  |
| 9                        | \$           | 118,800.00 | 9                       | \$45,684.00           | 9            | \$ | 73,116.00    |  |
| 10                       | s            | 122,760.00 | 10                      | \$47,206.80           | 10           | \$ | 75,553.20    |  |
| 11                       | Ś            | 118,800.00 | 11                      | \$45,684.00           | 11           | \$ | 73,116.00    |  |
| 12                       | Ś            | 122,760.00 | 12                      | \$47,206.80           | 12           | \$ | 75,553.20    |  |
|                          |              |            |                         |                       |              |    |              |  |
| Tasa de interés          |              | 13.1%      |                         | <b>VAN</b>            | \$206,505.16 |    |              |  |
|                          |              |            |                         |                       |              |    |              |  |

Figura 5.5: Cálculo del VAN para el análisis financiero

#### TIR

La tasa interna de retorno es la proporción que indica el beneficio de realizar la inversión. En otras palabras, indica el porcentaje de ganancia que se obtiene al comparar el VAN con el costo de la inversión. Al conocer el flujo de caja actual solo se debe encontrar aquella tasa que le permita al VAN a ser mayor que cero. Con los flujos de caja efectivos durante un año, el TIR resulta en un valor de 31.7% según la Figura 5.5. Este valor del 31.7% clasifica la inversión del proyecto como sumamente deseable a la perspectiva de un inversionista, ya que las tasas del mercado para inversiones rondan entre el 6% y el 10%. Esto también indica que el proyecto devuelve el capital invertido y le añade una ganacia adicional.

# Capítulo 6

### Conclusiones

- 1. Se definió el equipo 34980 de Keysight en conjunto con la matriz 34934A para la sustitución del equipo Chasis 707 y Matriz 7071 de Keithley con la aprobación del asesor de empresa para la mejora del sistema de redes de resistencias de Bourns.
- 2. Se diseñó la aplicación de control y adquisición de datos, cuya lógica se detalla en la Figura 4.23 y el Apéndice D, y que es compatible con los equipos disponibles.
- 3. Se diseñó la estación de acople cumpliendo con las métricas de especificación necesarias, cuyos planos constructivos se encuentran en el Apéndice G.
- 4. Se verificó el funcionamiento de la aplicación por medio de pruebas con los equipos actuales, donde tuvo un rango de mejora entre  $6.55\%$  y  $20.80\%$  en comparación con la versión actual; y el funcionamiento del acople realizando simulaciones con los componentes de la selección de candidatos descritos en el Capítulo 3.
- 5. Se determinó el valor del ángulo adecuado para la manipulación del producto, minimizando el uso del espacio vertical y los impactos del producto.
- 6. Se validó la rentabilidad del proyecto para una etapa futura de implementación, con un valor positivo del VAN a 5 meses y una tasa interna de retorno del 31.7% a un año de la inversión.

# Capítulo 7

# Recomendaciones

- Considerar definir un sistema de mantenimiento para la matriz, con el fin de aumentar su vida útil y poder realizar un proceso similar al del proyecto sin poner en riesgo la producción de la línea.
- En caso de atoramientos en las guías en una etapa de implementación, agregar sopladores de aire comprimido con el fin de impulsar el producto.
- Considerar un futuro agregado al acople mecánico, de manera que puedan ingresarse múltiples piezas del mismo tipo de manera simultánea y cambiar la salida de las guías por una estación de empaque.
- Agregar un sistema de alarmas en la aplicación para que el usuario pueda solventar el problema dado o llamar al respectivo candidato.
- Investigar y agregar m´odulos de monitoreo dentro del chasis con el fin de empezar un sistema de an´alisis de datos de todos los equipos del sistema.

# **Bibliografía**

- [1] Accurate low-resistance measurements start with identifying sources of error. URL <https://download.tek.com/document/LLResistWhitePaper.pdf>. Accesado en 07.10.2021.
- [2] General purpose matrix card. URL [https://download.tek.com/datasheet/7071.](https://download.tek.com/datasheet/7071.pdf) [pdf](https://download.tek.com/datasheet/7071.pdf). Accesado en 07.10.2021.
- [3] Keithley 2400 Standard Series SMU [online]. URL [https://www.tek.com/keithley-source-measure-units/](https://www.tek.com/keithley-source-measure-units/keithley-smu-2400-standard-series-sourcemeter) [keithley-smu-2400-standard-series-sourcemeter](https://www.tek.com/keithley-source-measure-units/keithley-smu-2400-standard-series-sourcemeter). Accesado en 07.10.2021.
- [4] Labview [online]. URL [https://www.ni.com/es-cr/support/downloads/](https://www.ni.com/es-cr/support/downloads/software-products/download.labview.html) [software-products/download.labview.html](https://www.ni.com/es-cr/support/downloads/software-products/download.labview.html). Accesado en 07.10.2021.
- [5] Overview of two-wire and four-wire (kelvin) resistance measurements. URL [https://www.tek.com/document/application-note/](https://www.tek.com/document/application-note/overview-two-wire-and-four-wire-kelvin-resistance-measurements) [overview-two-wire-and-four-wire-kelvin-resistance-measurements](https://www.tek.com/document/application-note/overview-two-wire-and-four-wire-kelvin-resistance-measurements). Accesado en 07.10.2021.
- $[6]$  Sourcemeter $(\widehat{R})$  smu instruments. URL [https://www.tek.com/datasheet/](https://www.tek.com/datasheet/series-2400-sourcemeter-instruments) [series-2400-sourcemeter-instruments](https://www.tek.com/datasheet/series-2400-sourcemeter-instruments). Accesado en 07.10.2021.
- [7] Switching matrix mainframe. URL [https://testequipment.center/Product\\_](https://testequipment.center/Product_Documents/Keithley-707A-Specifications-BF0B6.pdf) [Documents/Keithley-707A-Specifications-BF0B6.pdf](https://testequipment.center/Product_Documents/Keithley-707A-Specifications-BF0B6.pdf). Accesado en 07.10.2021.
- [8] Agilent 4284a/4285a precision lcr meter family, 2008. URL [https://literature.](https://literature.cdn.keysight.com/litweb/pdf/5952-1431.pdf) [cdn.keysight.com/litweb/pdf/5952-1431.pdf](https://literature.cdn.keysight.com/litweb/pdf/5952-1431.pdf). Accesado en 07.10.2021.
- [9] Switching Handbook, 6ta ed. edition, 2008. URL [https://download.tek.com/](https://download.tek.com/document/SwitchingHandbook.pdf) [document/SwitchingHandbook.pdf](https://download.tek.com/document/SwitchingHandbook.pdf). Accesado en 07.10.2021.
- [10] Series  $2400$  SourceMeter $\mathcal{R}$ ) User's Manual, rev. k edition, 2011. URL [https:](https://download.tek.com/manual/2400S-900-01_K-Sep2011_User.pdf) [//download.tek.com/manual/2400S-900-01\\_K-Sep2011\\_User.pdf](https://download.tek.com/manual/2400S-900-01_K-Sep2011_User.pdf). Accesado en 07.10.2021.
- [11] Agilent Impedance Measurement Handbook, 4ta ed. edition, 2013. URL [https://www.](https://www.keysight.com/zz/en/assets/7018-06840/application-notes/5950-3000.pdf) [keysight.com/zz/en/assets/7018-06840/application-notes/5950-3000.pdf](https://www.keysight.com/zz/en/assets/7018-06840/application-notes/5950-3000.pdf). Accesado en 07.10.2021.
- [12] Resistance; dc current; ac current; and frequency and period measurement errors in digital multimeters, 2017. URL [https://www.keysight.com/zz/en/assets/](https://www.keysight.com/zz/en/assets/7018-01083/white-papers/5988-5512.pdf) [7018-01083/white-papers/5988-5512.pdf](https://www.keysight.com/zz/en/assets/7018-01083/white-papers/5988-5512.pdf). Accesado en 07.10.2021.
- [13] 4100r series thick film molded dips, 2019. URL [https://www.bourns.com/](https://www.bourns.com/products/resistors/resistor-networks/networks/product/4100R%20Series) [products/resistors/resistor-networks/networks/product/4100R%20Series](https://www.bourns.com/products/resistors/resistor-networks/networks/product/4100R%20Series). Accesado en 07.10.2021.
- [14] 4300r series thick film molded sips, 2019. URL [https://www.bourns.com/](https://www.bourns.com/products/resistors/resistor-networks/networks/product/4300R%20Series) [products/resistors/resistor-networks/networks/product/4300R%20Series](https://www.bourns.com/products/resistors/resistor-networks/networks/product/4300R%20Series). Accesado en 07.10.2021.
- [15] 4400p series thick film surface mounted wide body, 2019. URL [https://www.bourns.com/products/resistors/resistor-networks/networks/](https://www.bourns.com/products/resistors/resistor-networks/networks/product/4400P%20Series) [product/4400P%20Series](https://www.bourns.com/products/resistors/resistor-networks/networks/product/4400P%20Series). Accesado en 07.10.2021.
- [16] 4800p series thick film surface mounted medium body, 2019. URL [https://www.bourns.com/products/resistors/resistor-networks/networks/](https://www.bourns.com/products/resistors/resistor-networks/networks/product/4800P%20Series) [product/4800P%20Series](https://www.bourns.com/products/resistors/resistor-networks/networks/product/4800P%20Series). Accesado en 07.10.2021.
- [17] E1466a vxi relay matrix switch, 2019. URL [https://www.keysight.com/zz/en/](https://www.keysight.com/zz/en/assets/7018-09112/data-sheets/5965-5592.pdf) [assets/7018-09112/data-sheets/5965-5592.pdf](https://www.keysight.com/zz/en/assets/7018-09112/data-sheets/5965-5592.pdf). Accesado en 07.10.2021.
- [18] 601 series rc networks t-filters, 2021. URL [https://www.bourns.com/products/](https://www.bourns.com/products/resistors/resistor-networks/resistor-capacitor-networks) [resistors/resistor-networks/resistor-capacitor-networks](https://www.bourns.com/products/resistors/resistor-networks/resistor-capacitor-networks). Accesado en 07.10.2021.
- [19] Señalización Normalizada, 2021. URL [https://safework.es/wp-content/](https://safework.es/wp-content/uploads/2017/12/senalizacion_normalizada.pdf) [uploads/2017/12/senalizacion\\_normalizada.pdf](https://safework.es/wp-content/uploads/2017/12/senalizacion_normalizada.pdf). Accesado en 1.11.2021.
- [20] Bourns. Certificates and standards [online]. 2021. URL [https://www.bourns.com/](https://www.bourns.com/resources/certificates) [resources/certificates](https://www.bourns.com/resources/certificates). Accesado en 07.10.2021.
- [21] D. Nigro. Should you replace your mercury relays? URL [https://www.proquest.](https://www.proquest.com/trade-journals/should-you-replace-your-mercury-relays/docview/204379812/se-2?accountid=27651) [com/trade-journals/should-you-replace-your-mercury-relays/docview/](https://www.proquest.com/trade-journals/should-you-replace-your-mercury-relays/docview/204379812/se-2?accountid=27651) [204379812/se-2?accountid=27651](https://www.proquest.com/trade-journals/should-you-replace-your-mercury-relays/docview/204379812/se-2?accountid=27651). Accesado en 07.10.2021.
- [22] Karl T. Ulrich and Steven D. Steven D. Eppinger. Diseño y desarrollo de productos (5a. ed.). McGraw-Hill Interamericana, México, D.F, 2013. URL [https://ebookcentral.proquest.com/lib/\[SITE\\_ID\]/detail.](https://ebookcentral.proquest.com/lib/[SITE_ID]/detail.action?docID=3214953) [action?docID=3214953](https://ebookcentral.proquest.com/lib/[SITE_ID]/detail.action?docID=3214953). Accesado en 07.10.2021.

# Apéndice A

### Cálculos del acople mecánico

### A.1 Cálculos para las guías de manipulación

Las guías de manipulación se colocan en una inclinación que debe mantenerse con una tolerancia de 5 grados según las pruebas realizadas. Adicionalmente, la tolerancia utilizada en grados para cualquier ángulo de del diseño es de 0.5 grados. Se desea conocer si el peso propio de las guías resultan en una deflexión a los extremos mayor a 4.5 grados (5 menos la tolerancia). Como se conoce que el ensamble se realiza por medio de pines dowel y que las guías están diseñadas para ser modulares, es decir, se deben cambiar con cierta frecuencia, se parte que el material debe ser algún tipo de acero con el fin de evitar deformaciones al realizar el cambio de las guías, ya que los pines dowel también son de acero. En la Tabla A.1 se muestran los aceros que recomienda la empresa que se deben utilizar.

Se inicia comprobando con acero AISI 1045 por se una variante económica y porque los demás aceros están destinados a ser utilizados como aceros para herramienta o con compuestos para aplicaciones específicos.

Las guías se pueden representar por un sólido de dimensiones 30 mm X 335 mm X 13.30 mm para un volumen total de 1.337E-04  $m^3$ . La densidad de este acero es de 7870  $\frac{Kg}{m^3}$ y con ambos valores se consigue que la pieza tiene una masa de 1.052 Kg. Esta masa multiplicada por la gravedad resultaría en una fuera distribuida de 10.322 N a lo largo de la pieza. En el diagrama de la Figura A.1 se muestra el diagrama de cuerpo libre de la representación de las guías.

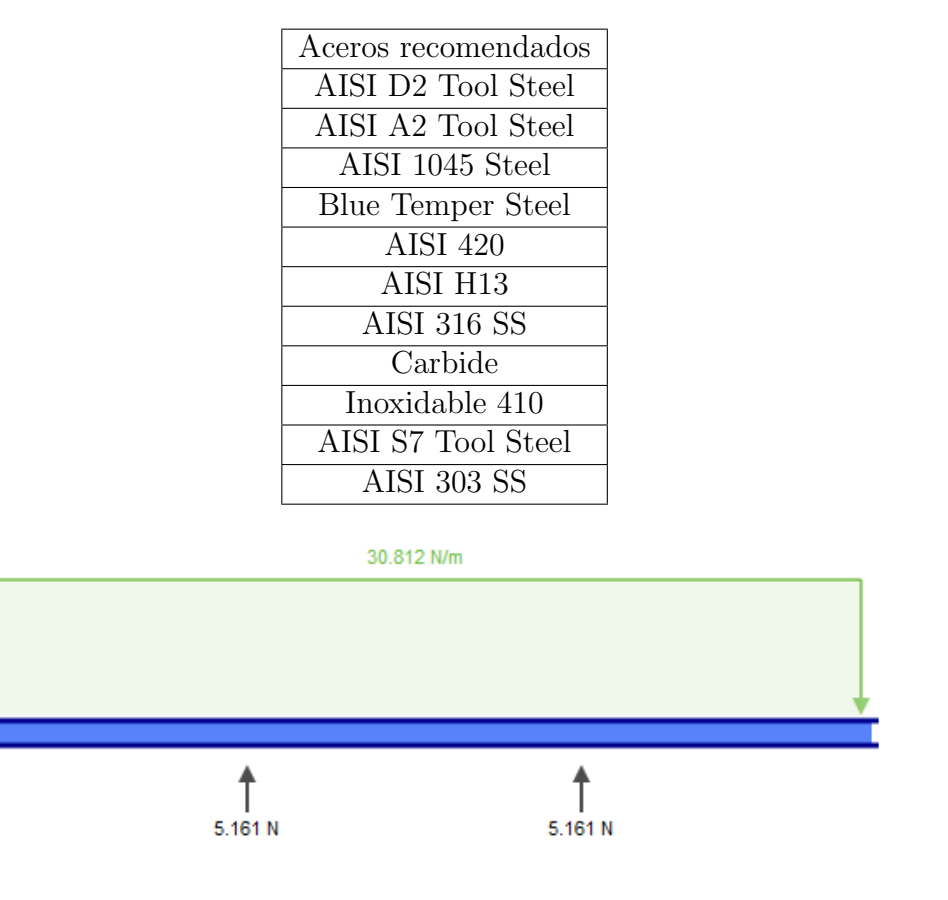

Tabla A.1: Aceros recomendados por la empresa

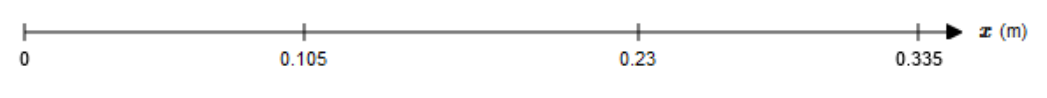

Figura A.1: Diagrama de cuerpo libre de la guía.

Partiendo de este diagrama se obtienen los diagramas de cortante y momento, mostrados en la Figura A.2, para poder integrar y determinar el ángulo de inclinación en los extremos de la viga.

Utilizando las ecuaciones A.1 y A.2 y se encuentran los valores de las deflexiones y los ´angulos en los extremos. Los valores de los ´angulos finales son 0.007 radianes que equivale a  $0.40$  grados, cumpliendo con la necesidad de  $4.5$  grados máximo de inclinación. Adicionalmente, en la Figura A.3 se muestra la deflexión de la viga con sus valores.

$$
EI\frac{dy}{dx} = \int Mdx\tag{A.1}
$$

$$
EIy\frac{dy}{dx} = \int \int Mdx
$$
\n(A.2)

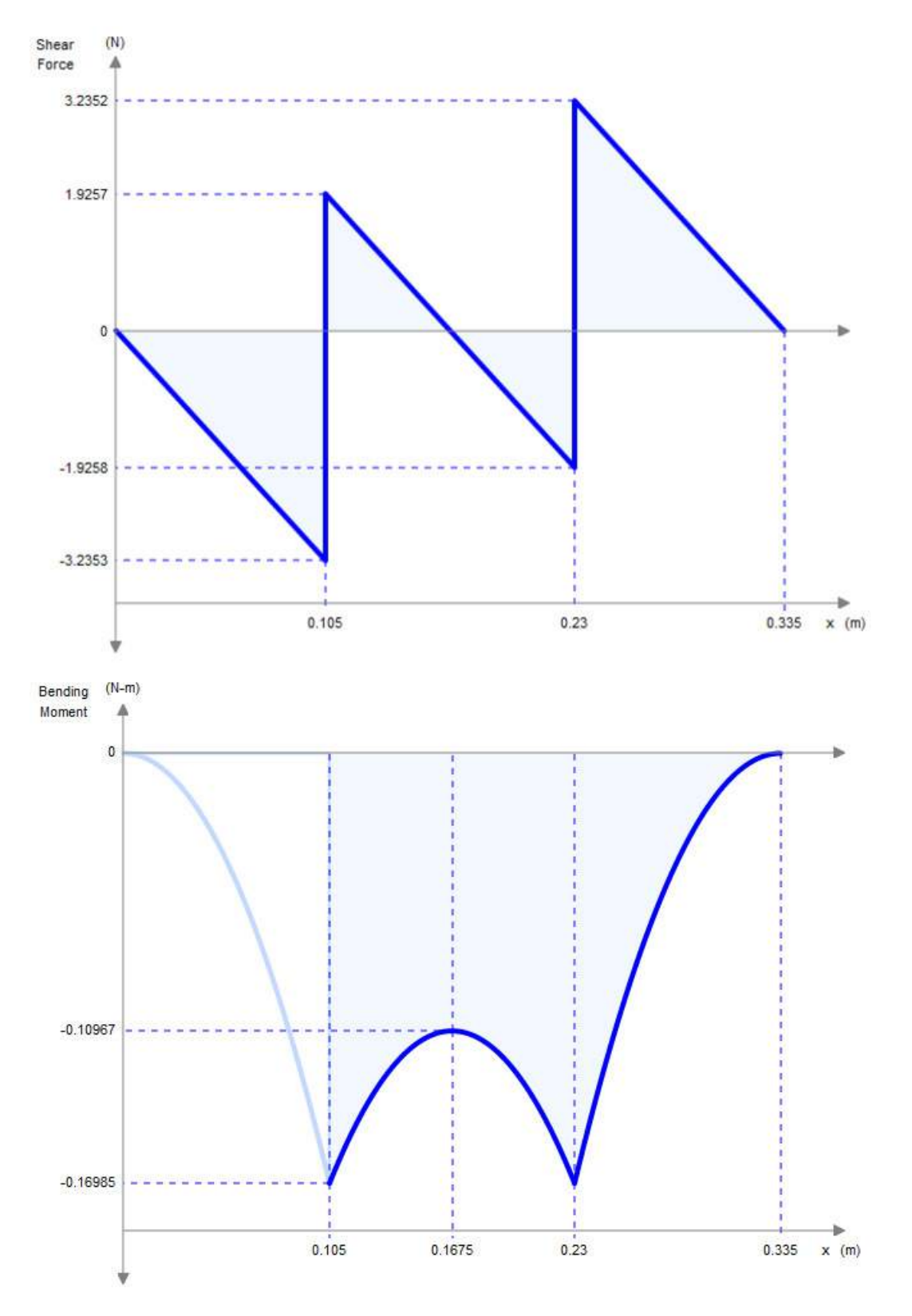

Figura A.2: Diagramas de cortante y momento de la guía.

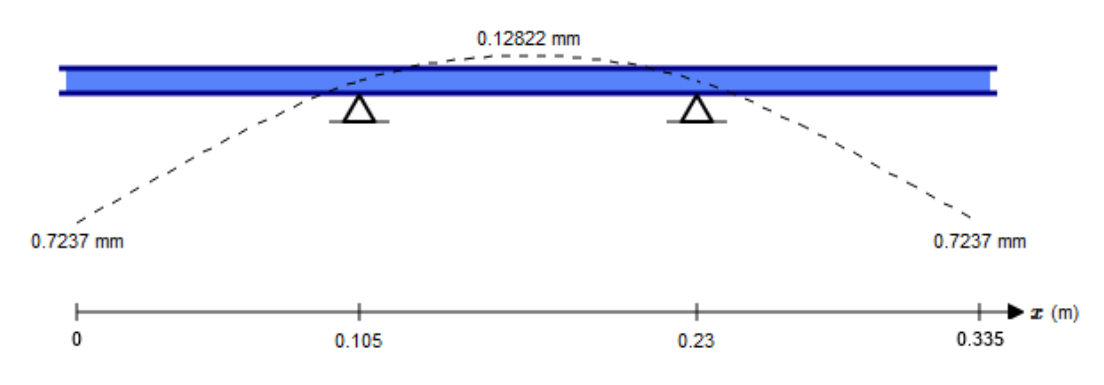

Figura A.3: Deflexión de las guías.

Por último se desea calcular el factor de seguridad para las guías. Este se calcula utilizando la ecuación A.3 y posteriormente se utilizan las propiedades del material y la ecuación A.4 para averiguar el factor de seguridad.

$$
\sigma_V = (\sigma_x^2 - \sigma_x \sigma_y + \sigma_y^2 + 3\tau_{xy}^2)^{\frac{1}{2}}
$$
\n(A.3)

$$
n = \frac{S_y}{\sigma_V} \tag{A.4}
$$

$$
A = 2cb = 2 * 0.000665 * 0.030 = 3.99x10^{-4}m^2
$$
\n(A.5)

Donde b es el espesor de la pieza y c la distancia máxima desde el eje neutro.

$$
I = \frac{8bc^3}{12} = \frac{8*0.030*0.00665^3}{12} = 5.88x10^{-9}m^4
$$
 (A.6)

$$
\sigma_x = \frac{My}{I} = \frac{0.170 * 0.00665}{5.88x10^{-9}} = 192KPa \tag{A.7}
$$

$$
\tau = \frac{V}{A} = \frac{3.235}{3.99x10^{-4}} = 8.11KPa
$$
\n(A.8)

Introduciendo los valores de las ecuaciones A.7 y A.8 en la ecuación A.3 se obtiene un esfuerzo de Von Mises es de 0.021 MPa en el eje neutro y se obtiene un factor de seguridad de 14761 como se muestra en las ecuaciones A.9 y A.10.

$$
\sigma_V = (0.192^2 - 0 + 0^2 + 3 \times 0.00811^2)^{\frac{1}{2}} = 0.021 MPa
$$
\n(A.9)

$$
n = \frac{310}{0.021} = 14761\tag{A.10}
$$

### A.2 Cálculos para el soporte del pistón

En caso del soporte para el pistón pasa algo similar, la deflexión no debe ser mayor a 1.9 mm que equivale a los 2 mm del tope teniendo en cuenta una posible disminución de 0.1 mm debido a las tolerancias del tope y de la fabricación. El mismo procedimiento es seguido para encontrar la deflexión en el centro del soporte, que es donde se encuentra alineado el tope. En la Figura A.4 se muestra el diagrama de cuerpo libre, seguido de la Figura A.5 donde se observan los diagramas de cortante y momento del soporte. Por  $\tilde{u}$ ltimo se vuelven a utilizar las ecuaciones A.1 y A.2 para obtener los valores de ángulos y deflexión y el resultado de interés se muestra en la Figura A.6.

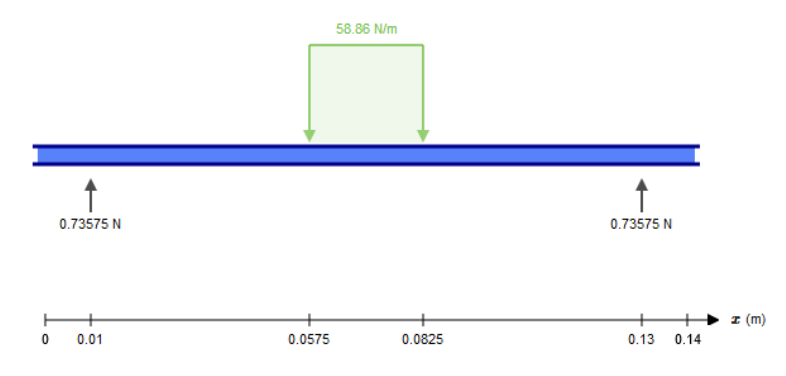

Figura A.4: Diagramas de cortante y momento de la guía.

Para obtener estos valores deseados se vuelven a calcular los valores de esfuerzos de las ecuaciones A.7 y A.8.

$$
A = 2 * 0.0005 * 0.015 = 1.5x10^{-5}m^2
$$
\n(A.11)

$$
I = \frac{8 * 0.015 * 0.005^3}{12} = 1.25^{-11} m^4
$$
 (A.12)

$$
\sigma_x = \frac{0.0349 * 0.0005}{1.25^{-11}} = 1.396 MPa \tag{A.13}
$$

$$
\tau = \frac{0.736}{1.5x10^{-5}} = 49.067KPa \tag{A.14}
$$

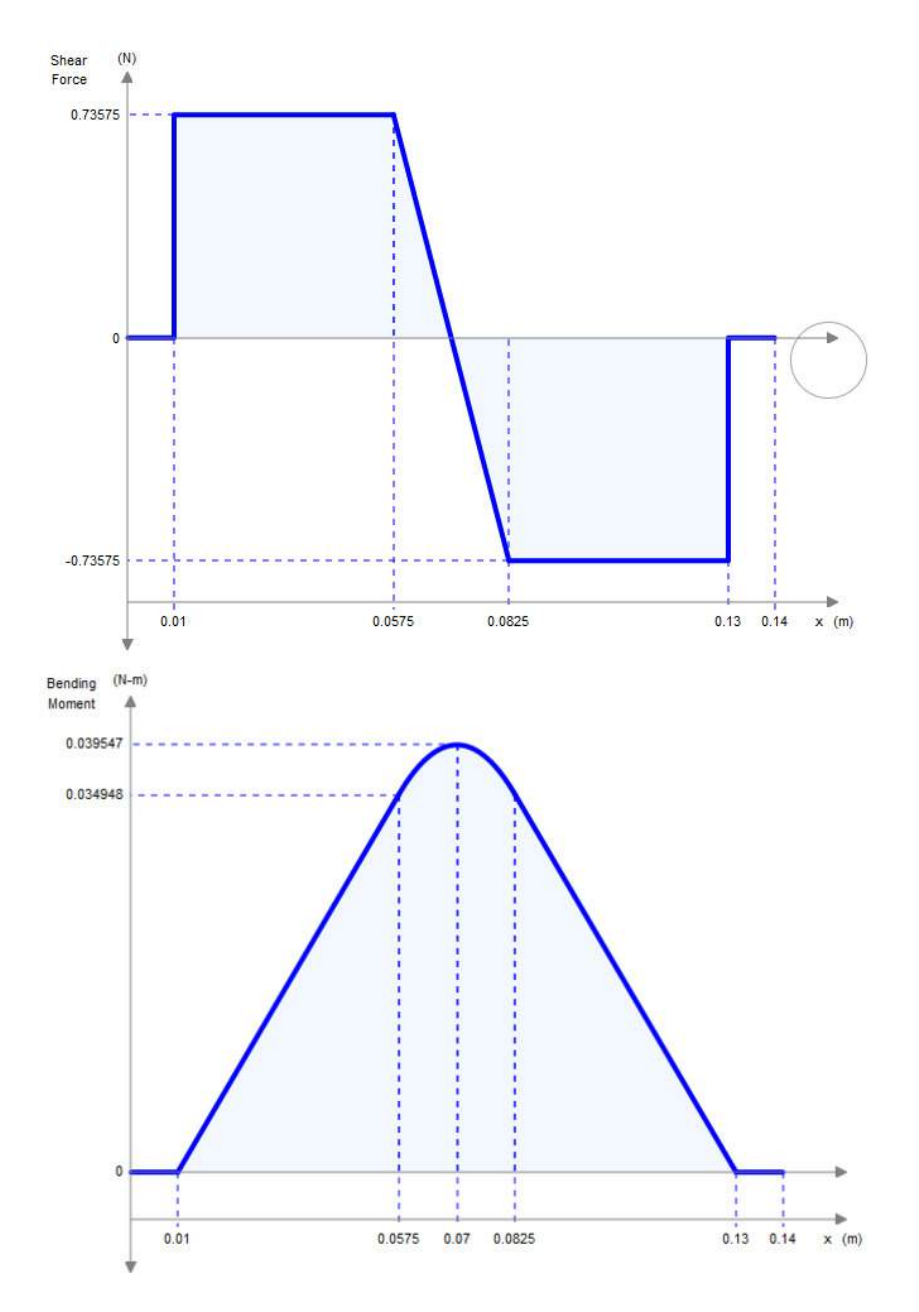

Figura A.5: Diagramas de cortante y momento del soporte del pistón.

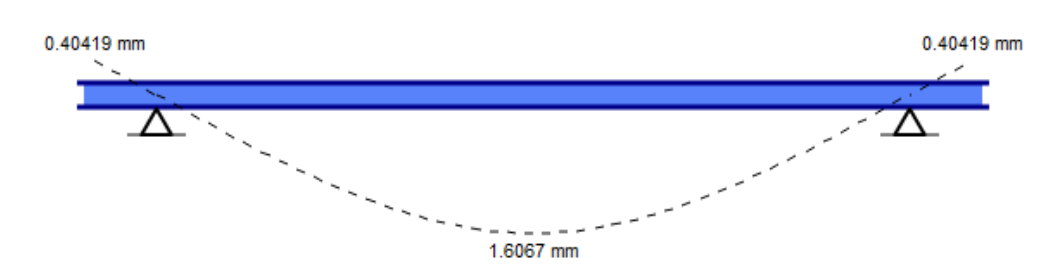

Figura A.6: Deflexión del soporte del pistón.

El esfuerzo de Von Mises para esta parte es de 0.038 MPa respecto al eje neutro, con los valores correspondientes en las ecuaciones A.13 y A.14 y tiene un factor de seguridad de 8157 y esto se muestra en las ecuaciones A.15 y A.16

$$
\sigma_V = (1.396^2 - 0 + 0^2 + 3 \times 0.0491^2)^{\frac{1}{2}} = 0.038 MPa \tag{A.15}
$$

$$
n = \frac{310}{0.038} = 8157\tag{A.16}
$$

### A.3 Cálculos del soporte de las guías

En este caso se realizan los cálculos con el fin de conocer cuál es la deflexión al punto medio del soporte de las guías. Con la información que se obtuvo de la deflexión del soporte del pistón se toman las medidas para realizar los ajustes en las dimensiones del tope, con el fin de dejar el tope lo m´as cercano a la medida original de 2 mm.

Nuevamente, se utiliza la metodología anterior para el cálculo de la deflexión. En la Figura A.7 se muestra el diagrama de cuerpo libre para los soportes de las guías, con el cual se derivan los diagramas de cortante y momento que se observan en la Figura A.2. Adicionalmente, al seguir el mismo procedimiento se puede obtener la deflexión del soporte y esta se muestra en la Figura A.9.

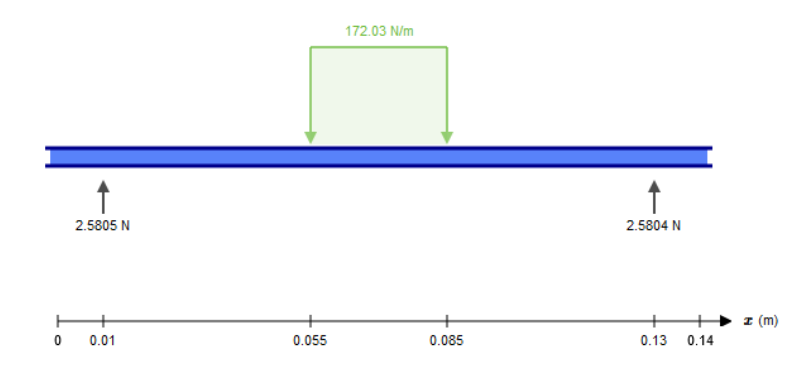

Figura A.7: Diagramas de cuerpo libre del soporte de la guía.

$$
A = 2 * 0.010 * 0.000635 = 6.35x10^{-5}m^2
$$
\n(A.17)

$$
I = \frac{8 * 0.010 * 0.000635^3}{12} = 1.707x10^{-12}m^4
$$
 (A.18)

$$
\sigma_x = \frac{0.116 * 0.000635}{1.707x10^{-12}} = 43.152 MPa \tag{A.19}
$$

$$
\tau = \frac{2.580}{6.35x10^{-5}} = 40.630KPa \tag{A.20}
$$

Con los resultados en las ecuaciones A.19 y A.20, se calcula el esfuerzo de Von Mises para este soporte, con un resultado de 0.015 MPa, para concluir en un factor de seguridad de 20666 como se puede observar en las ecuaciones A.21 y A.22 respectivamente.

$$
\sigma_V = (43.152^2 - 0 + 0^2 + 3 \times 0.0406^2)^{\frac{1}{2}} = 0.015 MPa \tag{A.21}
$$

$$
n = \frac{310}{0.015} = 20666\tag{A.22}
$$

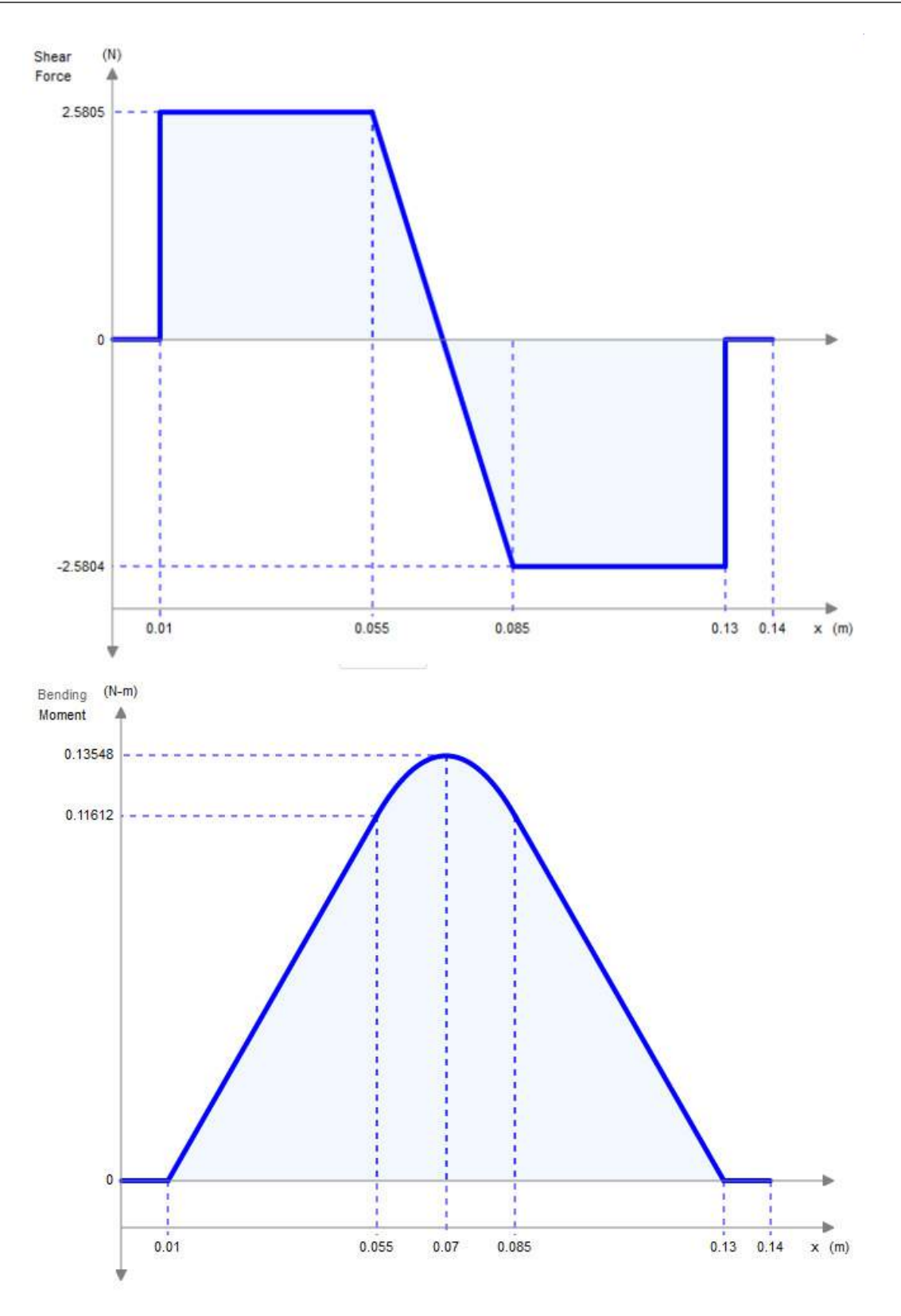

Figura A.8: Diagramas de cortante y momento del soporte de la guía.

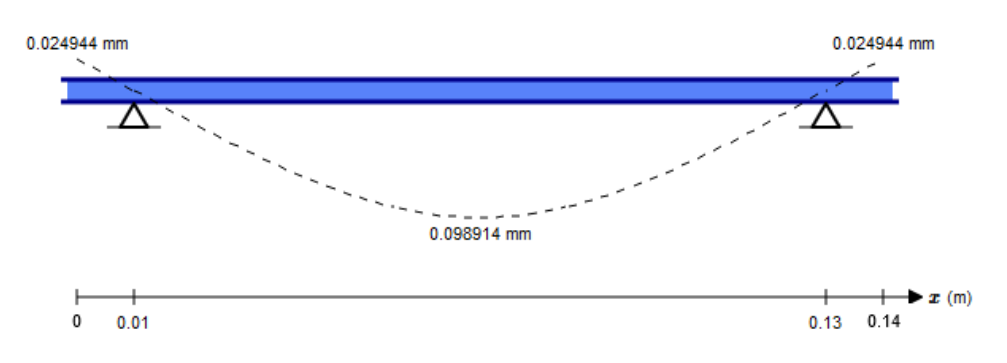

Figura A.9: Deflexión del soporte de la guía.

### A.4 Cálculos de las columnas de soporte

Las cuatro columnas que acoplan los soportes de las guías no deben pandearse de manera que afecte la tolerancia del resto de la estructura. Las columnas tienen los siguientes valores:

- Longitud  $= 60.35$  mm
- Área transversal =  $400$   $mm^2$
- $\bullet$  Distancia máxima al eje neutro = 10 mm
- Excentricidad  $= 0$  mm
- Segundo momento de área = 13333.33  $mm<sup>4</sup>$
- Módulo de elasticidad de los aceros  $= 200$  GPa
- Resistencia a la fluencia = 310 MPa
- Fuerza aplicacada =  $11.69$  N

Las columnas se analizan con uno de sus extremos libres (donde se aplica la fuerza) y uno completamente fijo. La ecuación A.23 es la que se utiliza para calcular la fuera en la que esta columna fallaría, al comparar este valor con la fuerza aplica cada por el peso de la estructura se puede encontrar el valor del factor de seguridad.

$$
F_{critical} = \frac{\pi^2 EI}{\left(KL\right)^2} \tag{A.23}
$$

$$
F_{critical} = \frac{\pi^2 200x 10^9 * 1.33x 10^{-8} =}{(2 * 0.0604)^2} = 121654N
$$
 (A.24)

La fuerza crítica para hacer fallar estas columnas es de 121654 N y al comparar con la fuerza aplicada de 11.69 N se obtiene un valor de factor de seguridad de 10406 según la ecuación $\rm A.25$ 

$$
n = \frac{121654}{11.69} = 10406\tag{A.25}
$$

# Apéndice B

# Pruebas de medición de los productos de referencia

A continuación se muestra el desglose de las pruebas de medición de los productos de referencia.

|                 | # de<br>Prueba             | $\mathbf{1}$ | $\overline{2}$ | 3        | $\overline{4}$ | 5        | 6        | $\overline{7}$ | 8        | 8        | 9        | 10       |
|-----------------|----------------------------|--------------|----------------|----------|----------------|----------|----------|----------------|----------|----------|----------|----------|
| Prueba 1<br>(s) | Prueba<br>en línea         | 3.43         | $3.38\,$       | 3.42     | 3.43           | 3.38     | 3.42     | 3.44           | 3.37     | 3.48     | 3.41     | 3.42     |
|                 | Prueba<br>en<br>aplicación | 3.16         | 3.21           | 3.19     | 3.18           | $3.20\,$ | 3.15     | 3.20           | 3.19     | 3.23     | $3.20\,$ | $3.25\,$ |
| Prueba 2<br>(s) | Prueba<br>en línea         | $3.42\,$     | 3.40           | 3.38     | 3.32           | 3.33     | $3.44\,$ | 3.44           | 3.32     | 3.46     | 3.40     | 3.39     |
|                 | Prueba<br>en<br>aplicación | 3.12         | 3.19           | 3.11     | 3.10           | 3.09     | 3.13     | 3.01           | 3.15     | $3.13\,$ | 3.15     | 3.13     |
| Prueba 3        | Prueba<br>en línea         | 3.36         | 3.42           | 3.36     | $3.29\,$       | $3.39\,$ | 3.41     | 3.39           | 3.55     | 3.51     | 3.56     | 3.46     |
| (s)             | Prueba<br>en<br>aplicación | 3.17         | 3.11           | $3.22\,$ | $3.21\,$       | $3.17\,$ | 3.24     | 3.01           | 3.19     | 3.23     | 3.20     | 3.13     |
| Prueba 4<br>(s) | Prueba<br>en línea         | $3.36\,$     | $3.21\,$       | $3.36\,$ | $3.29\,$       | $3.39\,$ | 3.22     | 3.19           | 3.33     | $3.30\,$ | $3.26\,$ | $3.46\,$ |
|                 | Prueba<br>en<br>aplicación | 3.15         | 3.06           | 3.08     | 3.16           | $3.09\,$ | 3.12     | 3.12           | $3.16\,$ | 3.18     | $3.12\,$ | 3.13     |
| Prueba 5<br>(s) | Prueba<br>en línea         | 3.40         | 3.41           | 3.49     | $3.58\,$       | $3.51\,$ | 3.60     | 3.48           | $3.56\,$ | $3.38\,$ | 3.46     | 3.41     |
|                 | Prueba<br>en<br>aplicación | 3.17         | $3.30\,$       | $3.23\,$ | 3.28           | $3.21\,$ | $3.29\,$ | 3.19           | $3.20\,$ | $3.25\,$ | $3.19\,$ | $3.26\,$ |

Tabla B.1: Resultados de la prueba de medición del producto 4120-1-471

|                 | # de<br>Prueba             | $\mathbf{1}$ | $\overline{2}$ | 3    | $\overline{4}$ | 5        | 6        | $\overline{7}$ | 8    | 8        | 9        | 10       |
|-----------------|----------------------------|--------------|----------------|------|----------------|----------|----------|----------------|------|----------|----------|----------|
| Prueba 1<br>(s) | Prueba<br>en línea         | $3.53\,$     | 3.53           | 3.42 | $3.39\,$       | 3.40     | 3.41     | 3.39           | 3.44 | 3.30     | 3.46     | 3.50     |
|                 | Prueba<br>en<br>aplicación | 3.33         | 3.28           | 3.07 | $3.36\,$       | $3.35\,$ | 2.91     | 3.15           | 3.29 | 3.01     | 3.39     | $3.33\,$ |
| Prueba 2<br>(s) | Prueba<br>en línea         | 3.43         | 3.50           | 3.38 | 3.32           | $3.40\,$ | 3.53     | 3.37           | 3.43 | 3.35     | 3.51     | 3.44     |
|                 | Prueba<br>en<br>aplicación | 3.46         | 3.28           | 3.49 | 3.33           | $3.51\,$ | 3.37     | 3.42           | 3.39 | 3.34     | 3.25     | 3.38     |
| Prueba 3        | Prueba<br>en línea         | $3.39\,$     | 3.50           | 3.49 | 3.48           | $3.56\,$ | $3.52\,$ | 3.57           | 3.55 | 3.42     | 3.57     | 3.61     |
| (s)             | Prueba<br>en<br>aplicación | 2.99         | 3.10           | 3.01 | $3.00\,$       | 2.97     | 3.03     | 3.08           | 2.94 | 2.92     | 3.09     | $3.10\,$ |
| Prueba 4        | Prueba<br>en línea         | $3.45\,$     | 3.36           | 3.47 | 3.46           | $3.50\,$ | $3.31\,$ | 3.35           | 3.41 | 3.36     | 3.37     | 3.40     |
| (s)             | Prueba<br>en<br>aplicación | 3.36         | 3.34           | 3.35 | 3.39           | $3.19\,$ | 3.33     | 3.26           | 3.40 | 3.35     | 3.38     | $3.25\,$ |
| Prueba 5<br>(s) | Prueba<br>en línea         | 3.60         | $3.52\,$       | 3.53 | $3.61\,$       | $3.51\,$ | 3.40     | $3.57\,$       | 3.56 | $3.54\,$ | $3.55\,$ | $3.56\,$ |
|                 | Prueba<br>en<br>aplicación | 3.24         | 2.95           | 3.02 | 3.32           | 3.30     | 3.37     | 3.40           | 3.40 | 3.20     | 3.32     | 2.94     |

Tabla B.2: Resultados de la prueba de medición del producto 4116-1-104

|                            | # de<br>Prueba                            | $\mathbf{1}$ | $\overline{2}$ | 3        | $\overline{4}$ | 5    | 6    | $\overline{7}$ | 8    | 8    | 9    | 10       |
|----------------------------|-------------------------------------------|--------------|----------------|----------|----------------|------|------|----------------|------|------|------|----------|
| Prueba 1<br>(s)            | Prueba<br>en línea                        | 5.72         | 5.66           | 5.64     | 5.62           | 5.71 | 5.49 | 5.68           | 5.67 | 5.76 | 5.69 | 5.57     |
|                            | Prueba<br>en<br>aplicación                | 4.40         | 4.62           | 4.53     | 4.48           | 4.51 | 4.69 | 4.54           | 4.61 | 4.42 | 4.40 | 4.49     |
| Prueba 2<br>(s)            | Prueba<br>en línea                        | 5.39         | 5.45           | 5.61     | 5.59           | 5.43 | 5.33 | 5.29           | 5.40 | 5.35 | 5.51 | 5.55     |
|                            | Prueba<br>en<br>aplicación                | 4.12         | 4.15           | 4.21     | 4.39           | 4.43 | 4.15 | 4.10           | 4.23 | 4.28 | 4.11 | 4.40     |
| Prueba 3                   | $\overline{\mathrm{Pr}}$ ueba<br>en línea | 5.70         | 5.67           | 5.66     | 5.80           | 5.69 | 5.77 | 5.74           | 5.66 | 5.68 | 5.61 | 5.72     |
| (s)                        | Prueba<br>en<br>aplicación                | 4.40         | 4.59           | 4.43     | 4.45           | 4.32 | 4.11 | 4.18           | 4.38 | 4.45 | 4.32 | 4.48     |
| Prueba 4<br>(s)            | Prueba<br>en línea                        | $5.52\,$     | 5.50           | 5.46     | $5.59\,$       | 5.56 | 5.61 | 5.45           | 5.71 | 5.66 | 5.61 | $5.52\,$ |
|                            | Prueba<br>en<br>aplicación                | 4.57         | 4.20           | 4.60     | 4.52           | 4.13 | 4.40 | 4.42           | 4.51 | 4.51 | 4.38 | 4.34     |
| Prueba <sub>5</sub><br>(s) | Prueba<br>en línea                        | $5.59\,$     | $5.35\,$       | $5.39\,$ | $5.51\,$       | 5.49 | 5.42 | 5.48           | 5.51 | 5.44 | 5.61 | $5.55\,$ |
|                            | Prueba<br>en<br>aplicación                | 4.56         | 4.56           | 4.69     | 4.69           | 4.44 | 4.40 | 4.41           | 4.63 | 4.60 | 4.44 | 4.39     |

Tabla B.3: Resultados de la prueba de medición del producto 4116-2-122

|                 | # de<br>Prueba                | $\mathbf{1}$ | $\overline{2}$ | 3    | $\overline{4}$ | 5    | 6    | $\overline{7}$ | 8    | 8    | 9    | 10       |
|-----------------|-------------------------------|--------------|----------------|------|----------------|------|------|----------------|------|------|------|----------|
| Prueba 1<br>(s) | Prueba<br>en línea            | 5.68         | 5.77           | 5.65 | 5.91           | 5.73 | 5.72 | 5.64           | 5.69 | 5.75 | 5.76 | 5.77     |
|                 | $P$ rueba<br>en<br>aplicación | 4.70         | 4.84           | 4.73 | 4.88           | 4.39 | 4.58 | 4.72           | 4.93 | 4.78 | 4.94 | 4.85     |
| Prueba 2<br>(s) | Prueba<br>en línea            | 5.87         | 5.66           | 5.92 | 5.91           | 5.69 | 5.92 | 5.88           | 5.77 | 5.66 | 5.71 | 5.73     |
|                 | Prueba<br>en<br>aplicación    | 4.45         | 4.34           | 4.67 | 4.65           | 4.67 | 4.53 | 4.42           | 4.49 | 4.46 | 4.56 | 4.60     |
| Prueba 3        | Prueba<br>en línea            | 5.74         | 5.71           | 5.78 | 5.79           | 5.76 | 5.78 | 5.68           | 5.80 | 5.70 | 5.73 | 5.92     |
| (s)             | Prueba<br>en<br>aplicación    | 4.68         | 4.54           | 4.60 | 4.66           | 4.47 | 4.69 | 4.62           | 4.82 | 4.68 | 4.91 | 4.80     |
| Prueba 4<br>(s) | Prueba<br>en línea            | 5.80         | 5.88           | 5.65 | 5.88           | 5.80 | 5.66 | 5.71           | 5.66 | 5.87 | 5.65 | 5.83     |
|                 | Prueba<br>en<br>aplicación    | 4.46         | 4.31           | 4.21 | 4.58           | 4.62 | 4.27 | 4.43           | 4.53 | 4.33 | 4.44 | 4.53     |
| Prueba 5<br>(s) | Prueba<br>en línea            | 5.77         | 5.80           | 5.81 | $5.82\,$       | 5.87 | 5.87 | 5.81           | 5.75 | 5.85 | 5.89 | $5.82\,$ |
|                 | Prueba<br>en<br>aplicación    | 4.76         | 4.79           | 4.83 | 4.70           | 4.84 | 4.68 | 4.53           | 4.67 | 4.58 | 4.49 | 4.75     |

Tabla B.4: Resultados de la prueba de medición del producto 4116-2-474
|                            | # de<br>Prueba             | $\mathbf{1}$ | $\overline{2}$ | 3        | $\overline{4}$ | 5    | 6        | $\overline{7}$ | 8    | 8        | 9        | 10       |
|----------------------------|----------------------------|--------------|----------------|----------|----------------|------|----------|----------------|------|----------|----------|----------|
| Prueba 1<br>(s)            | Prueba<br>en línea         | 5.79         | 5.55           | 5.89     | 5.67           | 5.88 | 5.61     | 5.80           | 5.66 | 5.90     | 5.67     | 5.84     |
|                            | Prueba<br>en<br>aplicación | 5.13         | 5.06           | 5.07     | 5.20           | 5.21 | 5.10     | 5.12           | 5.16 | 5.09     | 5.06     | 5.11     |
| Prueba 2<br>(s)            | Prueba<br>en línea         | 5.66         | 5.74           | 5.87     | 5.80           | 5.75 | 5.59     | 5.76           | 5.77 | 5.53     | 5.66     | 5.86     |
|                            | Prueba<br>en<br>aplicación | 5.66         | 5.43           | 5.6      | 5.45           | 5.42 | $5.38\,$ | 5.76           | 5.61 | 5.42     | 5.66     | $5.62\,$ |
| Prueba <sub>3</sub><br>(s) | Prueba<br>en línea         | 5.96         | 5.78           | $5.81\,$ | 5.86           | 5.89 | 5.72     | $5.84\,$       | 5.87 | $5.84\,$ | $5.83\,$ | $5.74\,$ |
|                            | Prueba<br>en<br>aplicación | 5.32         | 5.34           | $5.2\,$  | $5.31\,$       | 5.29 | 5.33     | 5.32           | 5.13 | 5.32     | 5.21     | 5.29     |
| Prueba 4<br>(s)            | Prueba<br>en línea         | 5.7          | 5.57           | 5.62     | 5.67           | 5.86 | 5.54     | 5.88           | 5.64 | 5.89     | 5.67     | 5.62     |
|                            | Prueba<br>en<br>aplicación | 5.27         | 5.25           | 5.44     | 5.25           | 5.26 | 5.31     | 5.45           | 5.26 | 5.34     | 5.31     | 5.32     |
| Prueba 5<br>(s)            | Prueba<br>en línea         | 5.83         | 5.52           | 5.74     | 5.79           | 5.67 | 5.81     | 5.67           | 5.71 | 5.81     | 5.72     | 5.81     |
|                            | Prueba<br>en<br>aplicación | 5.23         | $5.34\,$       | $5.12\,$ | $5.25\,$       | 5.08 | $5.07\,$ | $5.30\,$       | 5.18 | $5.15\,$ | 5.08     | $5.35\,$ |

Tabla B.5: Resultados de la prueba de medición del producto 4116-3-221/331

# Apéndice C

# Manual de usuario para la aplicación de control y adquisición de datos

## **Aplicación de control y adquisición de datos para el sistema de pruebas de redes de resistencias de Bourns**

## **Manual de usuario**

**Version 1.0**  22**/11/2021** 

#### Tabla de Contenidos

### Tabla de Contenidos

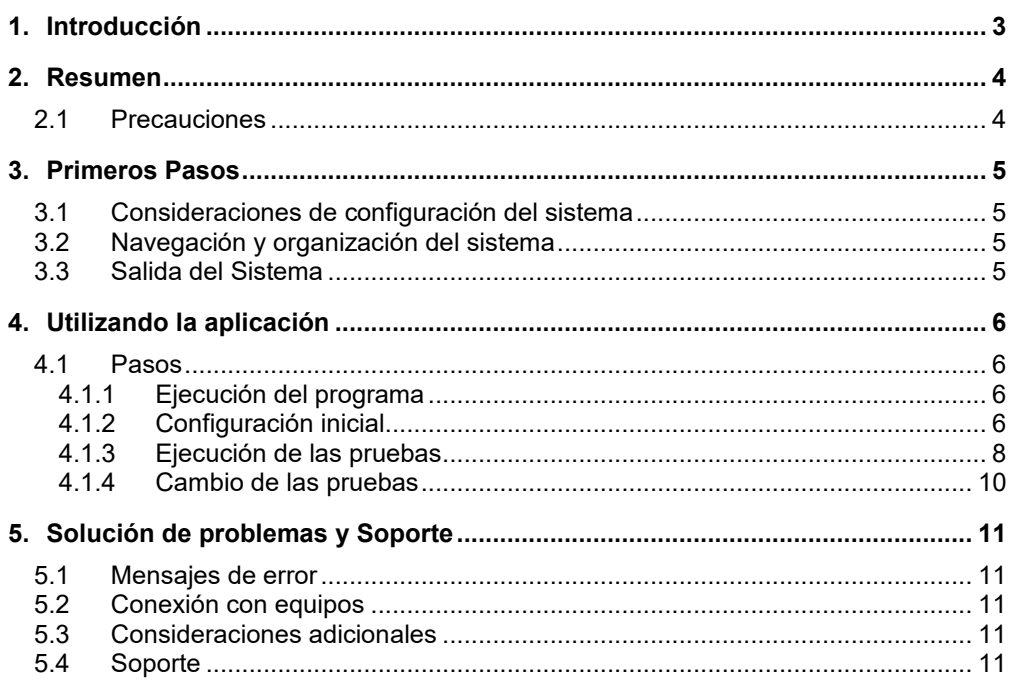

 $\ddot{\text{I}}$ 

Aplicación de control y adquisición de datos

### **1. Introducción**

Este manual de usuario de la aplicación de control y adquisición de datos para el sistema de pruebas de redes de resistencias de Bourns proporciona la información necesaria para que los usuarios en la línea de producción y el área de calidad lo utilicen. Esta aplicación fue desarrollada en LabVIEW y busca estandarizar el software utilizado a través de todas las estaciones de producción de los productos de redes de resistencias de Bourns.

### **2. Resumen**

Este documento muestra capturas de pantalla para la mejor comprensión de los pasos para poder utilizar de manera adecuada la aplicación. La aplicación fue diseñada y probada en la versión de LabVIEW 2020 por lo que se recomienda utilizar esta versión. El usuario tendrá acceso al ejecutable de la aplicación, mientras que el personal de soporte técnico de la empresa tendrá el código fuente.

#### **2.1 Precauciones**

No se debe modificar el código base de la aplicación sin previo aviso, indistintamente de la razón, ya que no se puede asegurar un correcto funcionamiento. Cualquier modificación inhabilita la capacidad de brindar algún tipo de soporte al usuario. Recuerde que está aplicación suele ser utilizada con equipo automático o semi-automático, por lo que se deben seguir las indicaciones de seguridad según cada equipo.

### **3. Primeros Pasos**

#### **3.1 Consideraciones de configuración del sistema**

Se recomienda utilizar un monitor de al menos 1366x768p para la correcta visualización del simulador.

Es indispensable contar con los siguientes puntos para la ejecución del programa.

- 1. Licencias e instalación de LabVIEW, se recomienda la versión 2020.
- 2. Periféricos de la PC que le permitan interactuar con la interfaz de usuario (teclado y ratón).
- 3. El archivo ejecutable almacenado de forma local.

#### **3.2 Navegación y organización del sistema**

En el software LabVIEW se debe asegurar que no se haya ejecutado ningún programa anteriormente, y que no existan parámetros guardados en memoria.

#### **3.3 Salida del Sistema**

En cualquier momento, ya sea en la ventana de interfaz por medio del botón de salida del programa o en caso de error de la aplicación utilizando el administrador de tareas con CTRL+ALT+DEL y terminando el proceso de LabVIEW.

#### **4.1 Pasos**

Esta sección muestra como ejecutar de manera adecuada la aplicación para una prueba estándar.

#### **4.1.1 Ejecución del programa**

Abra el archivo ejecutable de la aplicación. Asegúrese de tener las licencias de LabVIEW correctamente actualizadas. Una vez abierto el archivo deberá ver una interfaz como la siguiente:

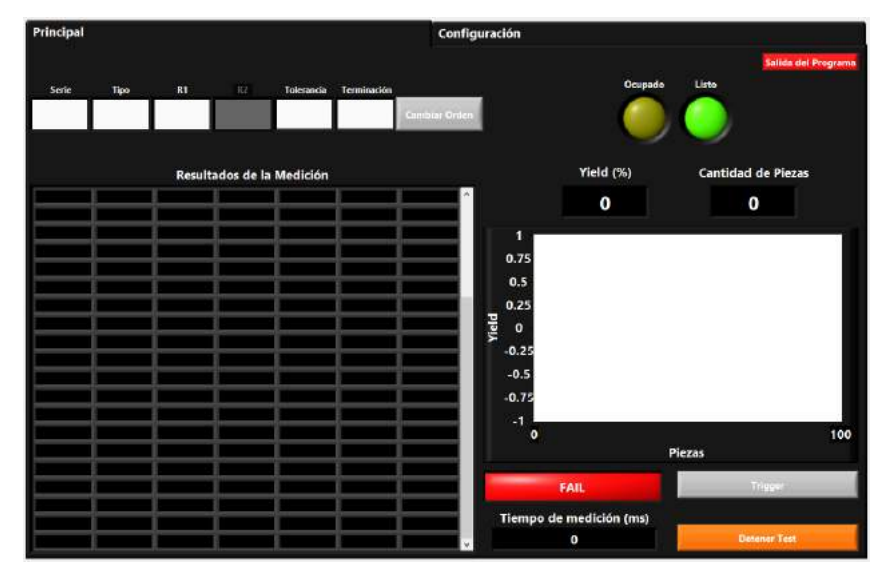

#### **4.1.2 Configuración inicial**

Primeramente, el usuario deberá ingresar la configuración de los equipos que desee. Para hacer esto se debe ir a la ventana de configuración haciendo clic en ella.

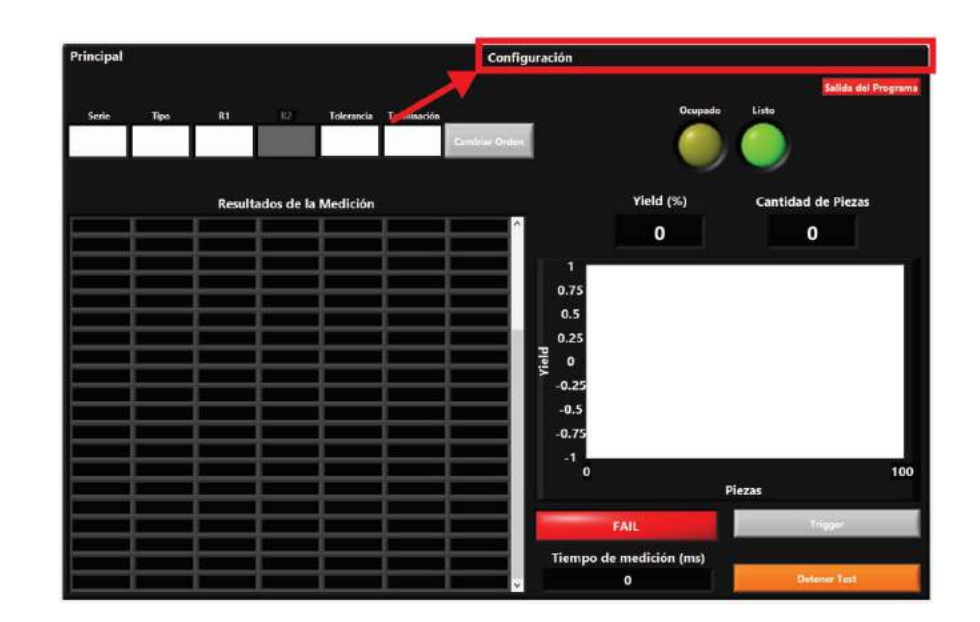

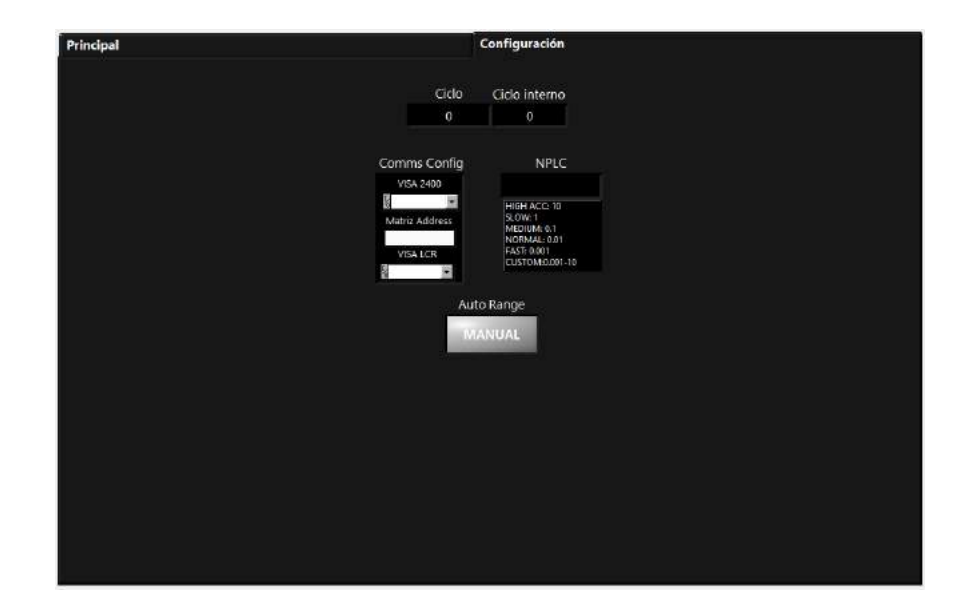

Cuando se halla ingresado esta información se debe volver a la ventana "Principal". De esta manera se puede iniciar con la configuración del producto a poner bajo las pruebas.

#### **4.1.3 Ejecución de las pruebas**

Una vez realizada la configuración inicial, se debe configurar la orden del producto a pasar por las pruebas. Para esto se deben rellenar las zonas correspondientes al código del producto.

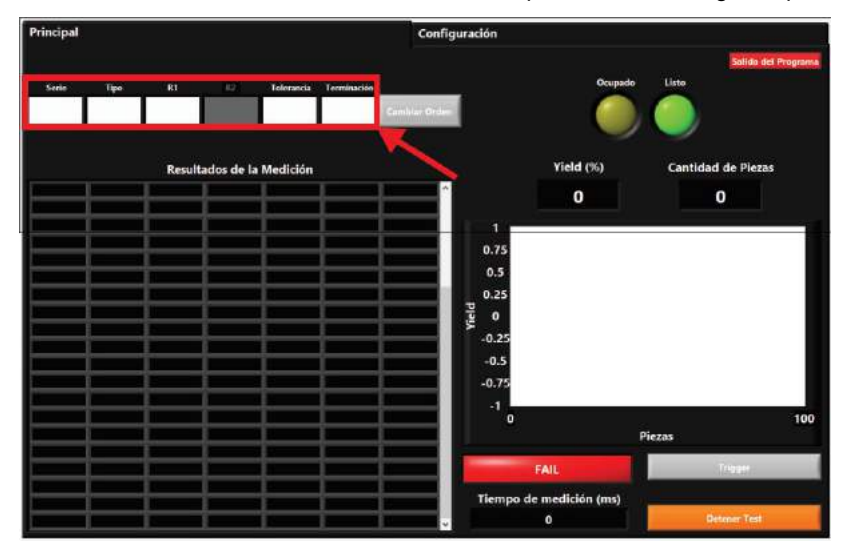

Cuando se ingresan todos los datos se **debe** hacer clic en el botón "Cambiar Orden" de otra manera la aplicación no avanzaría a un estado para realizar las pruebas.

**NOTA:** Si el usuario indica valores fuera de la codificación de los productos que maneja la empresa, la aplicación entra en estado de error. Si se fuerza la medición en estado de error el sistema simplemente obvia la existencia de un producto y no realizaría ninguna medición, pero alteraría los parámetros del cálculo del "Yield".

Version 1.0 8 Aplicación de control y adquisición de datos

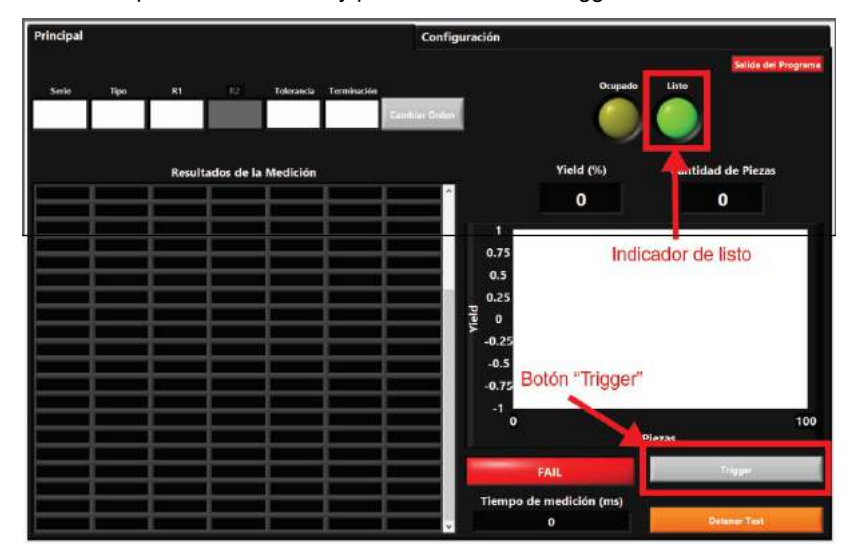

Cuando el sistema está configurado el indicador "Listo" se enciende y esto indica que la aplicación esta lista para realizar las mediciones. Para iniciar una medición, asegúrese que el producto esté en la posición adecuada y presione el botón "Trigger".

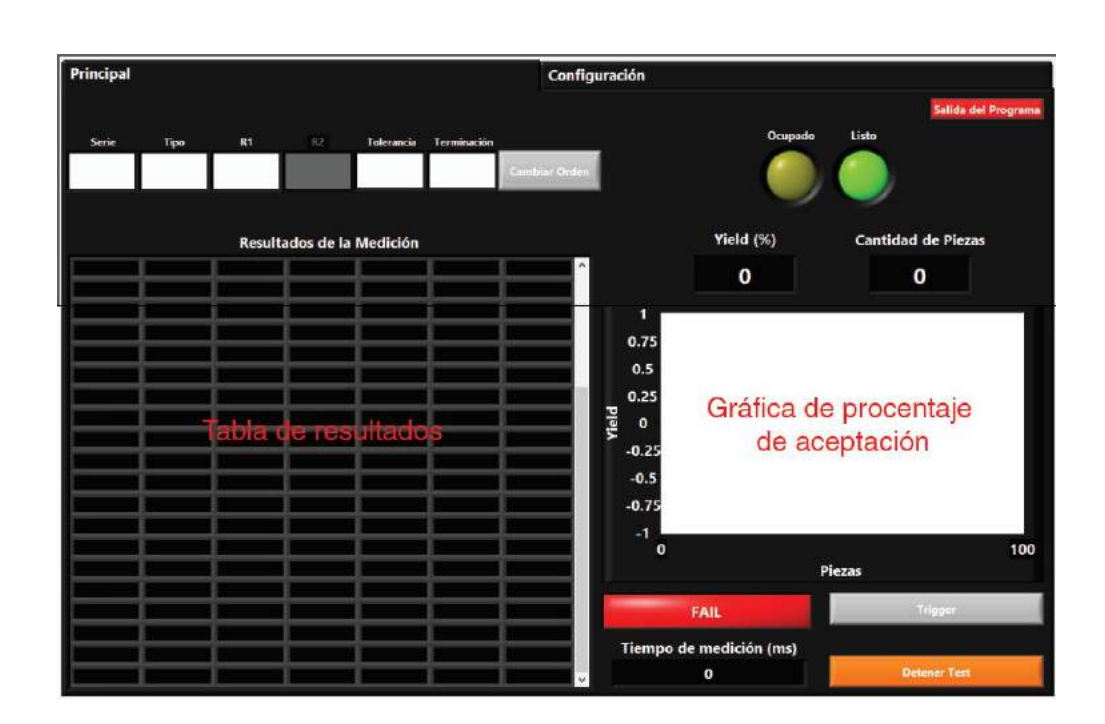

#### **4.1.4 Cambio de las pruebas**

Si no se desea salir de la aplicación una vez terminadas las pruebas, sino que se desea cambiar el producto o se desea almacenar la información en archivos distintos esto se puede realizar si se han seguido los pasos hasta este punto.

**IMPORTANTE:** Si no se presiona el botón "Detener Test" no solo no se guardarán los datos, sino que también la aplicación queda en un ciclo de funcionamiento. Cuando la aplicación se encuentra en el ciclo de funcionamiento los cambios realizados en la configuración de la prueba no se verán reflejados en la lógica del programa, y se seguirá utilizando la lógica anterior.

Una vez que se presionó el botón de "Detener Test" se puede volver a ingresar el código del producto y/o cambiar la configuración de los equipos de ser necesario. Recuerde que es de suma importancia que se presione el botón "Cambiar Orden" antes de ejecutar las pruebas con el botón de "Trigger".

### **5. Solución de problemas y Soporte**

#### **5.1 Mensajes de error**

En caso de surgir un mensaje de error la aplicación sale de su ciclo normal y se debe reiniciar para asegurar su correcto funcionamiento.

#### **5.2 Conexión con equipos**

En el caso de existir algún problema de conexión con los equipos siga los siguientes pasos:

1. Asegúrese que la interfaz fiscal entre los instrumentos y el computar sea adecuada (Si el protocolo utilizado es USB a GPIB asegúrese de estar utilizando el cable "GPIB-USB HS+" de NI)

2. Abra el programa NI MAX que viene con la instalación de LabVIEW y observe si los dispositivos son reconocidos por su computador en este software.

3. Si ninguna de las sugerencias anteriores soluciona el problema contacte a soporte de LabVIEW directamente.

### **5.3 Consideraciones adicionales**

La aplicación se encuentra en un estado alfa de desarrollo, es decir, aún se espera encontrar pulgas y no es un producto final, por lo que no debería ser tratado como uno. La aplicación cumple con los objetivos de realizar las pruebas, pero se pronostican cambios en siguientes versiones.

#### **5.4 Soporte**

Si necesita algún tipo de soporte utilizando la aplicación puede enviar un correo a la siguiente dirección: (edugonveg@gmail.com) con el error o situación con el siguiente formato: Titulo (Aplicación de control y adquisición de datos) -> Etapa donde ocurre la situación-> descripción de la situación->Adjuntar captura de pantalla con la situación.

# Apéndice D

# Código de la aplicación en LabVIEW

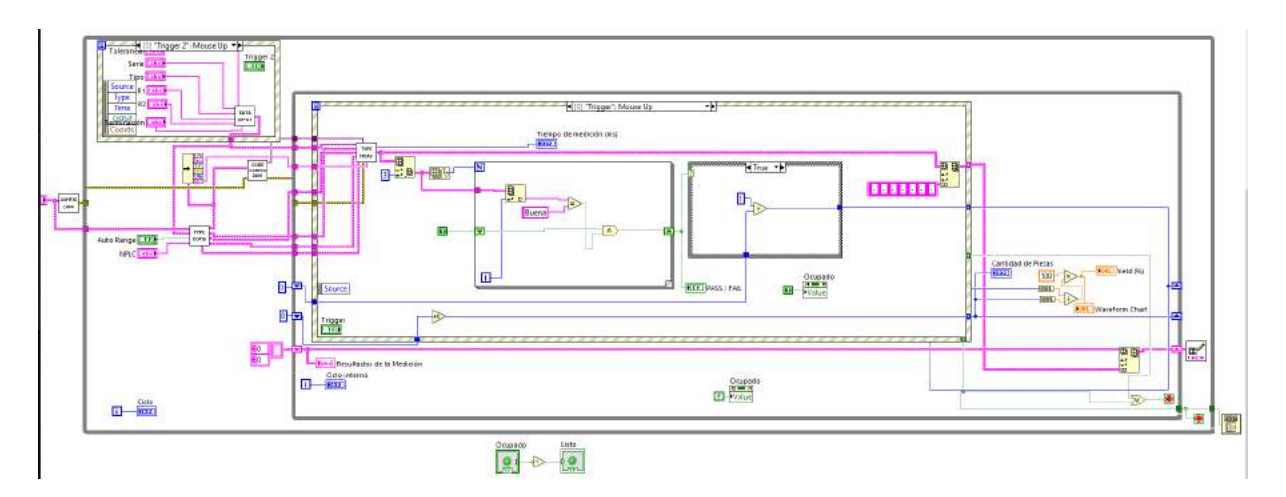

Figura D.1: Flujo de la aplicación completo con VIs personalizados.

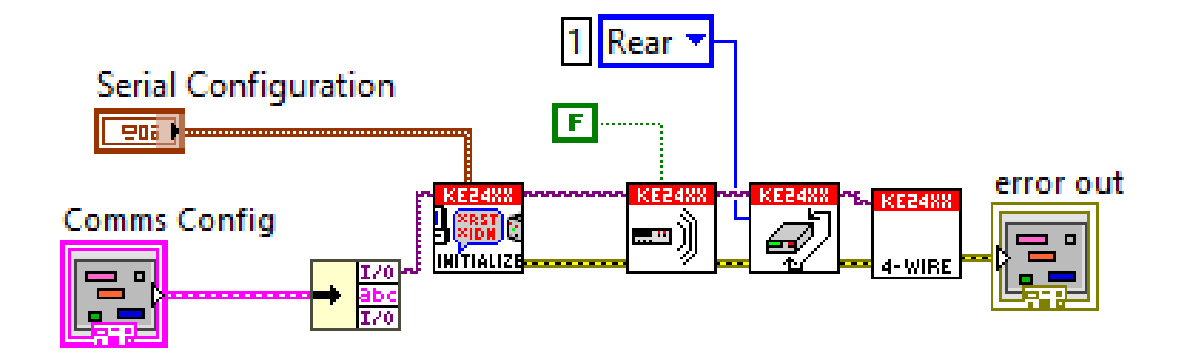

Figura D.2: Bloques para la configuración predeterminada de los equipos.

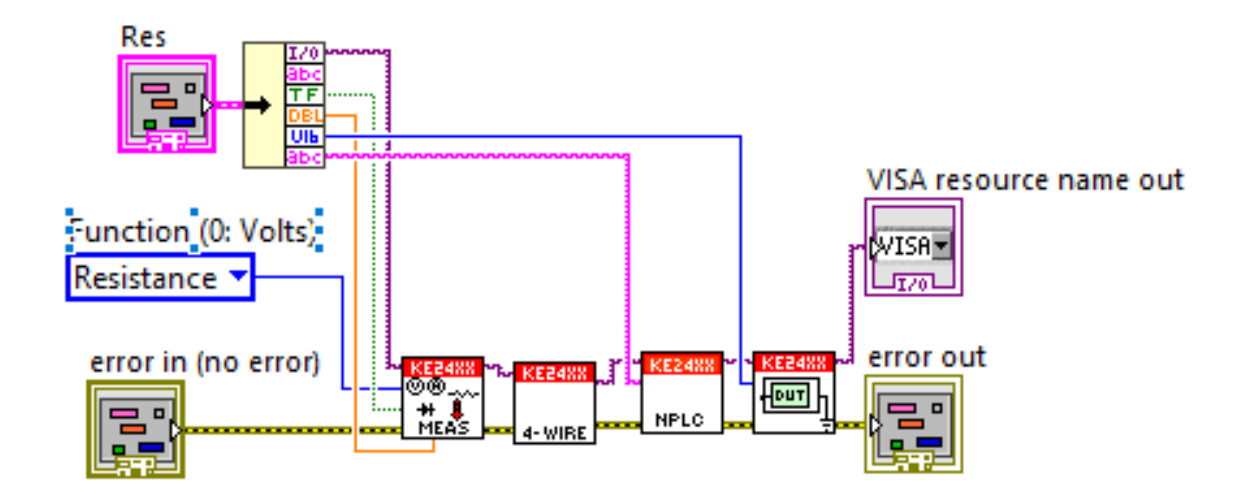

Figura D.3: Bloques para la configuración según código de los equipos.

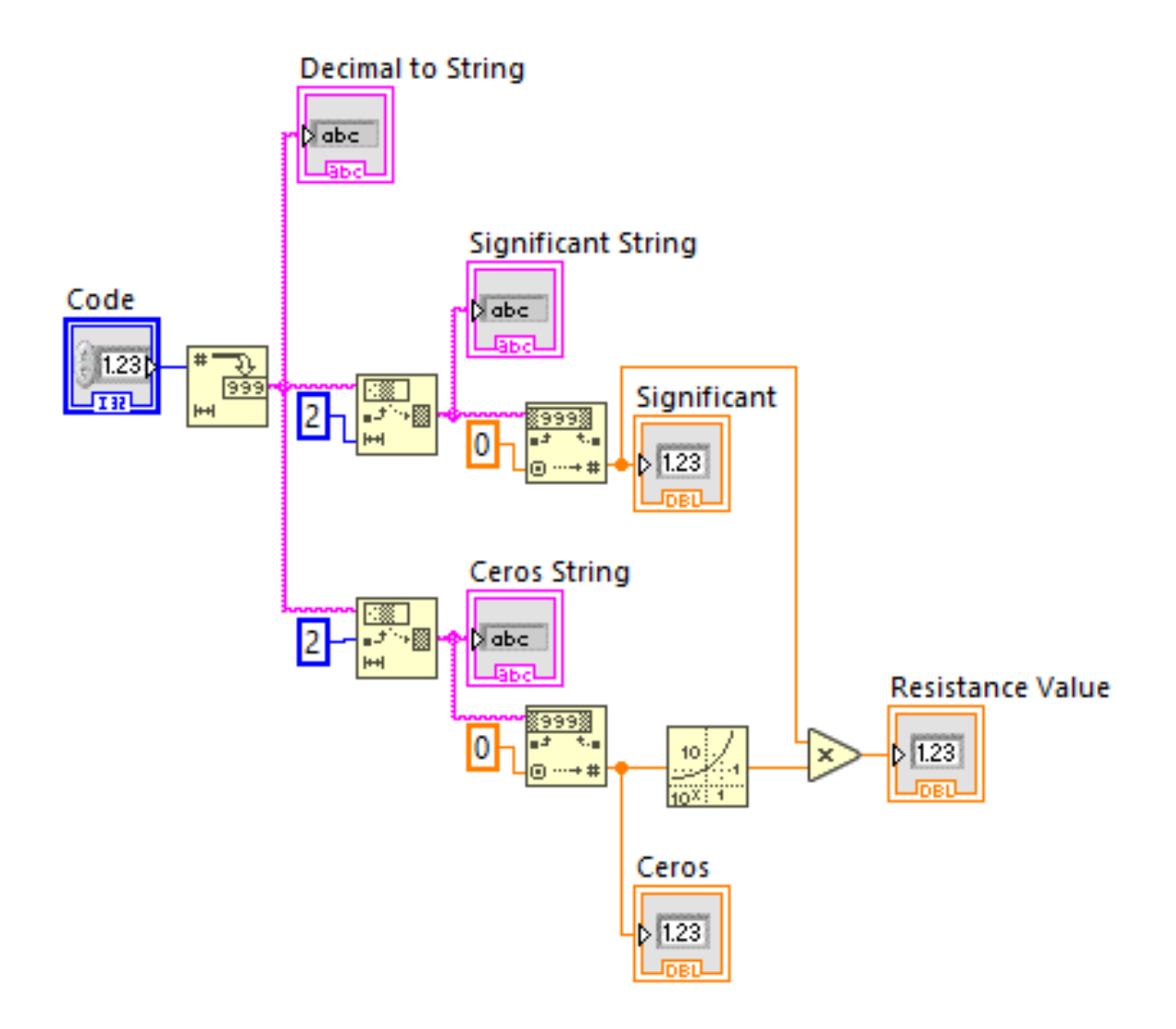

Figura D.4: Lógica de código de resistencia a valor real.

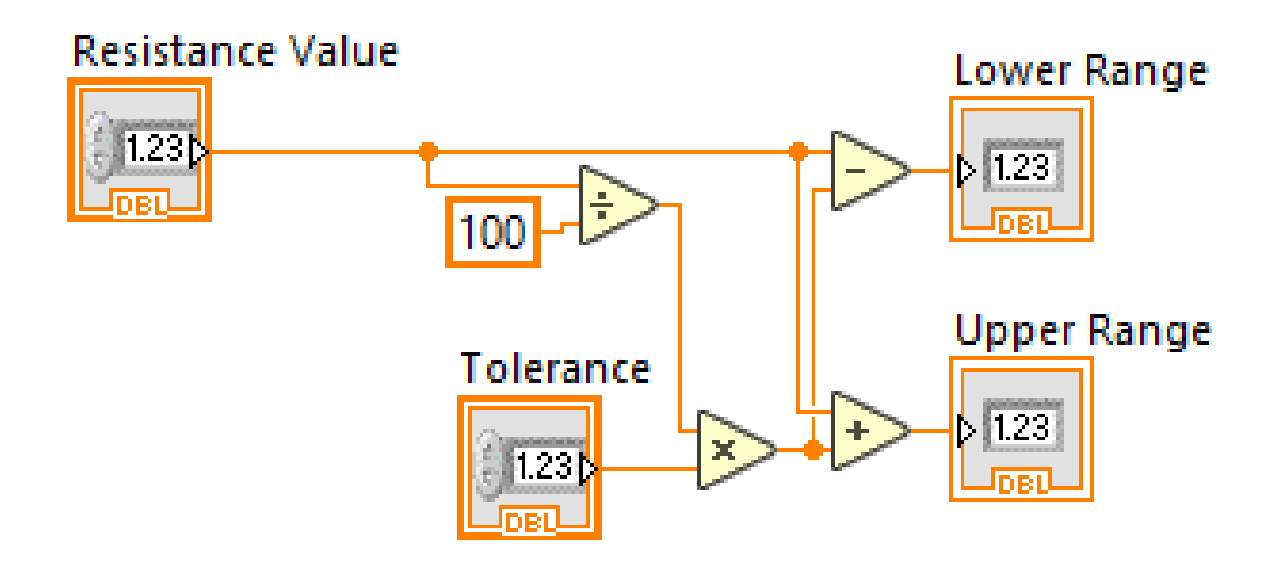

Figura D.5: Código de tolerancia a rango de valores.

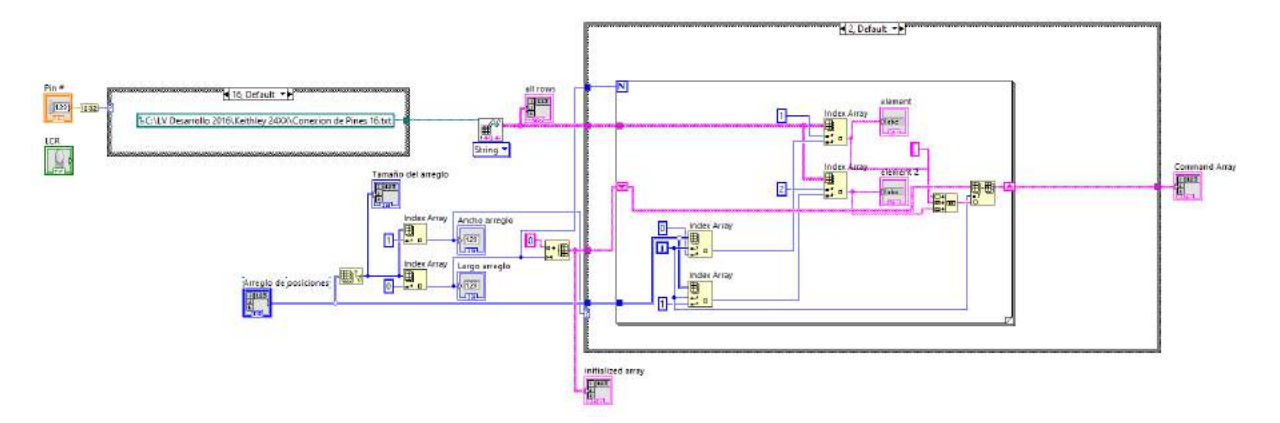

Figura D.6: Número de pines a generación de instrucciones.

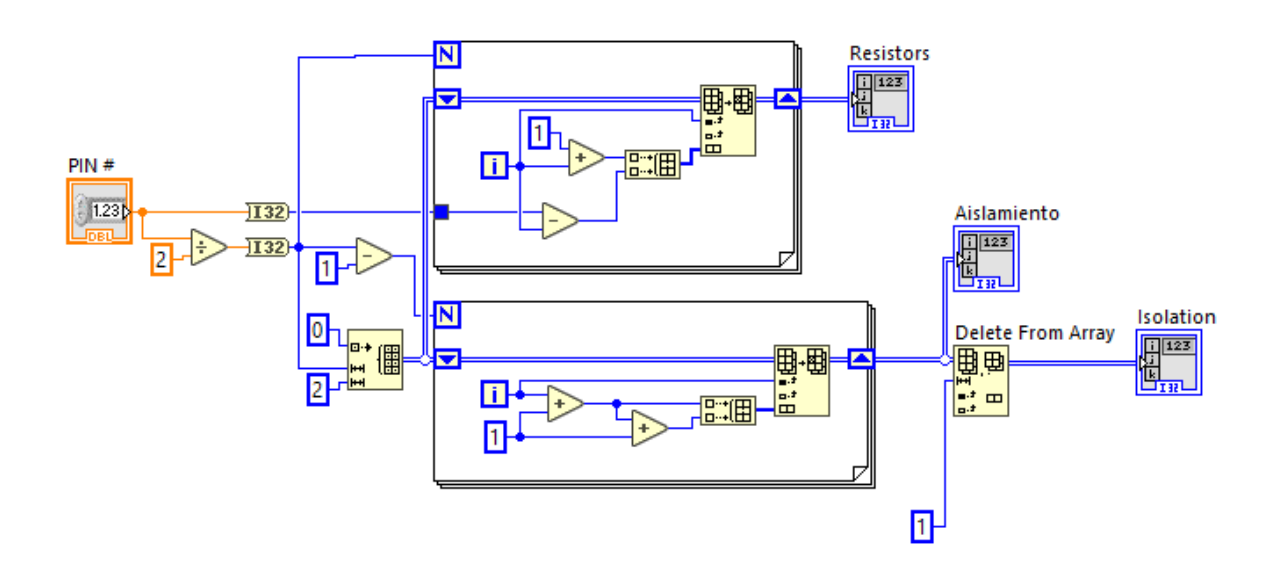

Figura D.7: Número de pines a receta para producto tipo 1.

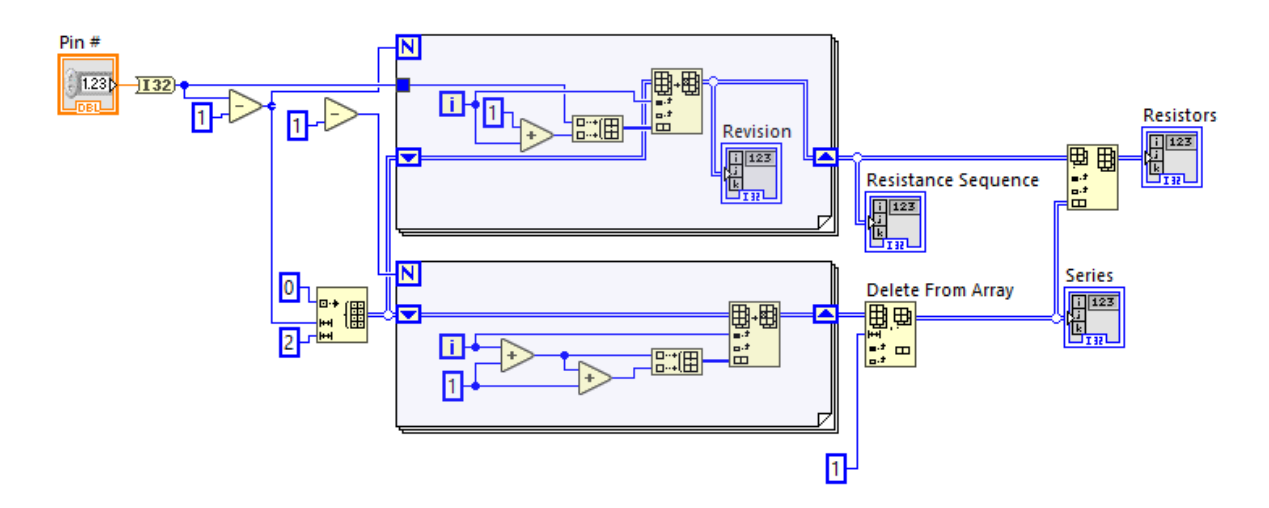

Figura D.8: Número de pines a receta para producto tipo 2.

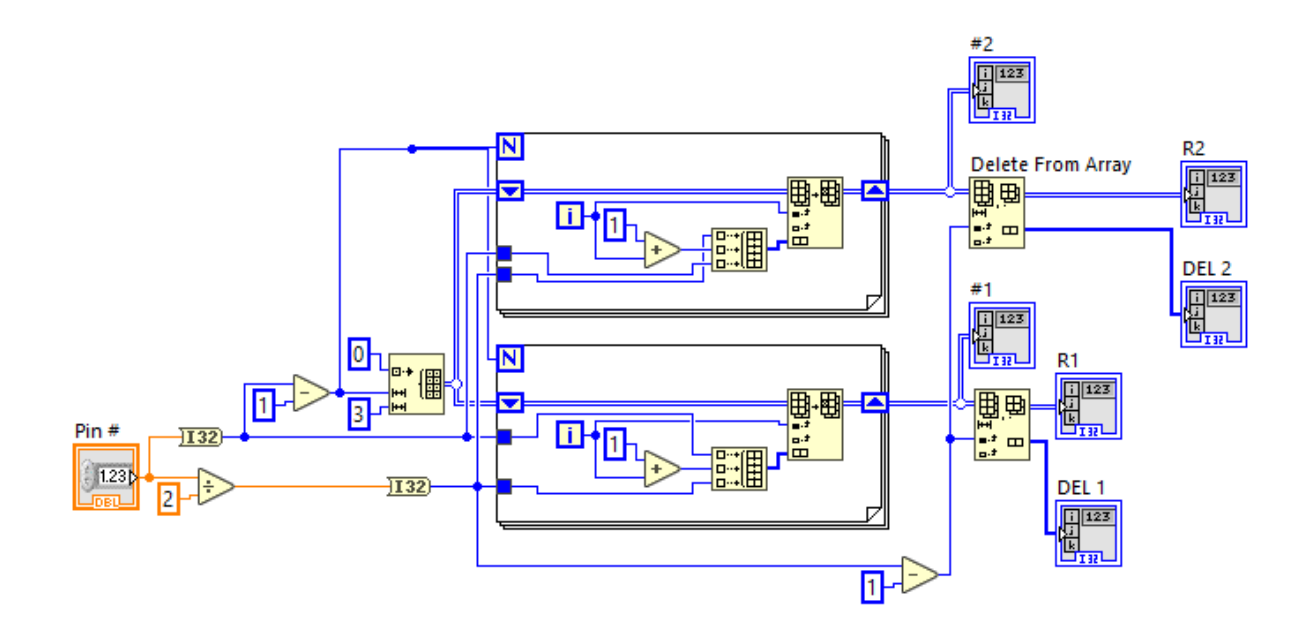

Figura D.9: Número de pines a receta para producto tipo 3.

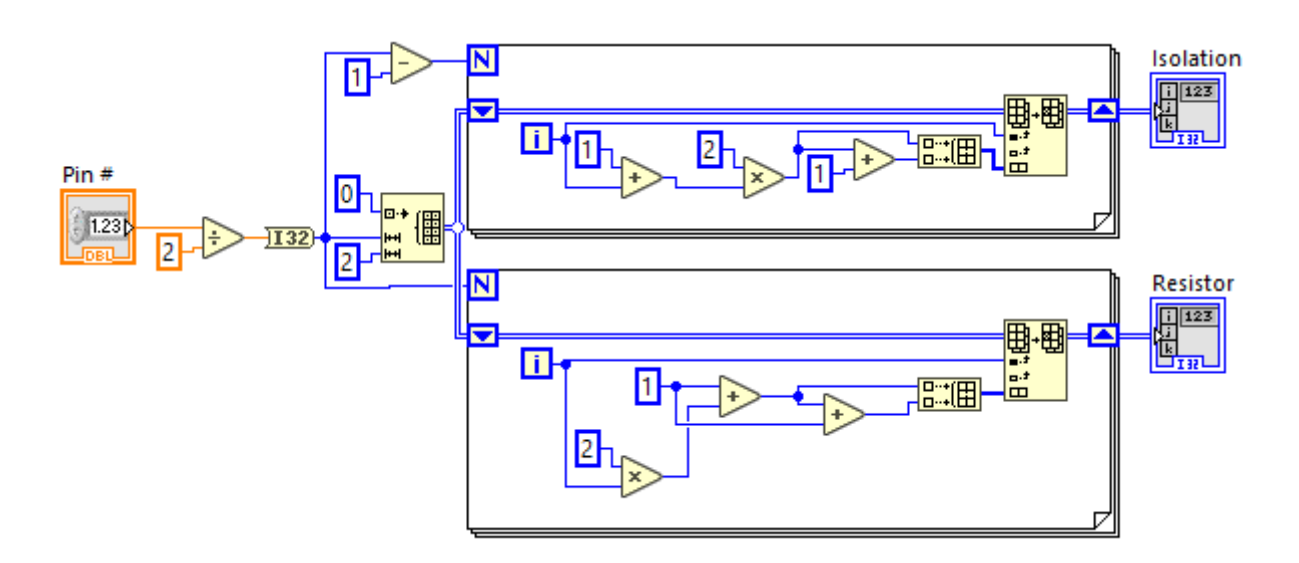

Figura D.10: Número de pines a receta para producto tipo 4.

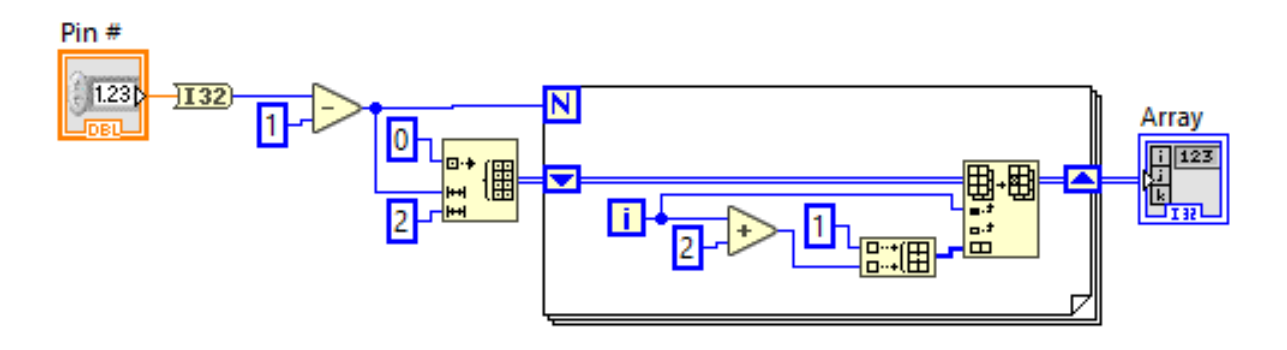

Figura D.11: Número de pines a receta para producto tipo 101.

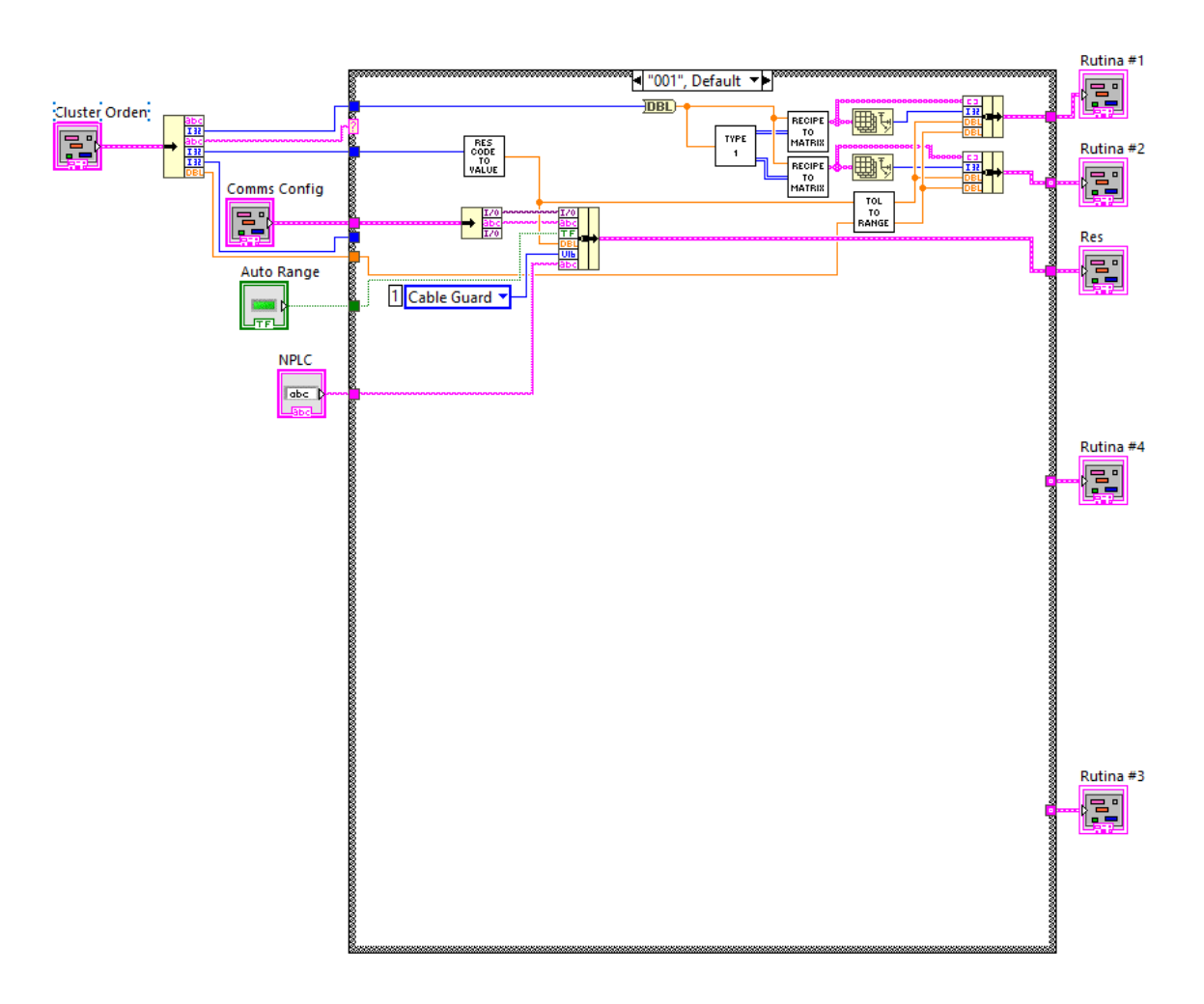

Figura D.12: Rutina de pruebas para producto tipo 1.

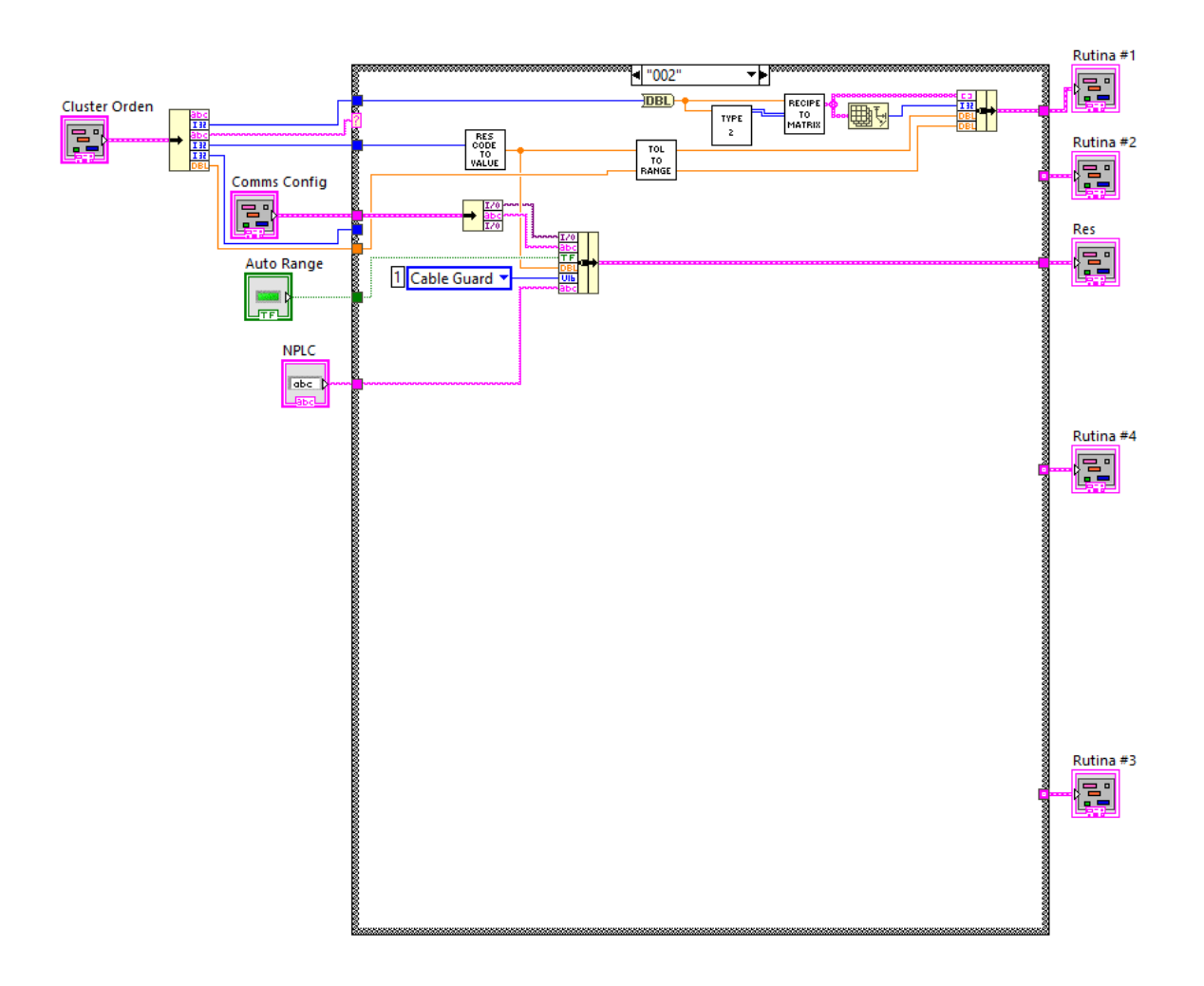

Figura D.13: Rutina de pruebas para producto tipo 2.

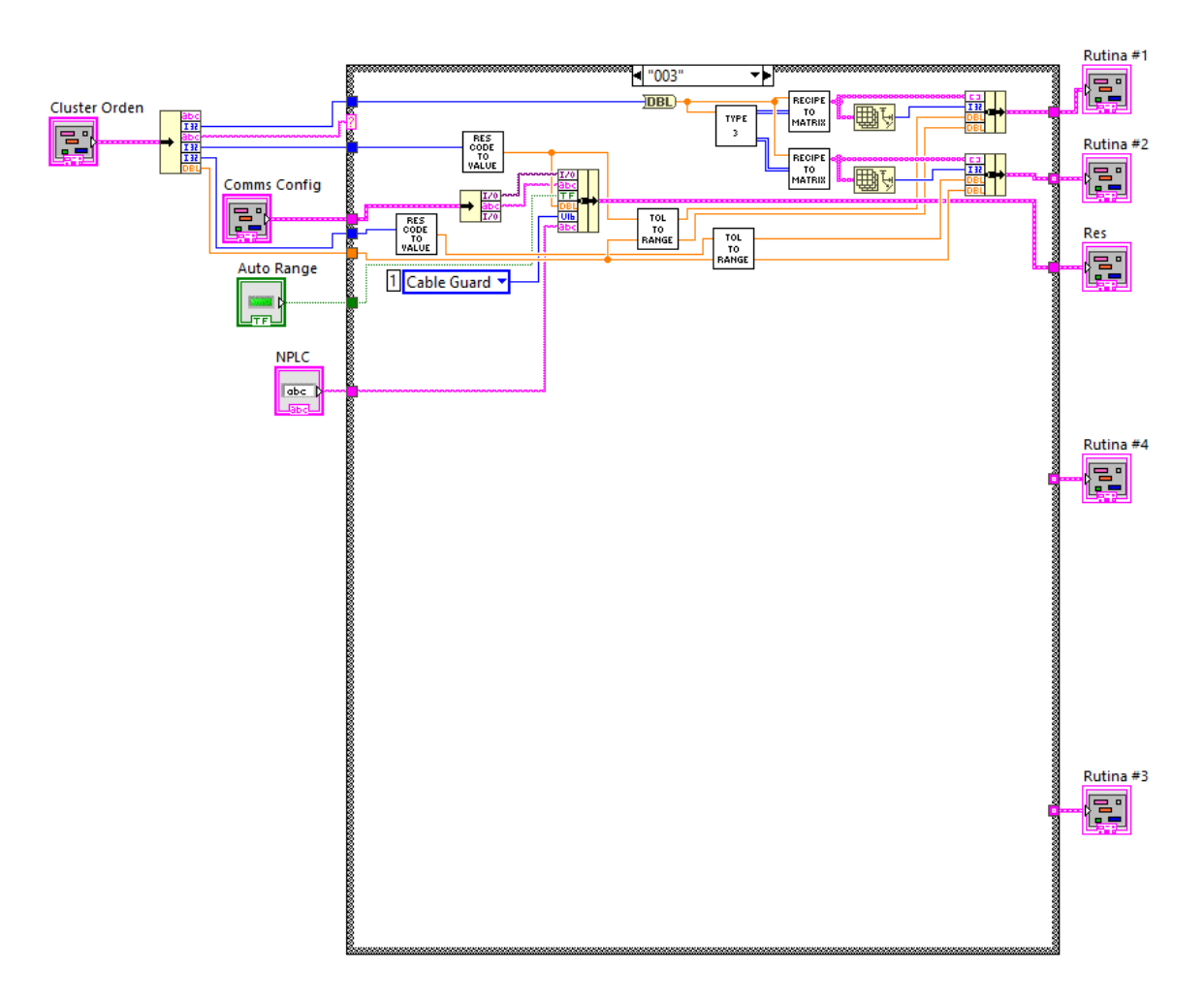

Figura D.14: Rutina de pruebas para producto tipo 3.

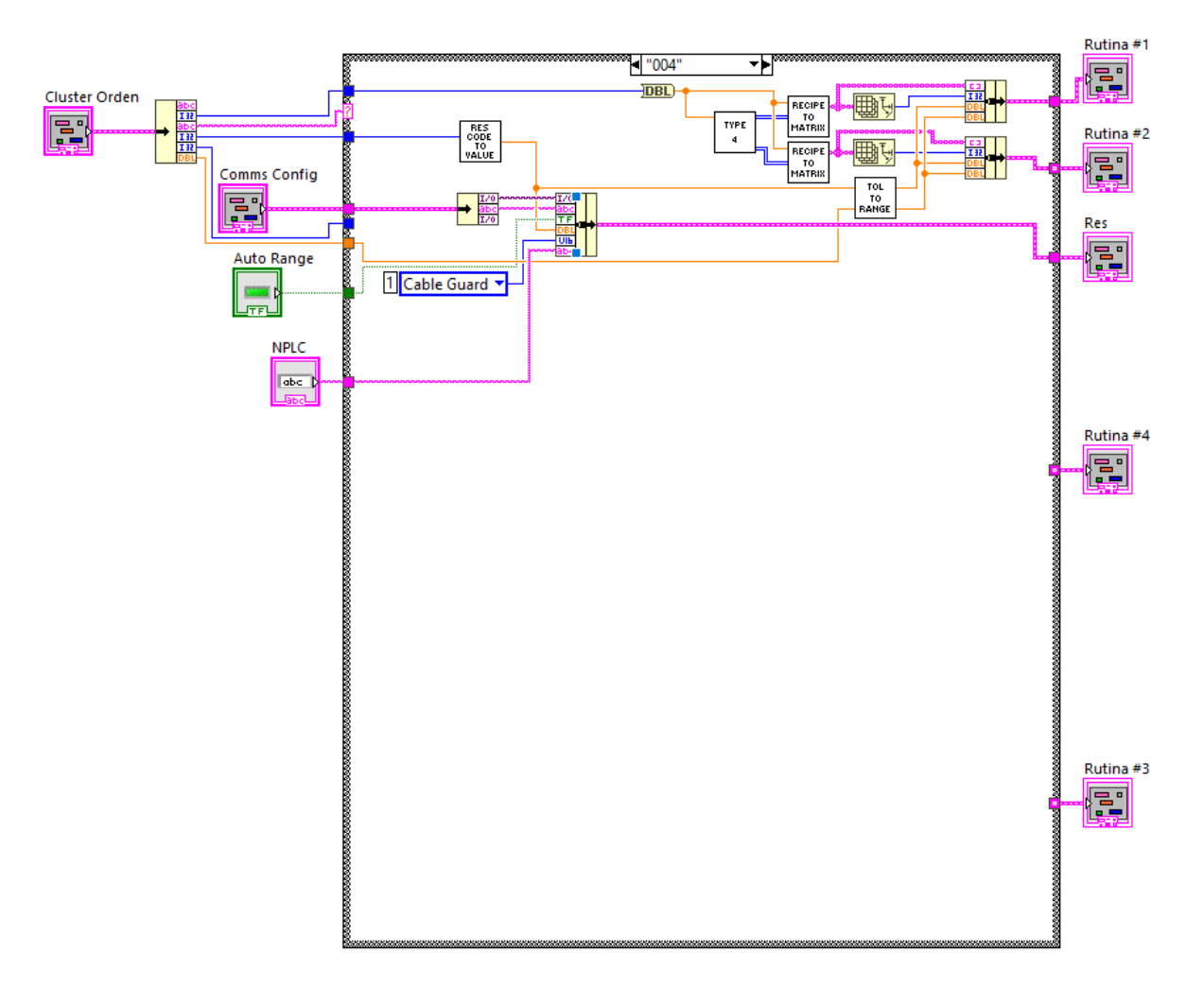

Figura D.15: Rutina de pruebas para producto tipo 4.

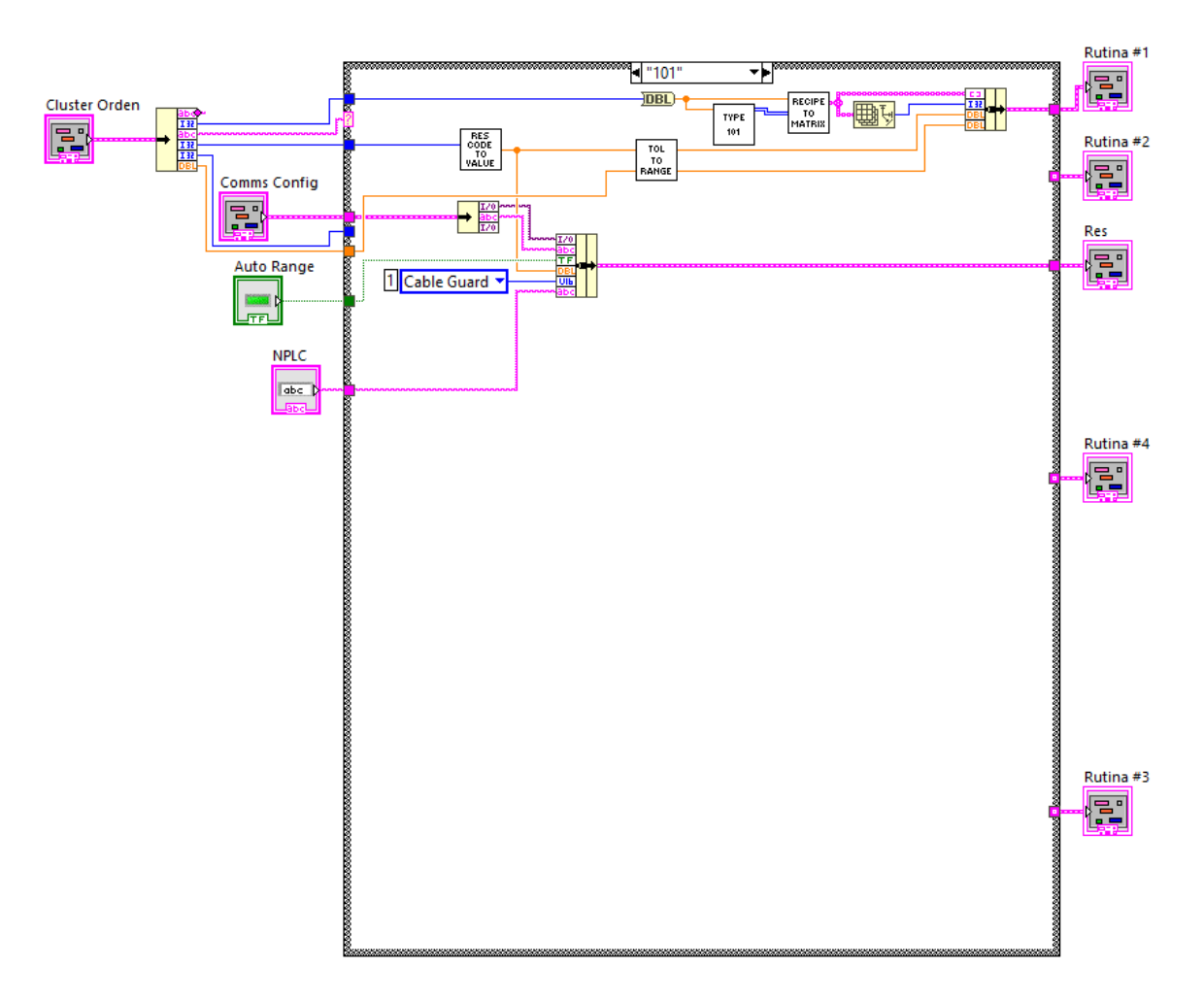

Figura D.16: Rutina de pruebas para producto tipo 101.

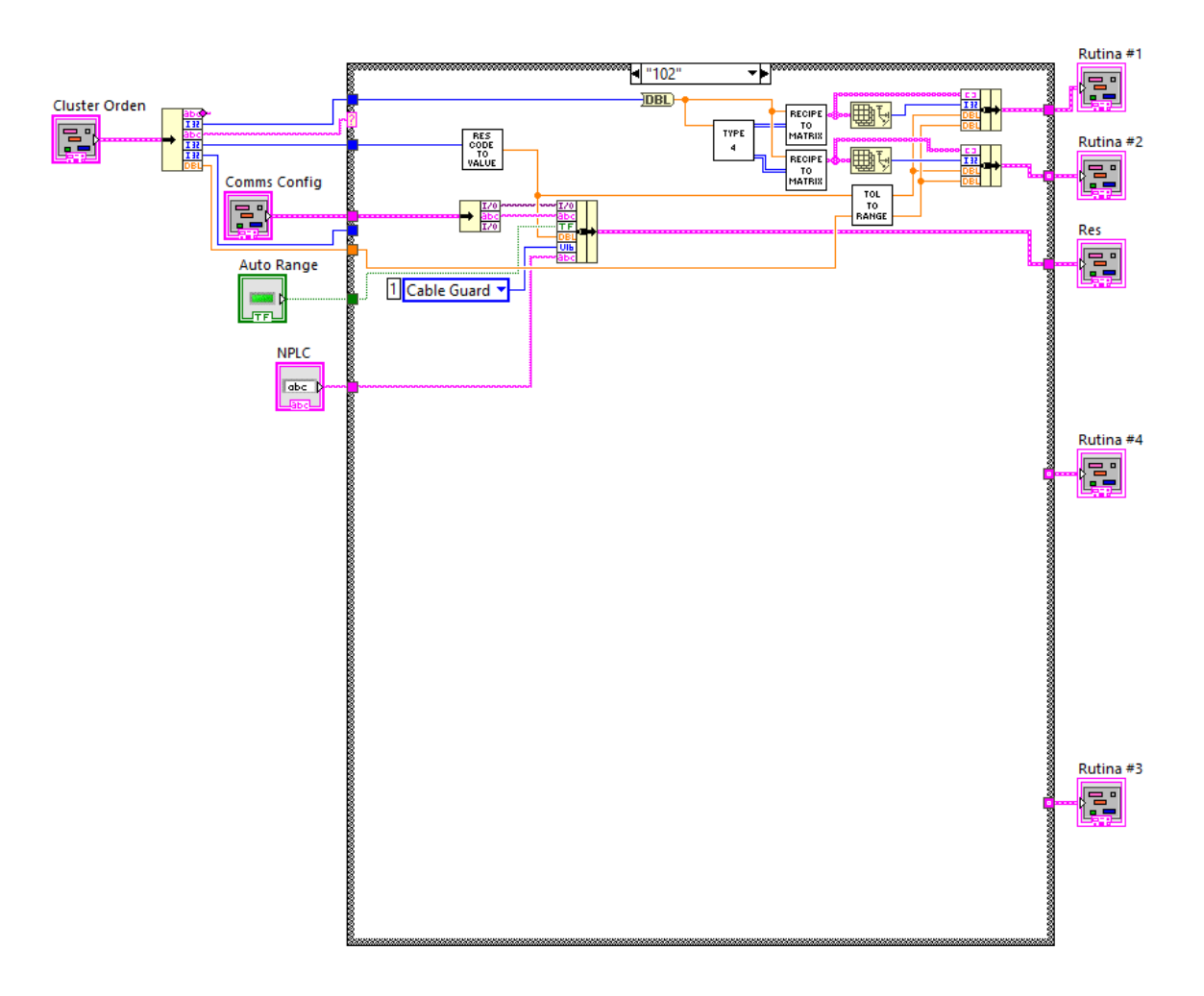

Figura D.17: Rutina de pruebas para producto tipo 102.

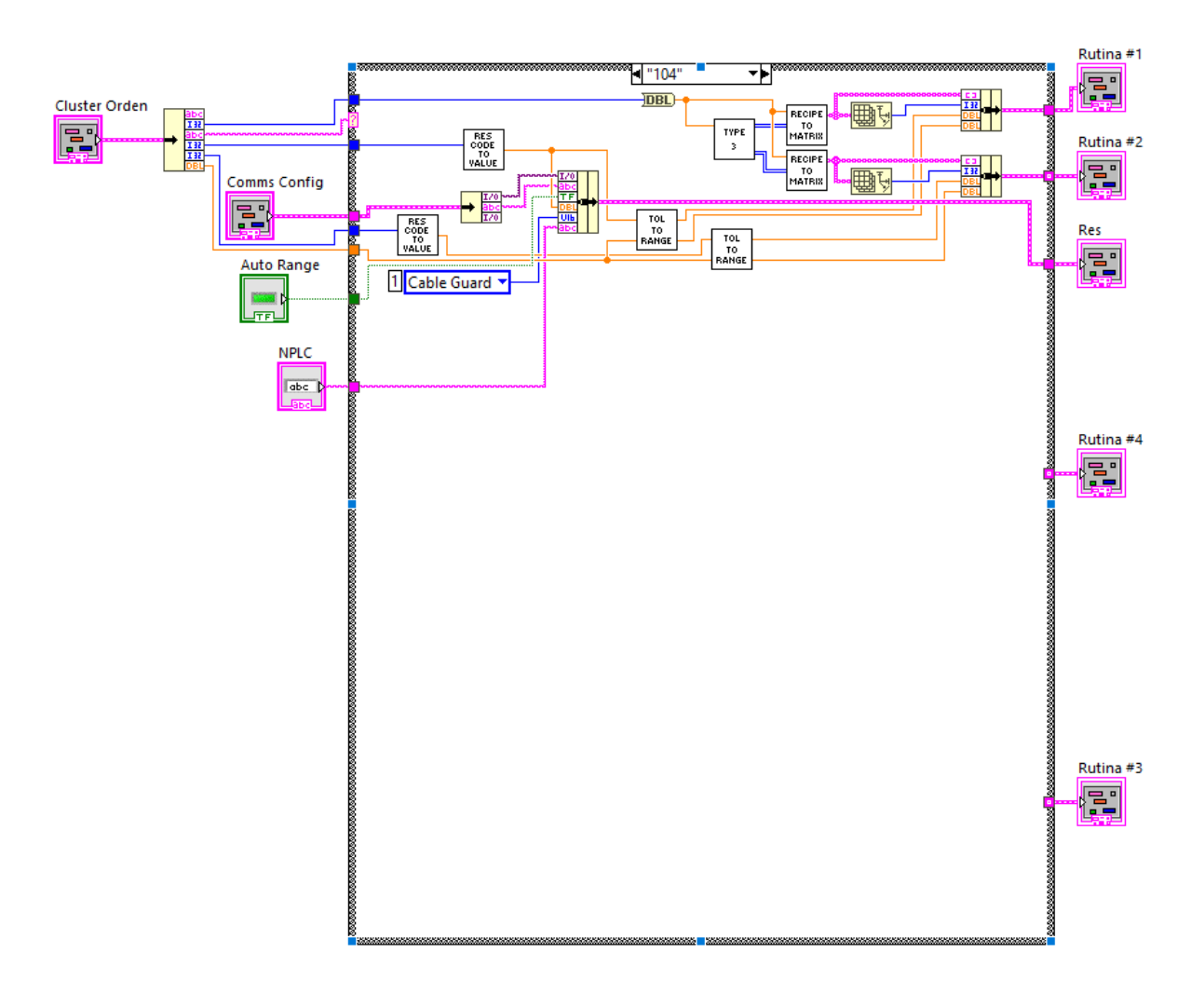

Figura D.18: Rutina de pruebas para producto tipo 104.

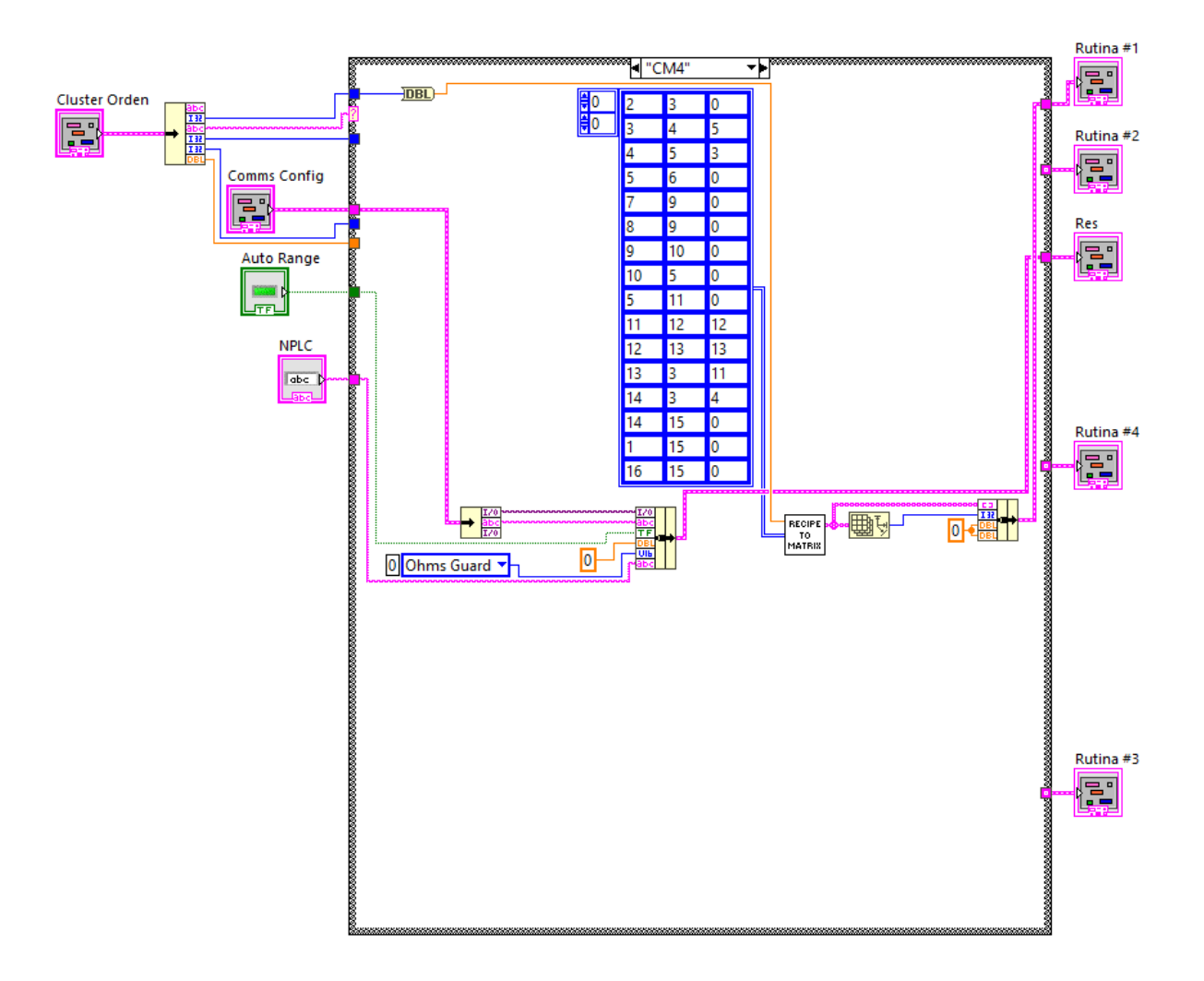

Figura D.19: Rutina de pruebas para producto tipo CM4.

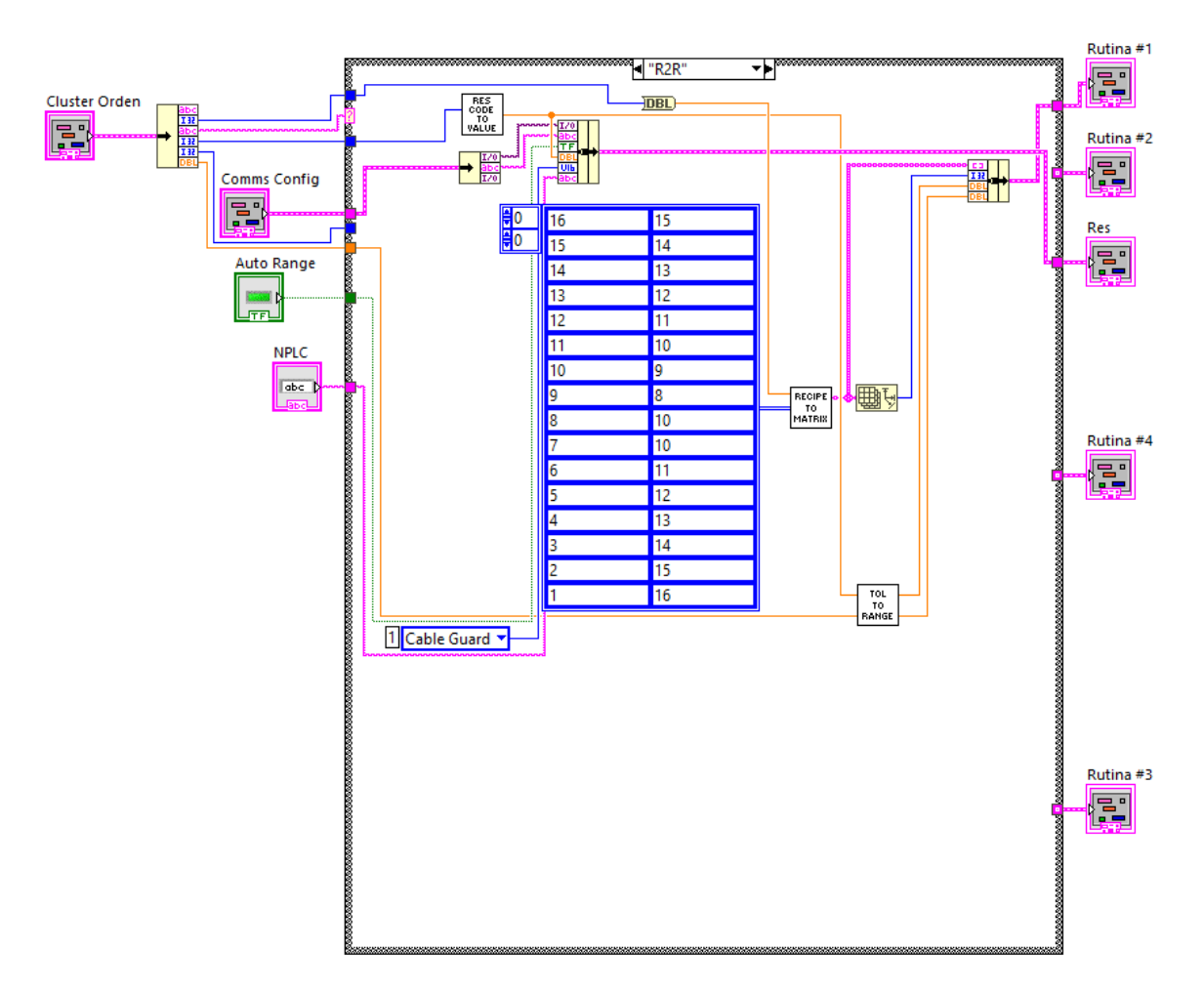

Figura D.20: Rutina de pruebas para producto tipo R2R.

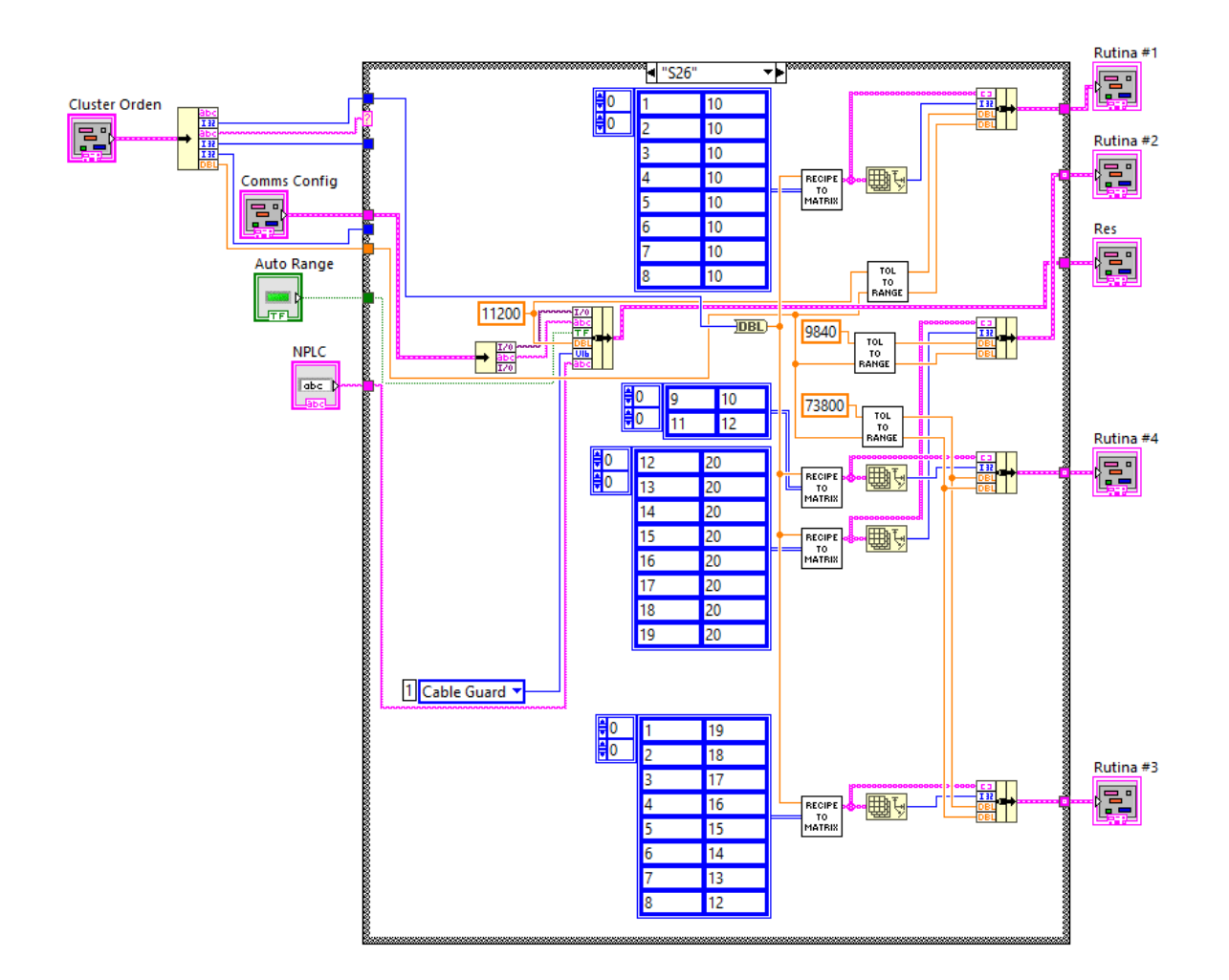

Figura D.21: Rutina de pruebas para producto tipo S26

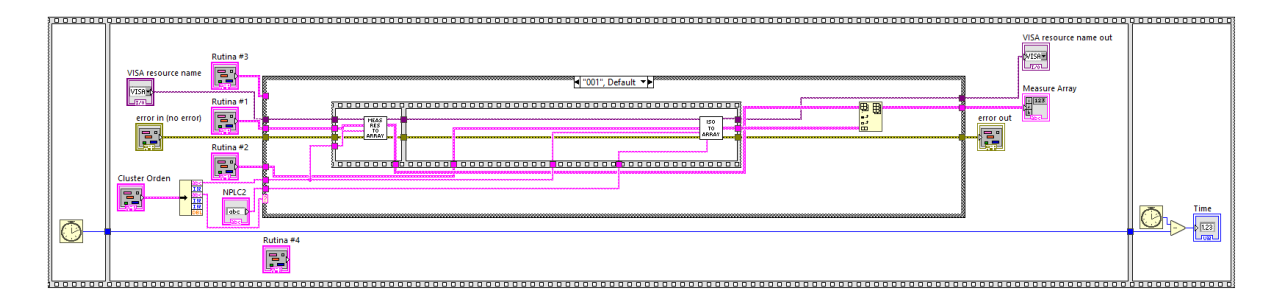

Figura D.22: Ejecución de las pruebas para producto tipo 1.

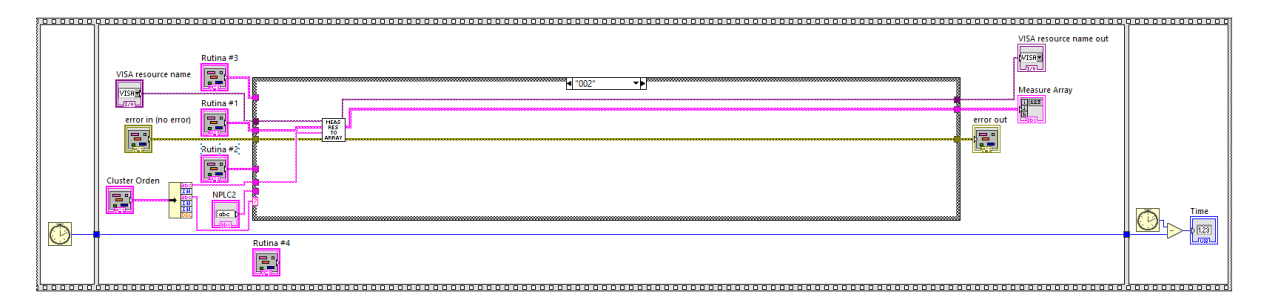

Figura D.23: Ejecución de las pruebas para producto tipo 2.

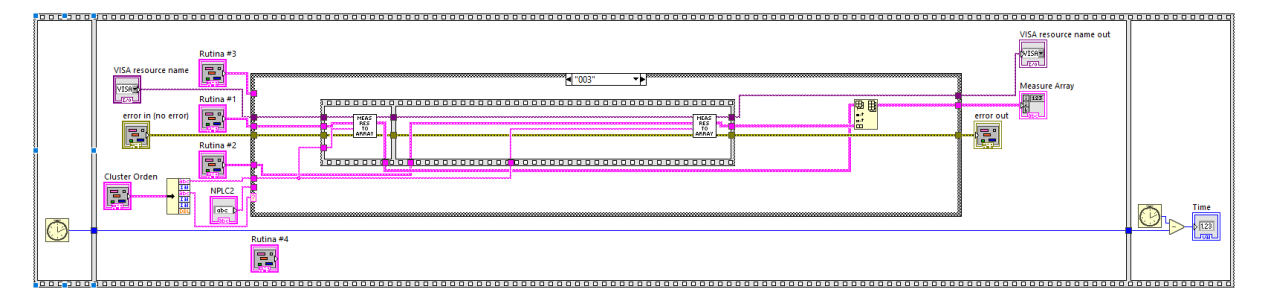

Figura D.24: Ejecución de las pruebas para producto tipo 3.

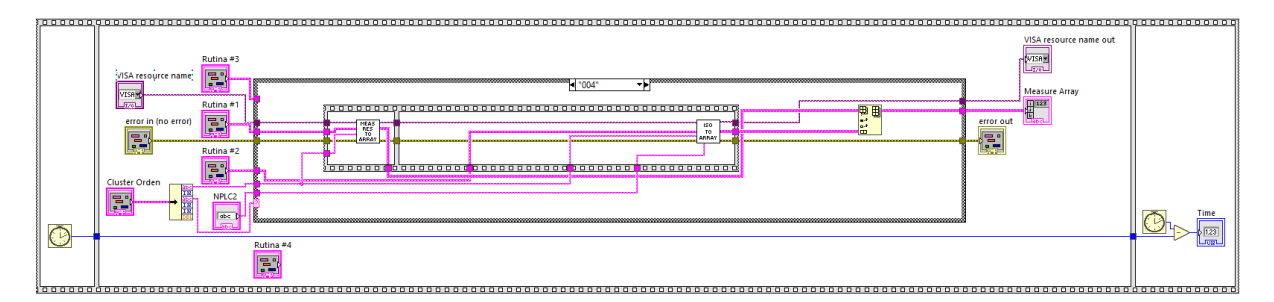

Figura D.25: Ejecución de las pruebas para producto tipo 4.

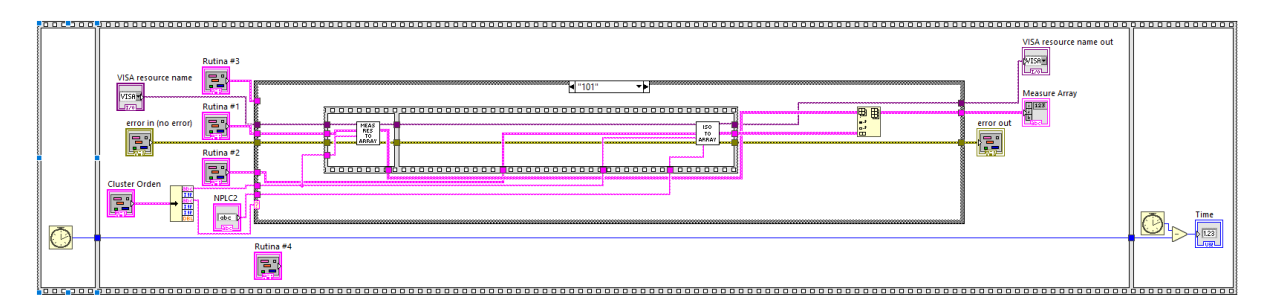

Figura D.26: Ejecución de las pruebas para producto tipo 101.

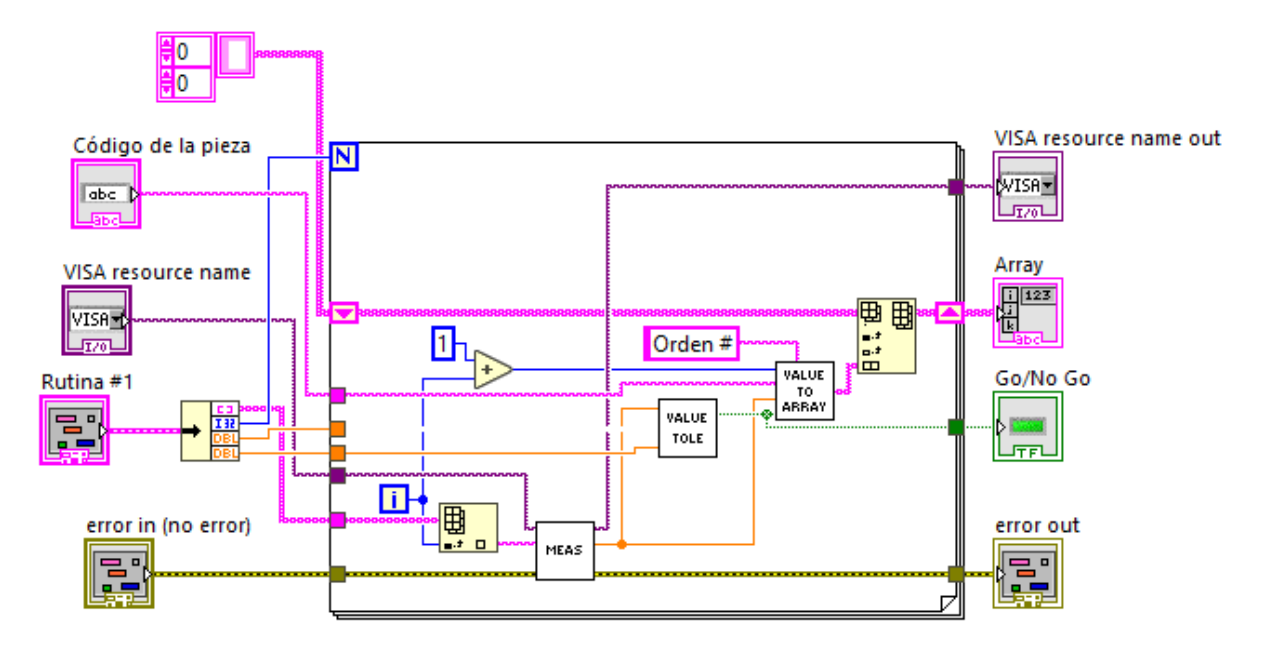

Figura D.27: Rutina del tipo de producto a arreglo de resultados.

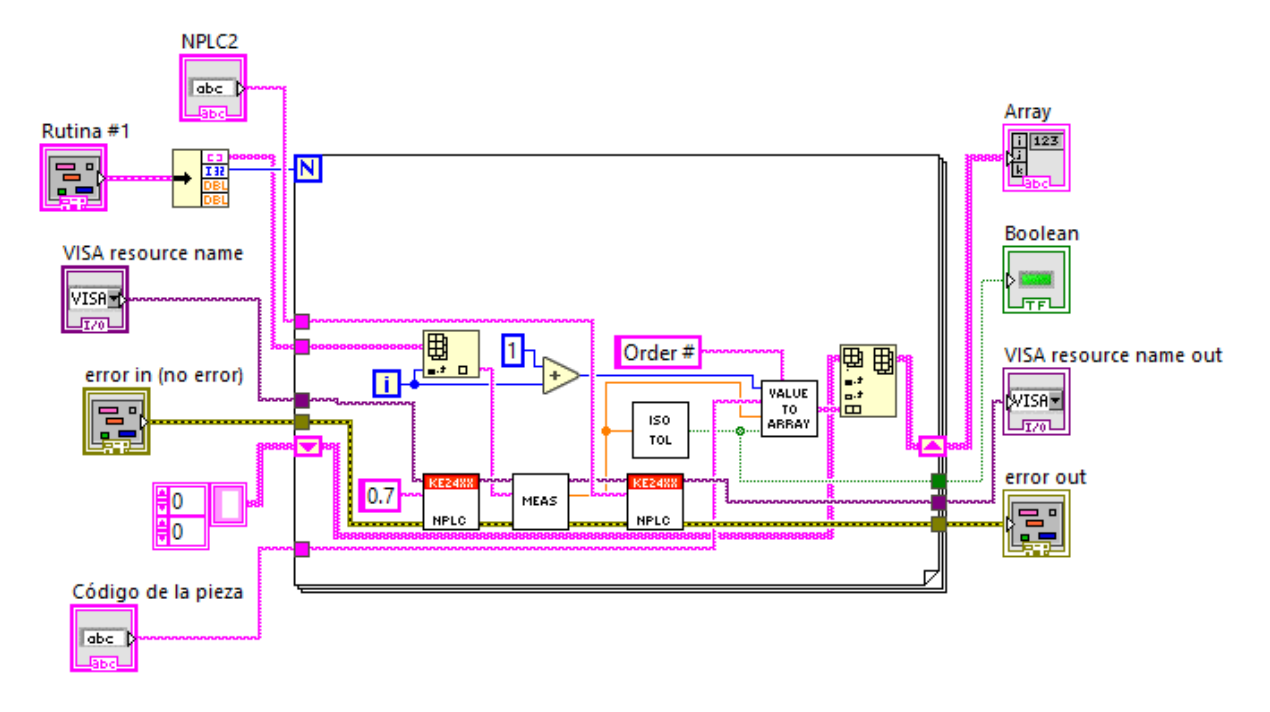

Figura D.28: Rutina del tipo de producto para pruebas de aislamiento a arreglo de resultados.

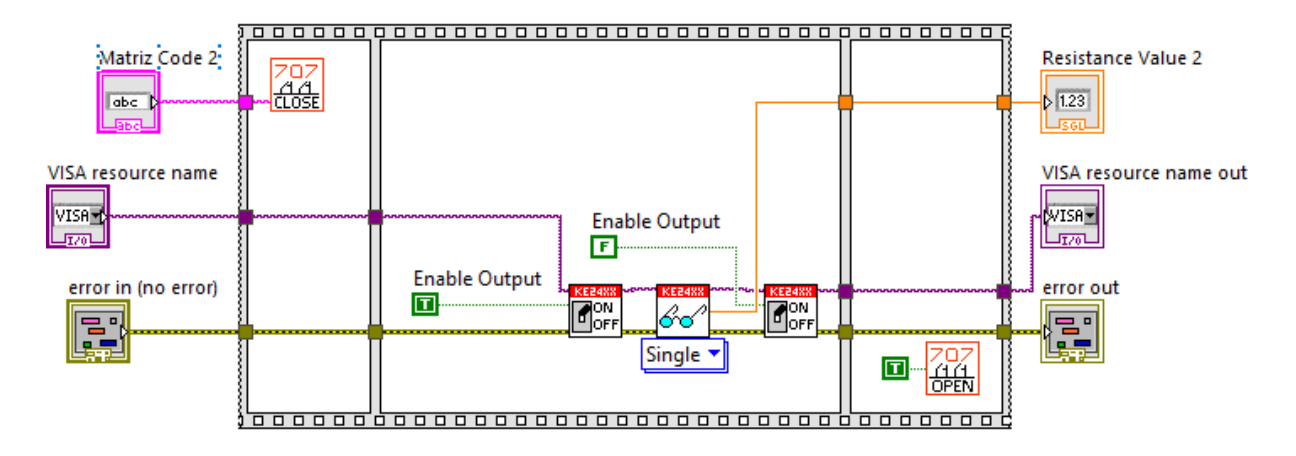

Figura D.29: Secuencia de las pruebas

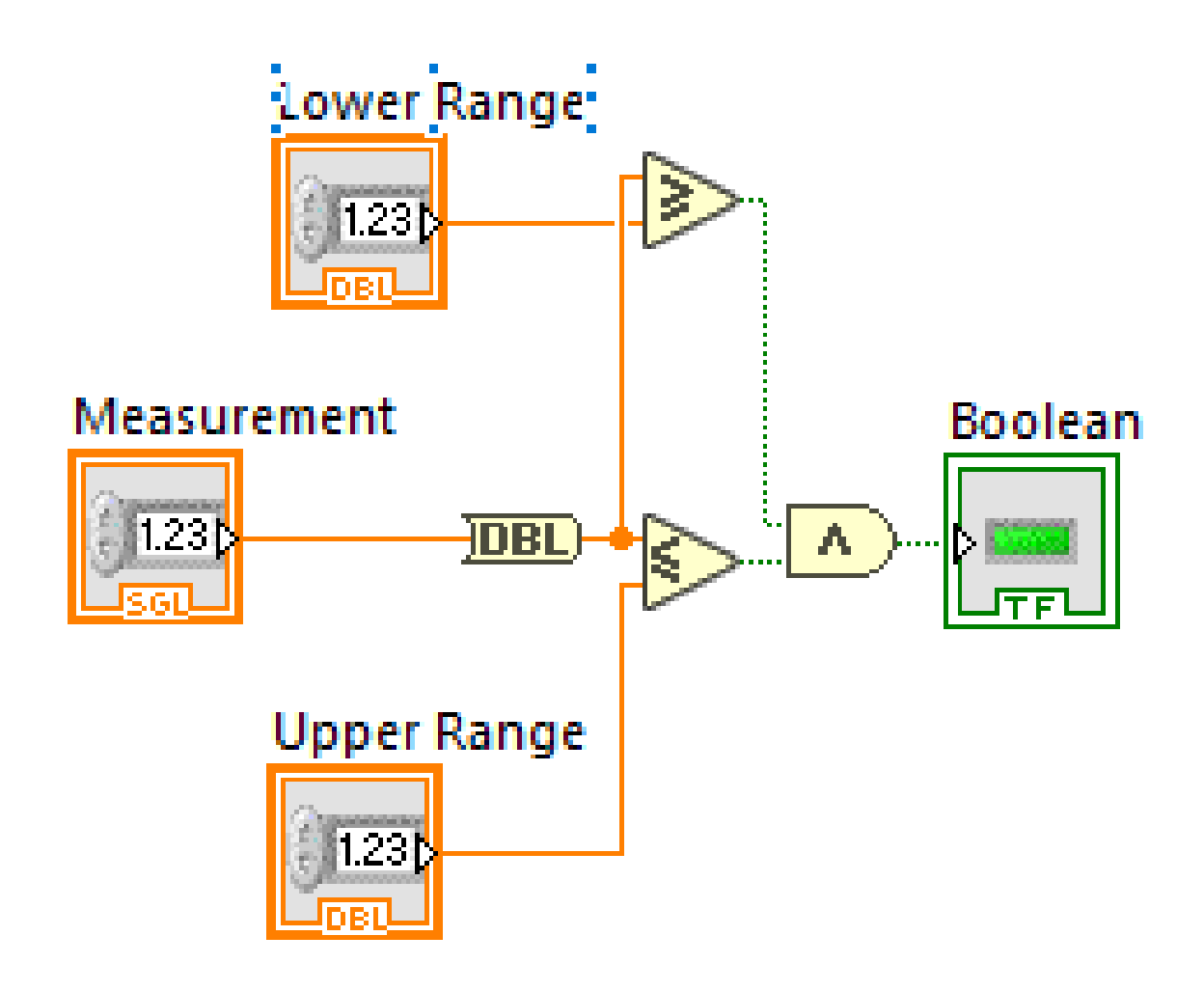

Figura D.30: Comparación de resultados con tolerancia.

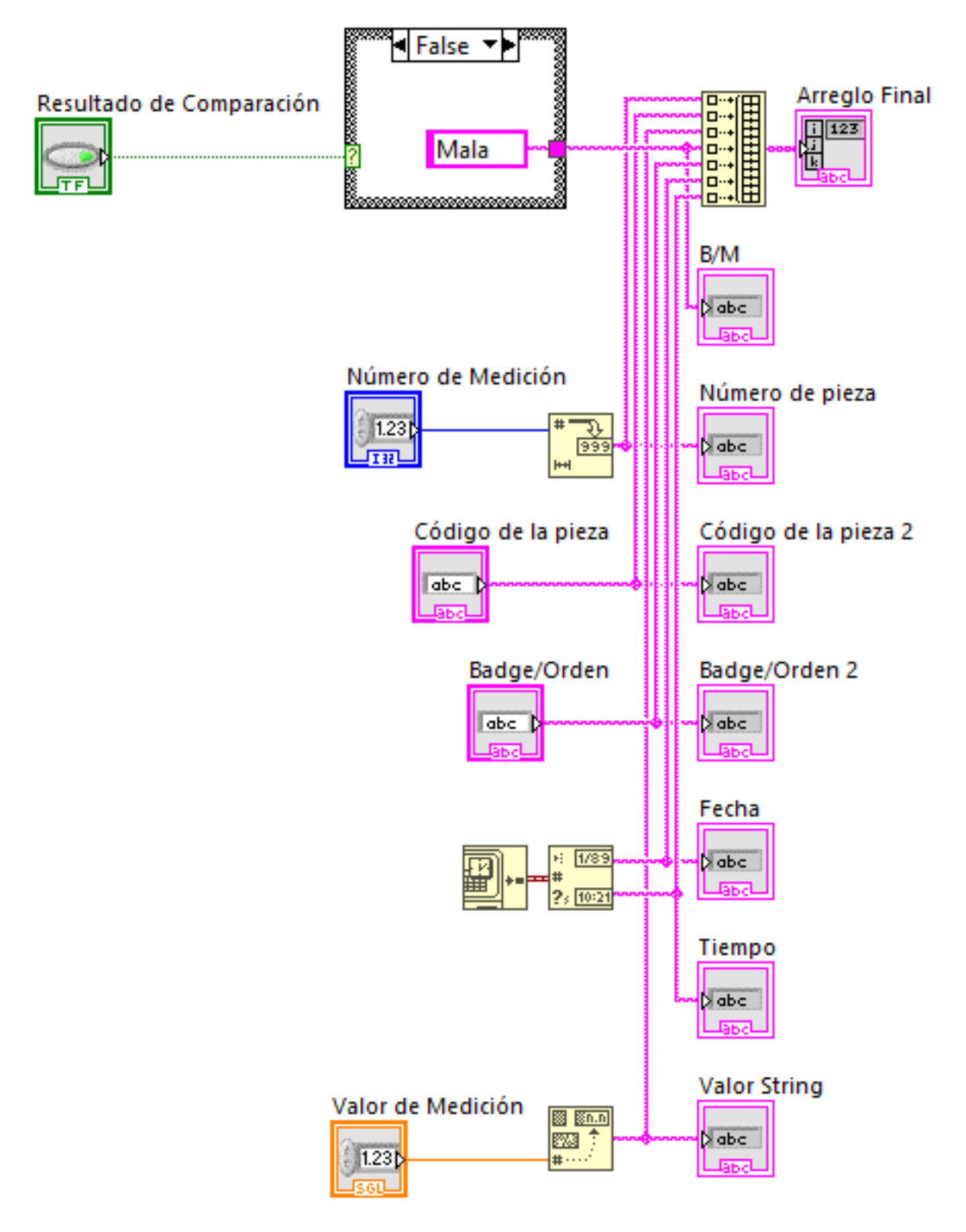

Figura D.31: Generación de la matriz de resultados del producto bajo la prueba

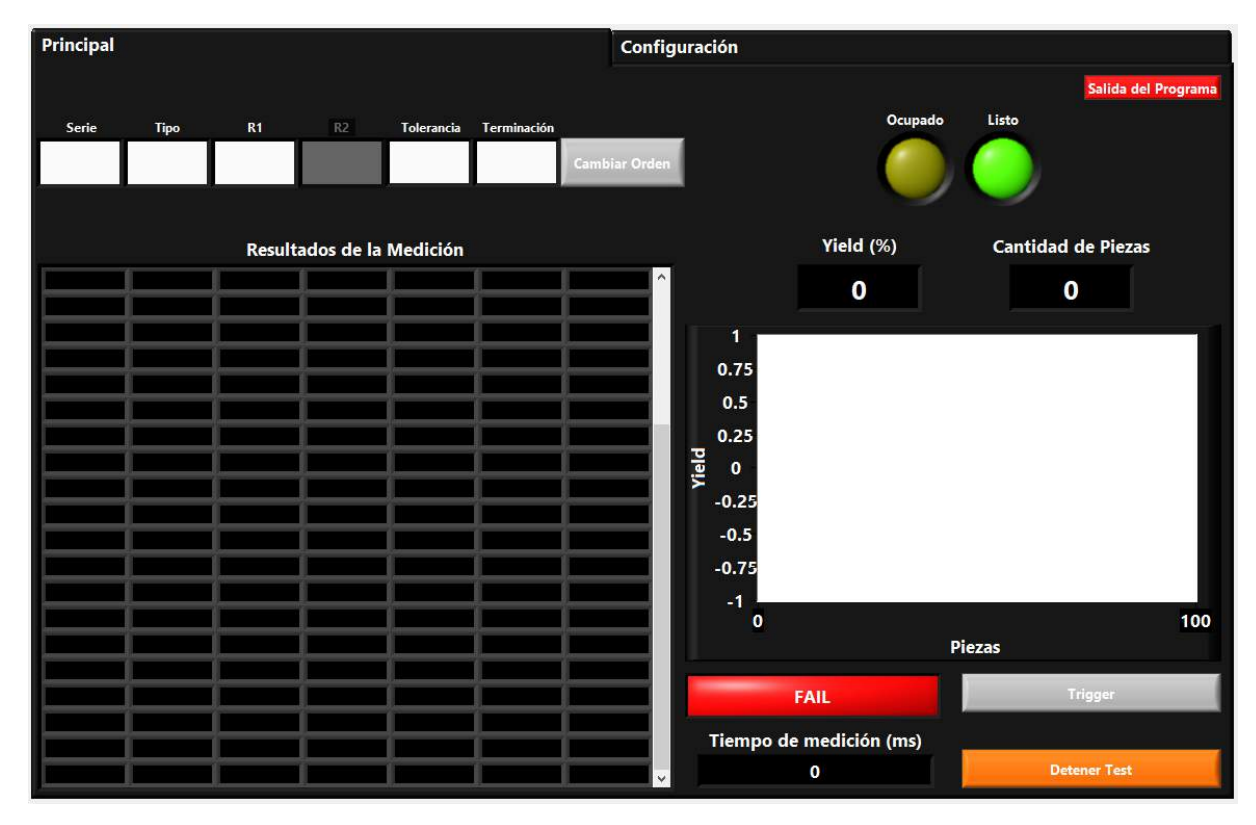

Figura D.32: Interfaz principal de la aplicación.

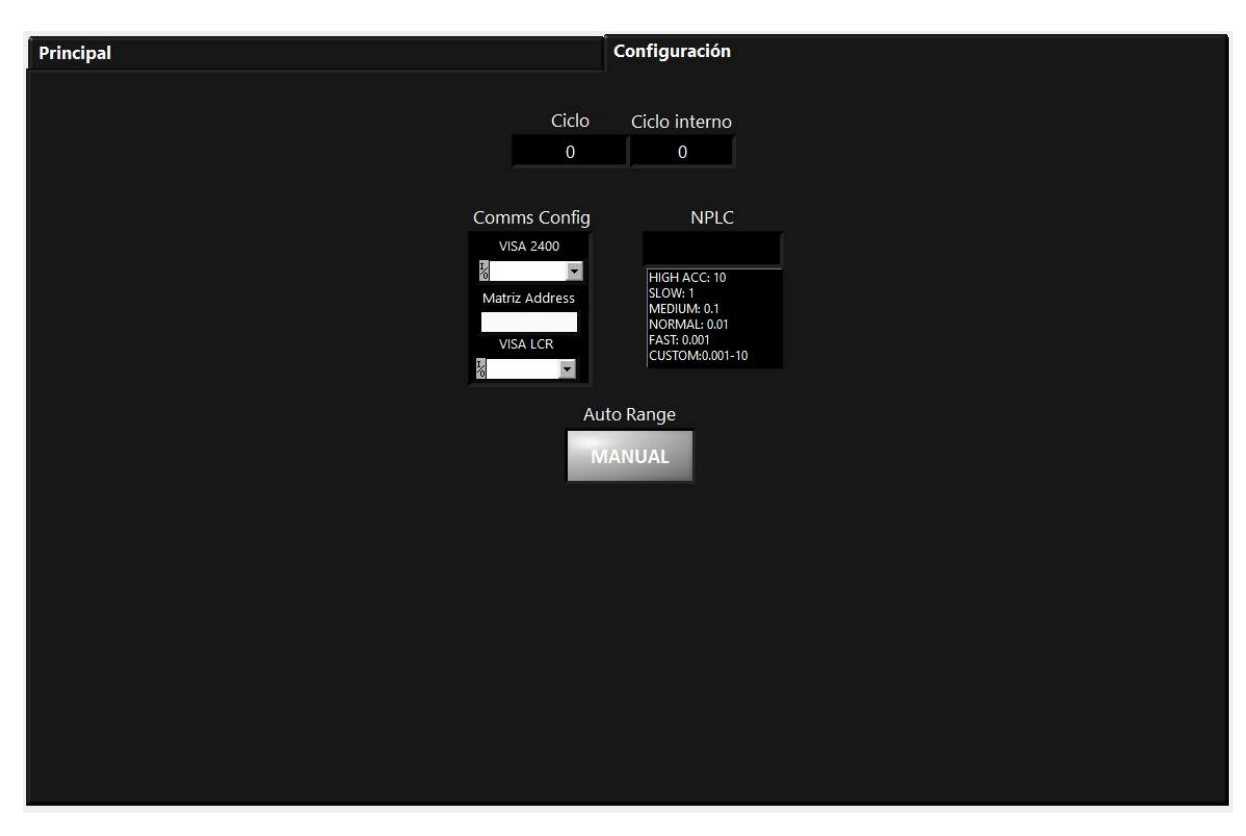

Figura D.33: Ventana de configuración de la interfaz de usuario.

# Apéndice E

# Señalización de advertencia de peligros

Es este Apéndice se muestra la señalización que necesita ser colocada en la estación de acople para cumplir con los requisitos de seguridad laboral de la empresa.

# **¡ATENCIÓN!**

Antes de efectuar trabajos de mantenimiento, asegúrese de que la máquina esté desconectada

Figura E.1: Mensaje de advertencia

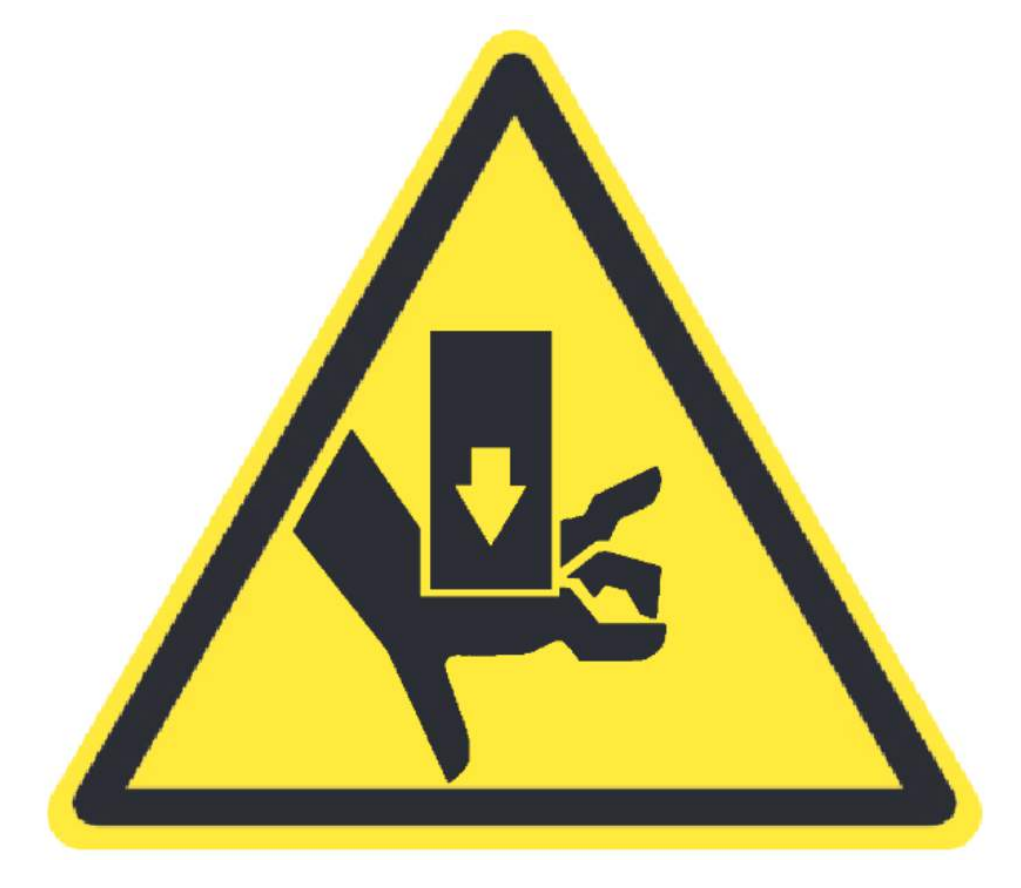

Figura E.2: Señal de peligro de aplastamiento. Fuente  $\left[ 19\right]$ 

Apéndice F

Hojas de datos de los productos de redes de resistencias de Bourns Costa Rica
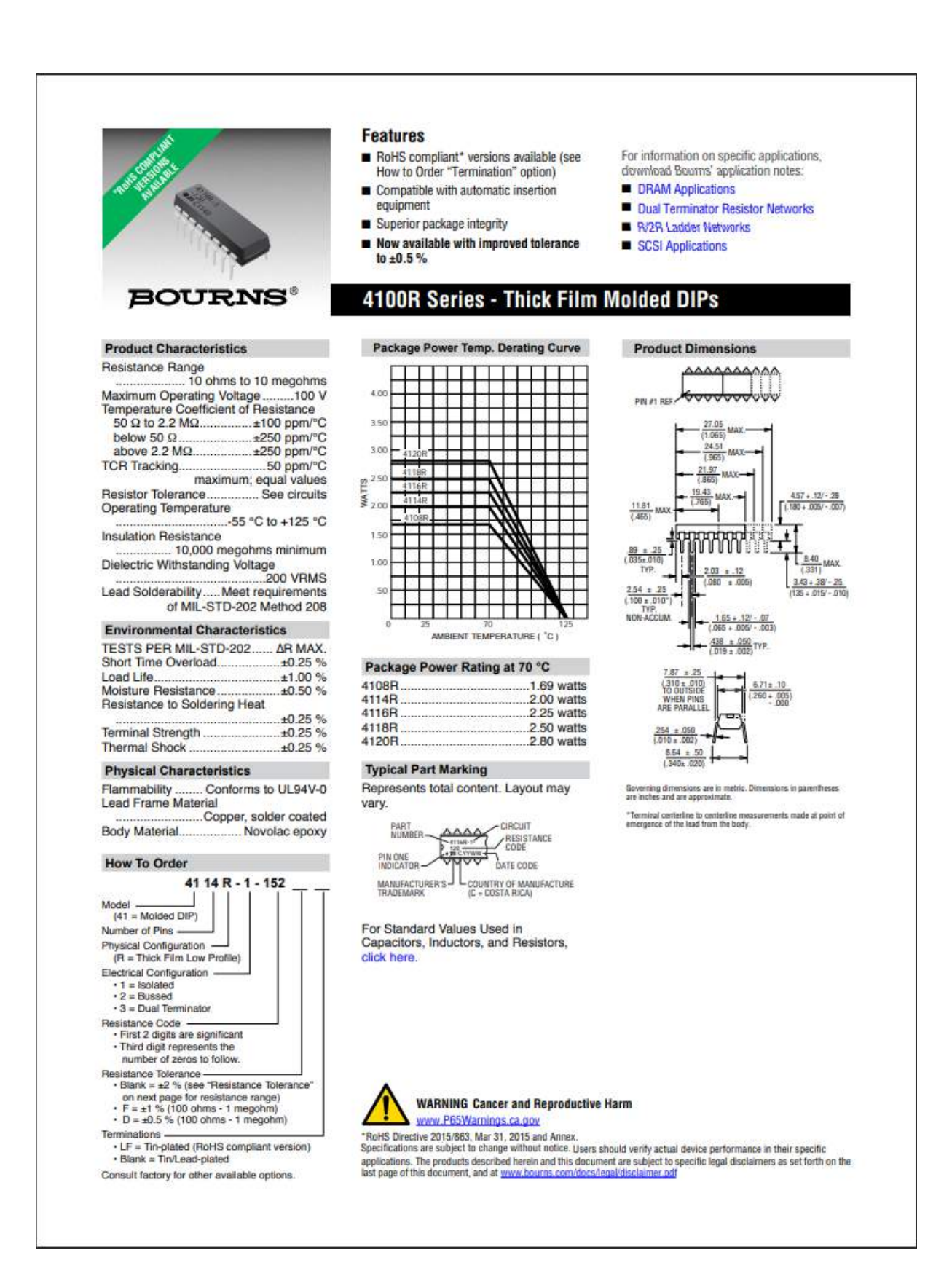

Figura F.1: Hoja de datos del 4100R página 1. Fuente [13]

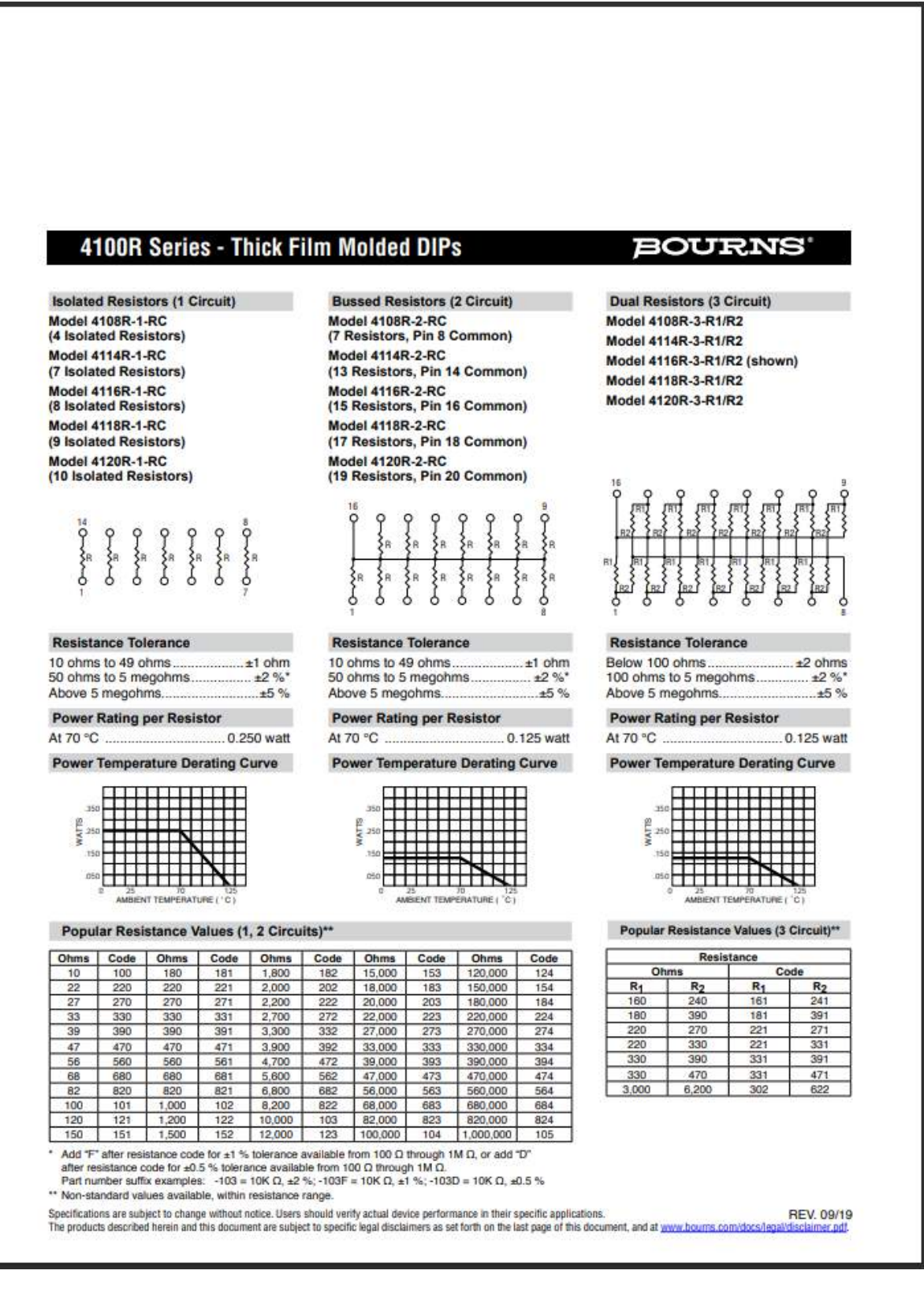

Figura F.2: Hoja de datos del 4100R página 2. Fuente [13]

#### BOURNS

This legal disclaimer applies to purchasers and users of Bourns<sup>®</sup> products manufactured by or on behalf of Bourns, Inc. and its affiliates (collectively, "Bourns").

Unless otherwise expressly indicated in writing, Bourns® products and data sheets relating thereto are subject to change without notice. Users should check for and obtain the latest relevant information and verify that such information is current and complete before placing orders for Bourns<sup>®</sup> products.

The characteristics and parameters of a Bourns® product set forth in its data sheet are based on laboratory conditions, and<br>statements regarding the suitability of products for certain types of applications are based on Bo from the data sheet characteristics and parameters due to (i) the combination of the Bourns® product with other components in the user's application, or (ii) the environment of the user application itself. The characteristics and parameters of a Bourns<sup>®</sup> product also can and do vary in different applications and actual performance may vary over time. Users should always verify the actual performance of the Bourns® product in their specific devices and applications, and make their own independent<br>judgments regarding the amount of additional test margin to design into their device or application t differences between laboratory and real world conditions.

Unless Bourns has explicitly designated an individual Bourns<sup>®</sup> product as meeting the requirements of a particular industry ories Source Table 1999) or a particular qualification (e.g., UL listed or recognized). Bourns is not responsible for any<br>standard (e.g., ISO/TS 16949) or a particular qualification (e.g., UL listed or recognized). Bourns of Bourns® products are responsible for ensuring compliance with safety-related requirements and standards applicable to their devices or applications.

Bourns® products are not recommended, authorized or intended for use in nuclear, lifesaving, life-critical or life-sustaining applications, nor in any other applications where failure or malfunction may result in personal injury, death, or severe property or environmental damage. Unless expressly and specifically approved in writing by two authorized Bourns representatives on a case-by-case basis, use of any Bourns<sup>®</sup> products in such unauthorized applications might not be safe and thus is at<br>the user's sole risk. Life-critical applications include devices identified by the U.S. Food and Dru devices and generally equivalent classifications outside of the United States.

Bourns expressly identifies those Bourns® standard products that are suitable for use in automotive applications on such<br>products' data sheets in the section entitled "Applications." Unless expressly and specifically appro application might not be safe and thus is not recommended, authorized or intended and is at the user's sole risk. If Bourns expressly identifies a sub-category of automotive application in the data sheet for its standard products (such as infotainment or lighting), such identification means that Bourns has reviewed its standard product and has determined that if such Bourns' standard product is considered for potential use in automotive applications, it should only be u automotive applications. Any reference to Bourns<sup>®</sup> standard product in the data sheet as compliant with the AEC-Q standard or "automotive grade" does not by itself mean that Bourns has approved such product for use in an automotive application

Bourns<sup>®</sup> standard products are not tested to comply with United States Federal Aviation Administration standards generally or any other generally equivalent governmental organization standard applicable to products designed or manufactured for<br>use in aircraft or space applications. Bourns expressly identifies Bourns® standard products designed approved in writing by two authorized Bourns representatives on a case-by-case basis, use of any other Bourns® standard<br>product in an aircraft or space application might not be safe and thus is not recommended, authorized the user's sole risk.

The use and level of testing applicable to Bourns<sup>®</sup> custom products shall be negotiated on a case-by-case basis by Bourns and the user for which such Bourns® custom products are specially designed. Absent a written agreement between Bourns and the user regarding the use and level of such testing, the above provisions applicable to Bourns® standard products shall also apply to such Bourns® custom products.

Users shall not sell, transfer, export or re-export any Bourns® products or technology for use in activities which involve the design, development, production, use or stockpiling of nuclear, chemical or biological weapons or missiles, nor shall they use Bourns® products or technology in any facility which engages in activities relating to such devices. The foregoing restrictions apply to all uses and applications that violate national or international prohibitions, including embargos or international regulations. Further, Bourns® products and Bourns technology and technical data may not under any circumstance be exported or re-exported to countries subject to international sanctions or embargoes. Bourns® products may not, without<br>prior authorization from Bourns and/or the U.S. Government, be resold, transferred, or re-exported to to receive U.S. commodities, software, and technical data.

To the maximum extent permitted by applicable law, Bourns disclaims (i) any and all liability for special, punitive, consequential, incidental or indirect damages or lost revenues or lost profits, and (ii) any and all implied warranties, including implied warranties of fitness for particular purpose, non-infringement and merchantability.

For your convenience, copies of this Legal Disclaimer Notice with German, Spanish, Japanese, Traditional Chinese and Simplified Chinese bilingual versions are available at:

Web Page: http://www.bourns.com/legal/disclaimers-terms-and-policies PDF: http://www.bourns.com/docs/Legal/disclaimer.pdf

C1753 05/17/18R

Figura F.3: Hoja de datos del 4100R página 3. Fuente [13]

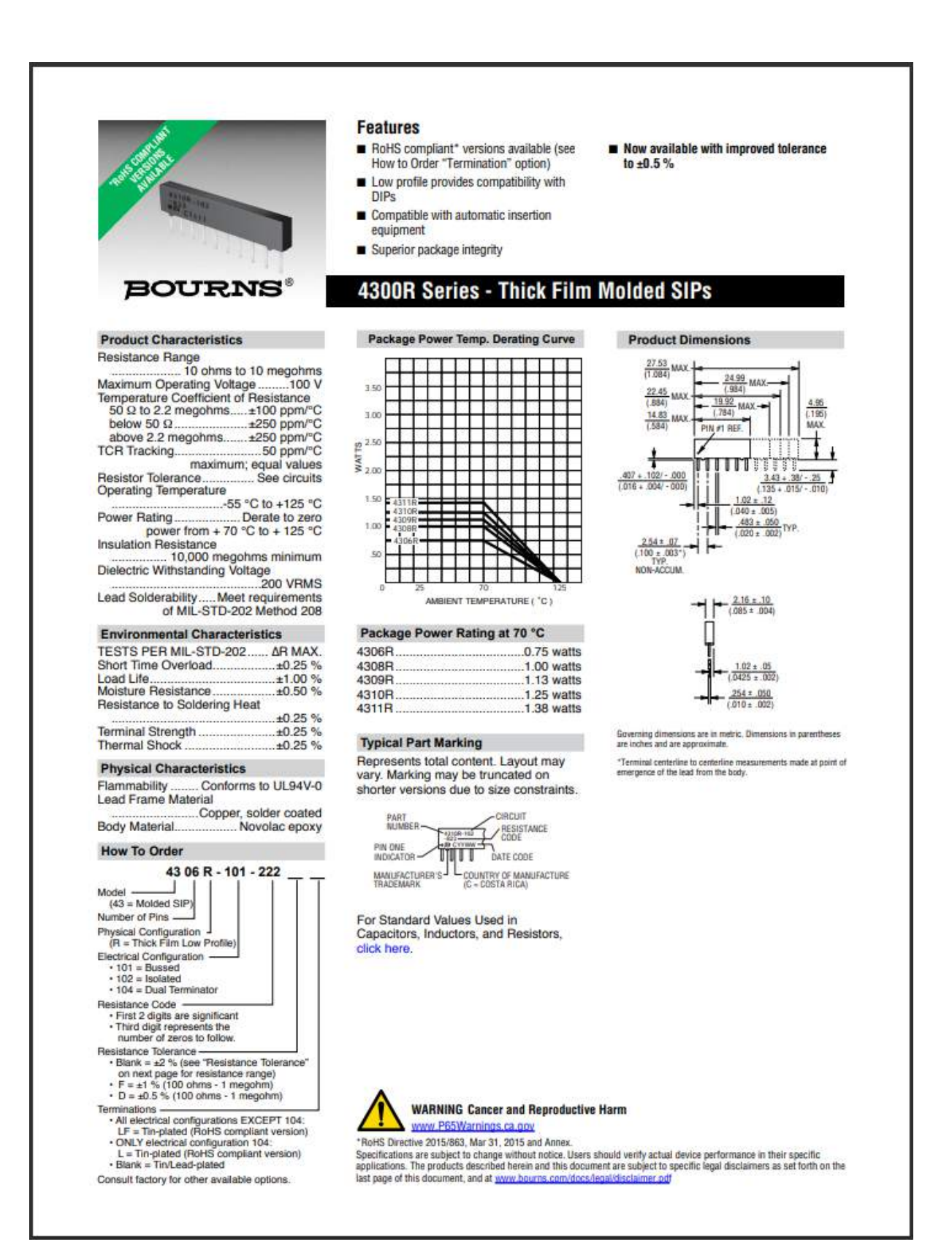

Figura F.4: Hoja de datos del 4300R página 1. Fuente [14]

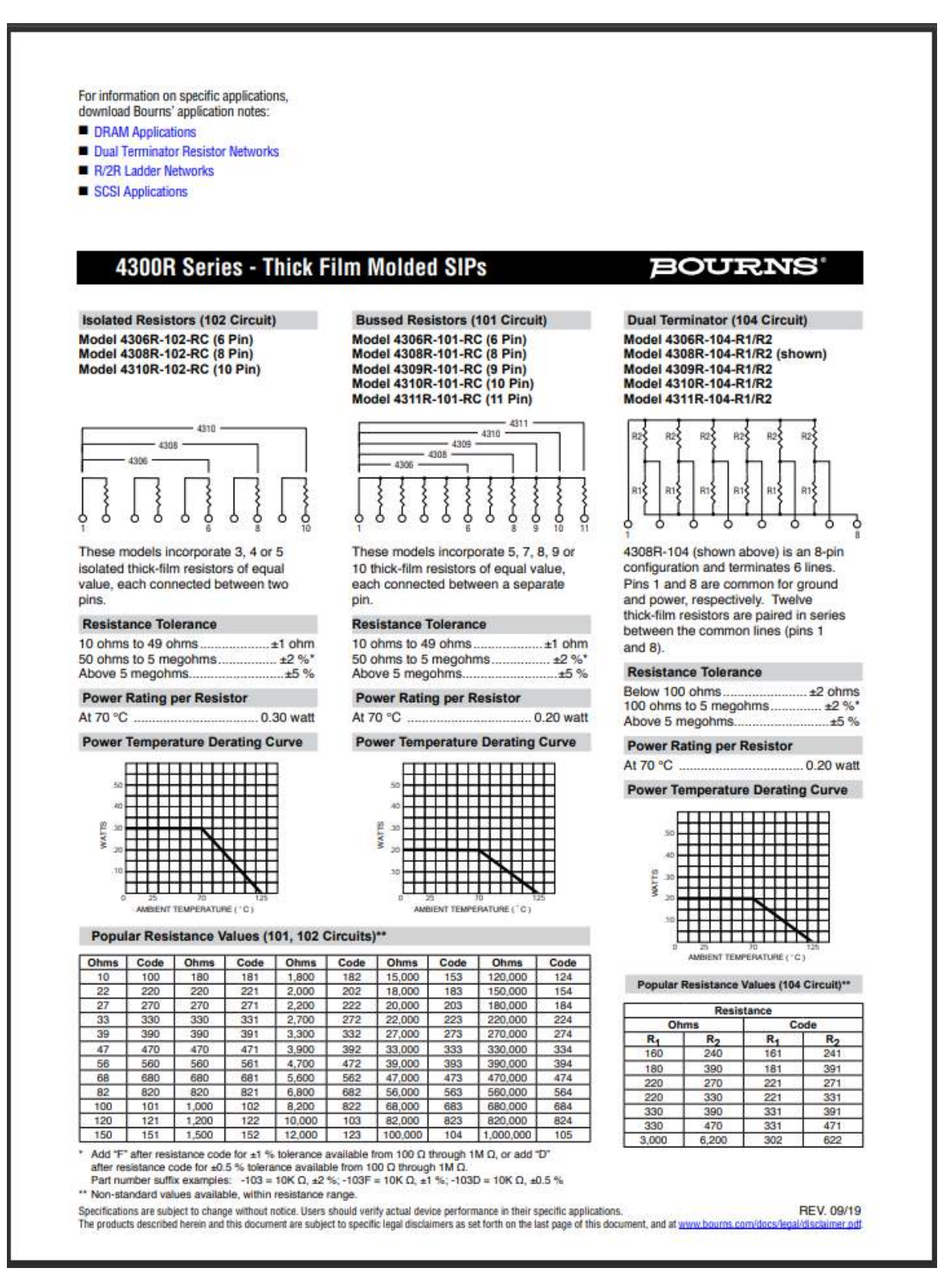

Figura F.5: Hoja de datos del 4300R página 2. Fuente [14]

#### BOURNS

This legal disclaimer applies to purchasers and users of Bourns® products manufactured by or on behalf of Bourns, Inc. and its affiliates (collectively, "Bourns").

Unless otherwise expressly indicated in writing, Bourns® products and data sheets relating thereto are subject to change without notice. Users should check for and obtain the latest relevant information and verify that such information is current and complete before placing orders for Bourns<sup>®</sup> products.

The characteristics and parameters of a Bourns® product set forth in its data sheet are based on laboratory conditions, and<br>statements regarding the suitability of products for certain types of applications are based on Bo from the data sheet characteristics and parameters due to (i) the combination of the Bourns® product with other components in the user's application, or (ii) the environment of the user application itself. The characteristics and parameters of a Bourns® product also can and do vary in different applications and actual performance may vary over time. Users should always verify the actual performance of the Bourns® product in their specific devices and applications, and make their own independent<br>judgments regarding the amount of additional test margin to design into their device or application t differences between laboratory and real world conditions.

Unless Bourns has explicitly designated an individual Bourns® product as meeting the requirements of a particular industry standard (e.g., ISO/TS 16949) or a particular qualification (e.g., UL listed or recognized), Bourns is not responsible for any<br>failure of an individual Bourns® product to meet the requirements of such industry standard or of Bourns® products are responsible for ensuring compliance with safety-related requirements and standards applicable to their devices or applications.

Bourns® products are not recommended, authorized or intended for use in nuclear, lifesaving, life-critical or life-sustaining applications, nor in any other applications where failure or malfunction may result in personal on a case-by-case basis, use of any Bourns® products in such unauthorized applications might not be safe and thus is at the user's sole risk. Life-critical applications include devices identified by the U.S. Food and Drug Administration as Class III<br>devices and generally equivalent classifications outside of the United States.

Bourns expressly identifies those Bourns® standard products that are suitable for use in automotive applications on such products' data sheets in the section entitled "Applications." Unless expressly and specifically approved in writing by two authorized Bourns representatives on a case-by-case basis, use of any other Bourns" standard produc application might not be safe and thus is not recommended, authorized or intended and is at the user's sole risk. If Bourns expressly identifies a sub-category of automotive application in the data sheet for its standard products (such as infotainment or lighting), such identification means that Bourns has reviewed its standard product and has determined that if such Bourns<sup>®</sup> standard product is considered for potential use in automotive applications, it should only be used in such sub-category of automotive applications. Any reference to Bourns<sup>®</sup> standard product in the data sheet as complian or "automotive grade" does not by itself mean that Bourns has approved such product for use in an automotive application.

Bourns® standard products are not tested to comply with United States Federal Aviation Administration standards generally or any other generally equivalent governmental organization standard applicable to products designed or manufactured for<br>use in aircraft or space applications. Bourns expressly identifies Bourns® standard products that are or space applications on such products' data sheets in the section entitled "Applications." Unless expressly and specifically approved in writing by two authorized Bourns representatives on a case-by-case basis, use of any other Bourns® standard product in an aircraft or space application might not be safe and thus is not recommended, authorized or intended and is at the user's sole risk.

The use and level of testing applicable to Bourns® custom products shall be negotiated on a case-by-case basis by Bourns and the user for which such Bourns® custom products are specially designed. Absent a written agreement between Bourns and the user regarding the use and level of such testing, the above provisions applicable to Bourns® standard products shall also apply to such Bourns® custom products.

Users shall not sell, transfer, export or re-export any Bourns® products or technology for use in activities which involve the design, development, production, use or stockpiling of nuclear, chemical or biological weapons or missiles, nor shall they use Bourns® products or technology in any facility which engages in activities relating to such devices. The foregoing restrictions apply to all uses and applications that violate national or international prohibitions, includ regulations. Further, Bourns® products and Bourns technology and technical data may not under any circumstance be exported or re-exported to countries subject to international sanctions or embargoes. Bourns® products may not, without prior authorization from Bourns and/or the U.S. Government, be resold, transferred, or re-exported to any party not eligible to receive U.S. commodities, software, and technical data.

To the maximum extent permitted by applicable law, Bourns disclaims (i) any and all liability for special, punitive, consequential, incidental or indirect damages or lost revenues or lost profits, and (ii) any and all implied warranties, including implied warranties of fitness for particular purpose, non-infringement and merchantability.

For your convenience, copies of this Legal Disclaimer Notice with German, Spanish, Japanese, Traditional Chinese and Simplified Chinese bilingual versions are available at:

Web Page: http://www.bourns.com/legal/disclaimers-terms-and-policies PDF: http://www.bourns.com/docs/Legal/disclaimer.pdf

C1753 05/17/18R

Figura F.6: Hoja de datos del 4300R página 3. Fuente [14]

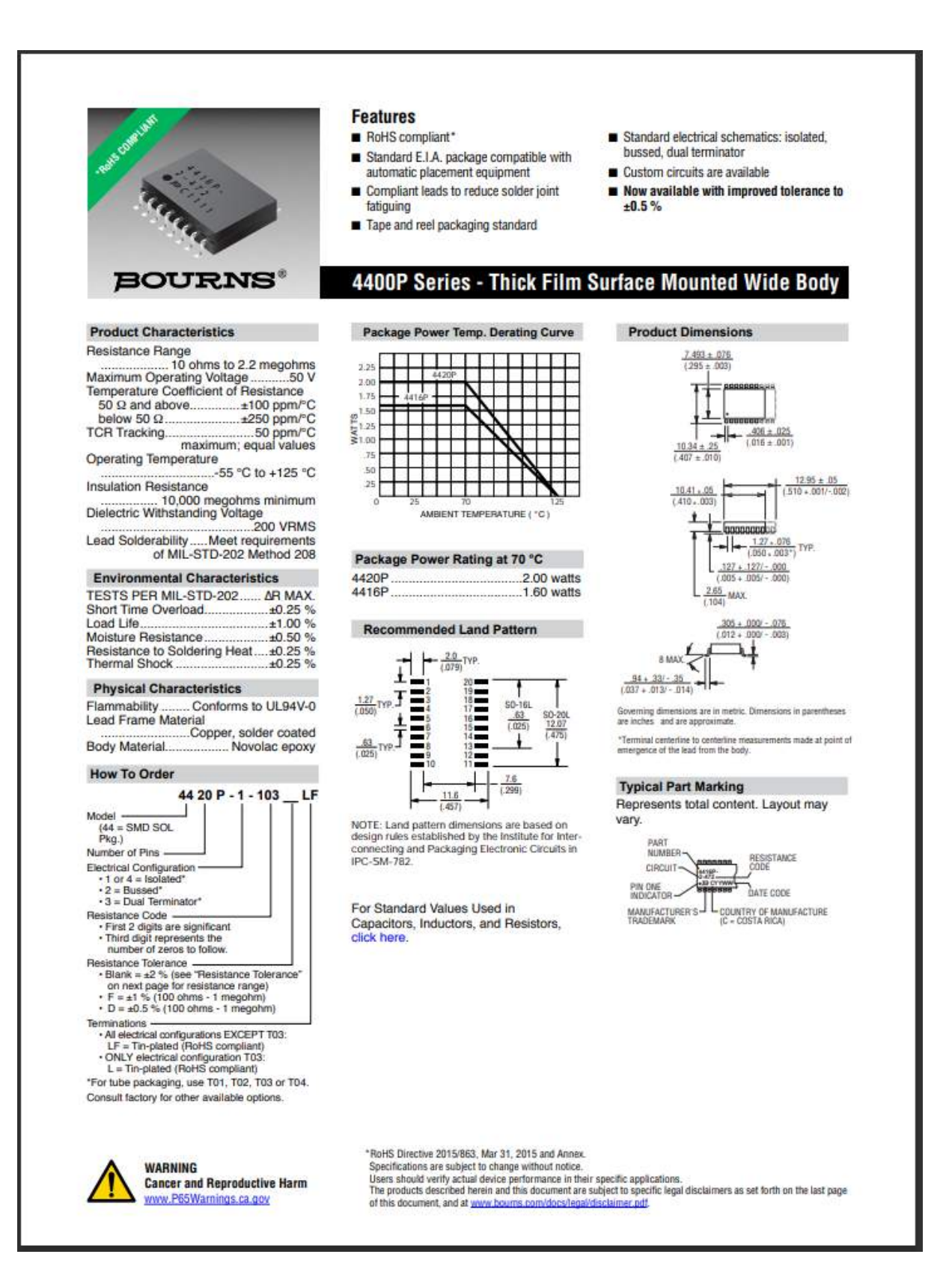

Figura F.7: Hoja de datos del 4400P página 1. Fuente [15]

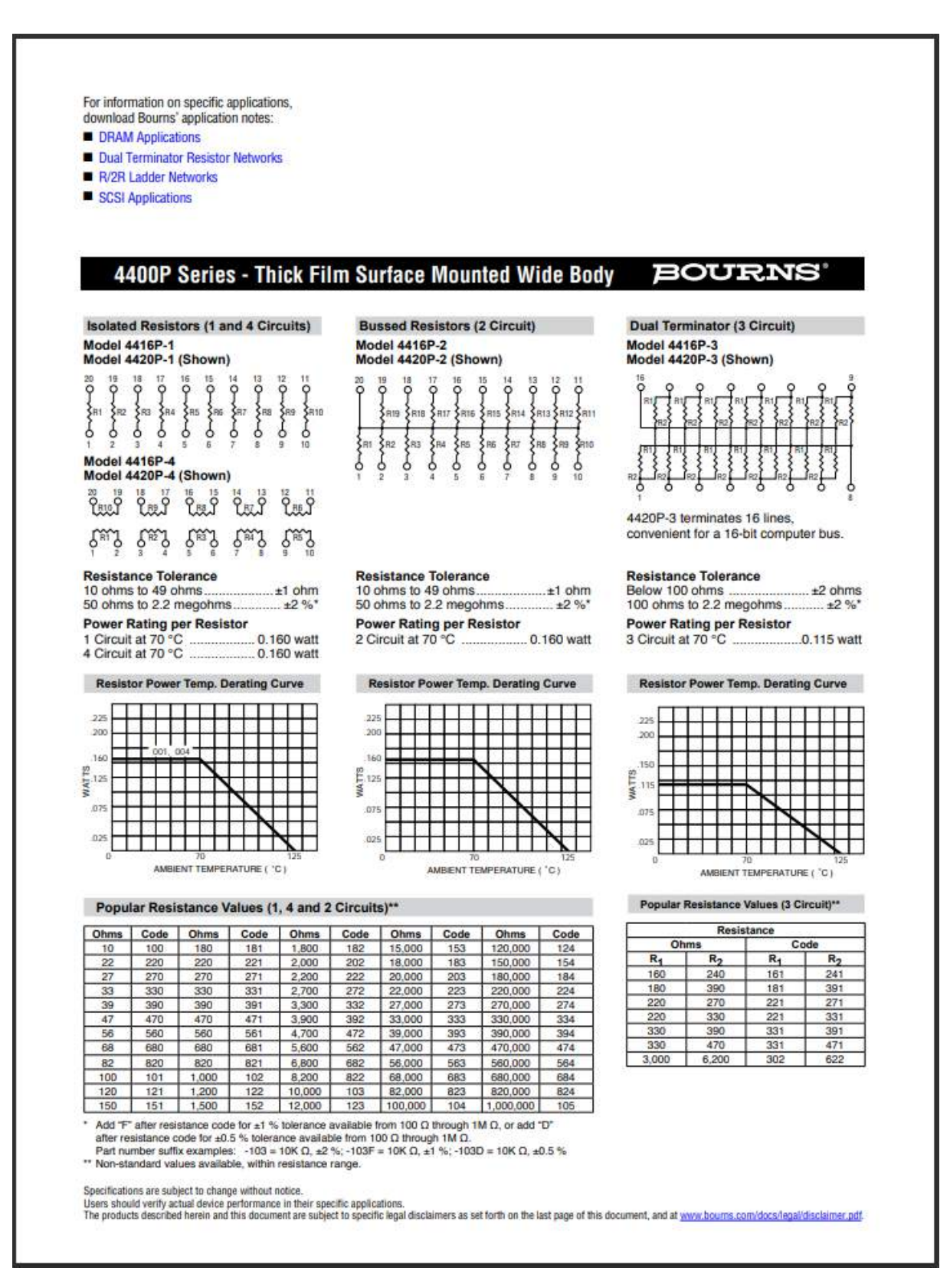

Figura F.8: Hoja de datos del 4400P página 2. Fuente [15]

#### **Surface Mounted Ordering Guide**

#### **BOURNS**

DIRECTION

 $\frac{1.5}{(0.9)}$  MIN. DIA.

COVER TAPE

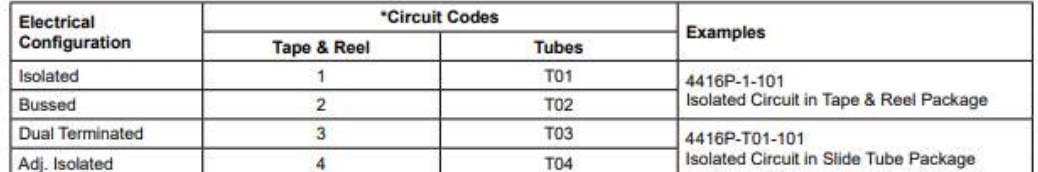

"4416P-X-RC: To specify package type, replace "X" with appropriate "Circuit Code".

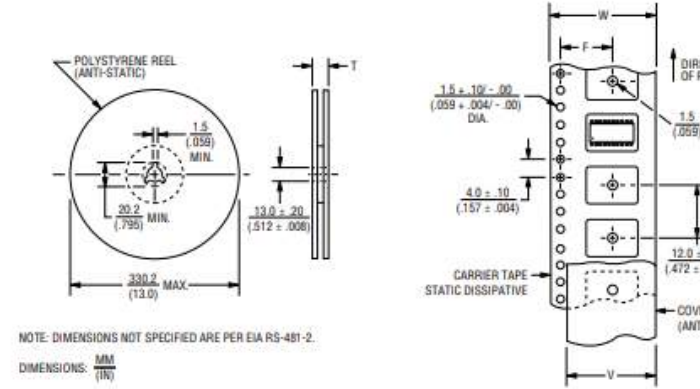

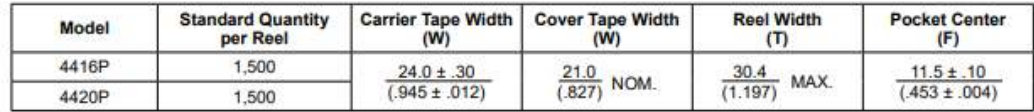

Leader Length = 500 mm min. Trailer Length = 500 mm min.

**Empty Component Pockets** Sealed with Cover Tape

#### **BOURNS**

Asia-Pacific: Tel: +886-2 2562-4117 · Email: asiacus@bourns.com EMEA: Tel: +36 88 885 877 · Email: eurocus@bourns.com The Americas: Tel: +1-951 781-5500 · Email: americus@bourns.com www.bourns.com

ł

REV. 09/19<br>Specifications are subject to change without notice.<br>Users should verify actual device performance in their specific applications.<br>The products described herein and this document are subject to specific legal di

Figura F.9: Hoja de datos del 4400P página 3. Fuente [15]

#### BOURNS

This legal disclaimer applies to purchasers and users of Bourns<sup>®</sup> products manufactured by or on behalf of Bourns, Inc. and its affiliates (collectively, "Bourns").

Unless otherwise expressly indicated in writing, Bourns® products and data sheets relating thereto are subject to change without notice. Users should check for and obtain the latest relevant information and verify that such information is current and complete before placing orders for Bourns<sup>®</sup> products.

The characteristics and parameters of a Bourns® product set forth in its data sheet are based on laboratory conditions, and statements regarding the suitability of products for certain types of applications are based on Bourns' knowledge of typical<br>requirements in generic applications. The characteristics and parameters of a Bourns® product in from the data sheet characteristics and parameters due to (i) the combination of the Bourns® product with other components in the user's application, or (ii) the environment of the user application itself. The characteristics and parameters of a Bourns' product also can and do vary in different applications and actual performance may vary over time. Users should always verify the actual performance of the Bourns® product in their specific devices and applications, and make their own independent<br>judgments regarding the amount of additional test margin to design into their device or application t differences between laboratory and real world conditions.

Unless Bourns has explicitly designated an individual Bourns® product as meeting the requirements of a particular industry of the standard (e.g., ISO/TS 16949) or a particular qualification (e.g., UL listed or recognized), Bourns is not responsible for any<br>failure of an individual Bourns® product to meet the requirements of such industry stand of Bourns® products are responsible for ensuring compliance with safety-related requirements and standards applicable to their devices or applications.

Bourns® products are not recommended, authorized or intended for use in nuclear, lifesaving, life-critical or life-sustaining applications, nor in any other applications where failure or malfunction may result in personal injury, death, or severe property or environmental damage. Unless expressly and specifically approved in writing by two authorized Bourns representatives on a case-by-case basis, use of any Bourns® products in such unauthorized applications might not be safe and thus is at the user's sole risk. Life-critical applications include devices identified by the U.S. Food and Drug Administration as Class III<br>devices and generally equivalent classifications outside of the United States.

Bourns expressly identifies those Bourns® standard products that are suitable for use in automotive applications on such<br>products' data sheets in the section entitled "Applications." Unless expressly and specifically appro application might not be safe and thus is not recommended, authorized or intended and is at the user's sole risk. If Bourns expressly identifies a sub-category of automotive application in the data sheet for its standard products (such as infotainment or lighting), such identification means that Bourns has reviewed its standard product and has determined that if such Bourns<sup>®</sup><br>standard product is considered for potential use in automotive applications, it should only be or "automotive grade" does not by itself mean that Bourns has approved such product for use in an automotive application.

Bourns® standard products are not tested to comply with United States Federal Aviation Administration standards generally or any other generally equivalent governmental organization standard applicable to products designed or manufactured for<br>use in aircraft or space applications. Bourns expressly identifies Bourns® standard products that are or space applications on such products' data sheets in the section entitled "Applications." Unless expressly and specifically approved in writing by two authorized Bourns representatives on a case-by-case basis, use of any other Bourns® standard product in an aircraft or space application might not be safe and thus is not recommended, authorized or intended and is at the user's sole risk.

The use and level of testing applicable to Bourns® custom products shall be negotiated on a case-by-case basis by Bourns and the user for which such Bourns® custom products are specially designed. Absent a written agreement between Bourns and the user regarding the use and level of such testing, the above provisions applicable to Bourns® sta also apply to such Bourns® custom products.

Users shall not sell, transfer, export or re-export any Bourns® products or technology for use in activities which involve the design, development, production, use or stockpiling of nuclear, chemical or biological weapons or missiles, nor shall they use Bourns® products or technology in any facility which engages in activities relating to such devices. The foregoing restrictions apply to all uses and applications that violate national or international prohibitions, includ regulations. Further, Bourns® products and Bourns technology and technical data may not under any circumstance be exported or re-exported to countries subject to international sanctions or embargoes. Bourns® products may not, without<br>prior authorization from Bourns and/or the U.S. Government, be resold, transferred, or re-exported to to receive U.S. commodities, software, and technical data.

To the maximum extent permitted by applicable law, Bourns disclaims (i) any and all liability for special, punitive, consequential, incidental or indirect damages or lost revenues or lost profits, and (ii) any and all implied warranties, including implied warranties of fitness for particular purpose, non-infringement and merchantability.

For your convenience, copies of this Legal Disclaimer Notice with German, Spanish, Japanese, Traditional Chinese and Simplified Chinese bilingual versions are available at

Web Page: http://www.bourns.com/legal/disclaimers-terms-and-policies PDF: http://www.bourns.com/docs/Legal/disclaimer.pdf

C1753 05/17/18R

Figura F.10: Hoja de datos del 4400P página 4. Fuente [15]

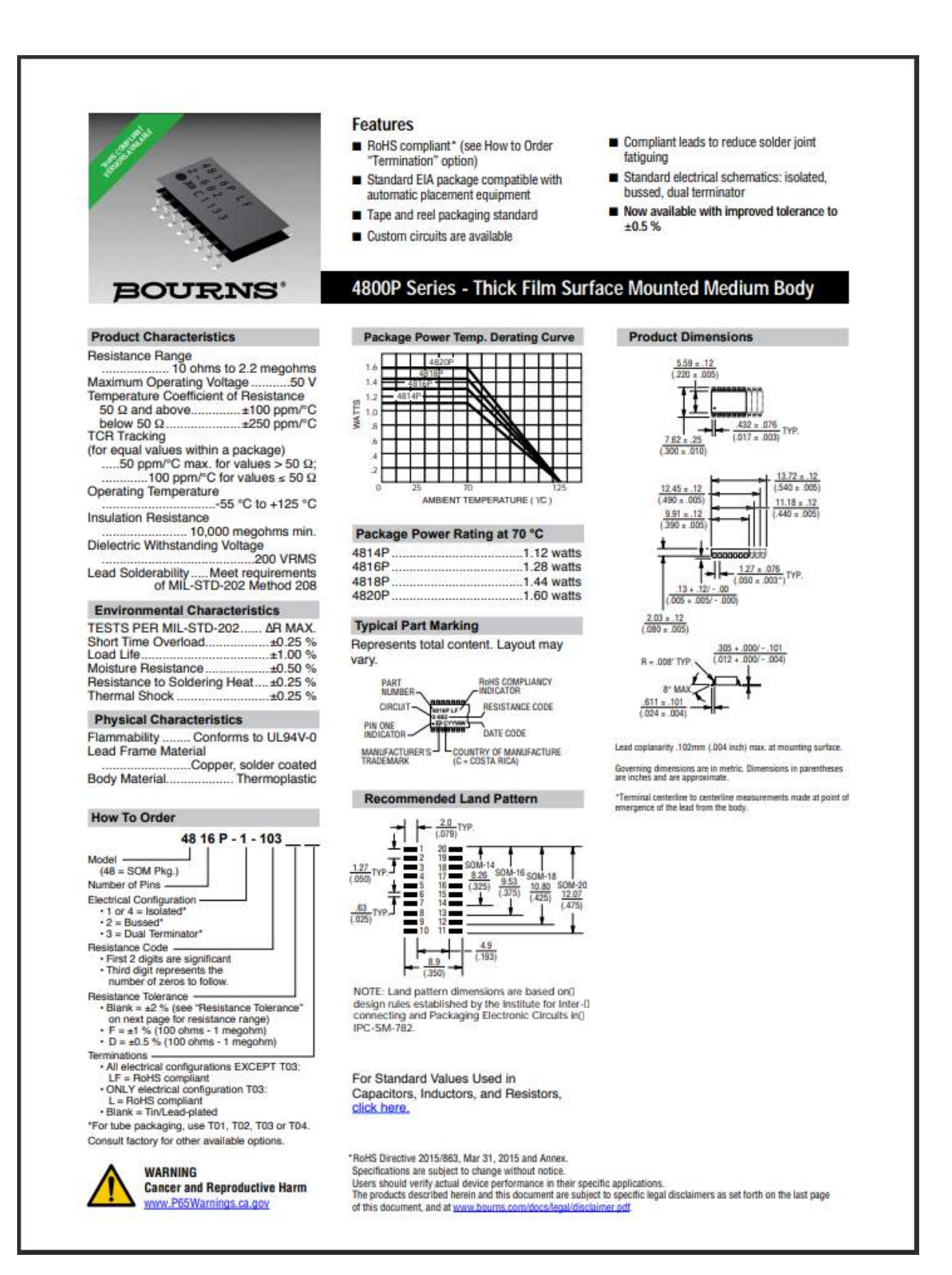

Figura F.11: Hoja de datos del 4800P página 1. Fuente [16]

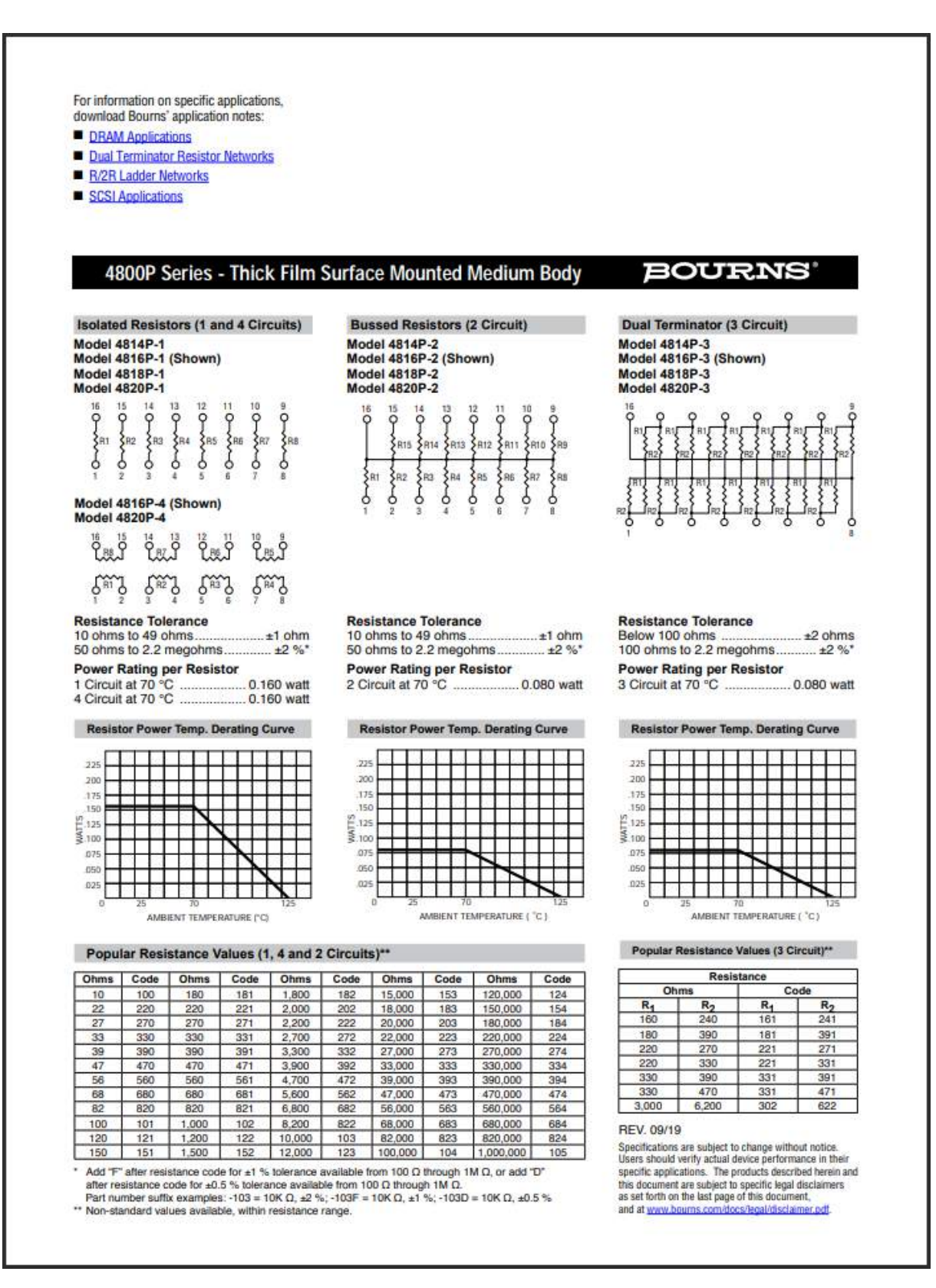

Figura F.12: Hoja de datos del 4800R página 2. Fuente [16]

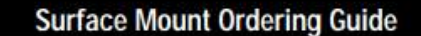

#### **BOURNS**

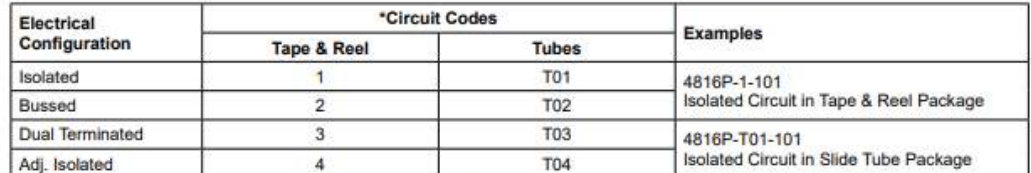

\*4816P-X-RC: To specify package type, replace "X" with appropriate "Circuit Code".

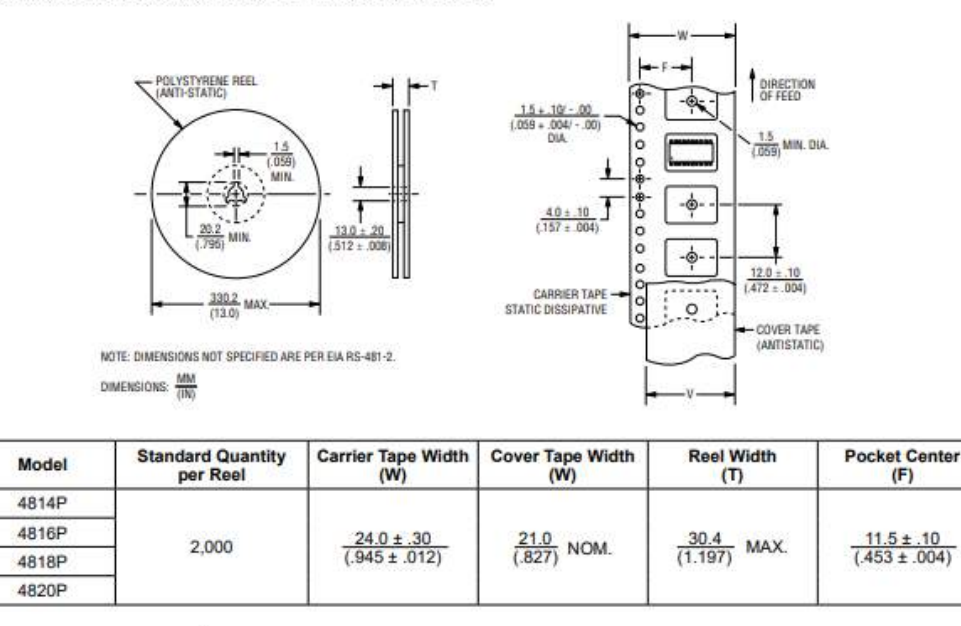

Leader Length = 500 min. Trailer Length = 500 mm min. **Empty Component Pockets** Sealed with Cover Tape

#### **BOURNS**

```
Asia-Pacific: Tel: +886-2 2562-4117 · Email: asiacus@bourns.com
EMEA: Tel: +36 88 885 877 · Email: eurocus@bourns.com
The Americas: Tel: +1-951 781-5500 · Email: americus@bourns.com
www.bourns.com
REV. 09/19
```
ł

Figura F.13: Hoja de datos del 4800P página 3. Fuente [16]

#### BOURNS

This legal disclaimer applies to purchasers and users of Bourns<sup>®</sup> products manufactured by or on behalf of Bourns, Inc. and its affiliates (collectively, "Bourns").

Unless otherwise expressly indicated in writing, Bourns® products and data sheets relating thereto are subject to change without notice. Users should check for and obtain the latest relevant information and verify that such information is current and complete before placing orders for Bourns® products.

The characteristics and parameters of a Bourns<sup>®</sup> product set forth in its data sheet are based on laboratory conditions, and<br>statements regarding the suitability of products for certain types of applications are based on from the data sheet characteristics and parameters due to (i) the combination of the Bourns® product with other components in the user's application, or (ii) the environment of the user application itself. The characteristics and parameters of a Bourns® product also can and do vary in different applications and actual performance may vary over time. Users should always verify the actual performance of the Bourns<sup>®</sup> product in their specific devices and applications, and make their own independent<br>judgments regarding the amount of additional test margin to design into their device or application differences between laboratory and real world conditions.

Unless Bourns has explicitly designated an individual Bourns® product as meeting the requirements of a particular industry<br>standard (e.g., ISO/TS 16949) or a particular qualification (e.g., UL listed or recognized), Bourns of Bourns® products are responsible for ensuring compliance with safety-related requirements and standards applicable to their devices or applications.

Bourns® products are not recommended, authorized or intended for use in nuclear, lifesaving, life-critical or life-sustaining applications, nor in any other applications where failure or malfunction may result in personal injury, death, or severe property or environmental damage. Unless expressly and specifically approved in writing by two authorized Bourns representatives on a case-by-case basis, use of any Bourns® products in such unauthorized applications might not be safe and thus is at the user's sole risk. Life-critical applications include devices identified by the U.S. Food and Drug Administration as Class III<br>devices and generally equivalent classifications outside of the United States.

Bourns expressly identifies those Bourns® standard products that are suitable for use in automotive applications on such products' data sheets in the section entitled "Applications." Unless expressly and specifically approved in writing by two authorized Bourns representatives on a case-by-case basis, use of any other Bourns® standard produc application might not be safe and thus is not recommended, authorized or intended and is at the user's sole risk. If Bourns expressly identifies a sub-category of automotive application in the data sheet for its standard products (such as infotainment or lighting), such identification means that Bourns has reviewed its standard product and has determined that if such Bourns<sup>4</sup> standard product is considered for potential use in automotive applications, it should only be used in such sub-category of<br>automotive applications. Any reference to Bourns® standard product in the data sheet as compliant or "automotive grade" does not by itself mean that Bourns has approved such product for use in an automotive application.

Bourns® standard products are not tested to comply with United States Federal Aviation Administration standards generally or any other generally equivalent governmental organization standard applicable to products designed or manufactured for<br>use in aircraft or space applications. Bourns expressly identifies Bourns® standard products that are or space applications on such products' data sheets in the section entitled "Applications." Unless expressly and specifically approved in writing by two authorized Bourns representatives on a case-by-case basis, use of any other Bourns® standard product in an aircraft or space application might not be safe and thus is not recommended, authorized or intended and is at the user's sole risk.

The use and level of testing applicable to Bourns® custom products shall be negotiated on a case-by-case basis by Bourns and the user for which such Bourns® custom products are specially designed. Absent a written agreement between Bourns and the user regarding the use and level of such testing, the above provisions applicable to Bourns® standard products shall also apply to such Bourns® custom products.

Users shall not sell, transfer, export or re-export any Bourns® products or technology for use in activities which involve the design, development, production, use or stockpiling of nuclear, chemical or biological weapons or missiles, nor shall they use Bourns® products or technology in any facility which engages in activities relating to such devices. The foregoing restrictions apply to all uses and applications that violate national or international prohibitions, including embargos or international regulations. Further, Bourns<sup>®</sup> products and Bourns technology and technical data may not under any circumstance be exported or re-exported to countries subject to international sanctions or embargoes. Bourns® products may not, without prior authorization from Bourns and/or the U.S. Government, be resold, transferred, or re-exported to any party not eligible to receive U.S. commodities, software, and technical data.

To the maximum extent permitted by applicable law, Bourns disclaims (i) any and all liability for special, punitive, consequential, incidental or indirect damages or lost revenues or lost profits, and (ii) any and all implied warranties, including implied warranties of fitness for particular purpose, non-infringement and merchantability.

For your convenience, copies of this Legal Disclaimer Notice with German, Spanish, Japanese, Traditional Chinese and Simplified Chinese bilingual versions are available at:

Web Page: http://www.bourns.com/legal/disclaimers-terms-and-policies PDF: http://www.bourns.com/docs/Legal/disclaimer.pdf

C1753 05/17/18R

Figura F.14: Hoja de datos del 4800P página 4. Fuente [16]

## Apéndice G

# Planos constructivos del acople mecánico

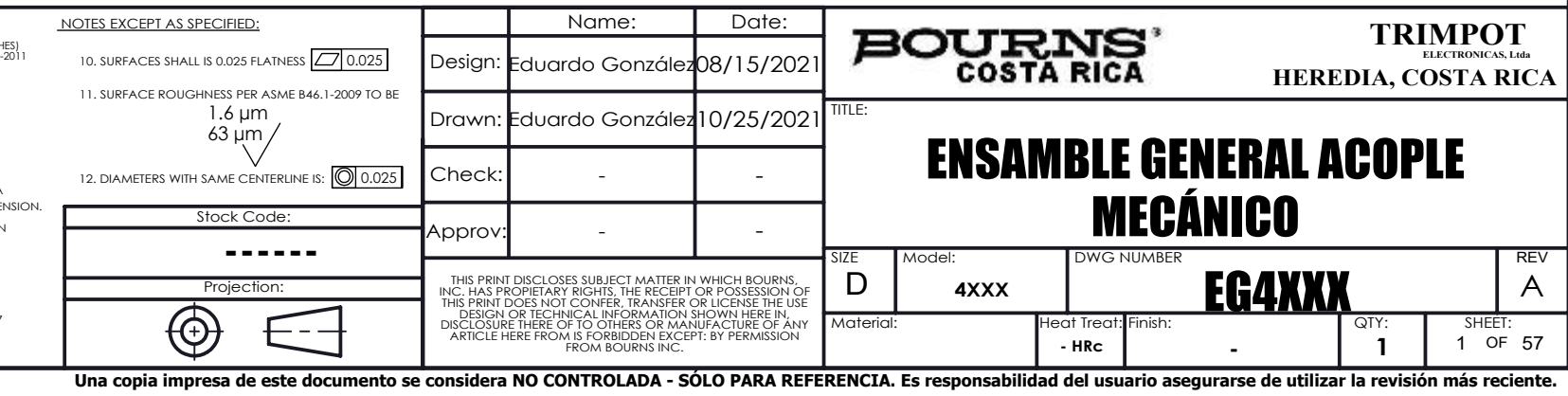

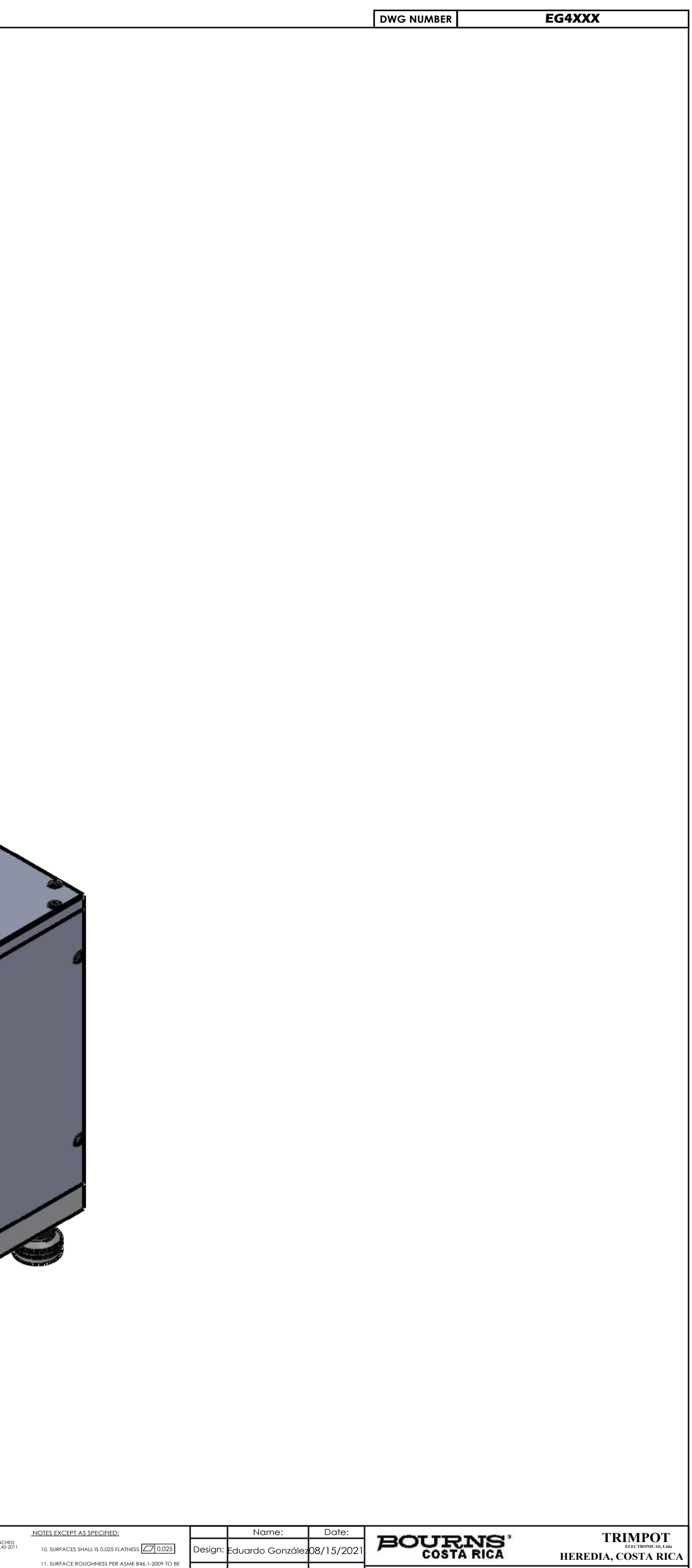

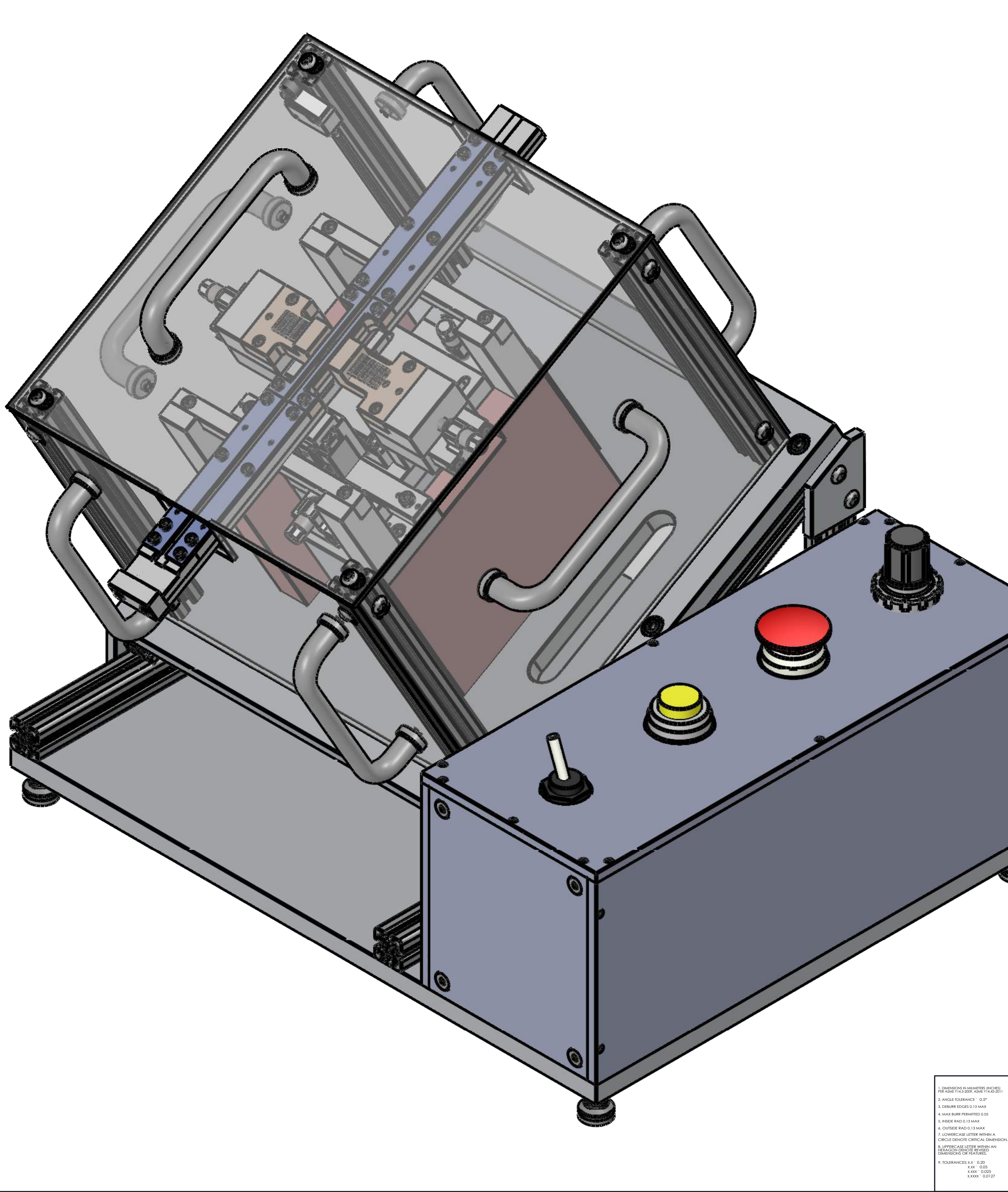

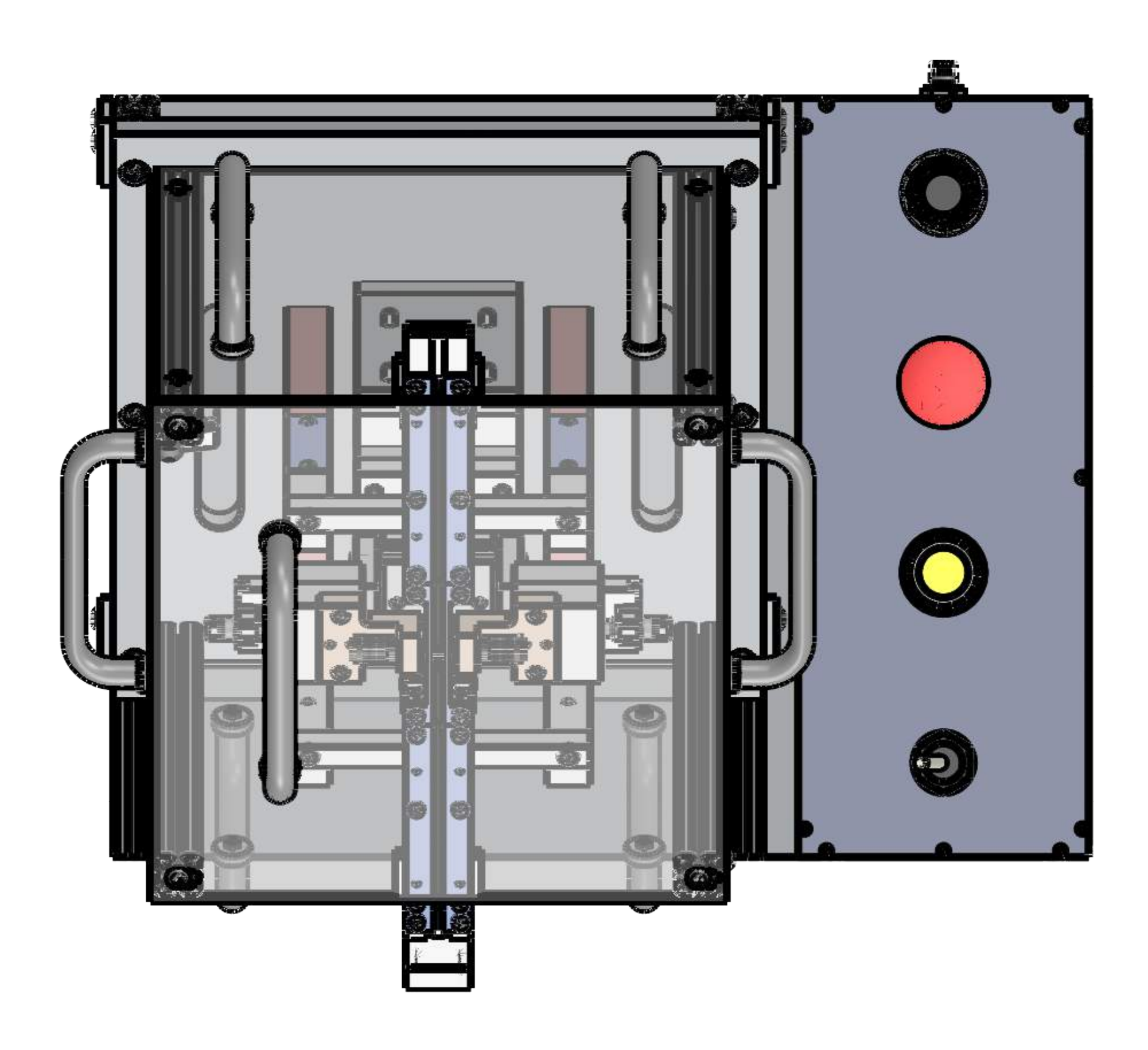

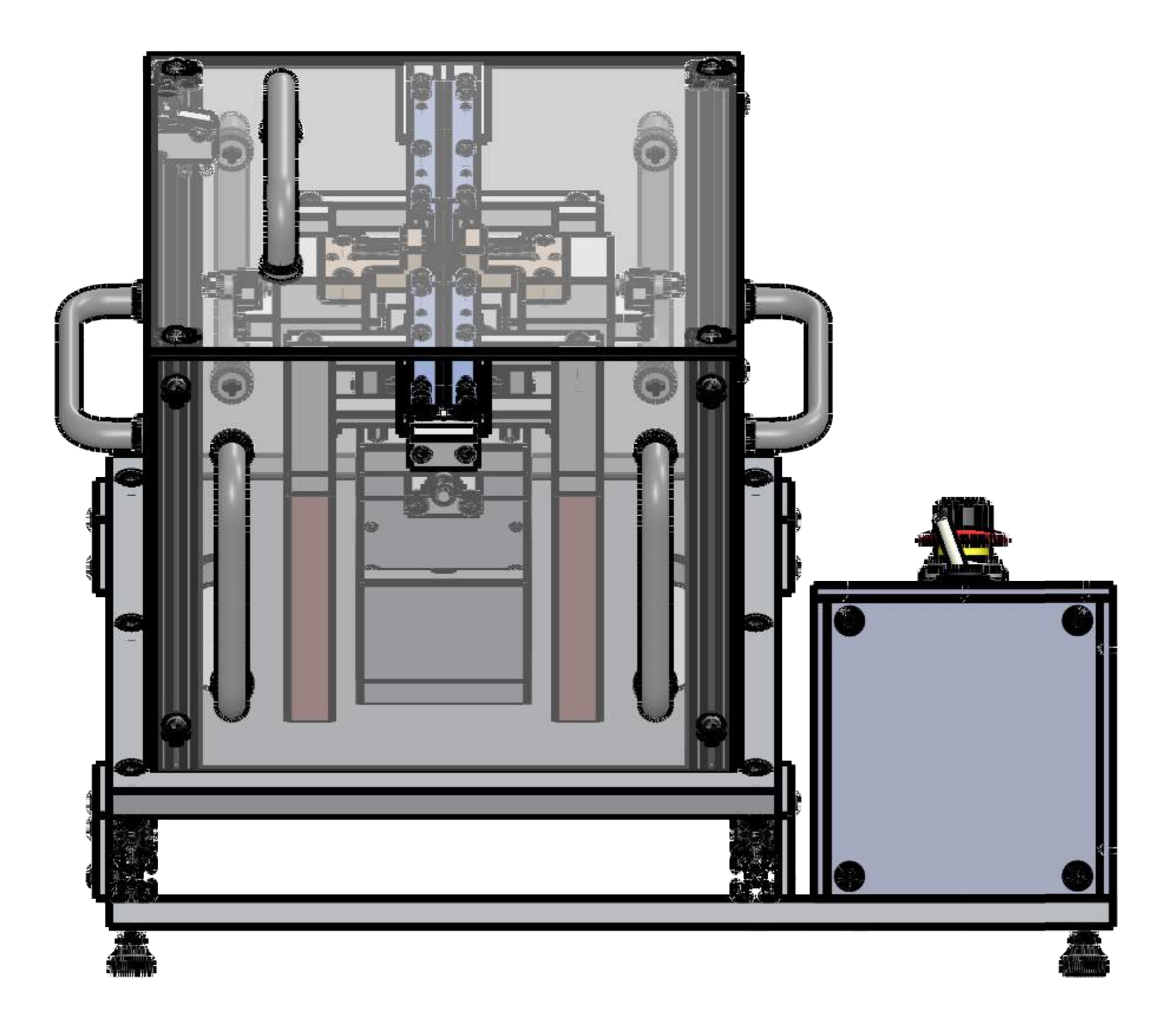

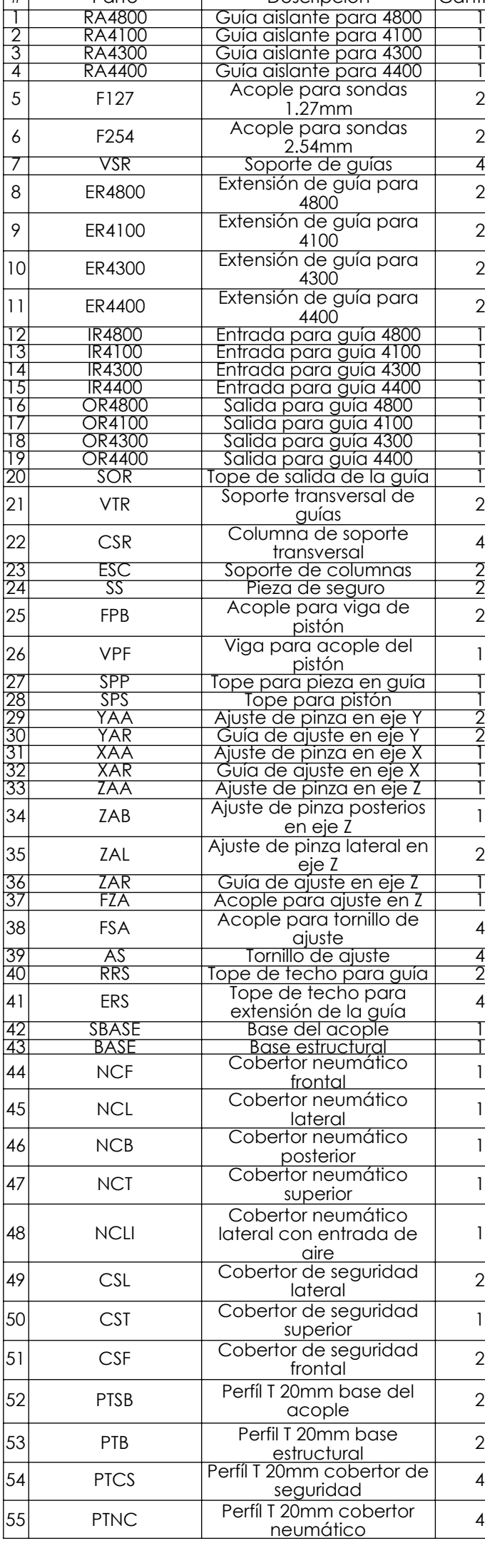

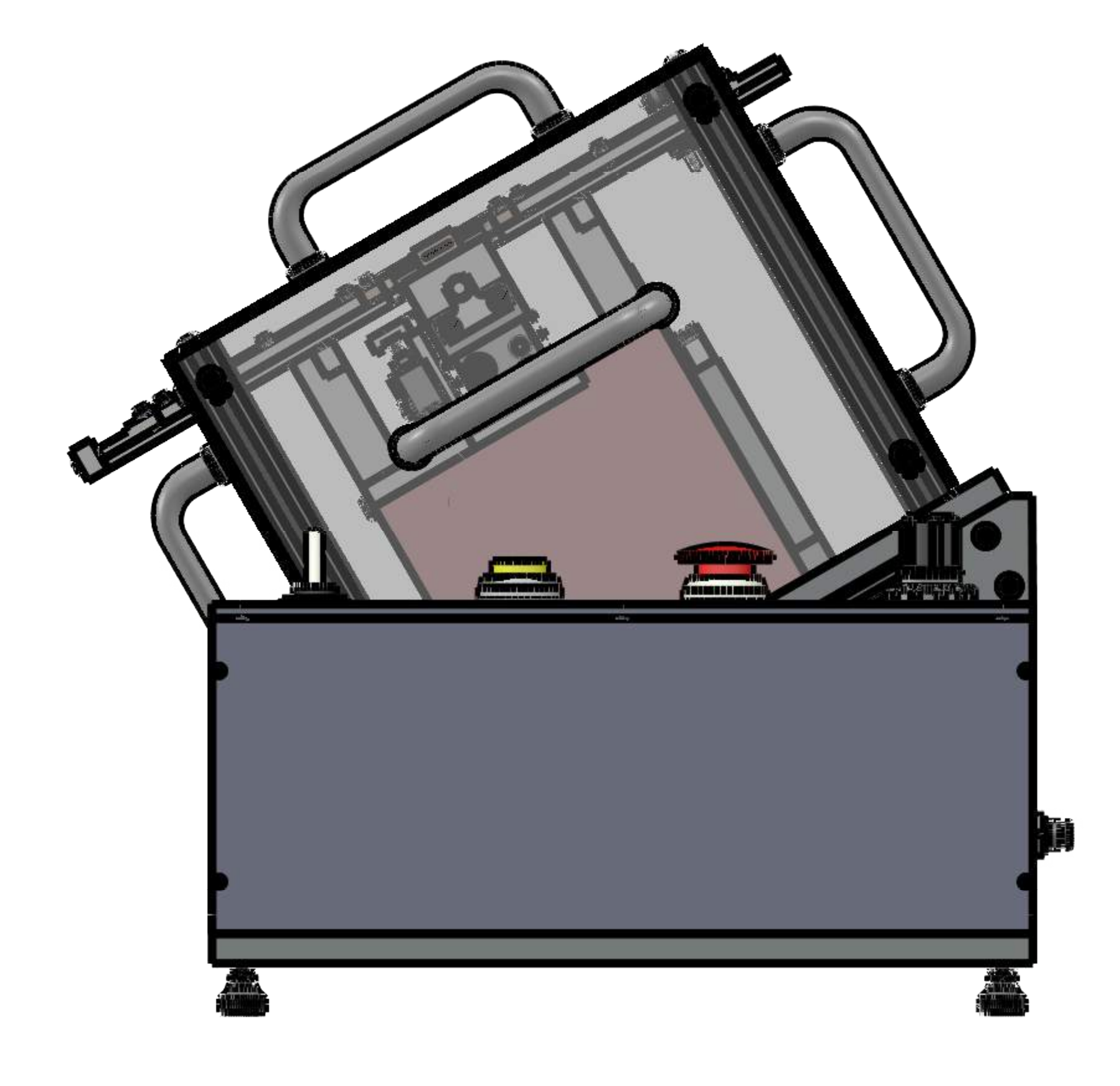

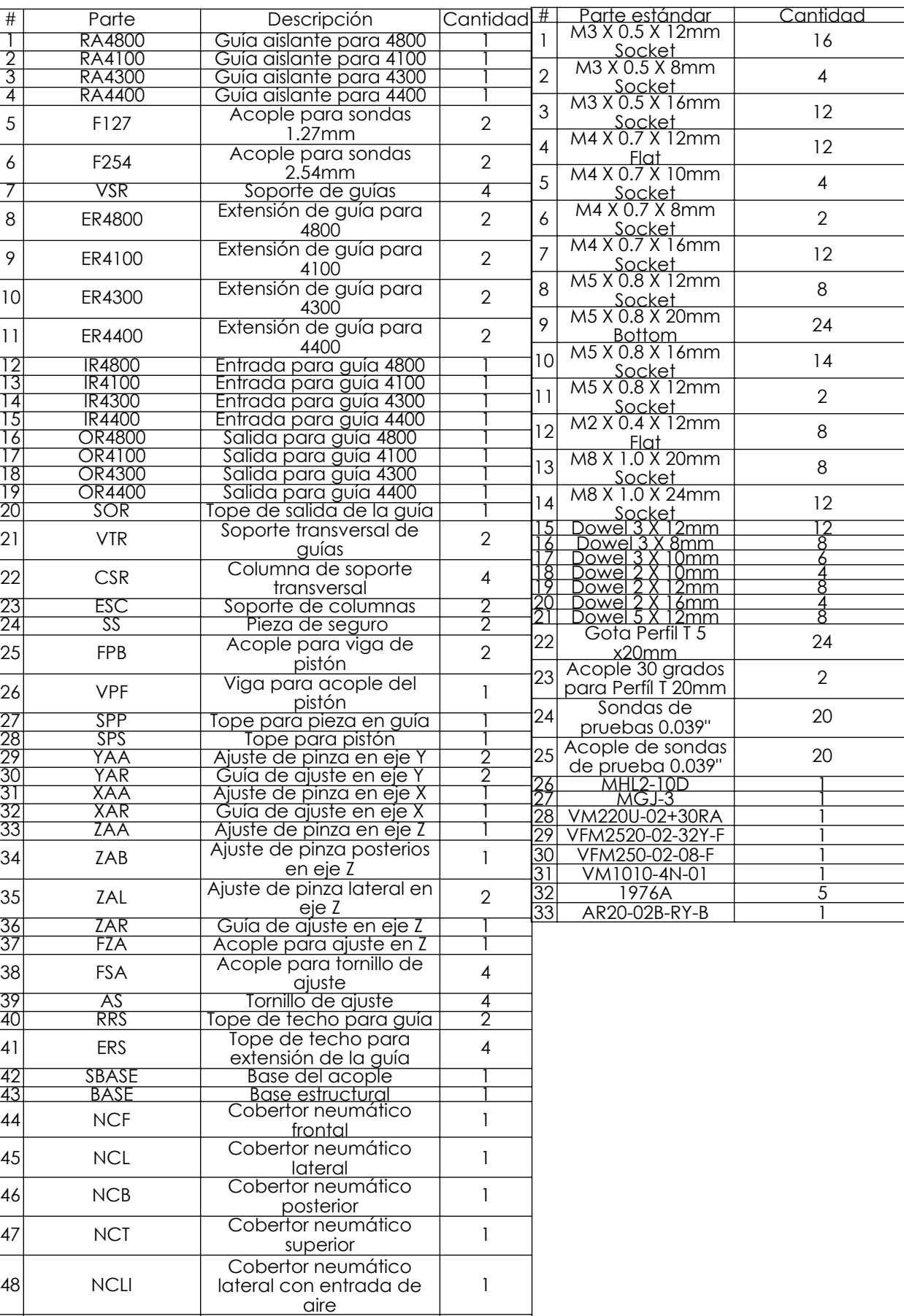

 $\left| \begin{array}{c} 2 \text{ cm} \\ \text{acople} \end{array} \right|$  2

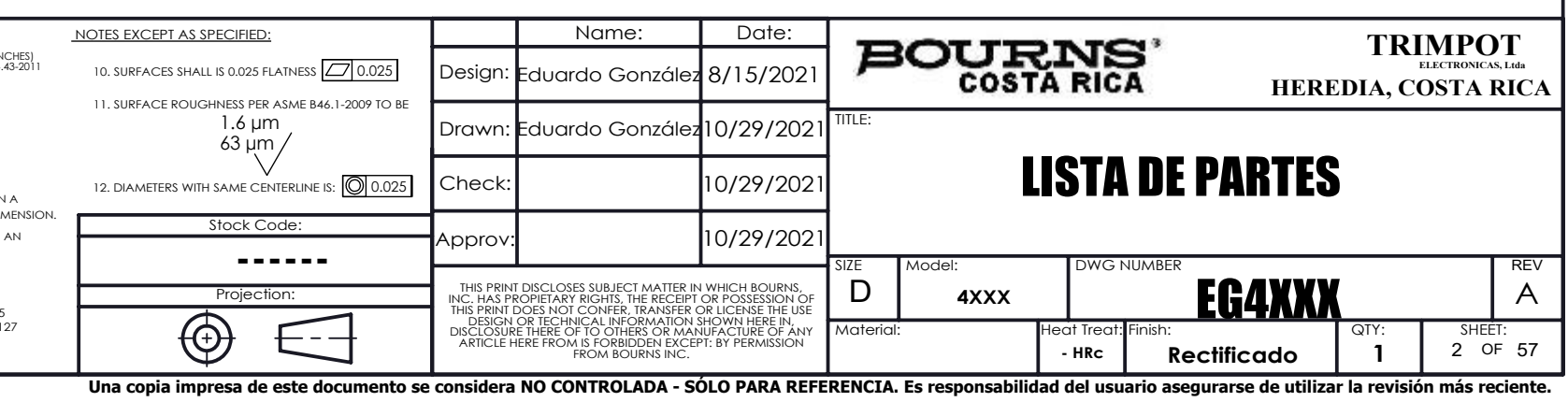

6. OUTSIDE RAD 0.13 MAX 9. TOLERANCES: 3. DEBURR EDGES 0.13 MAX 5. INSIDE RAD 0.13 MAX 4. MAX BURR PERMITTED 0.05 8. UPPERCASE LETTER WITHIN AN HEXAGON DENOTE REVISED DIMENSIONS OR FEATURES. 2. ANGLE TOLERANCE ` 0.5° 1. DIMENSIONS IN MILIMETERS (INCHES) PER ASME Y14.4 7. LOWERCASE LETTER WITHIN A<br>CIRCLE DENOTE CRITICAL DIMENSION. CES: X.X ` 0<br>` X.XX `<br>` X.XXX ` X.XXXX ` 0.20 0.05 0.025 0.0127

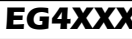

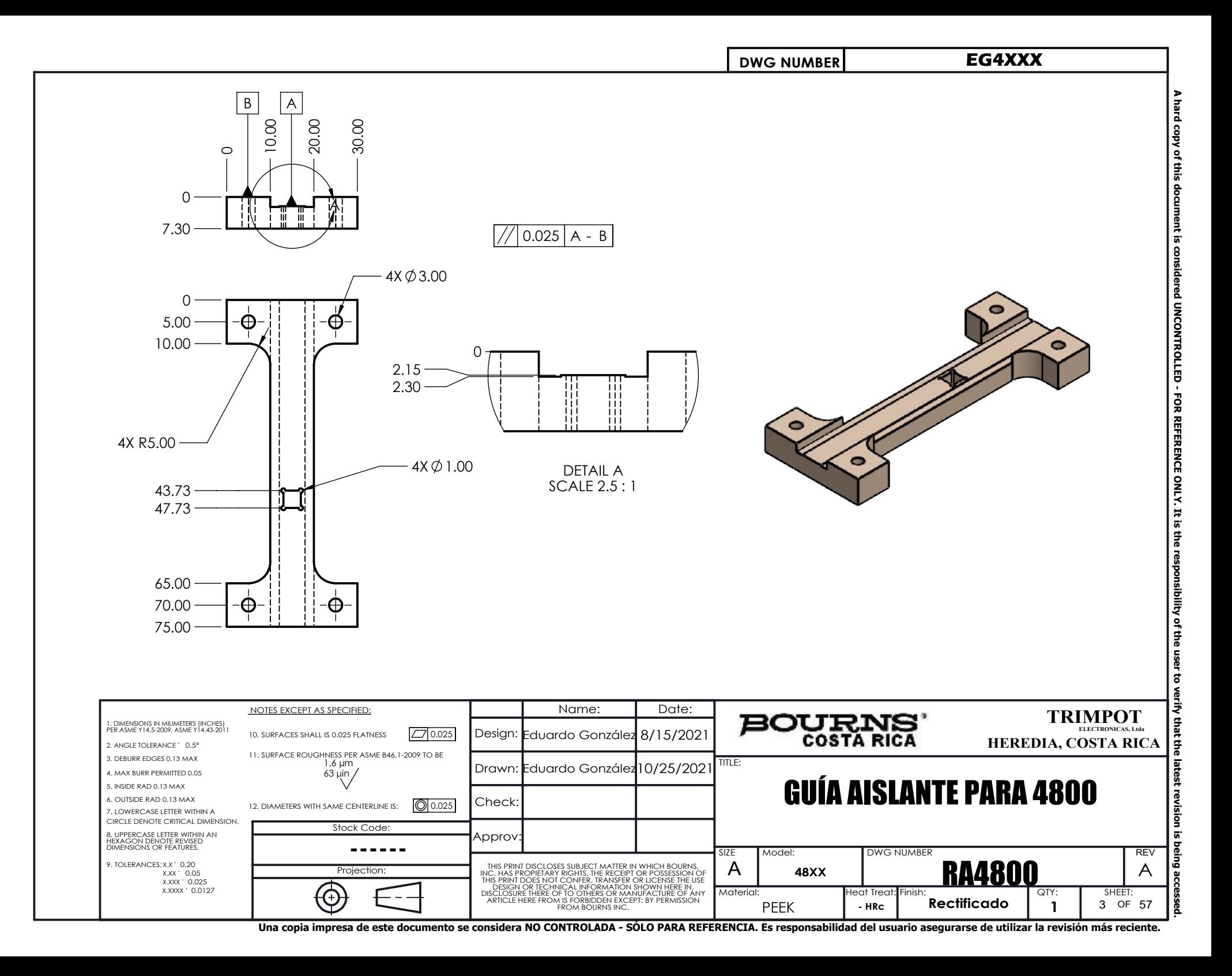

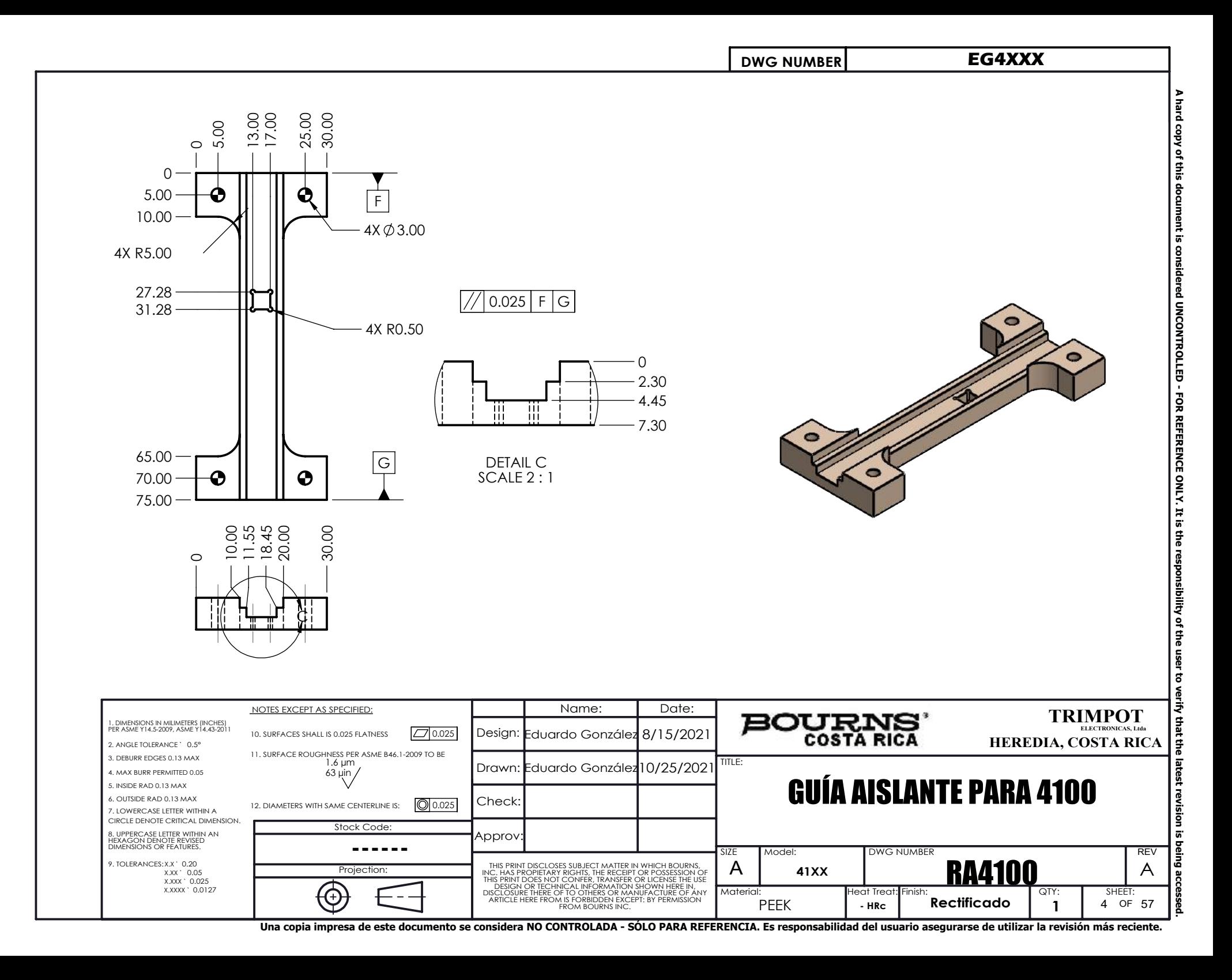

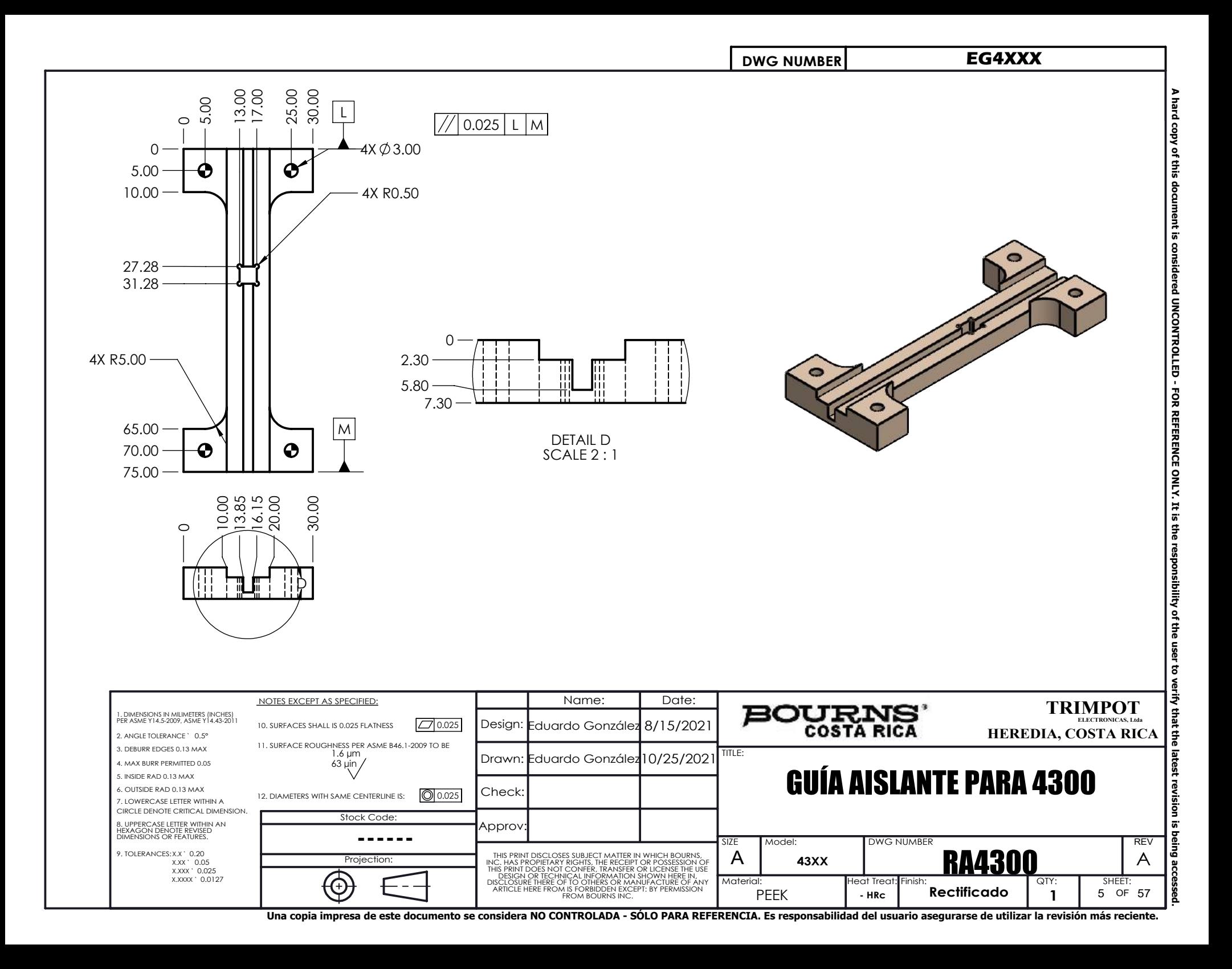

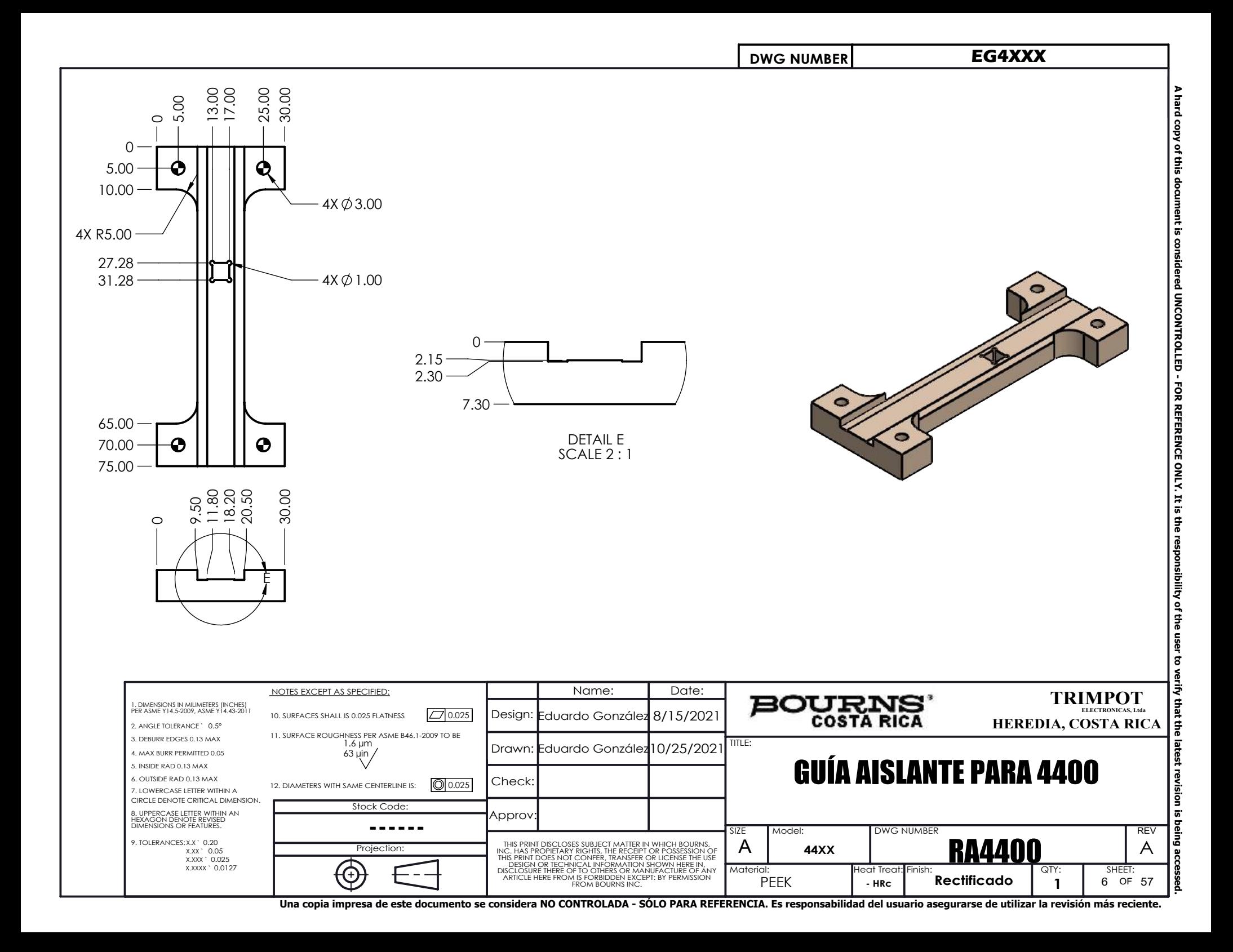

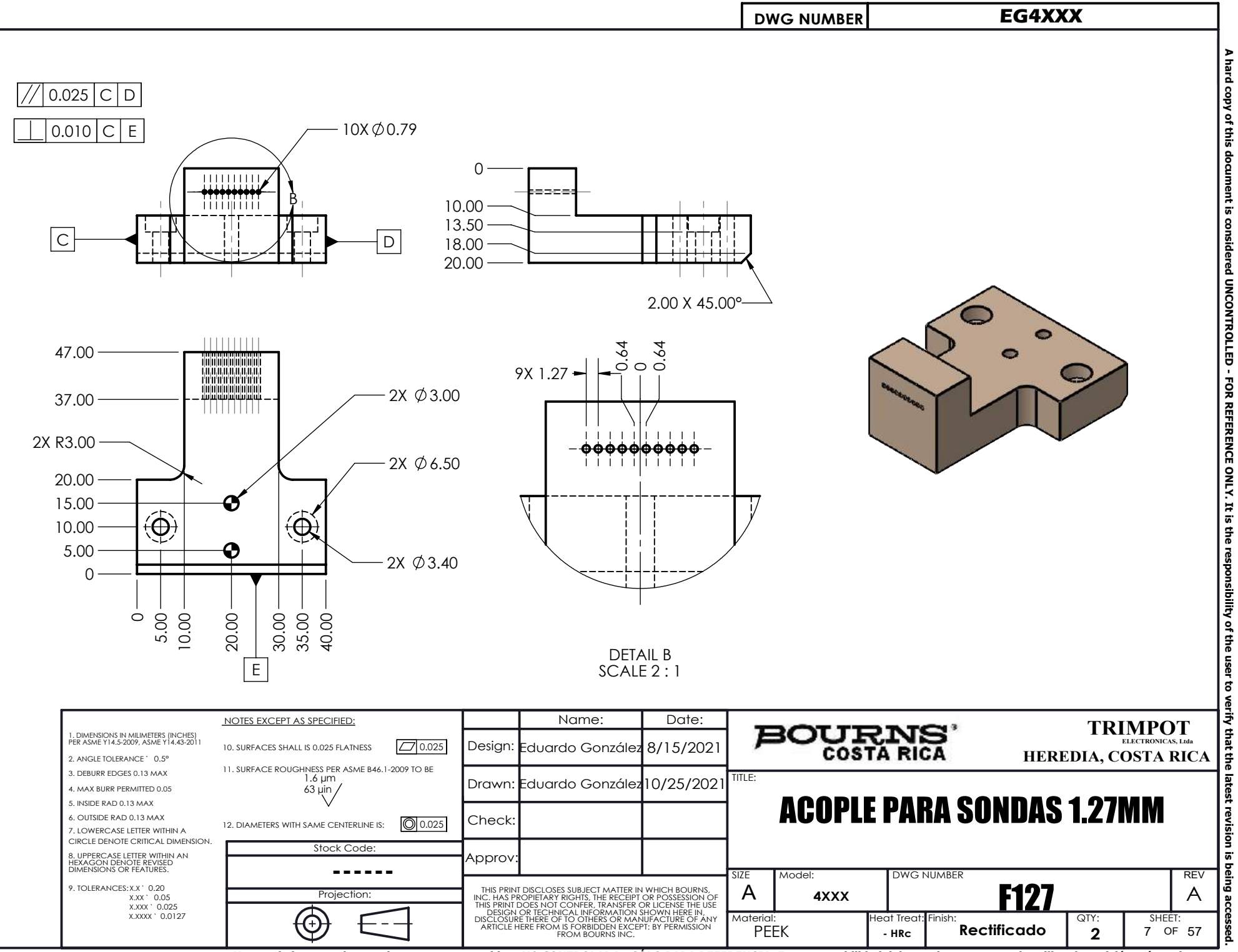

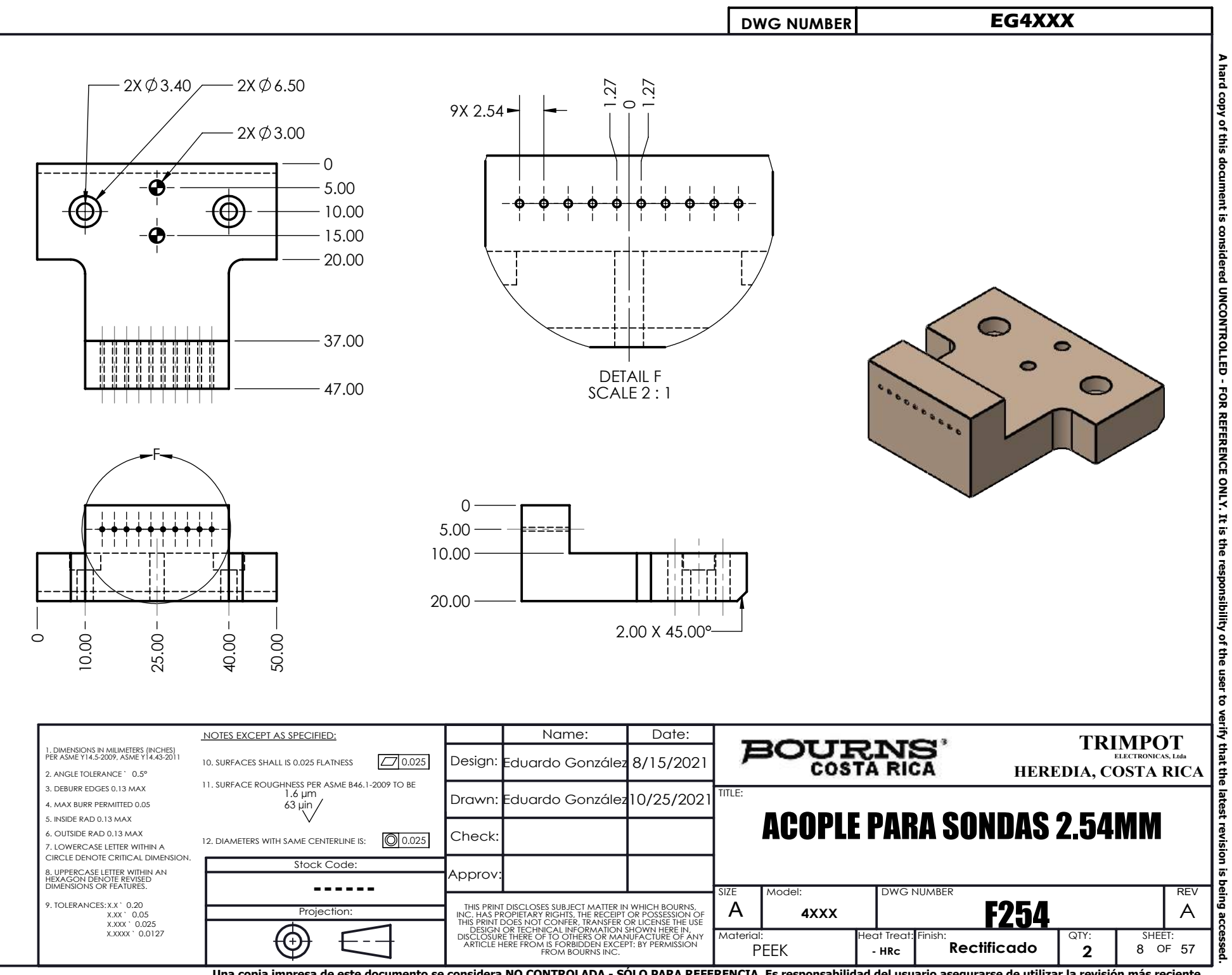

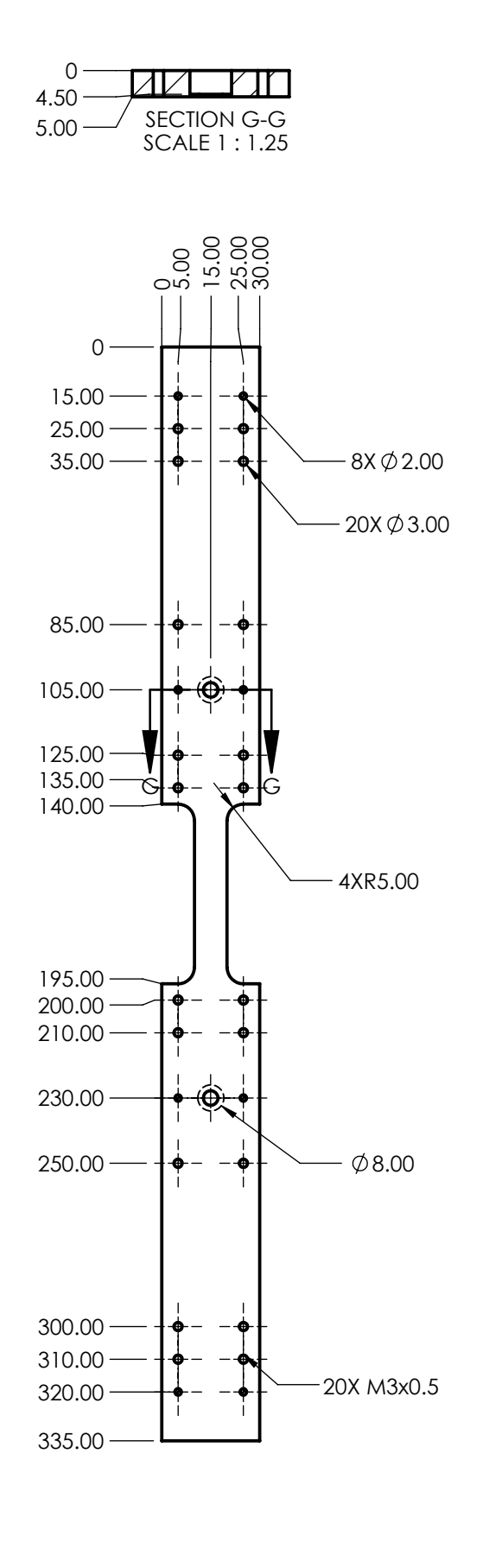

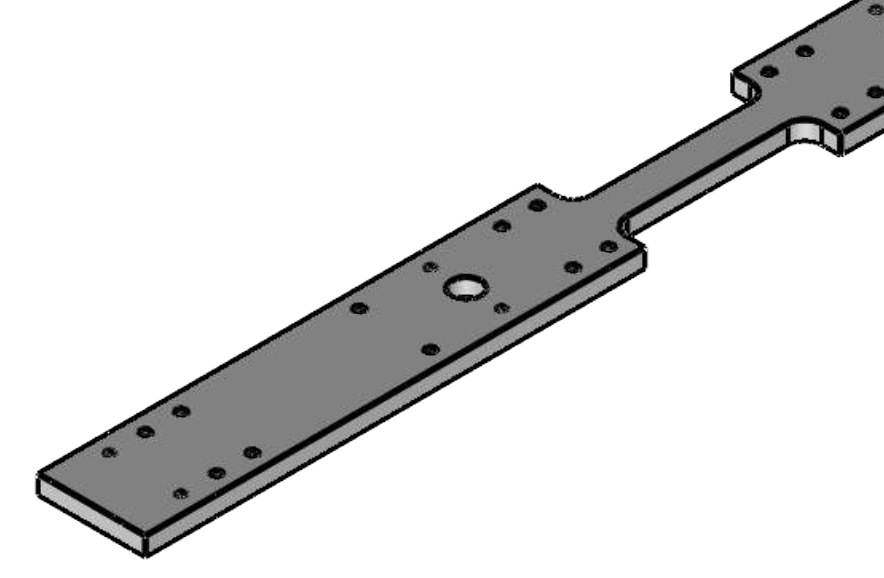

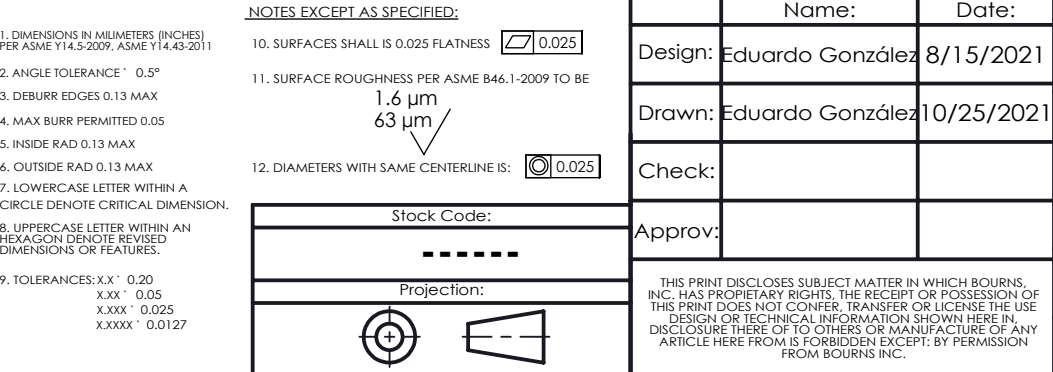

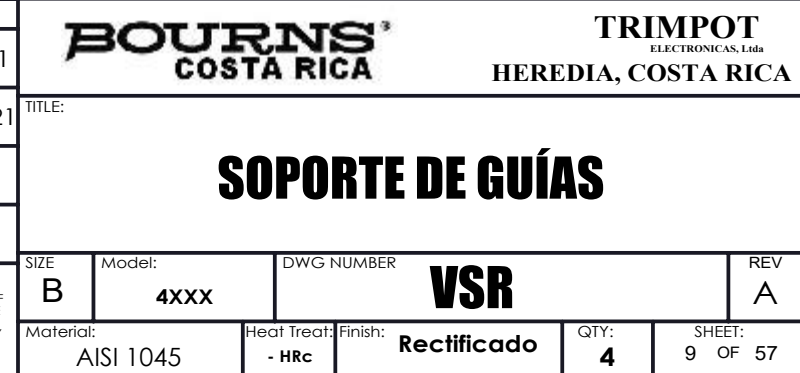

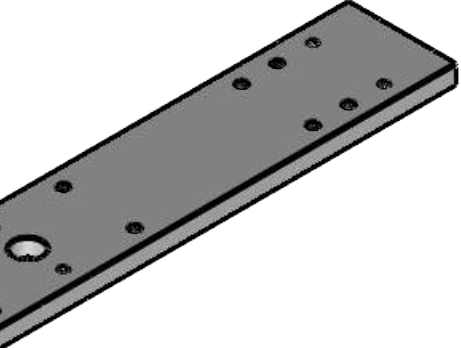

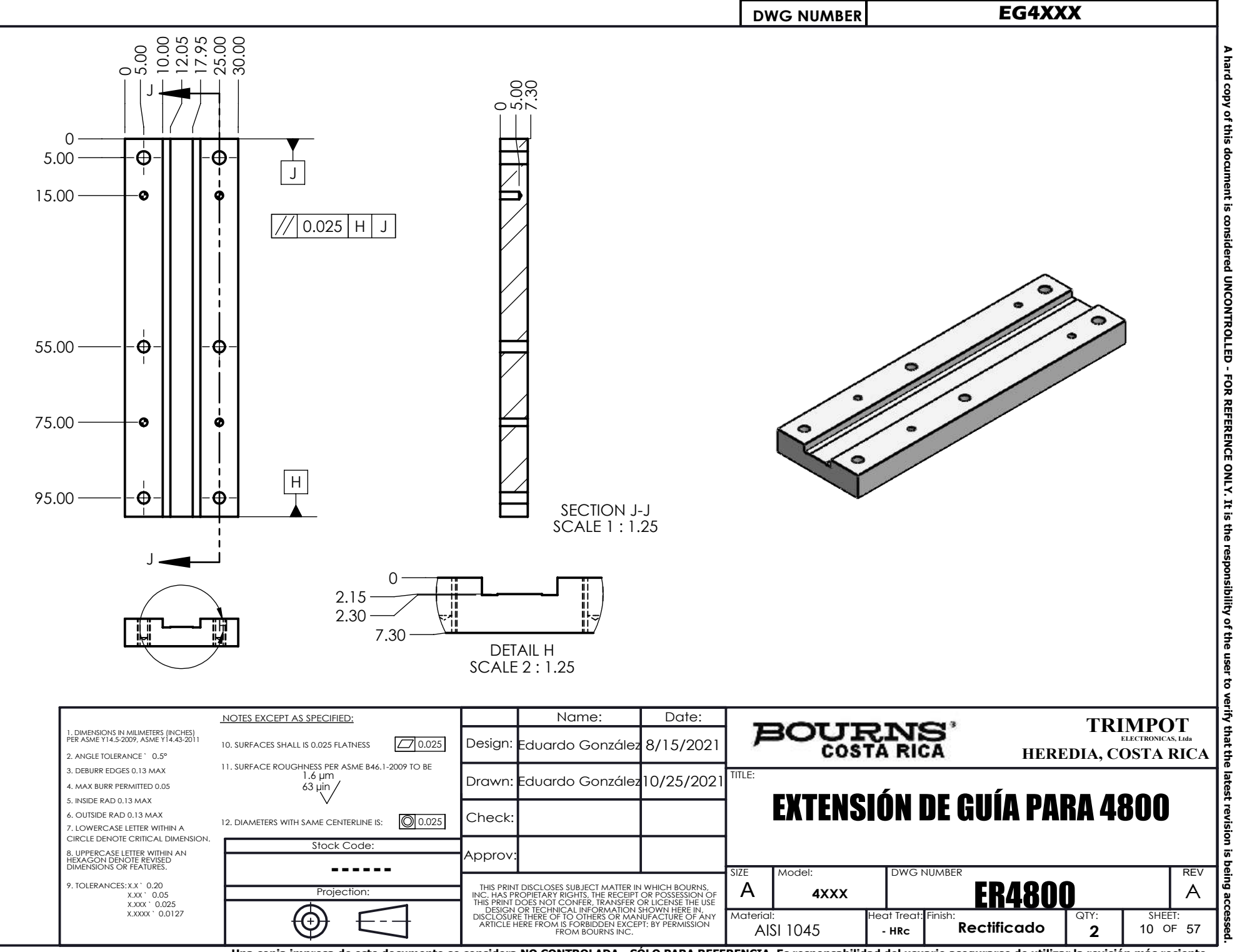

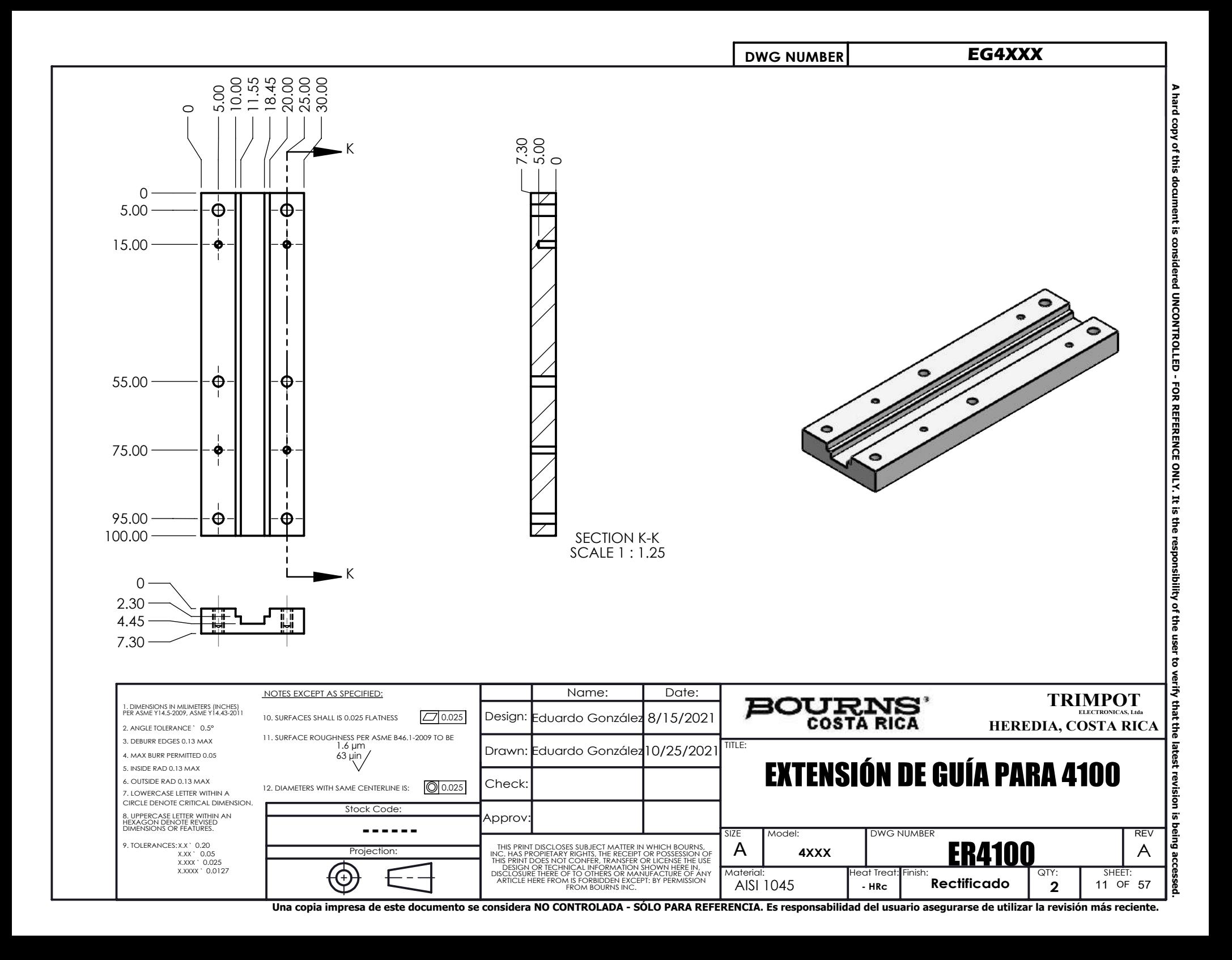

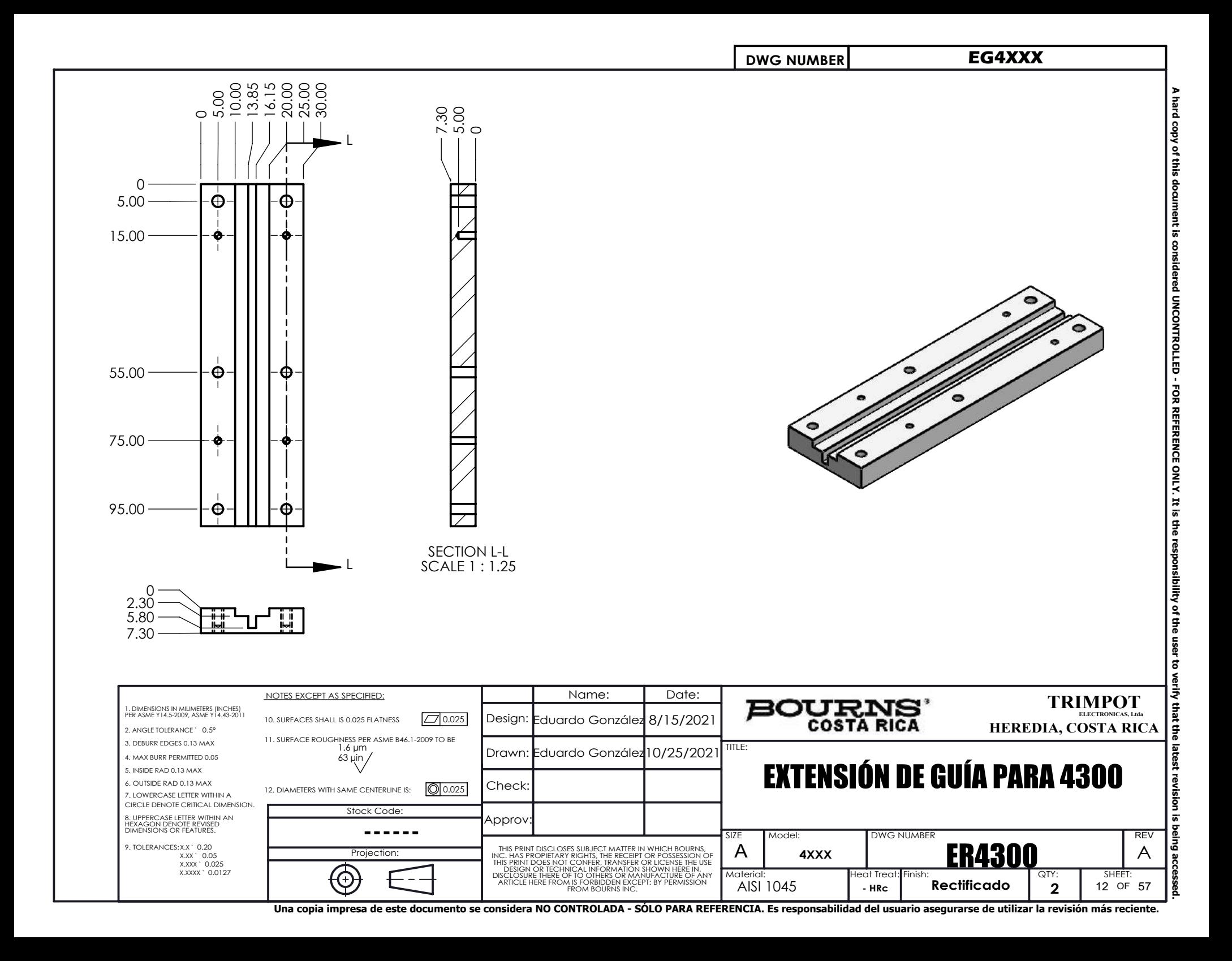

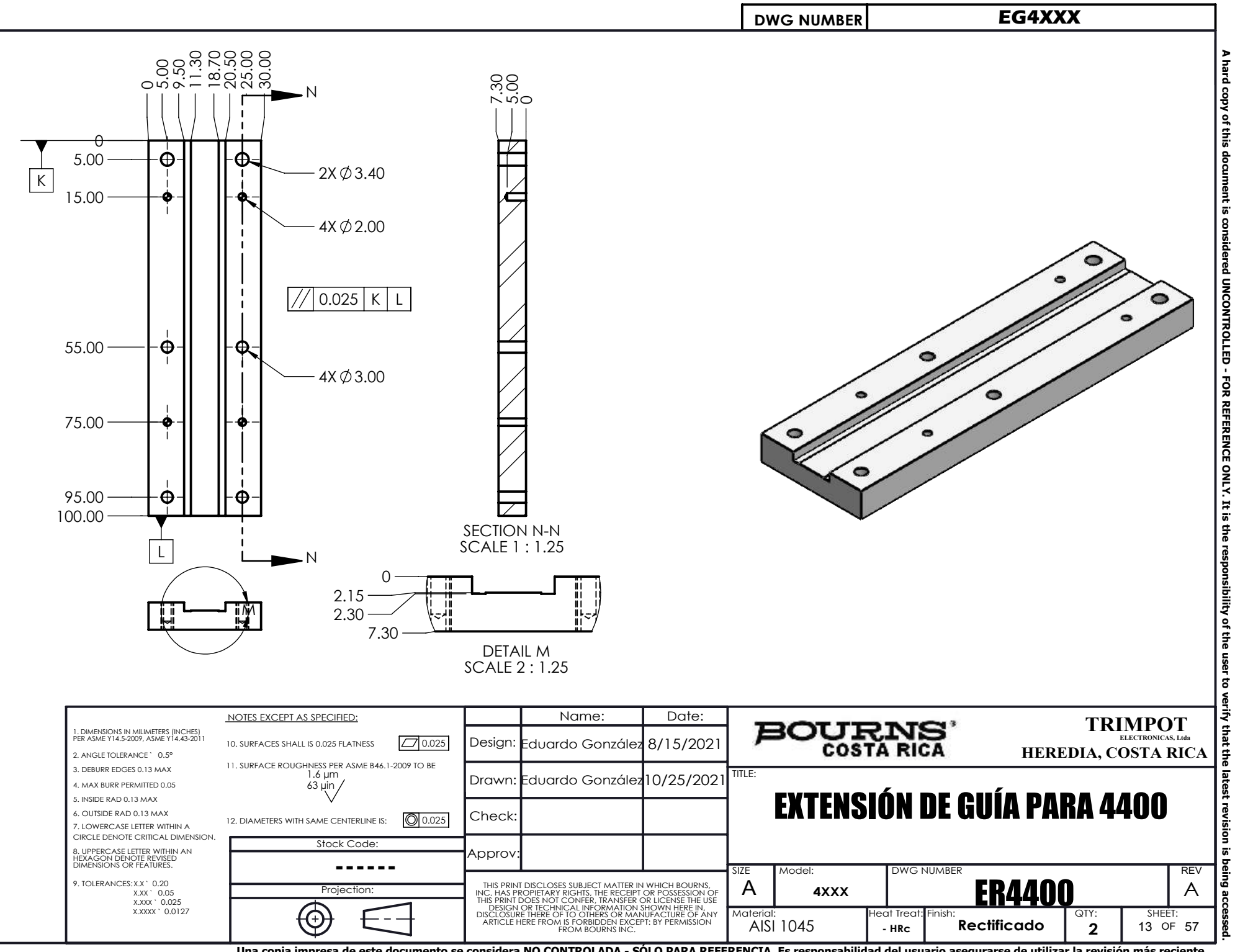

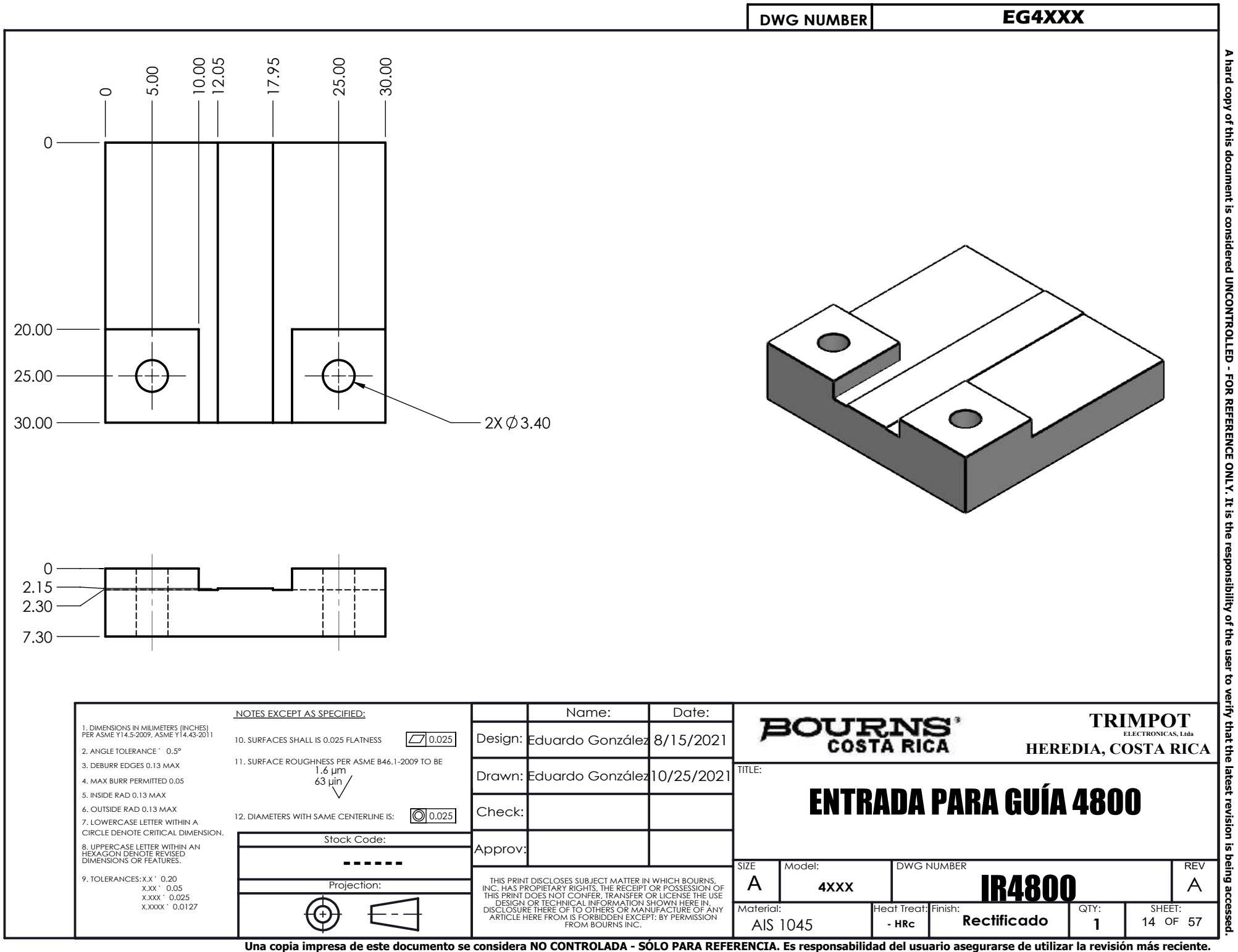

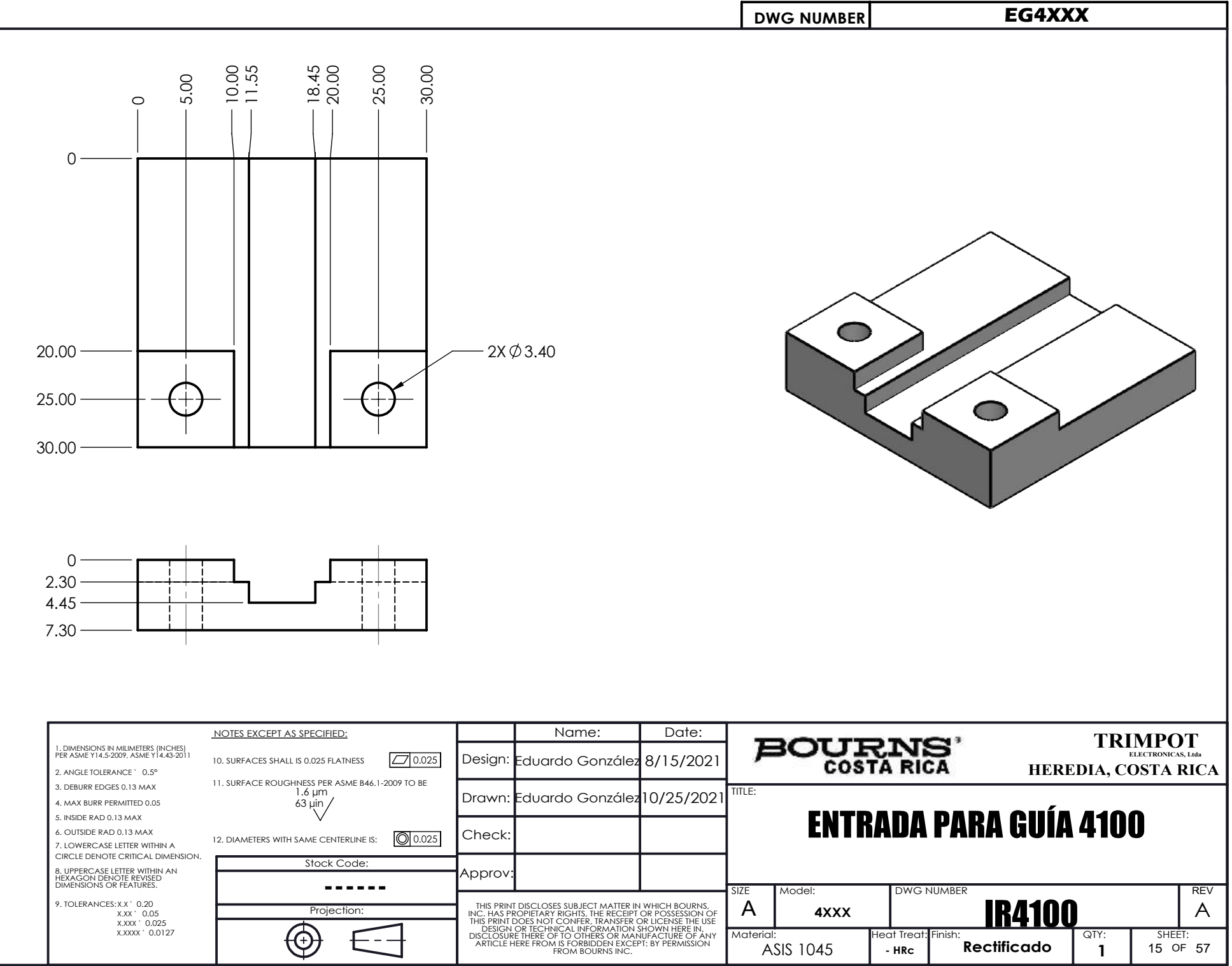

arca

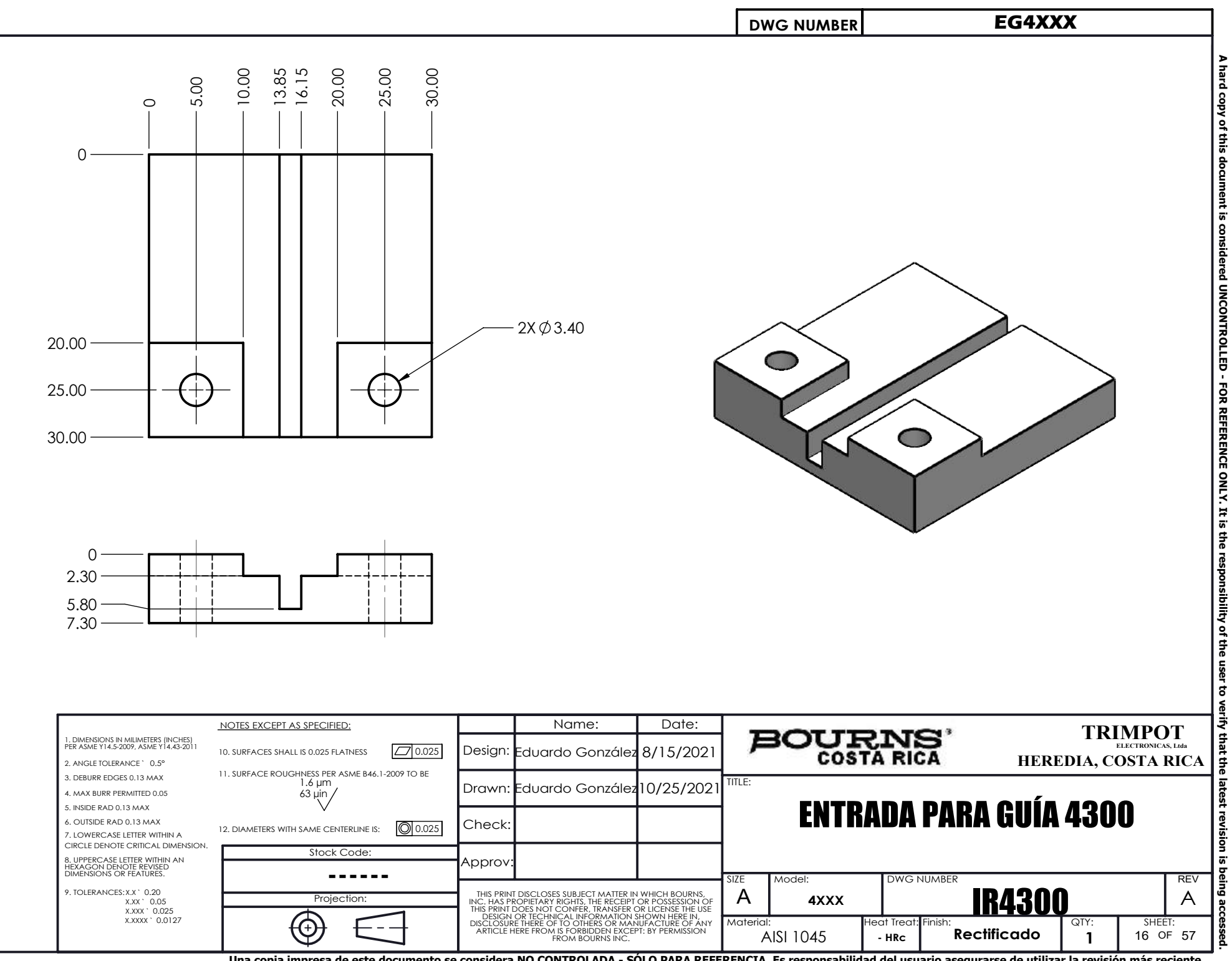

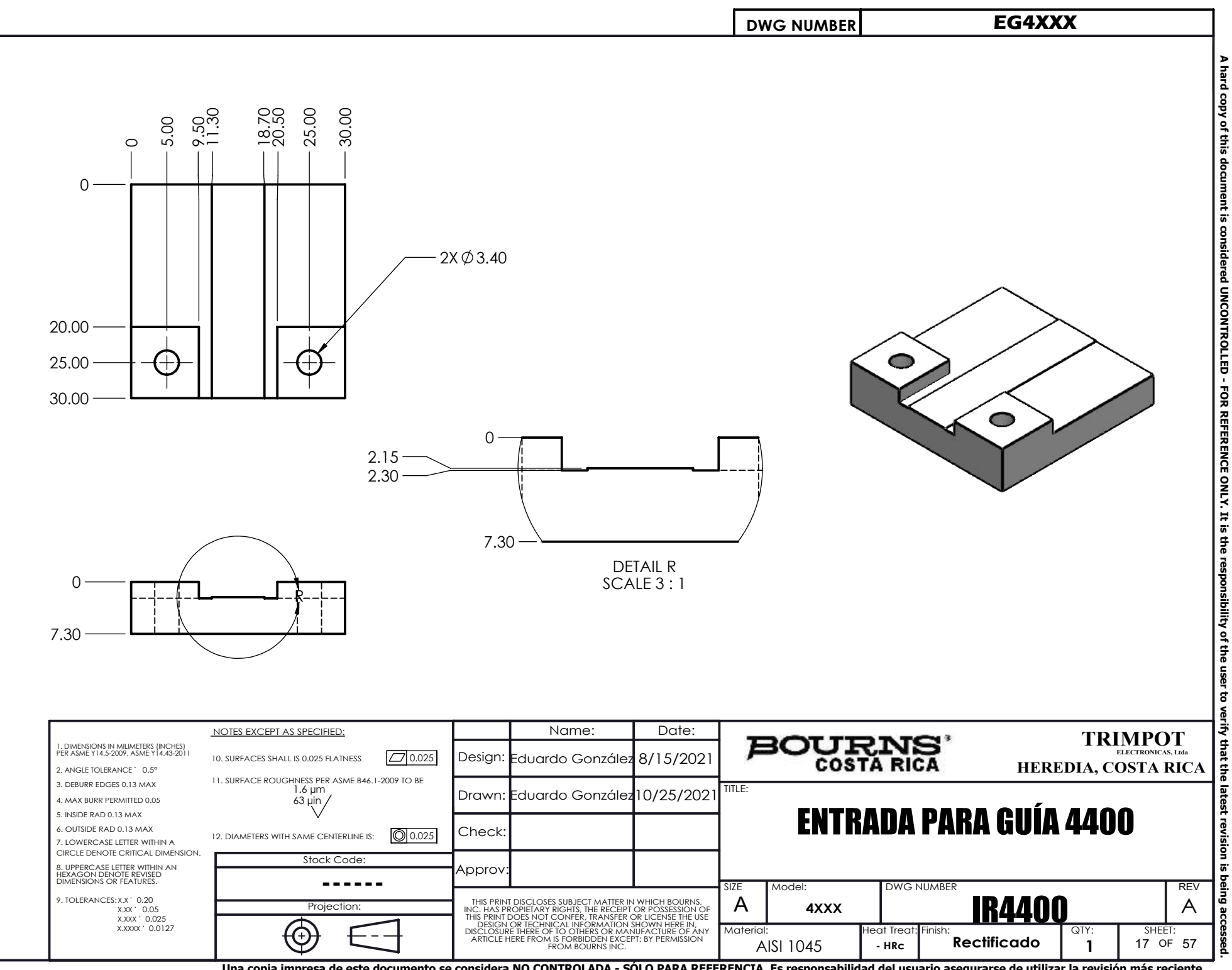

**Una copia impresa de este documento se considera NO CONTROLADA - SÓLO PARA REFERENCIA. Es responsabilidad del usuario asegurarse de utilizar la revisión más reciente.**

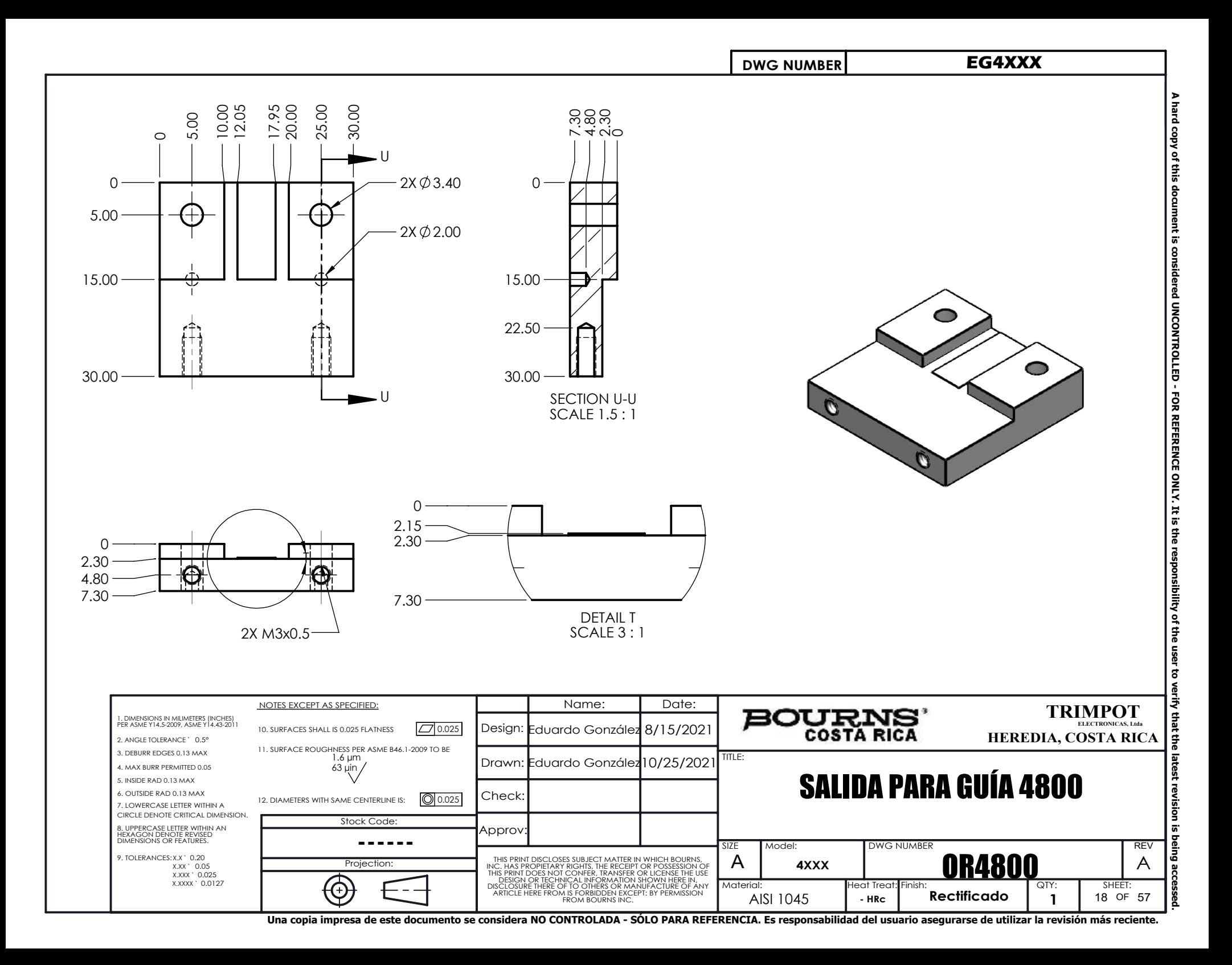

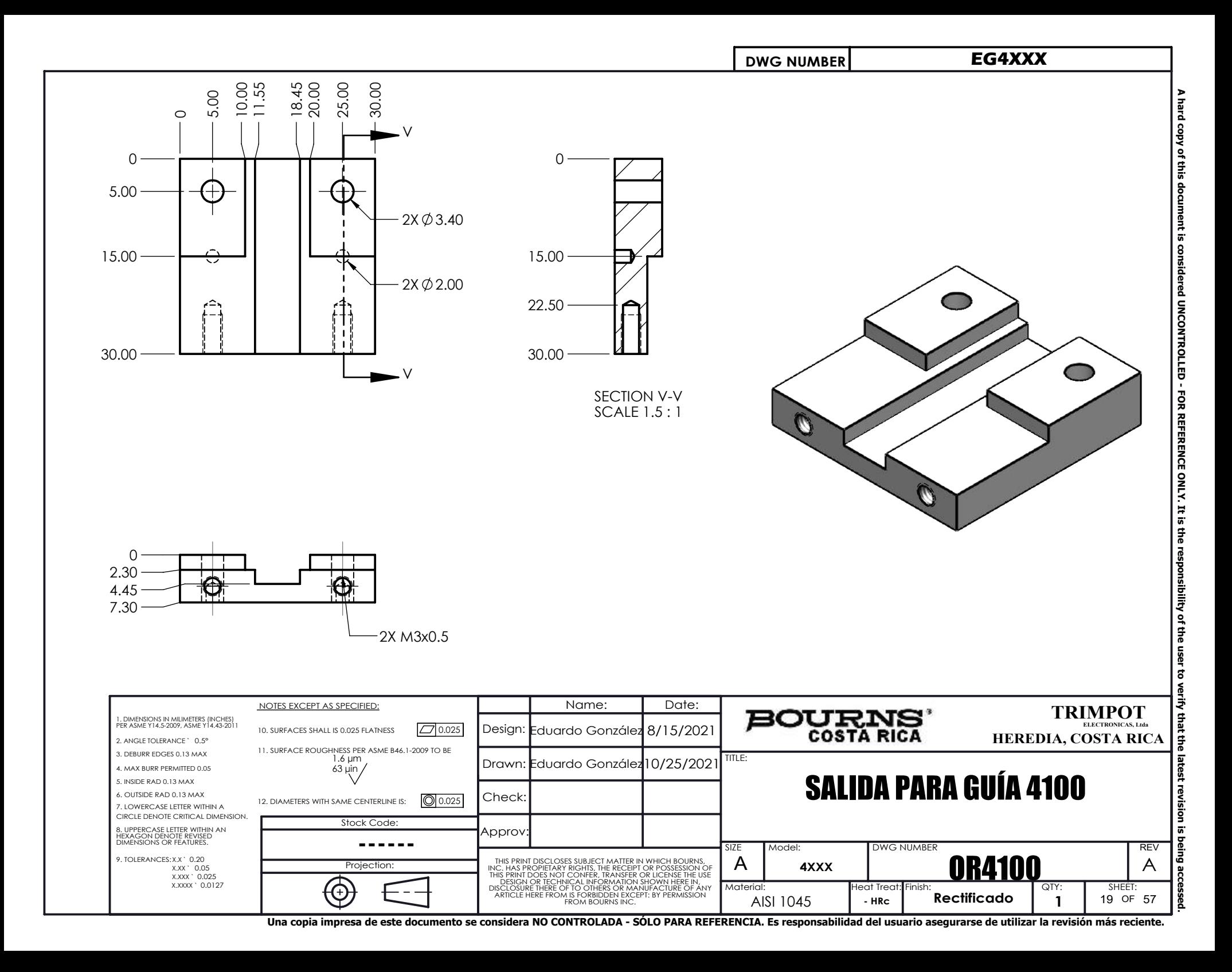

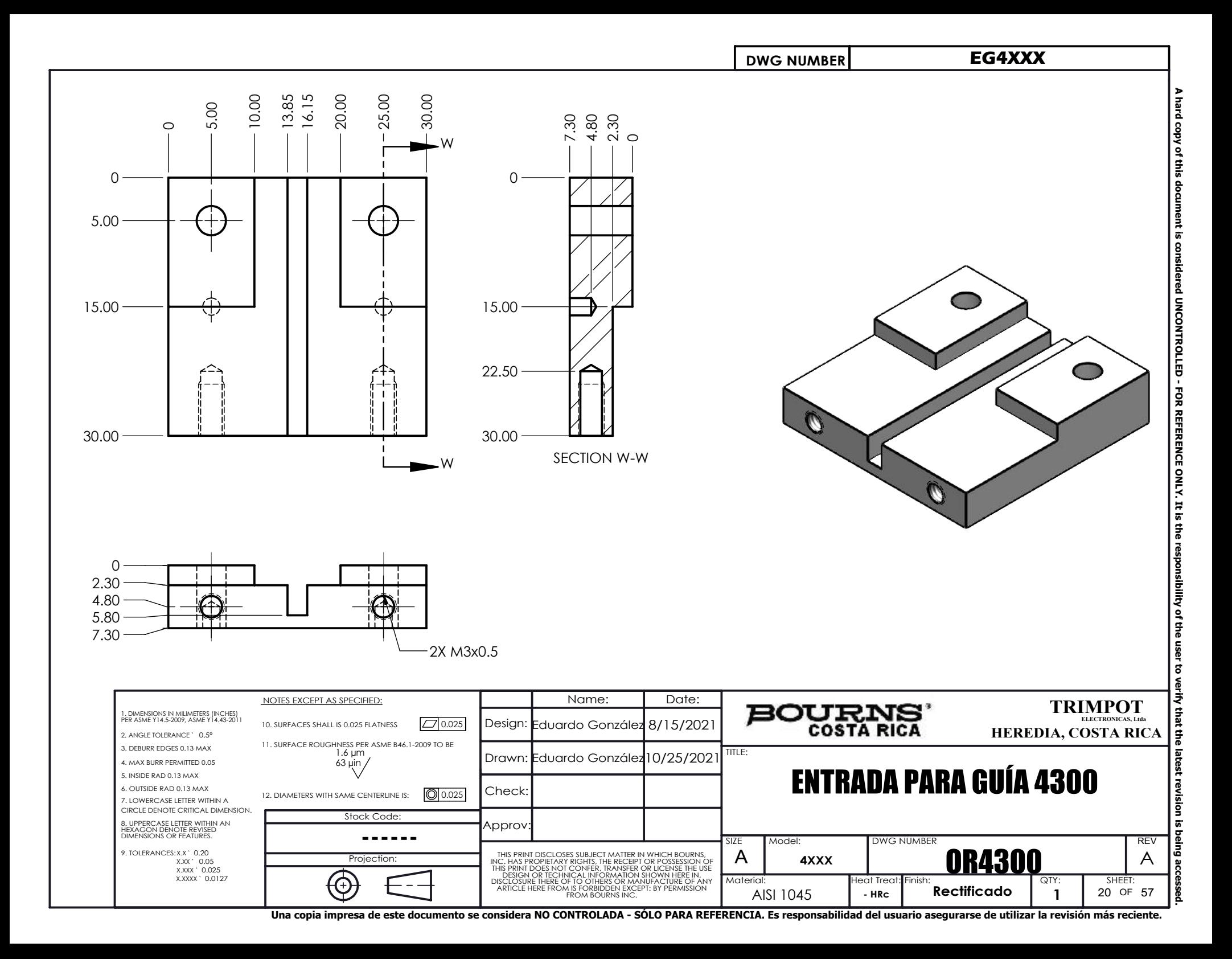

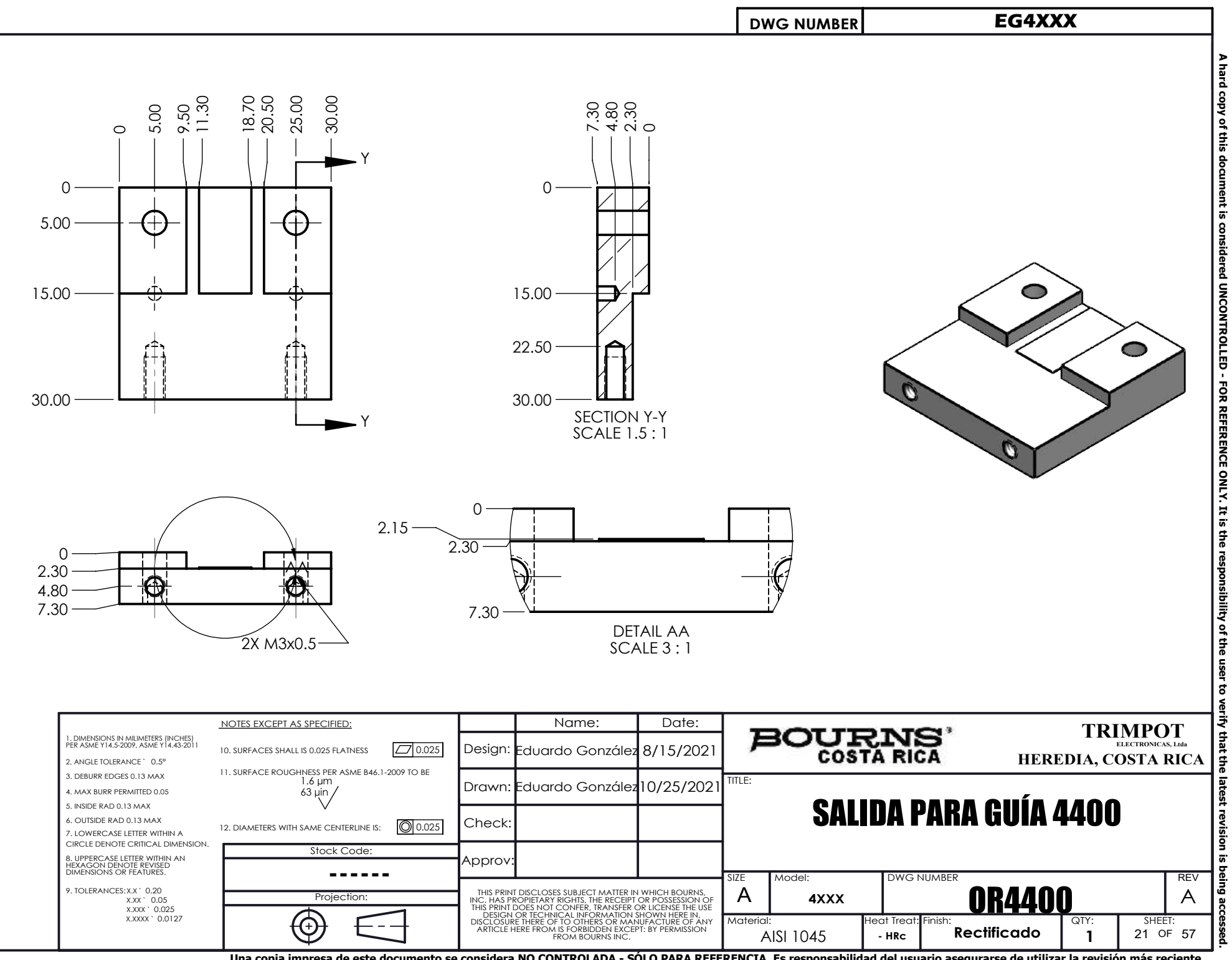
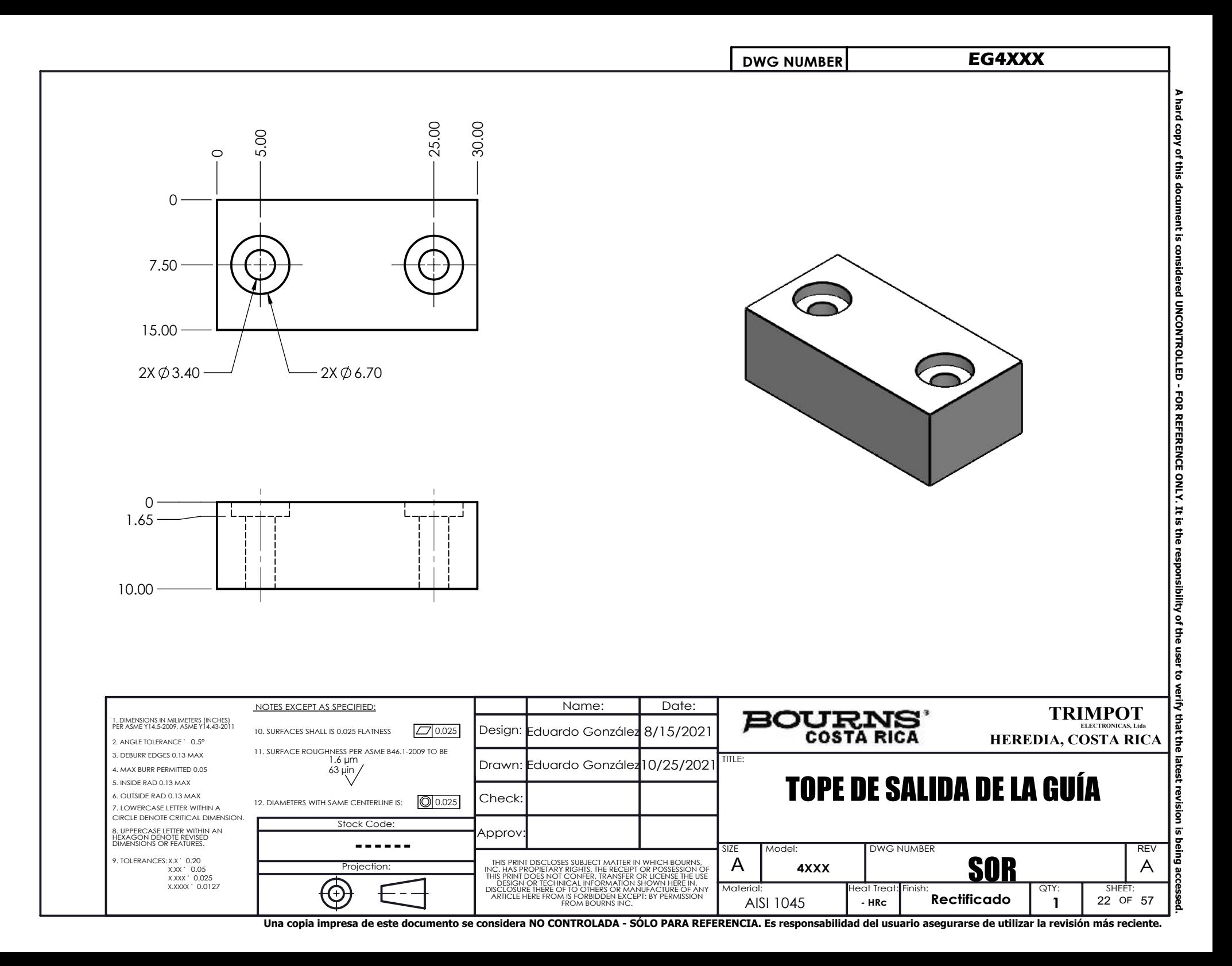

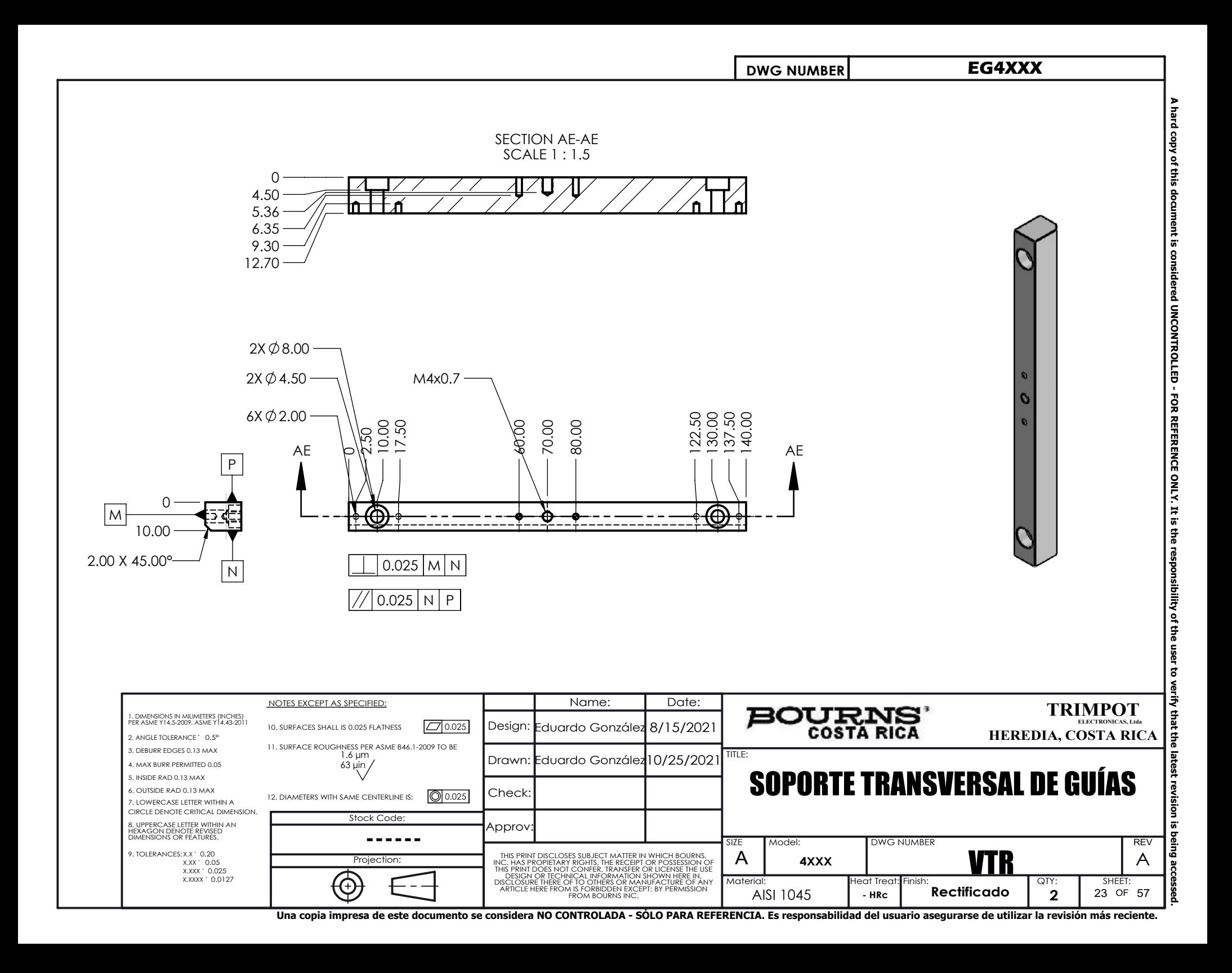

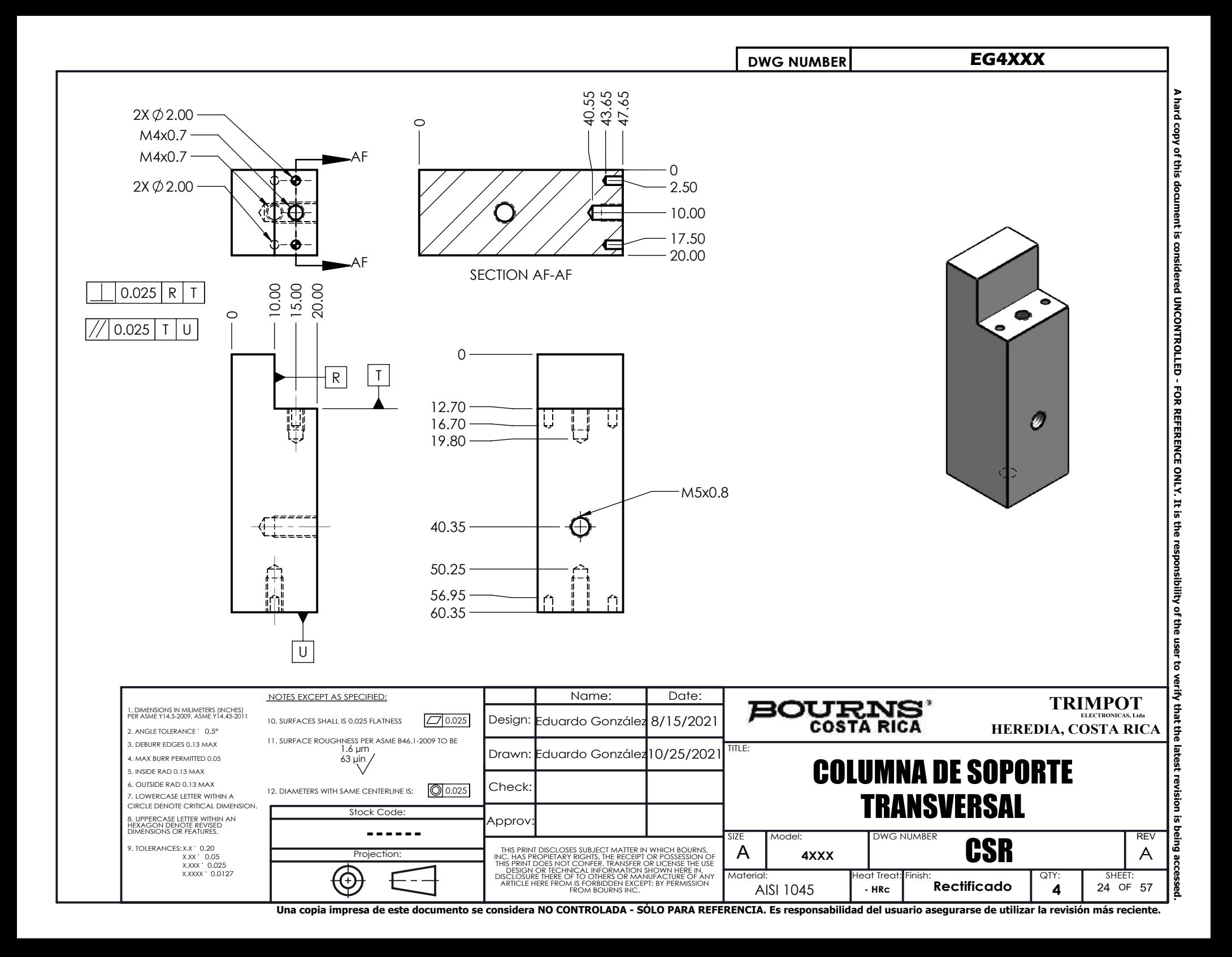

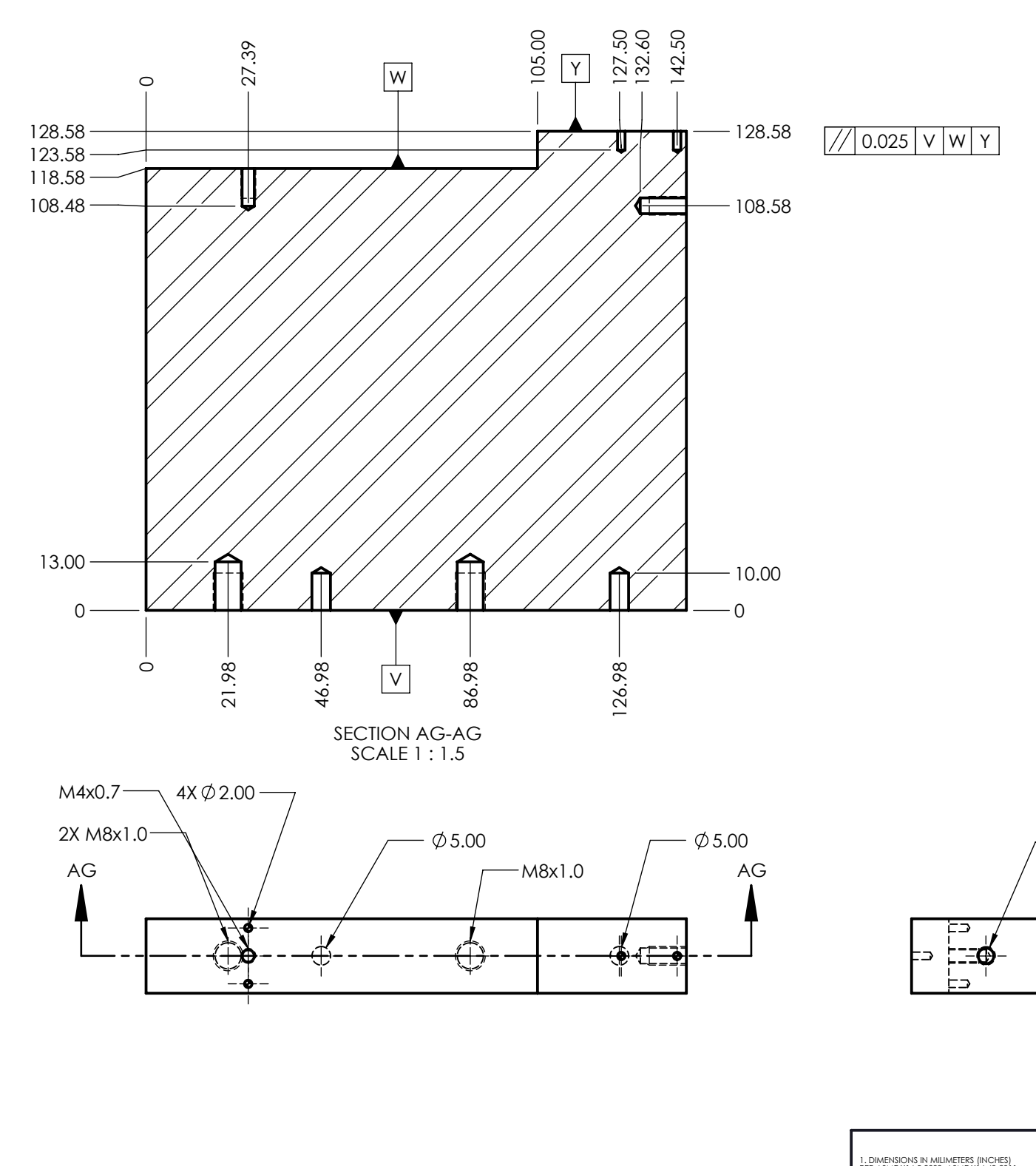

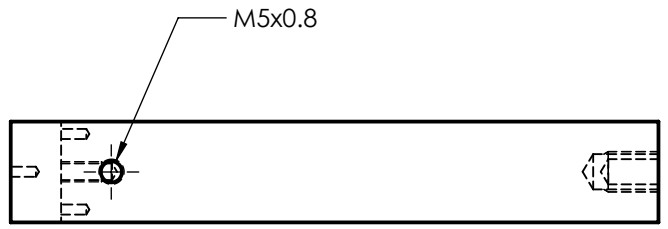

 $2. A$ 

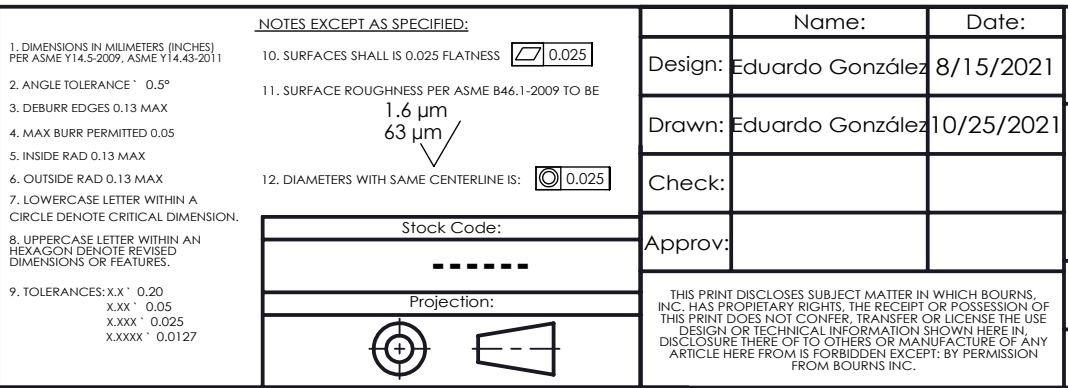

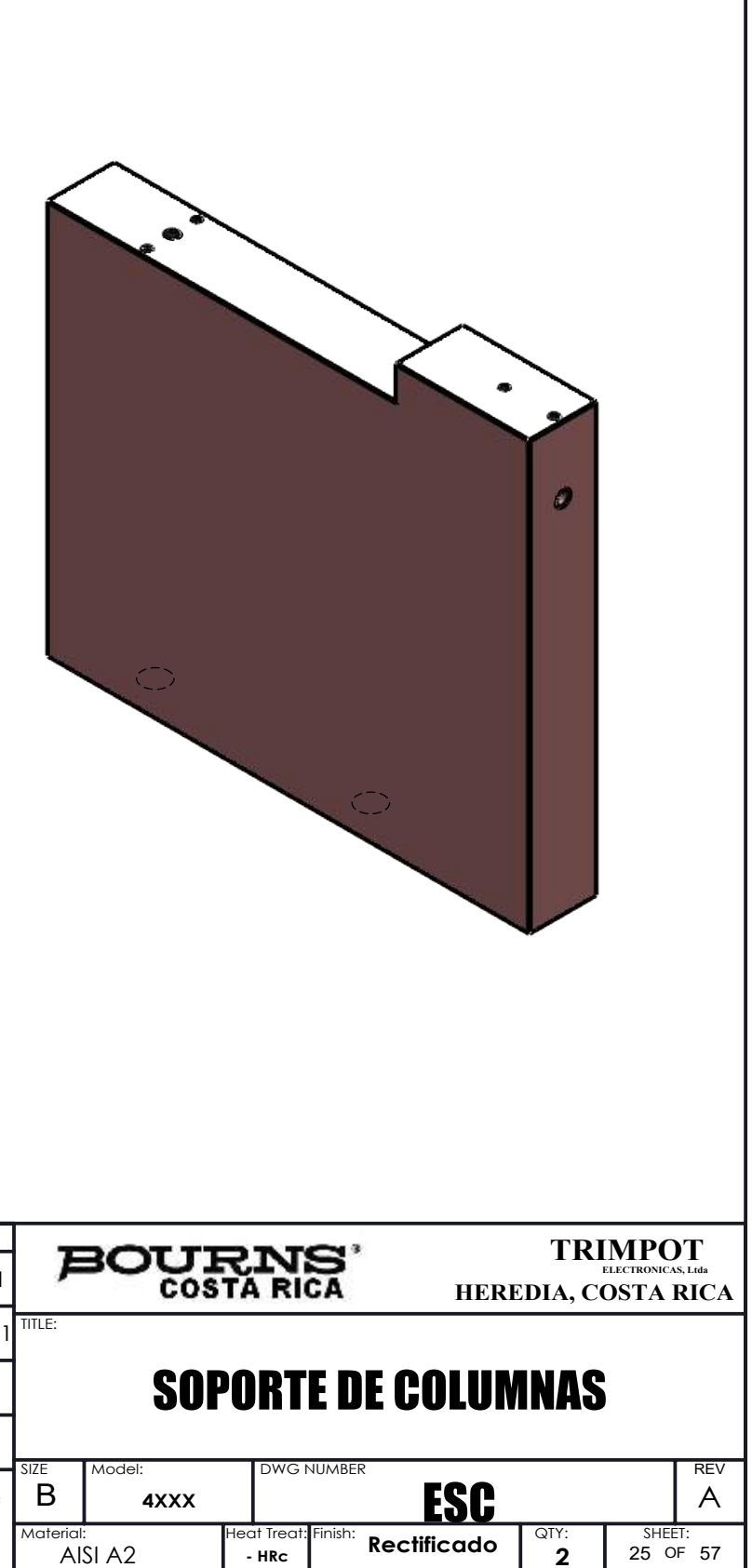

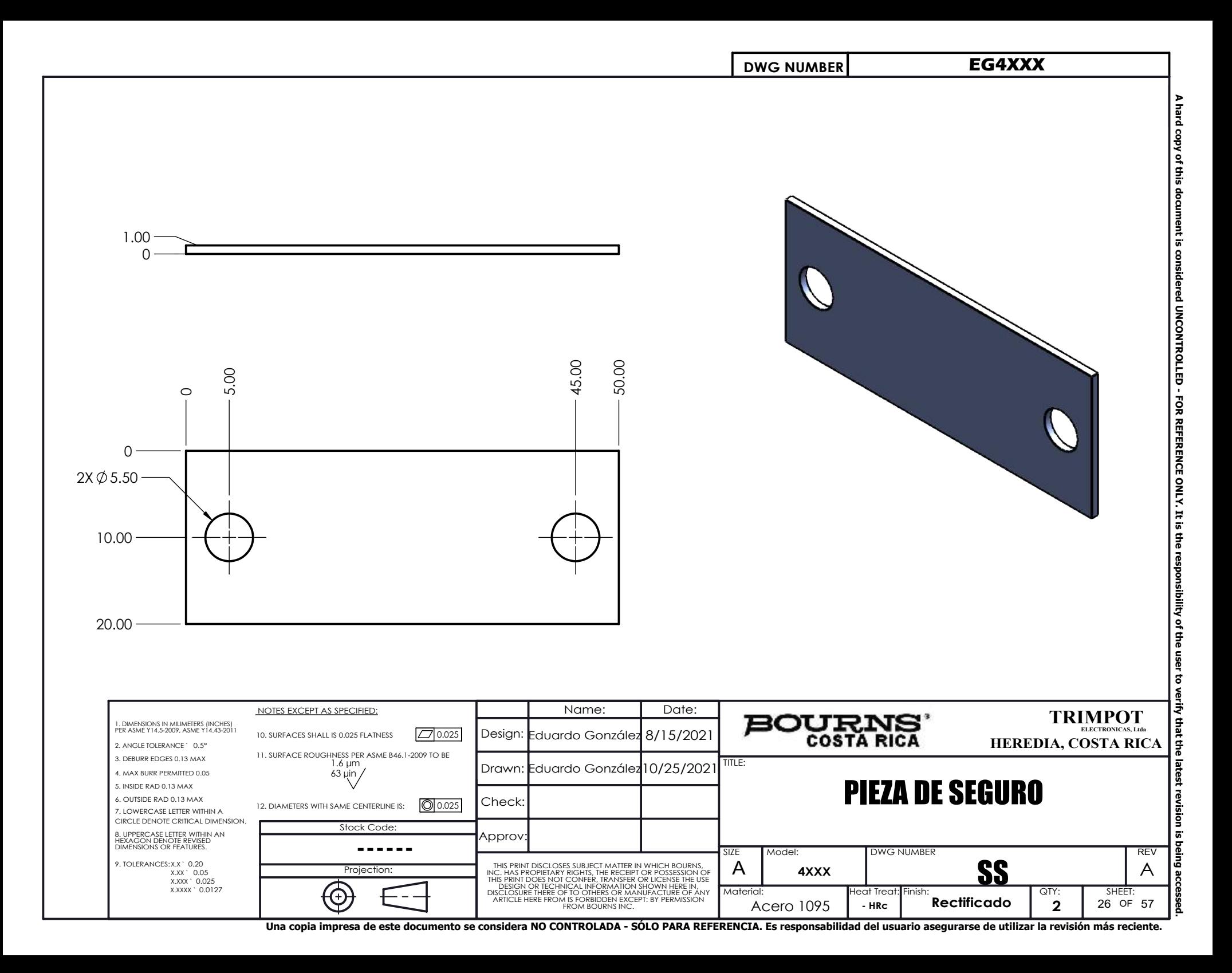

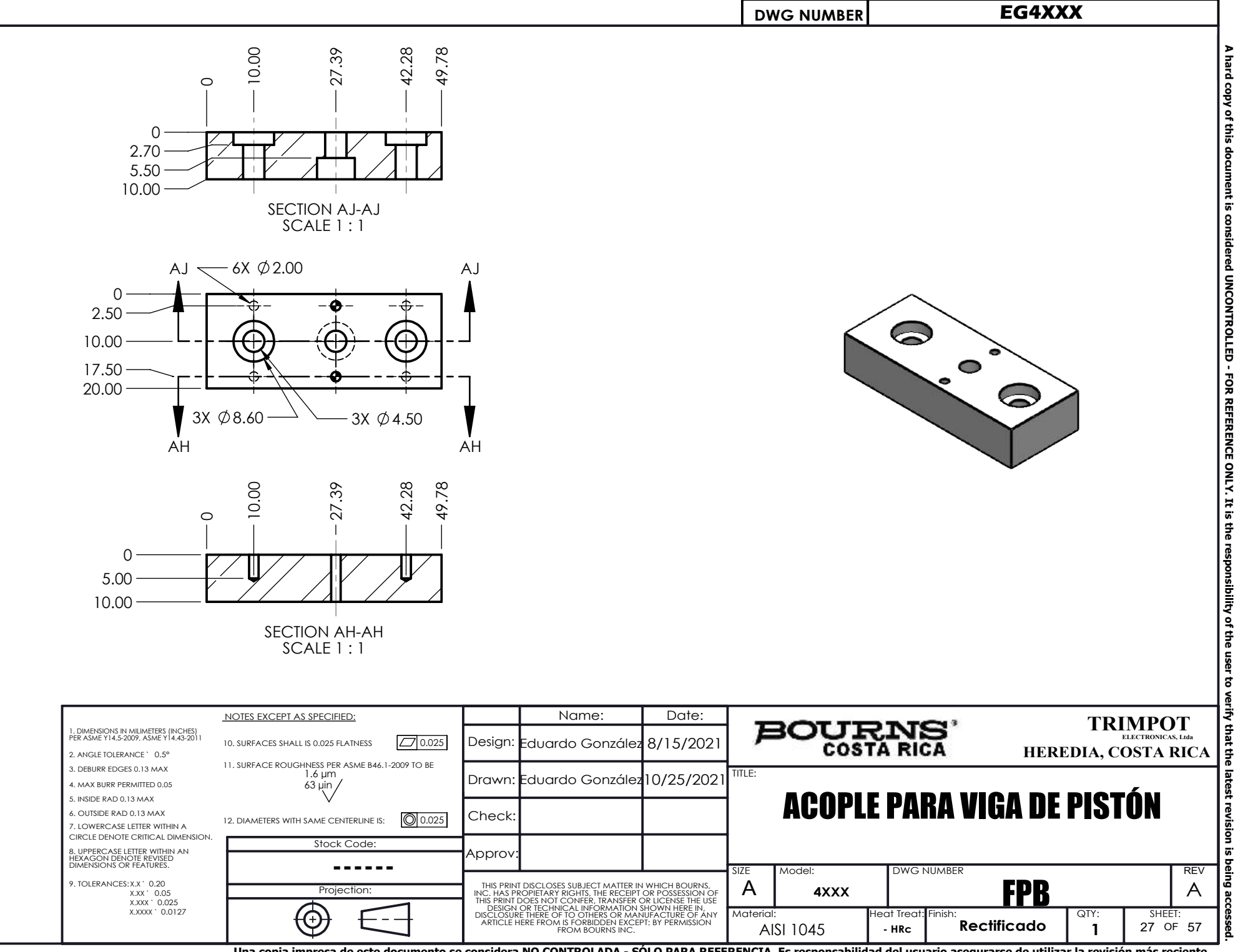

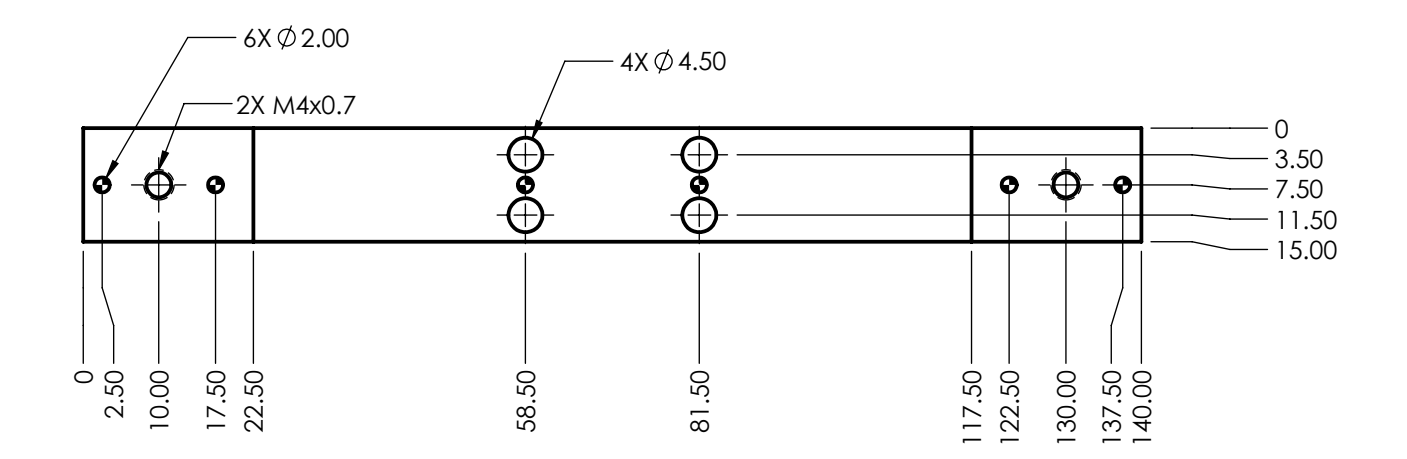

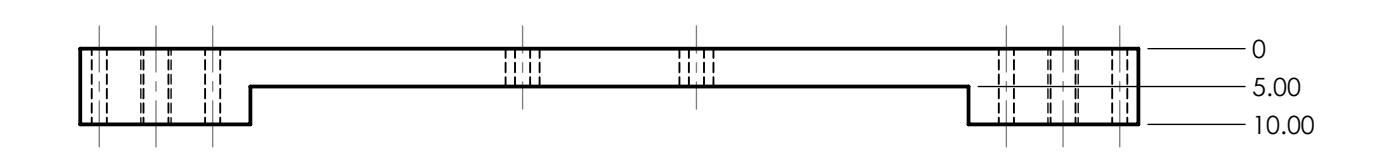

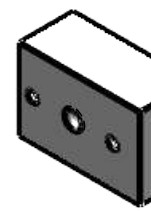

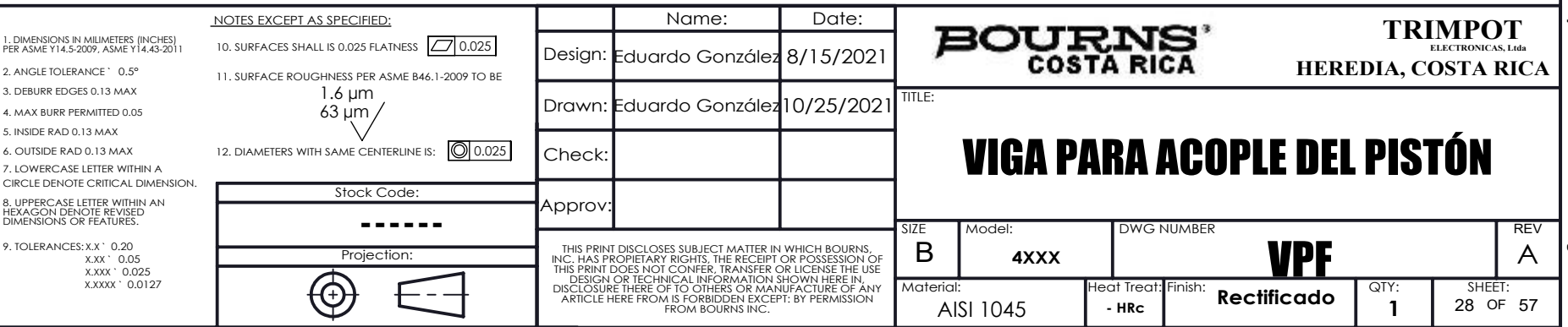

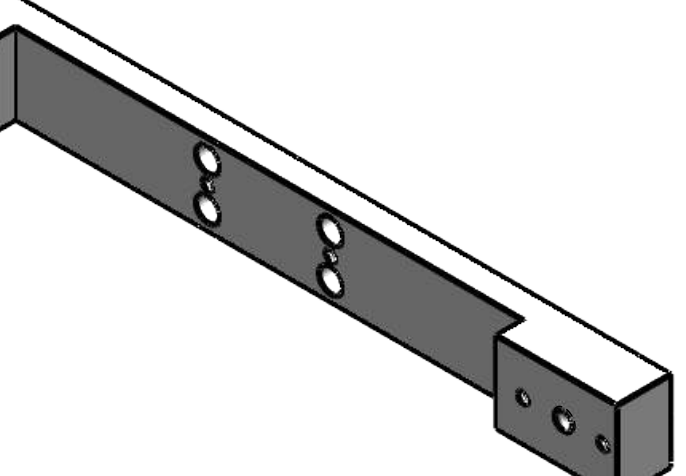

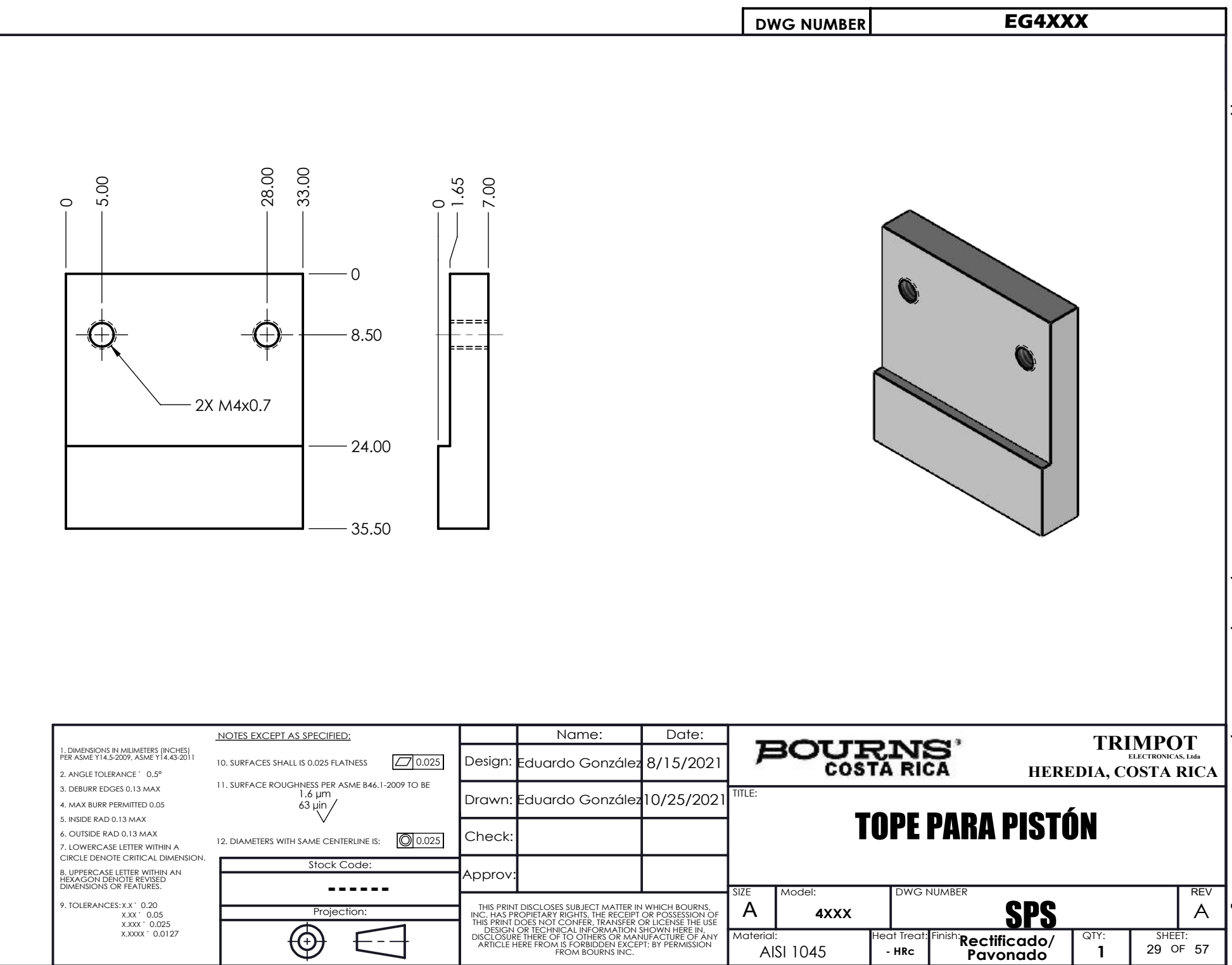

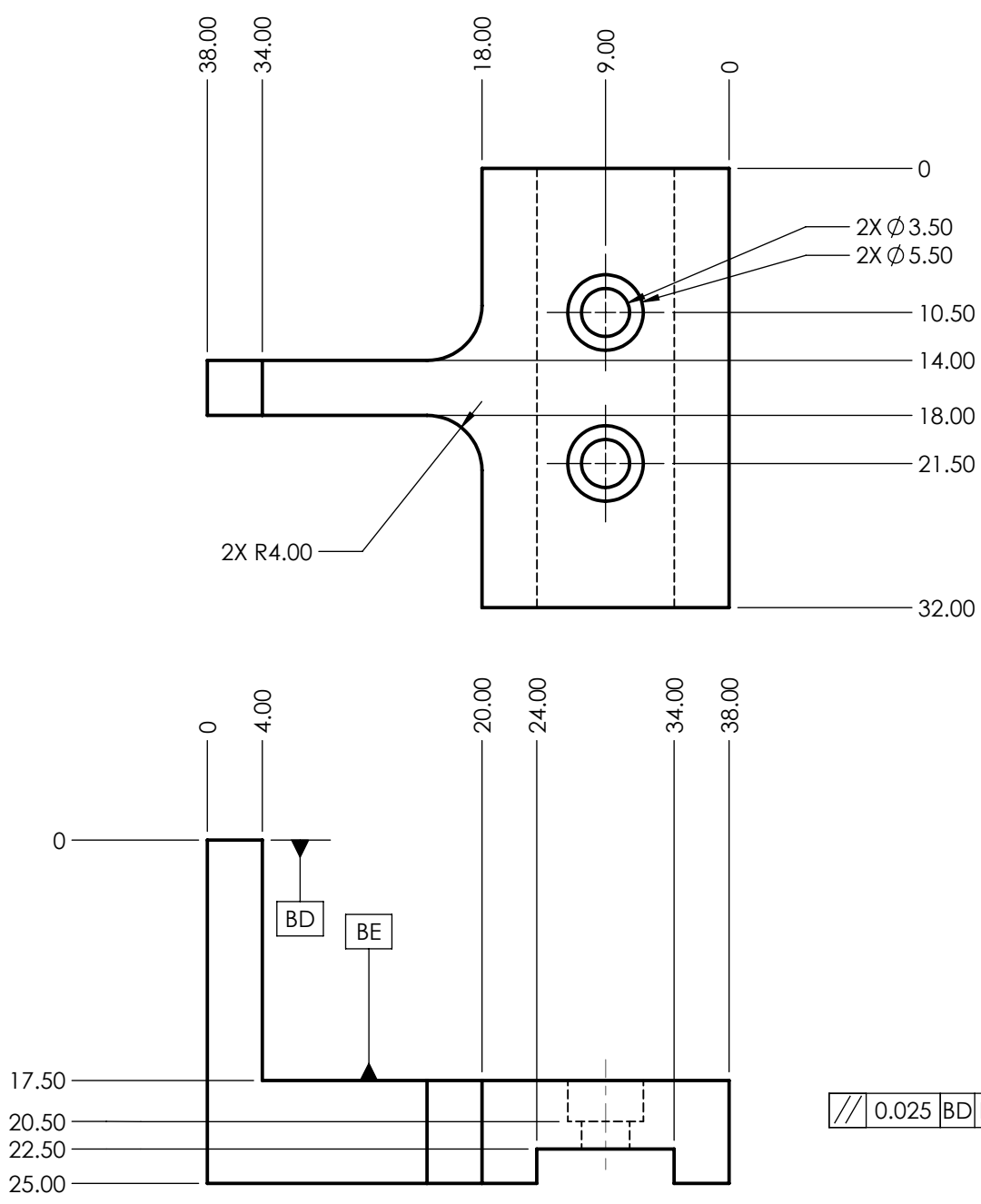

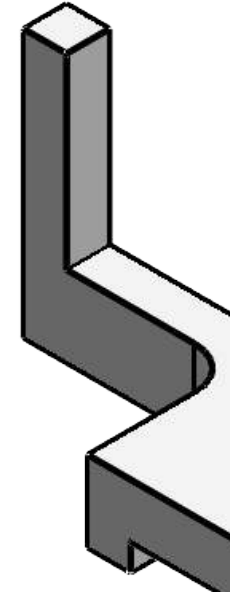

# $7/0.025$  BD BE

 $\overline{0}$ 

14.00

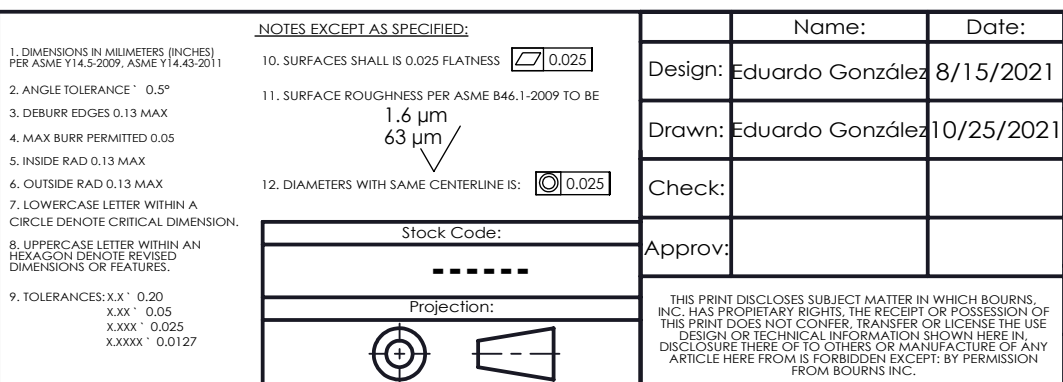

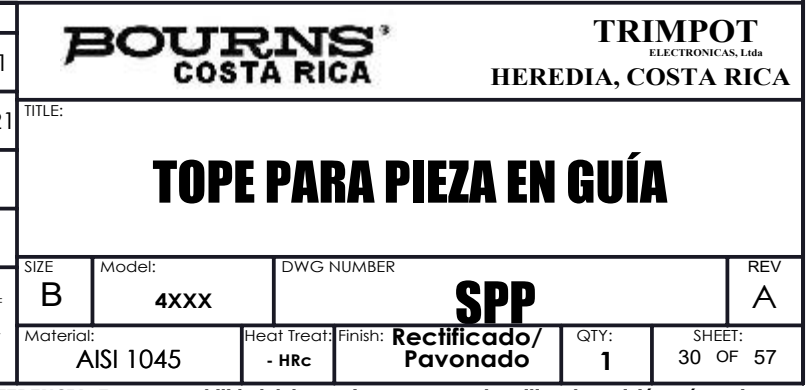

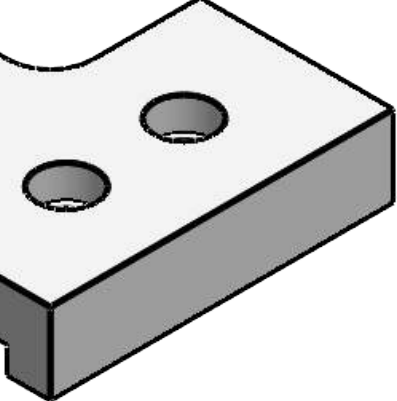

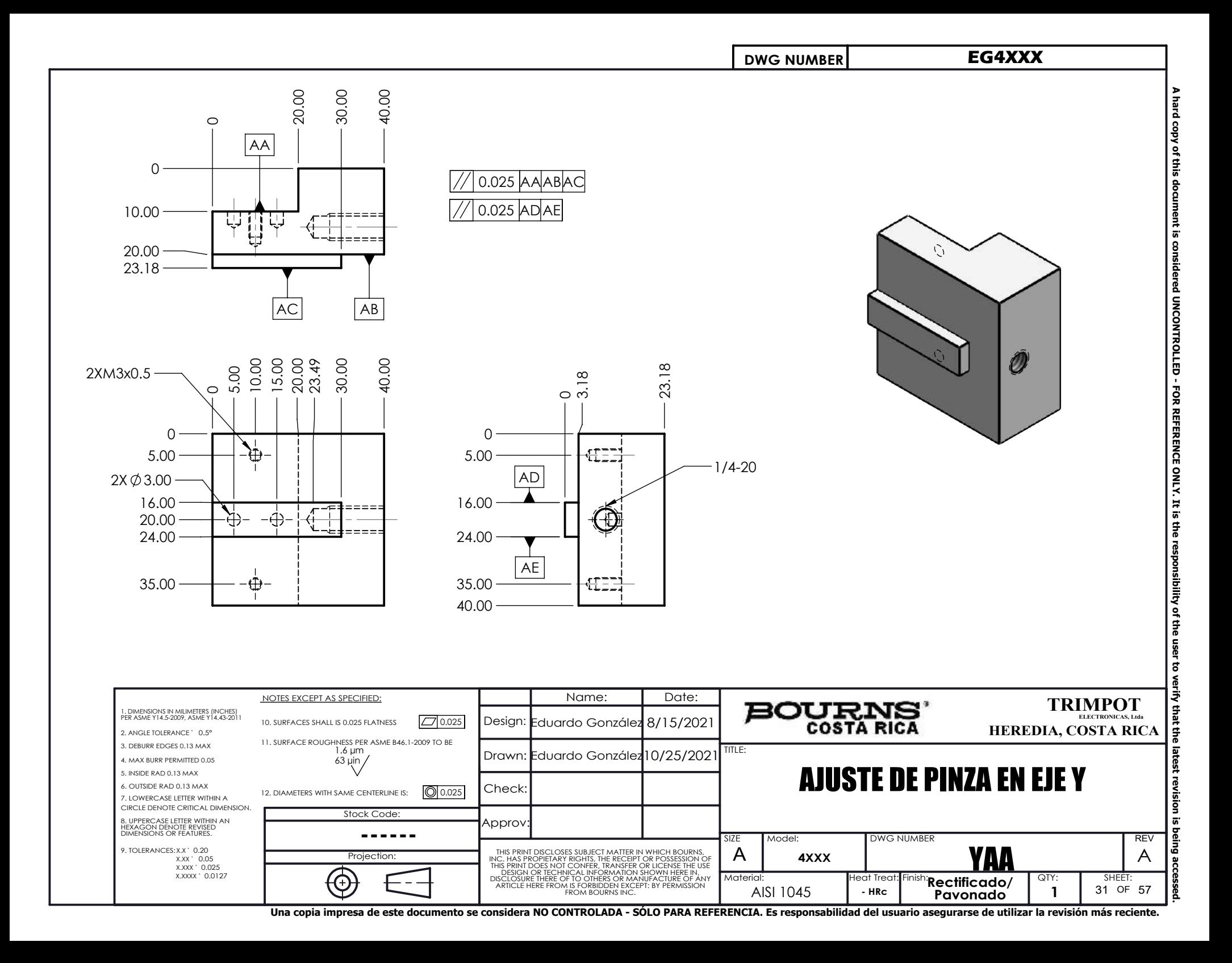

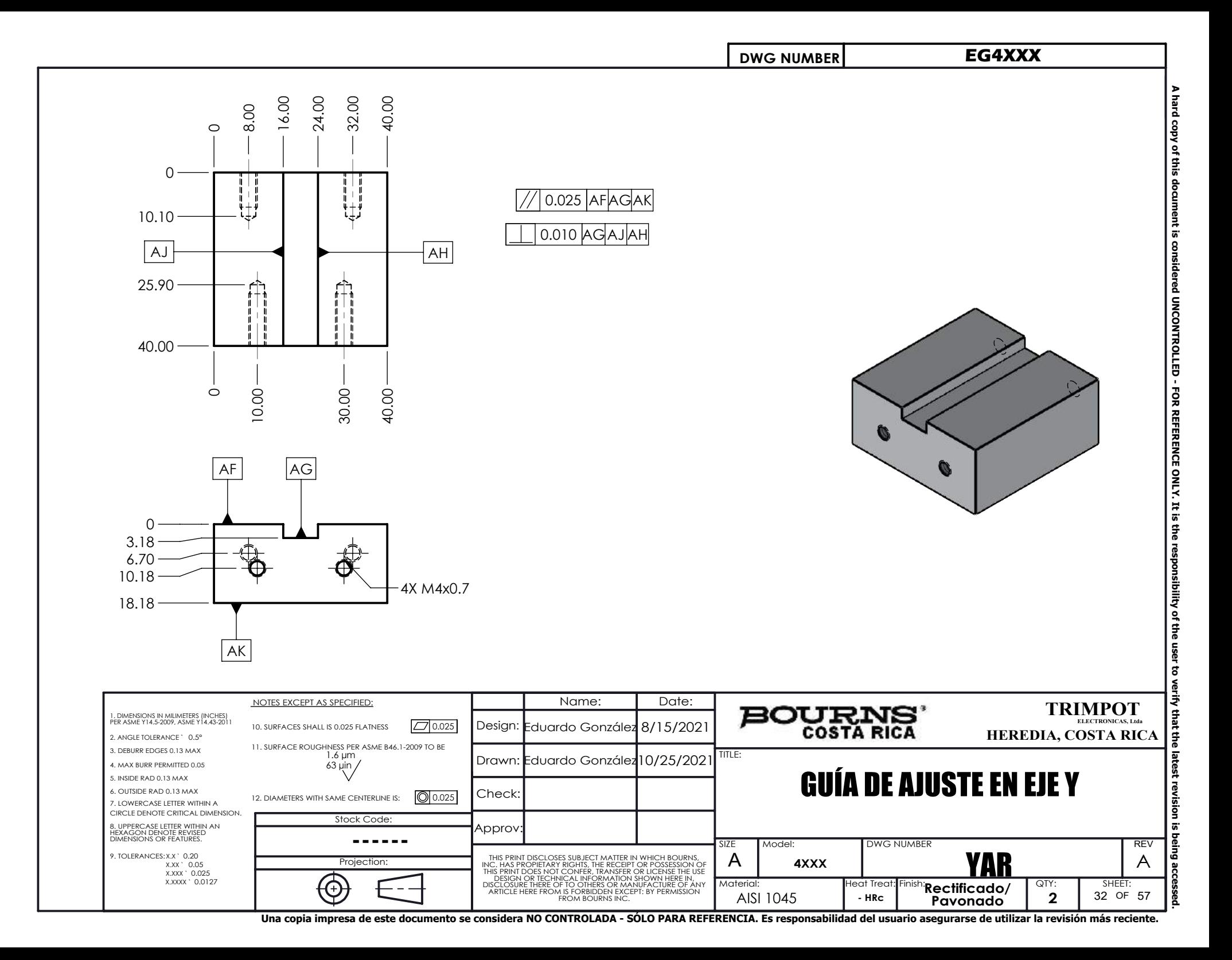

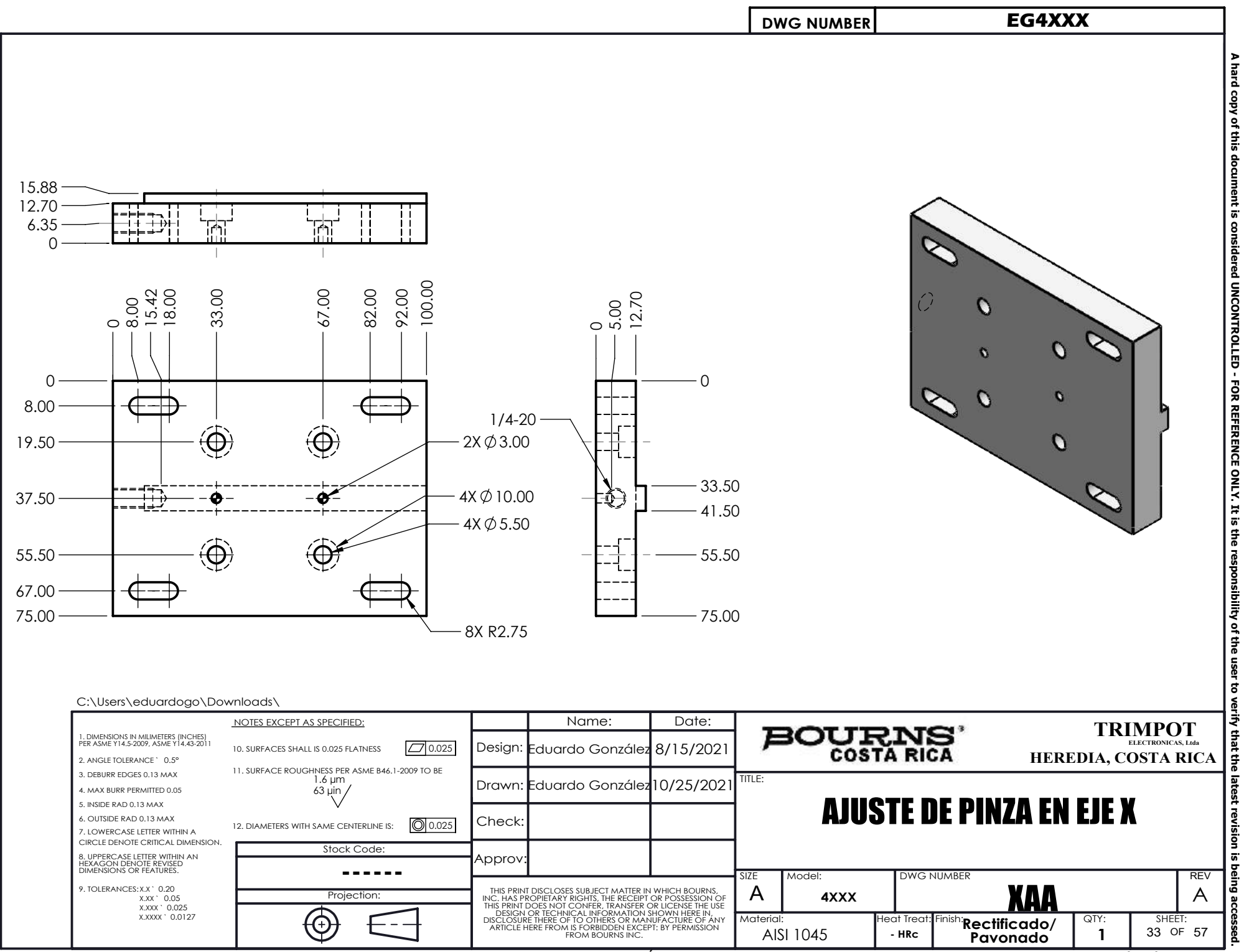

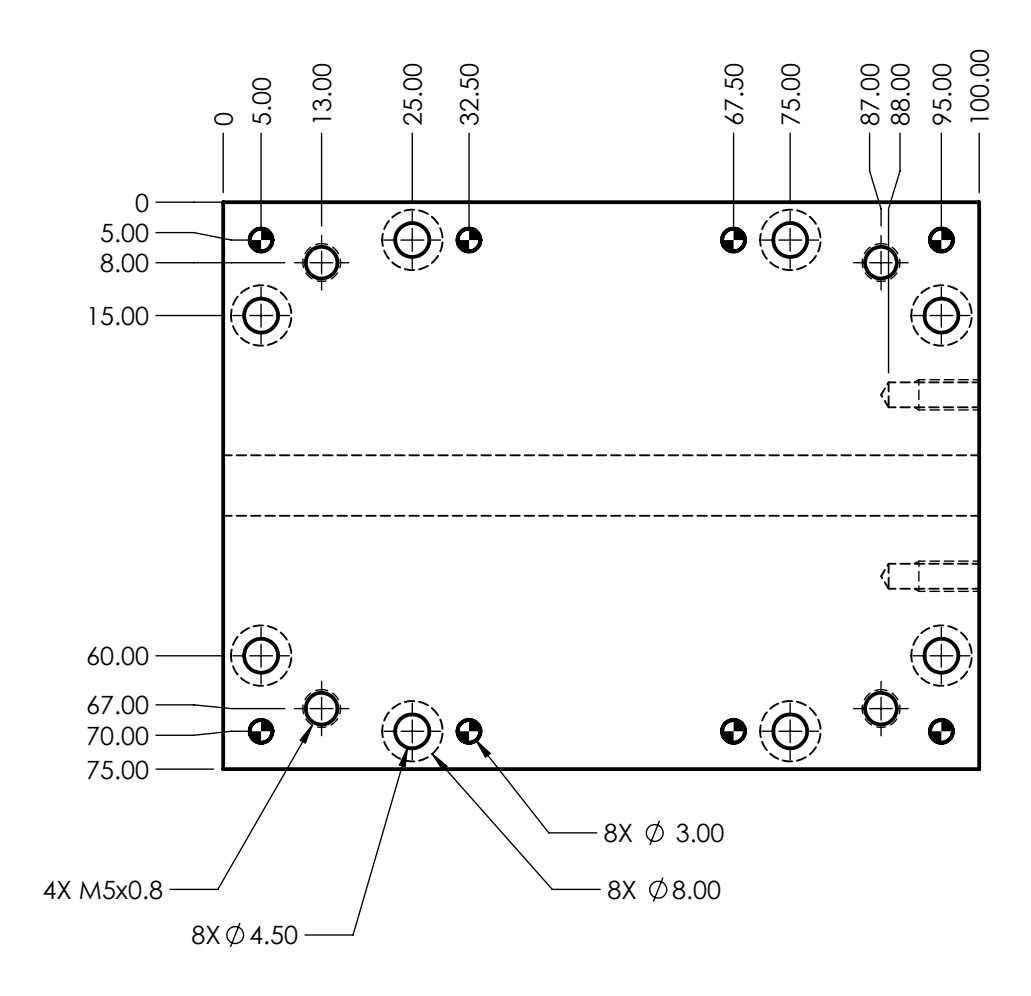

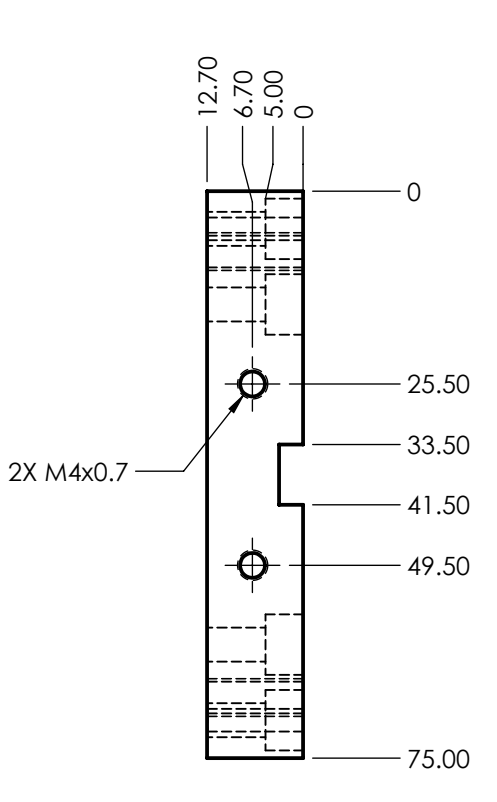

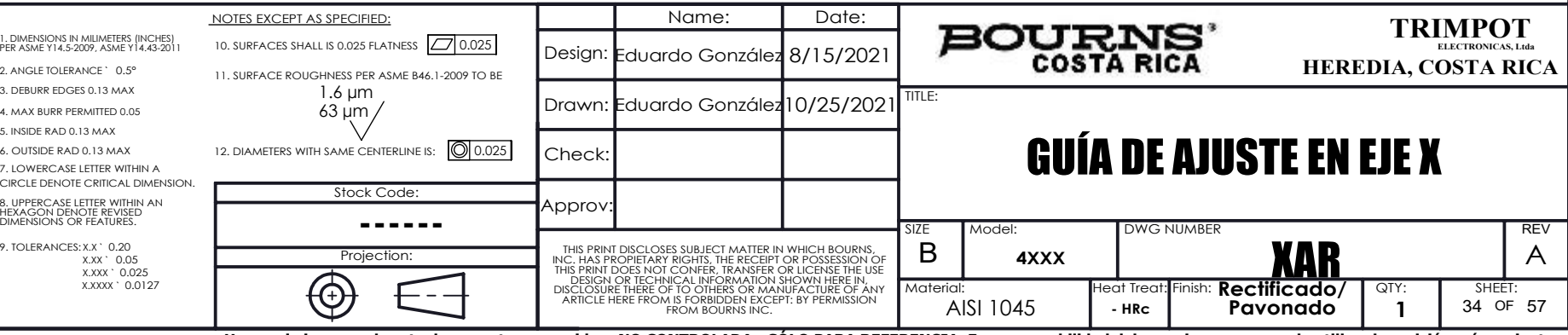

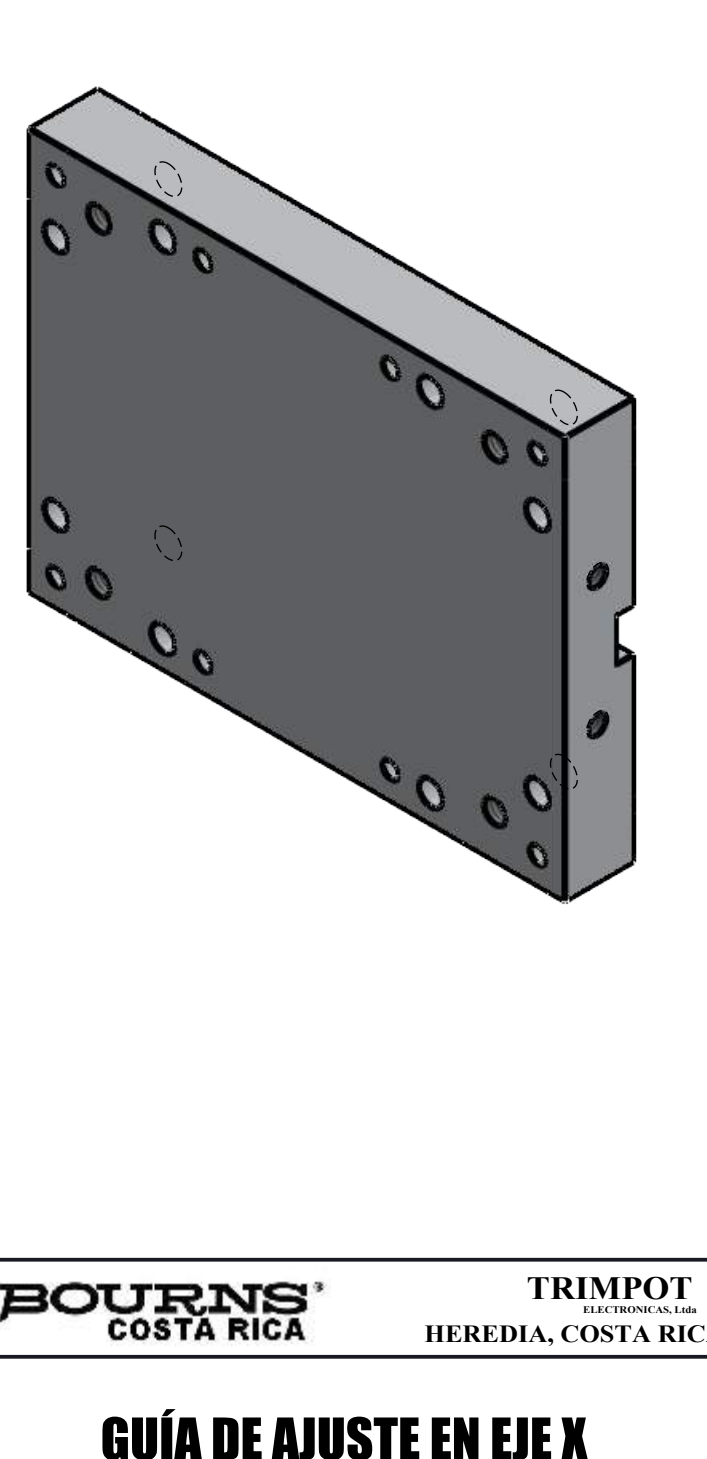

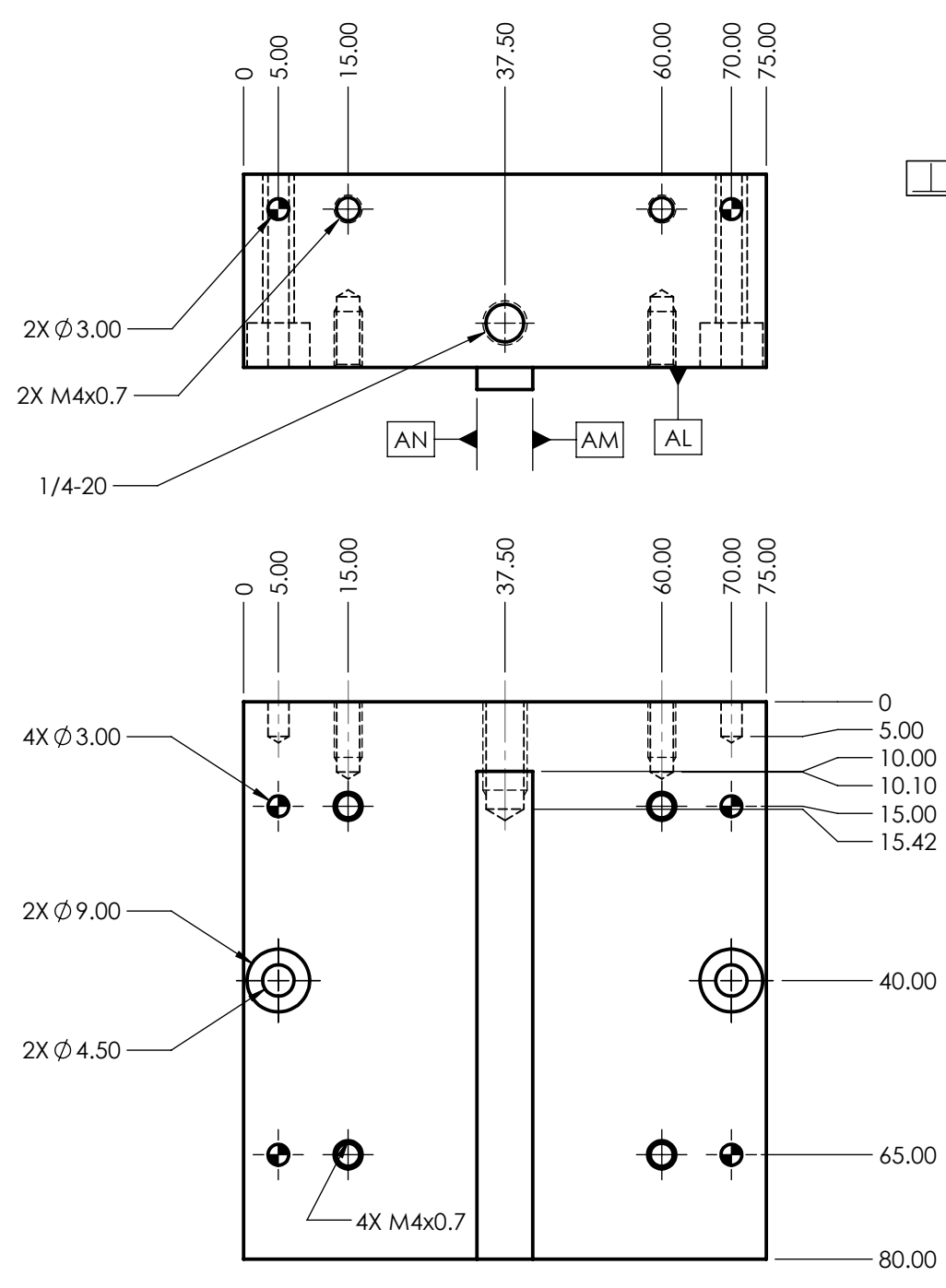

 $\Box$  0.025 AL ANAM

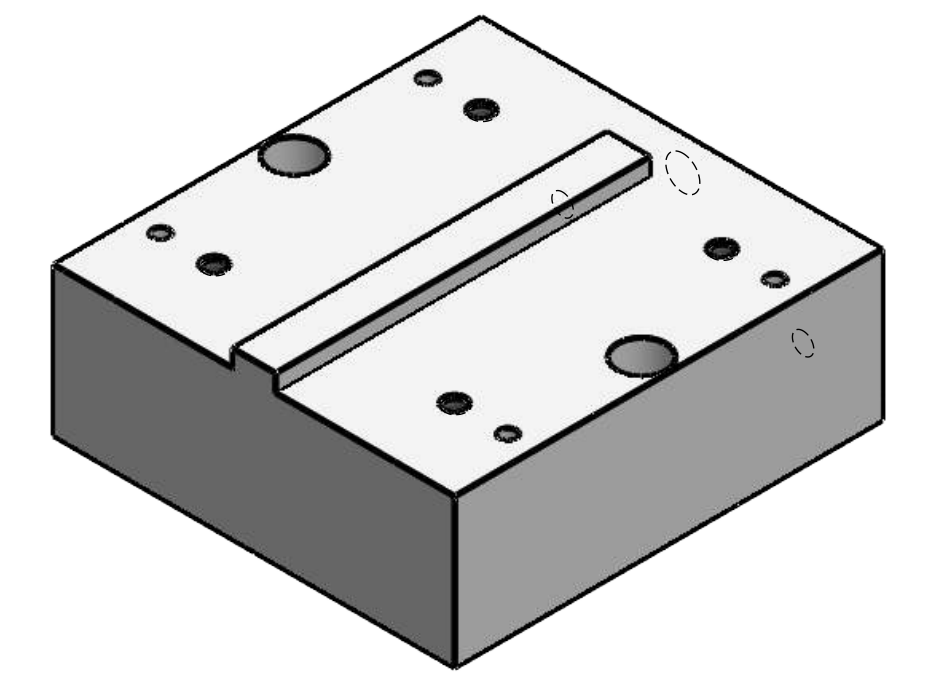

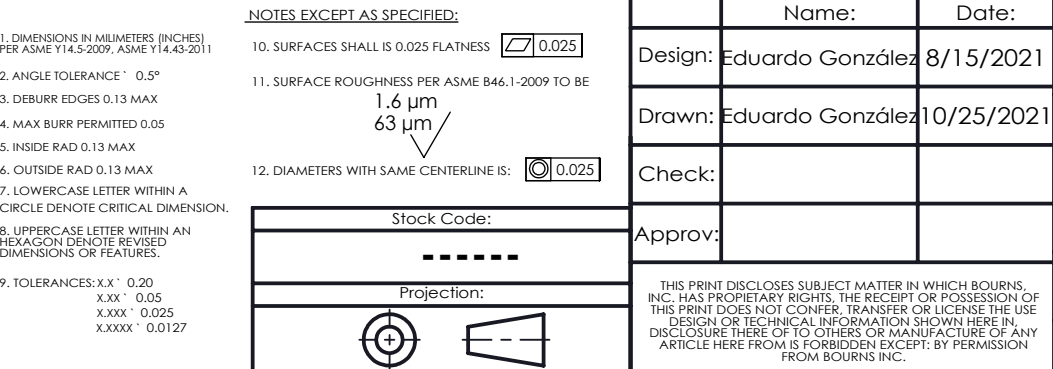

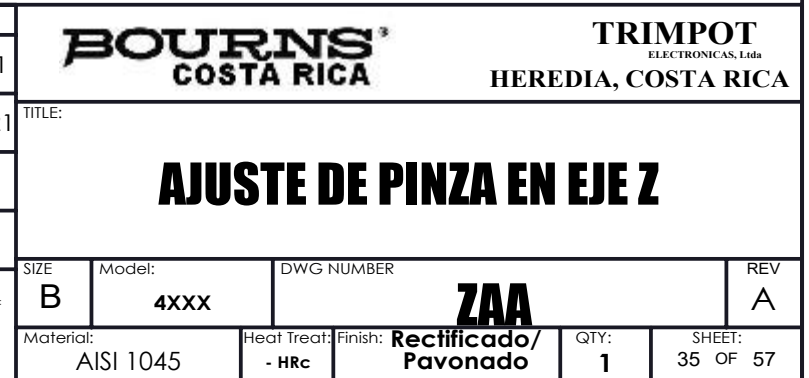

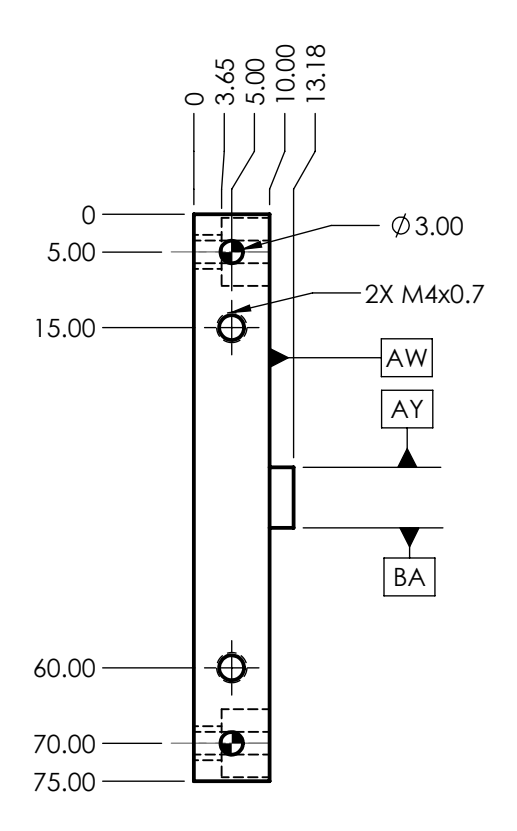

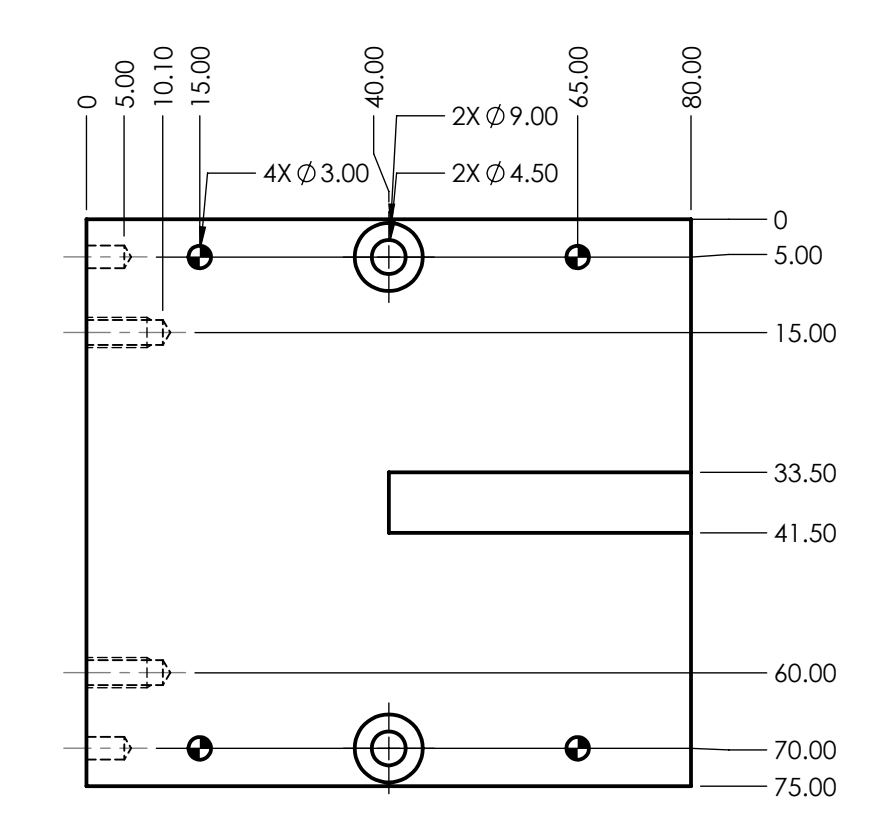

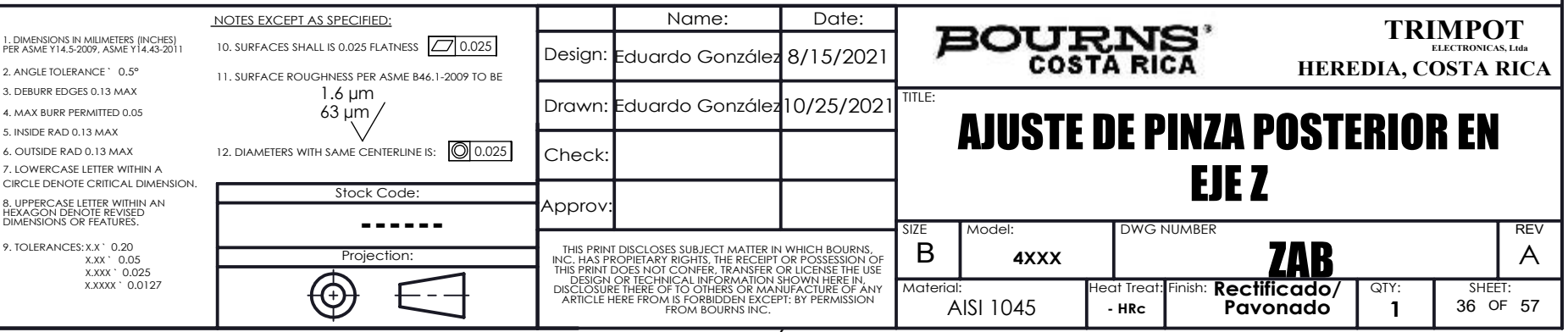

 $\bigcup$  0.025 AWAY BA

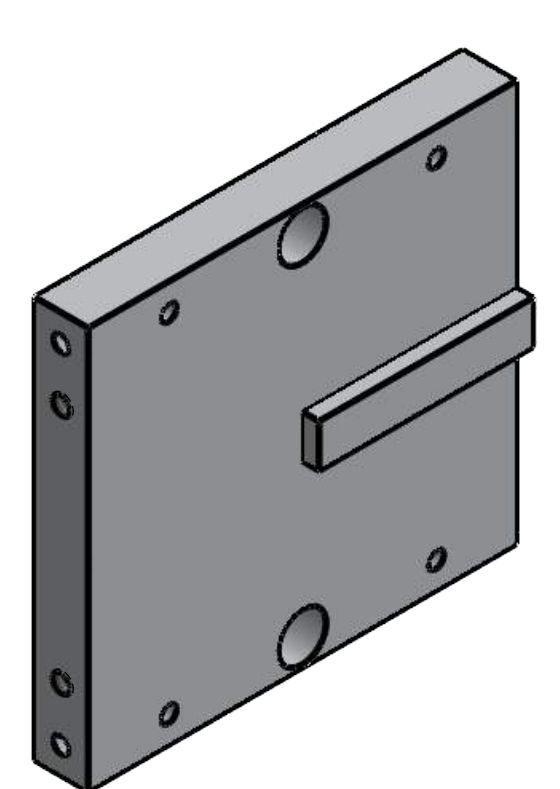

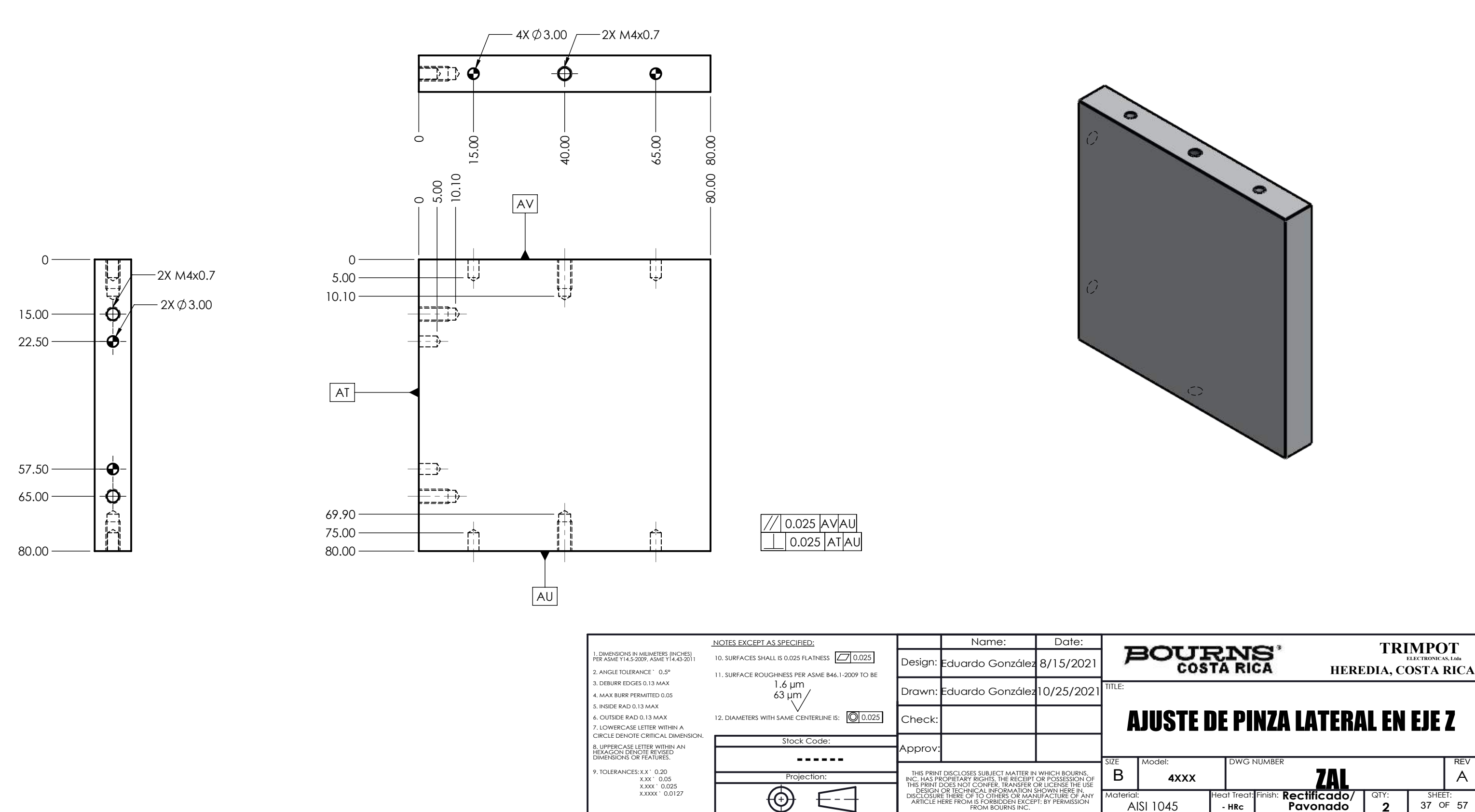

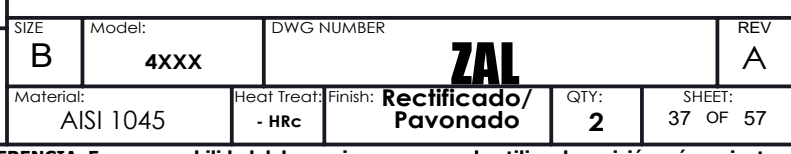

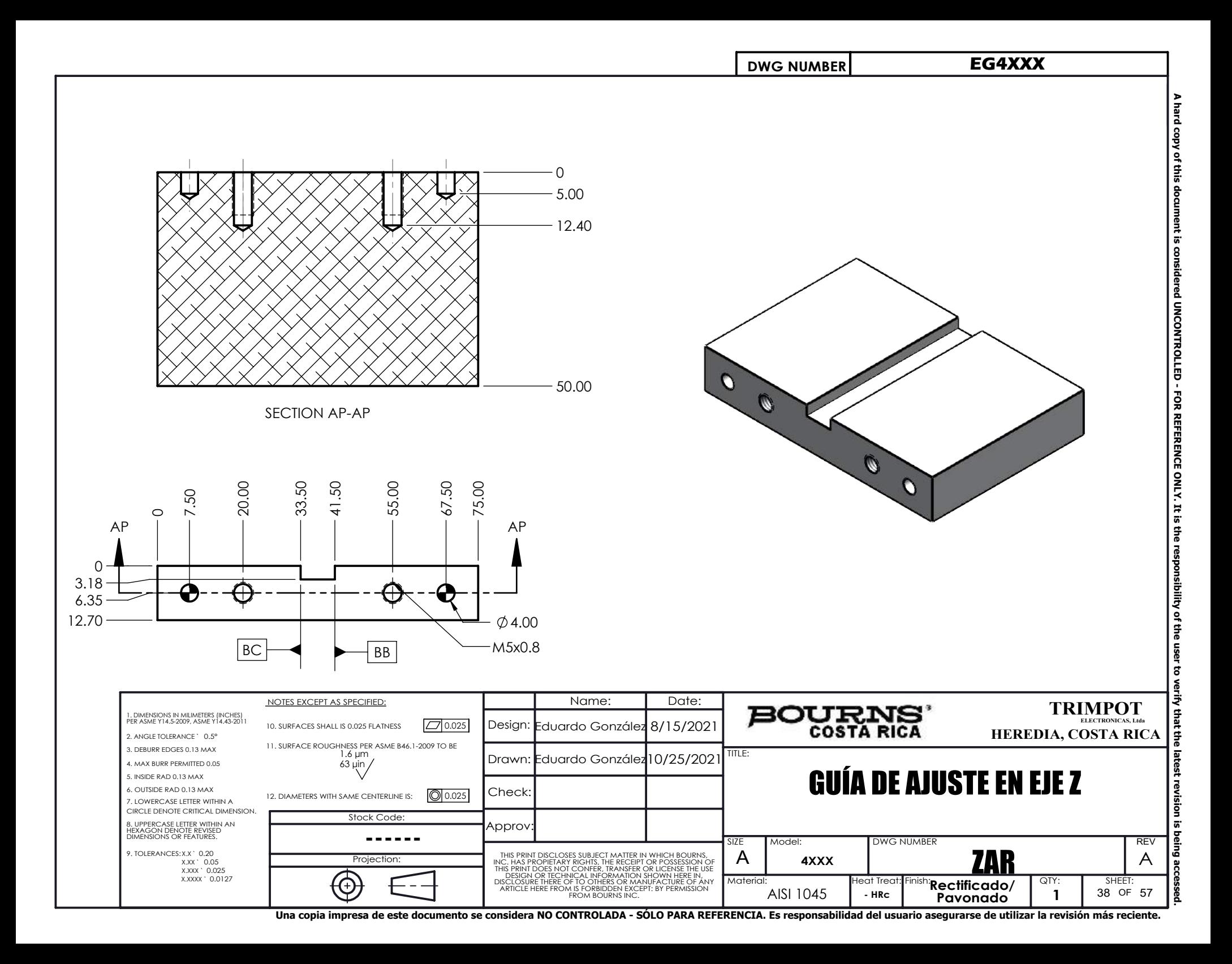

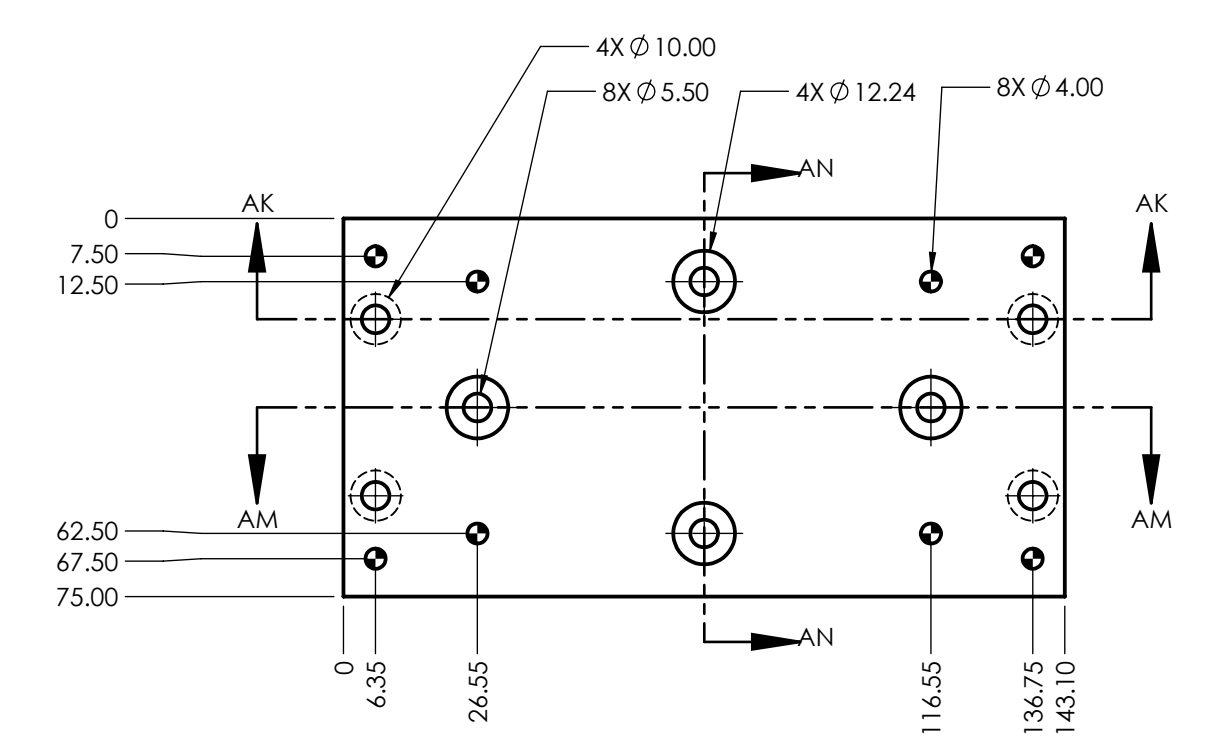

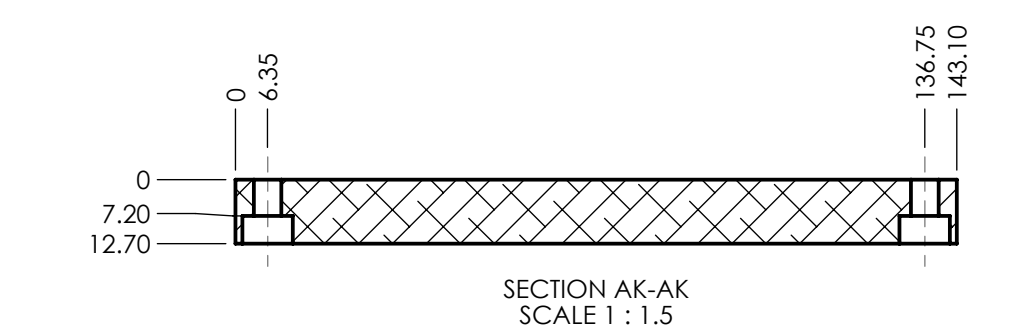

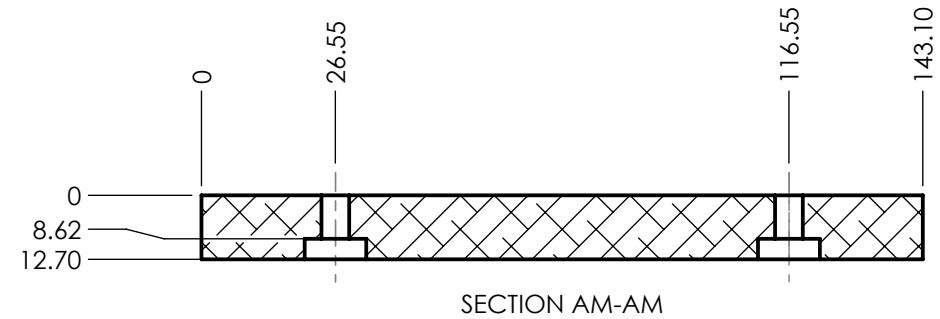

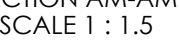

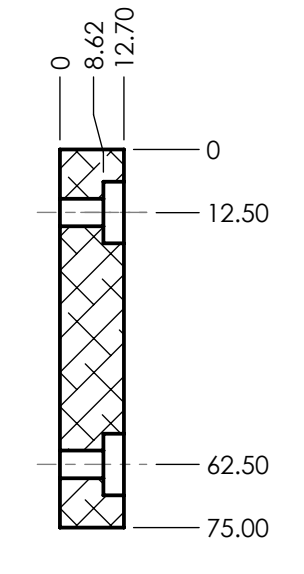

SECTION AN-AN SCALE 1 : 1.5

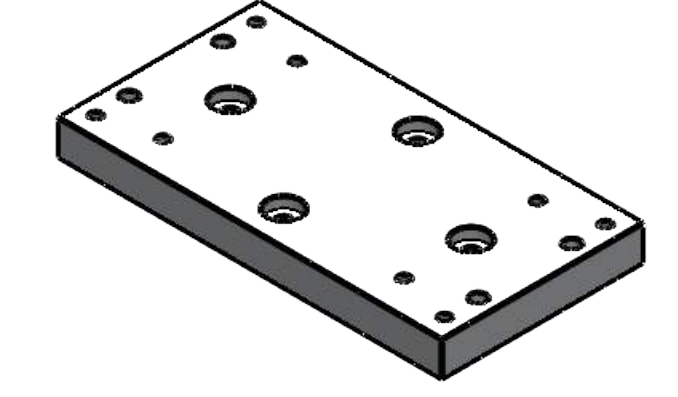

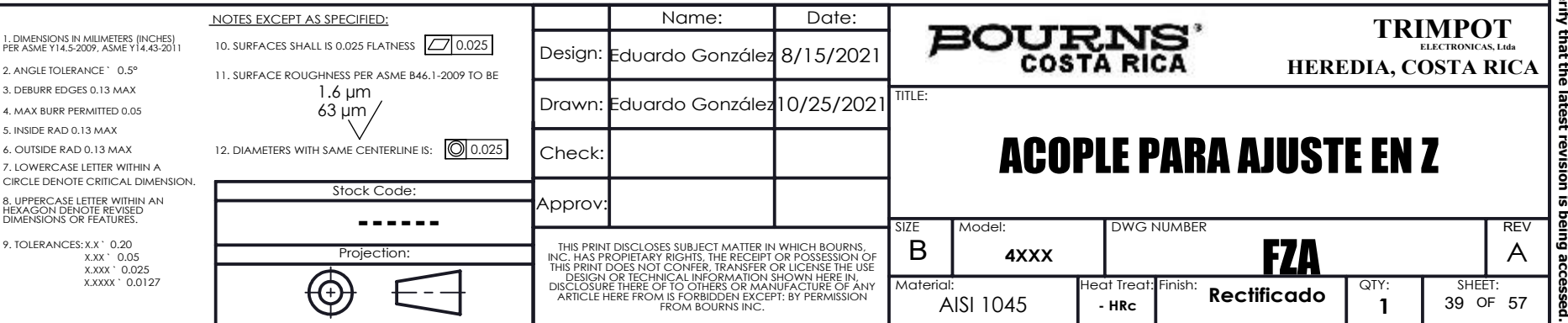

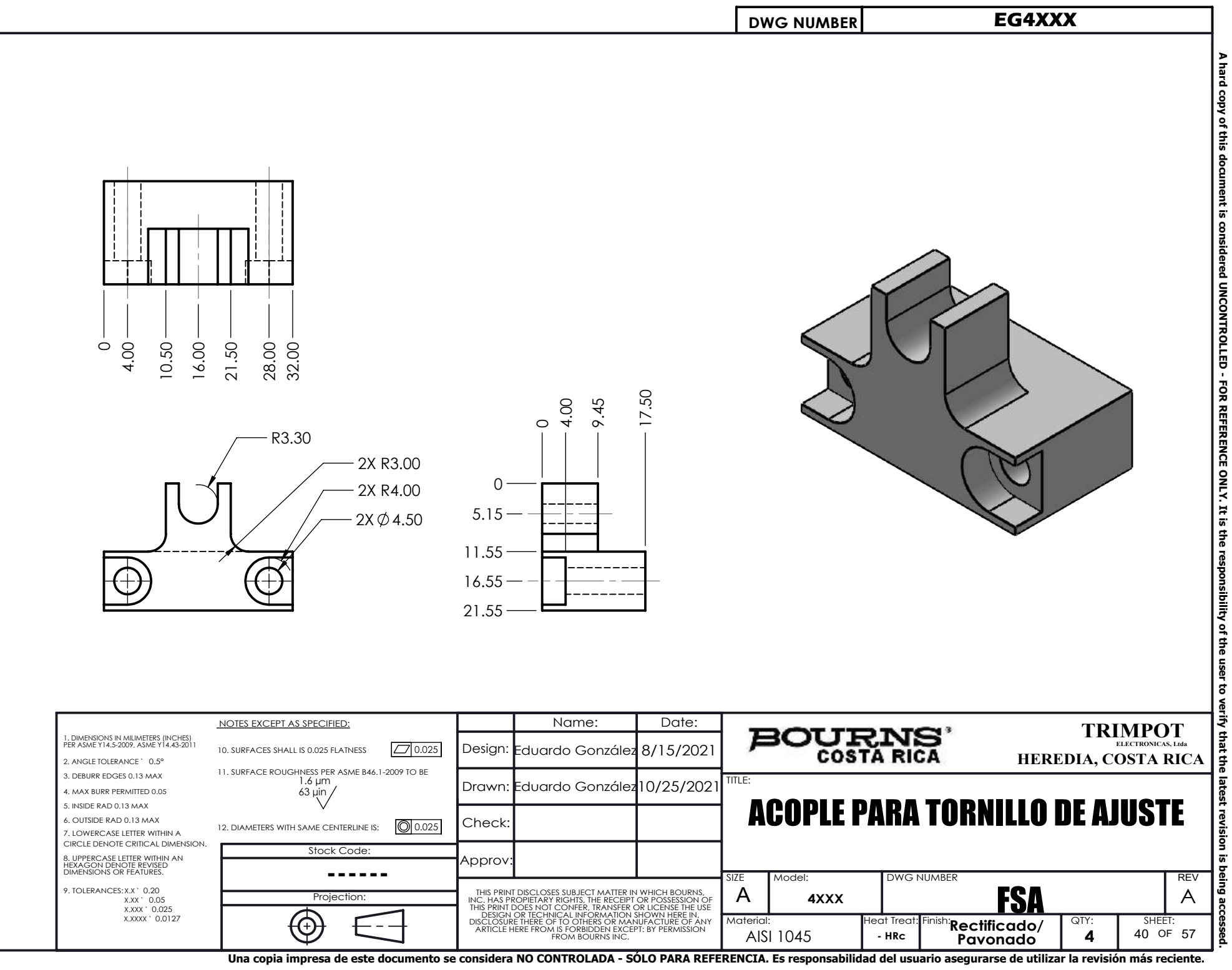

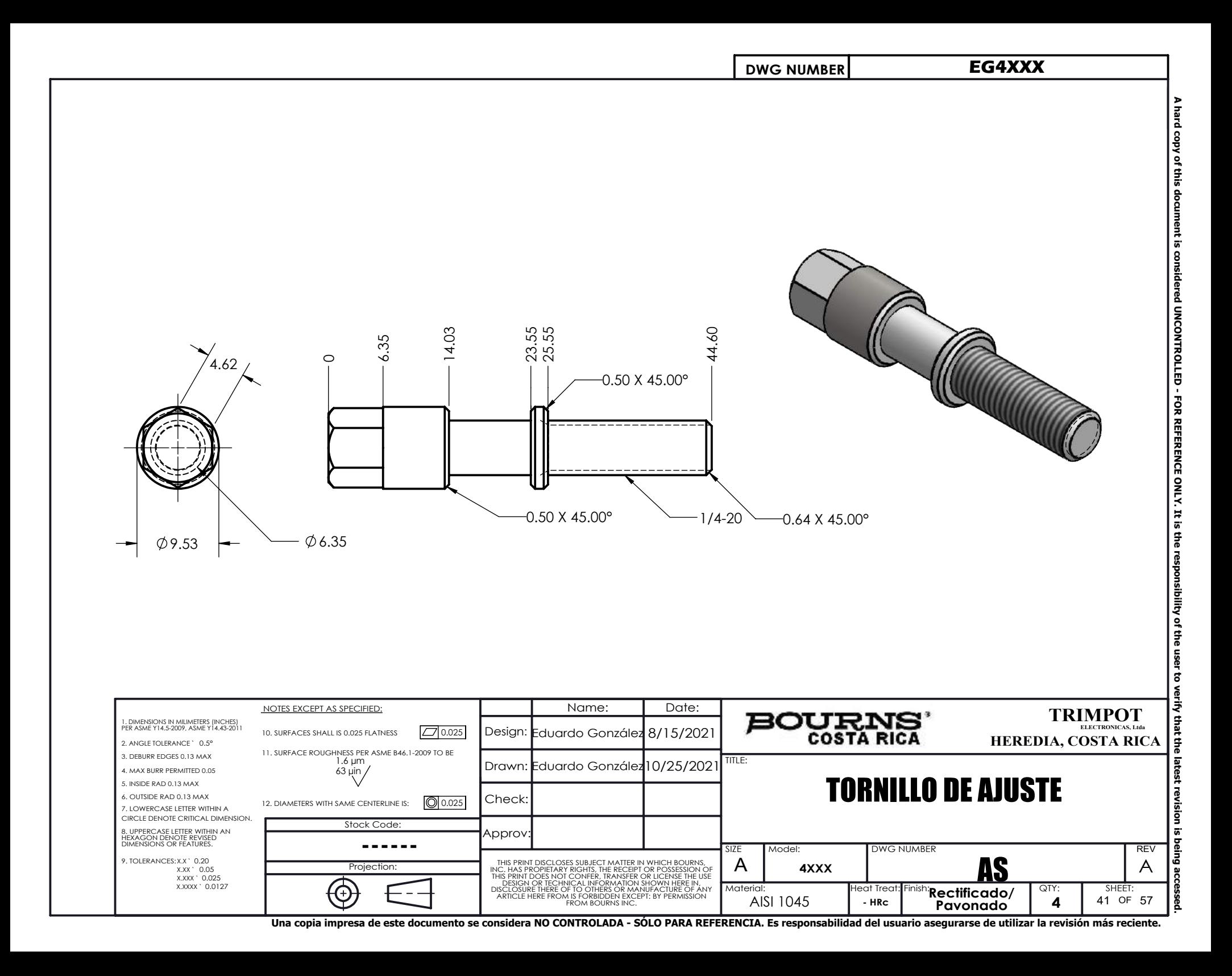

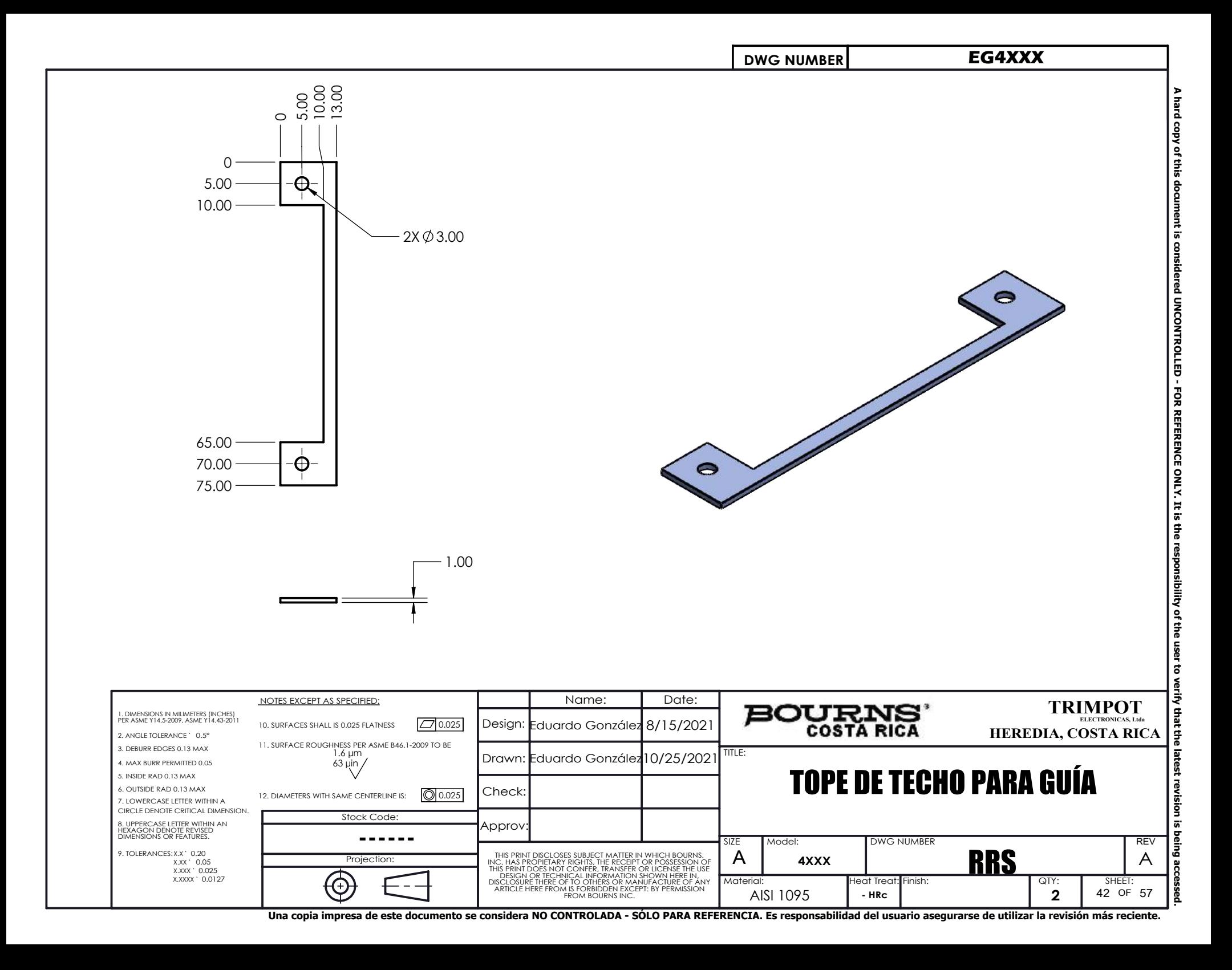

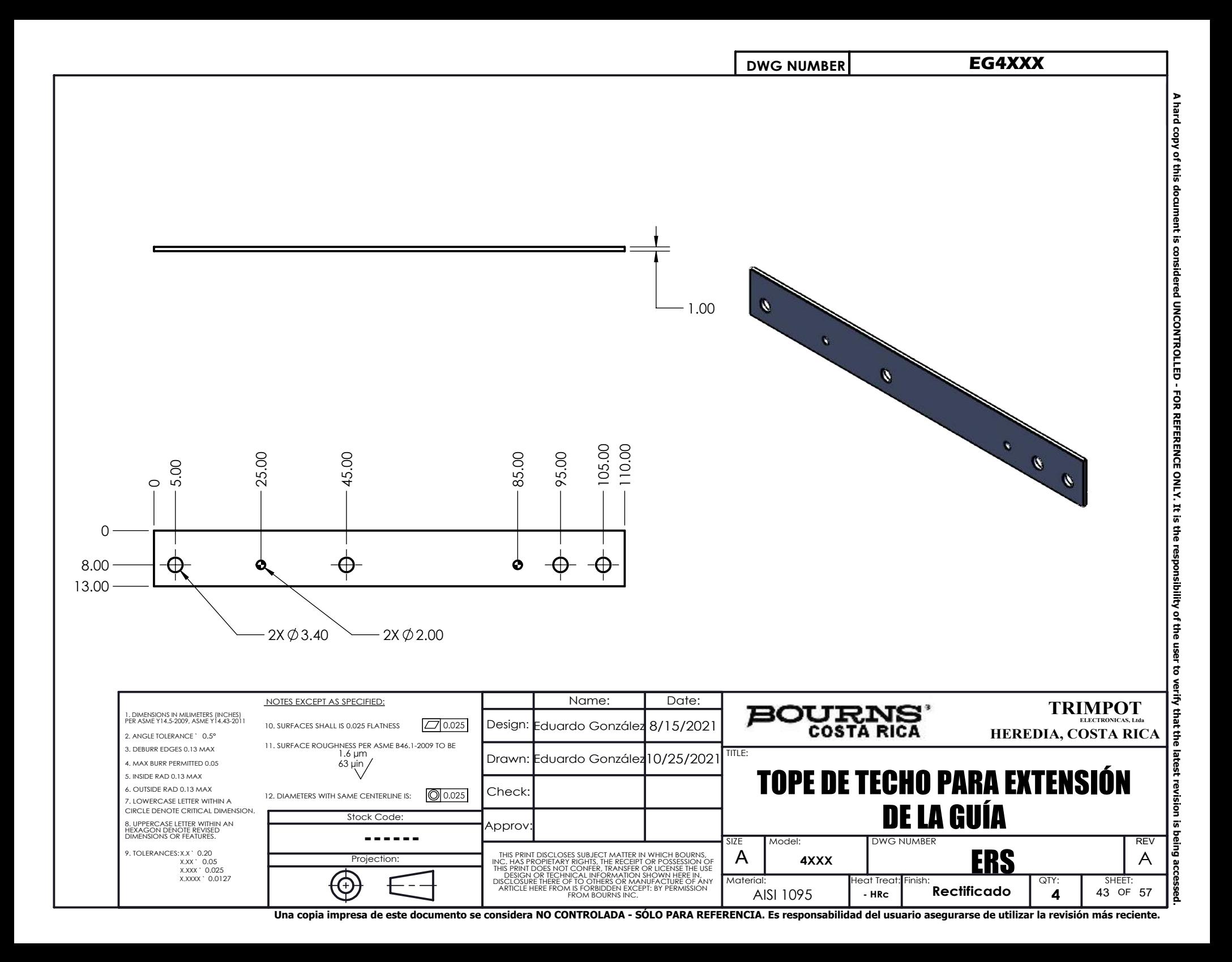

 $\mathbf{0}$  3.95 8.62 12.70

> 6. OUTSIDE RAD 0. 9. TOLERANCES: X.X ` 3. DEBURR EDGES 5. INSIDE RAD 0.13 4. MAX BURR PERM 2. ANGLE TOLERAN 1. DIMENSIONS IN M<br>PER ASME Y14.5-200

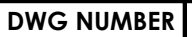

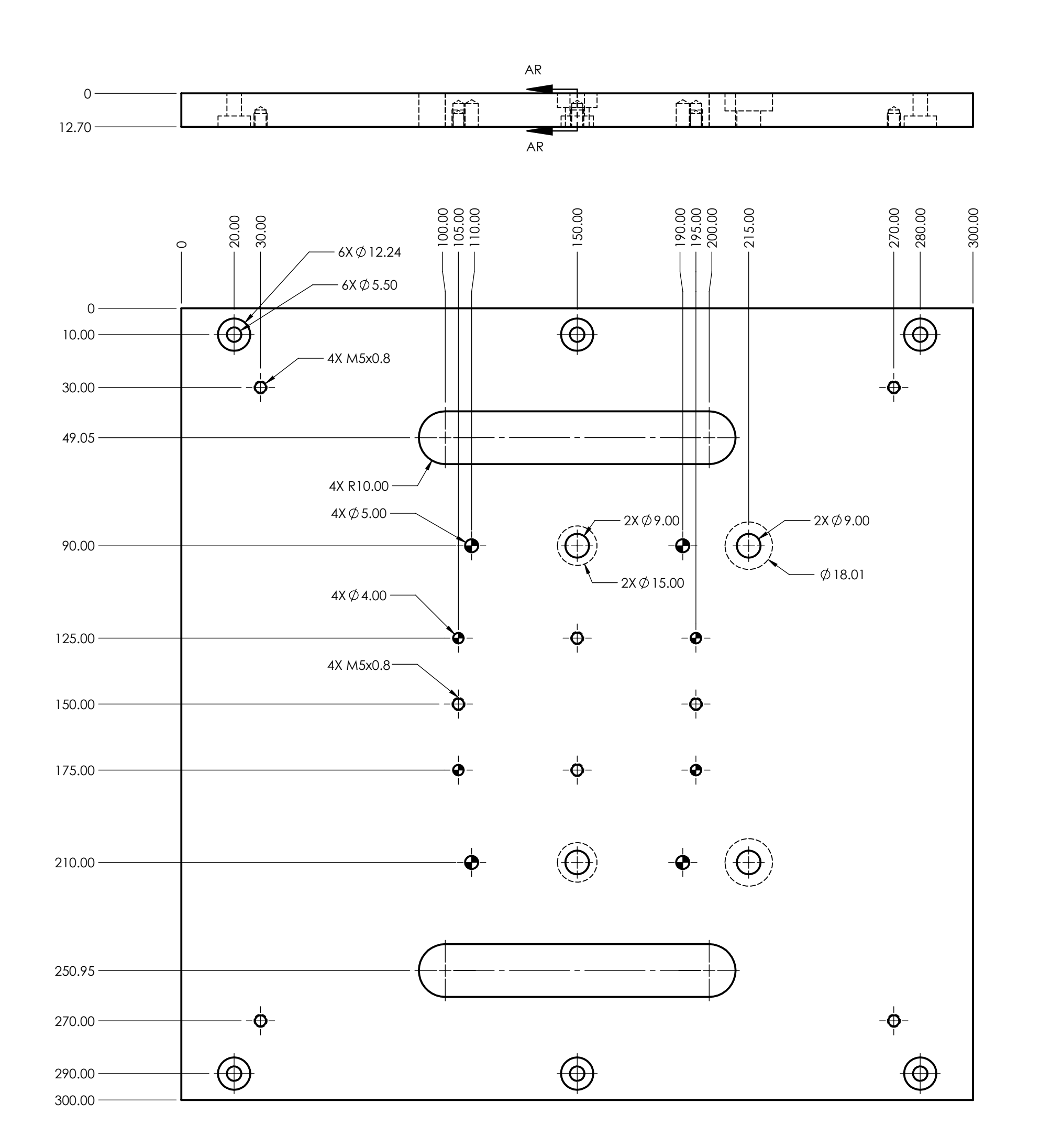

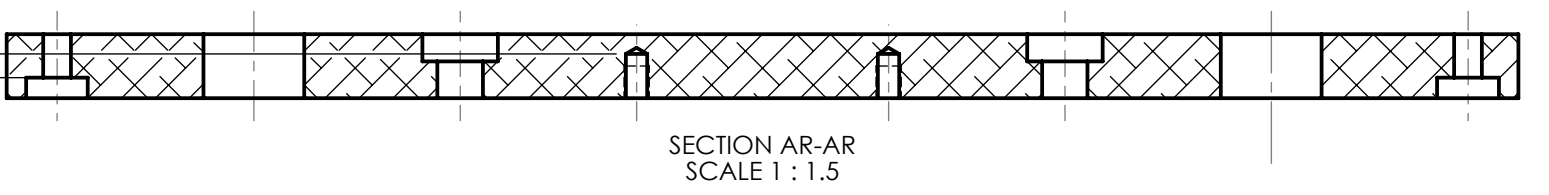

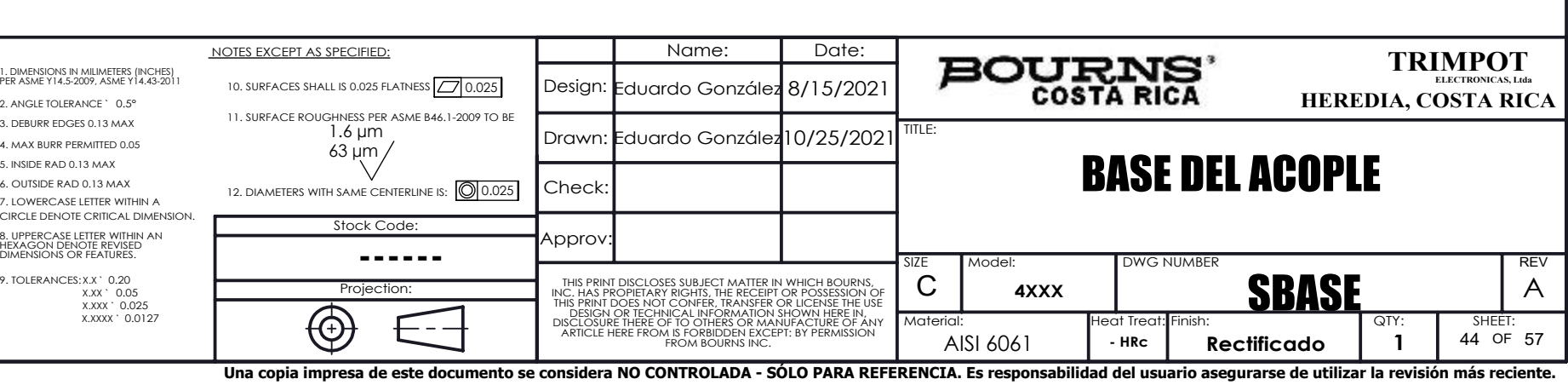

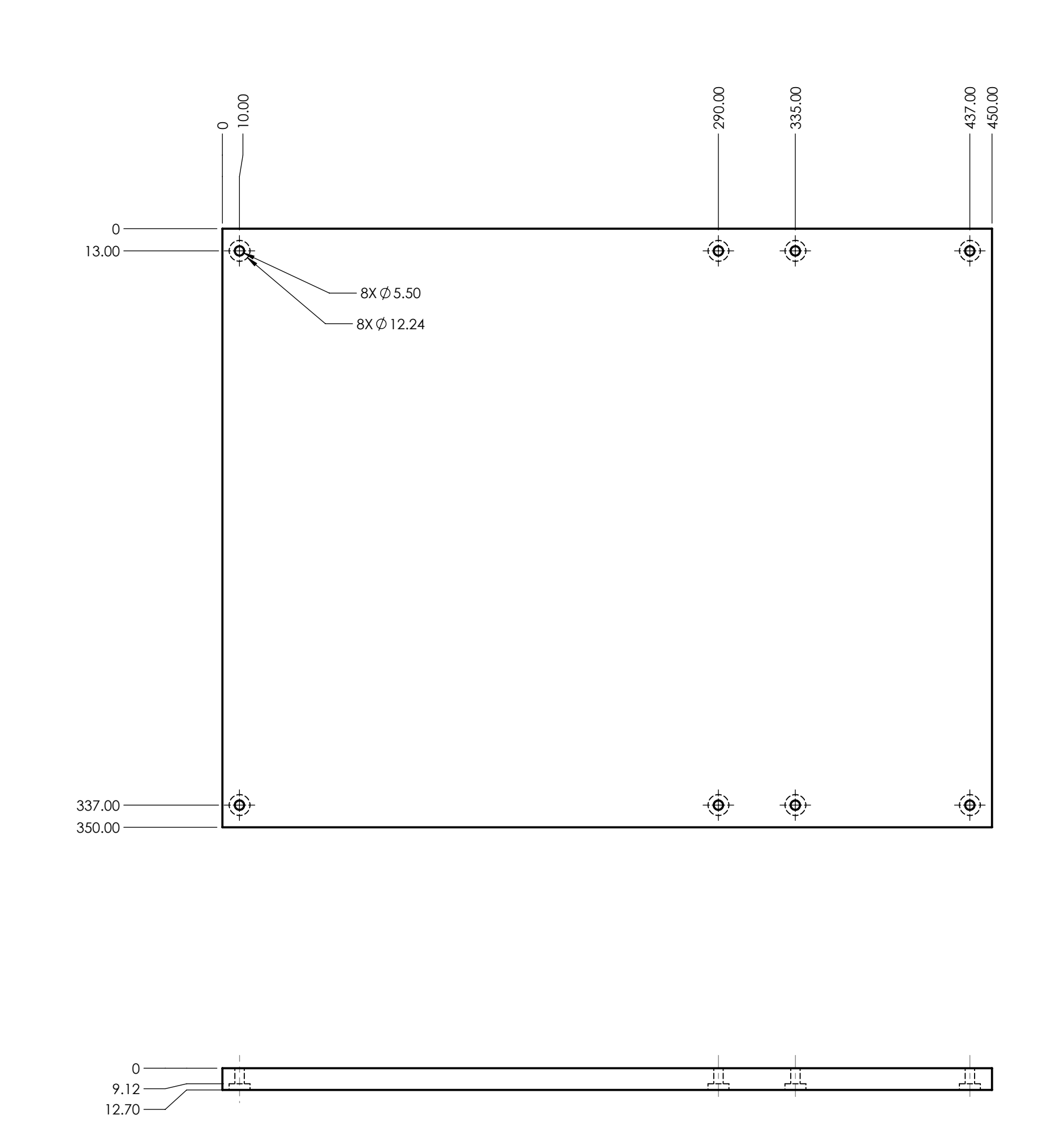

6. OUTSIDE RAD 0.13 MAX 9. TOLERANCES: 3. DEBURR EDGES 5. INSIDE RAD 0.13 MAX 4. MAX BURR PERIT 2. ANGLE TOLERAN 1. DIMENSIONS IN M<br>PER ASME Y14.5-200

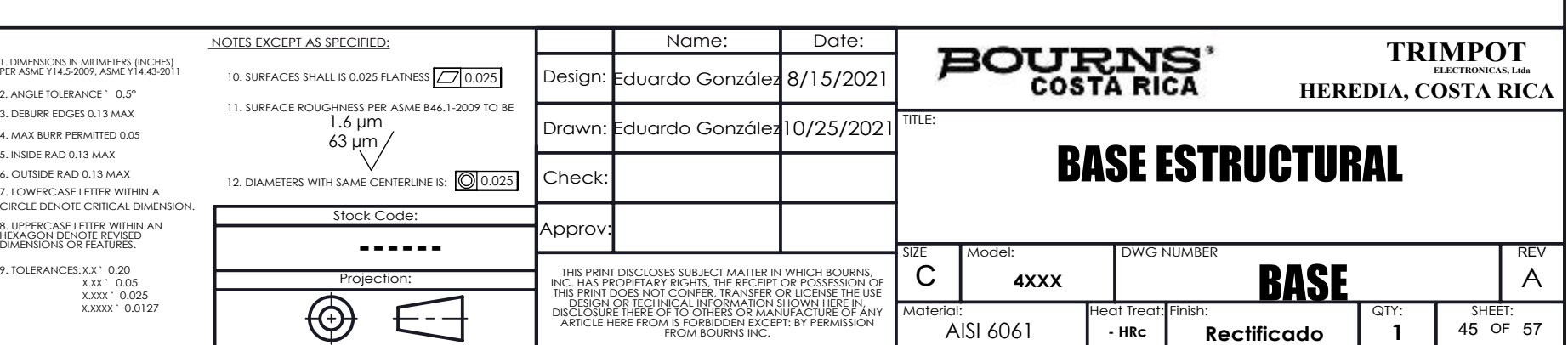

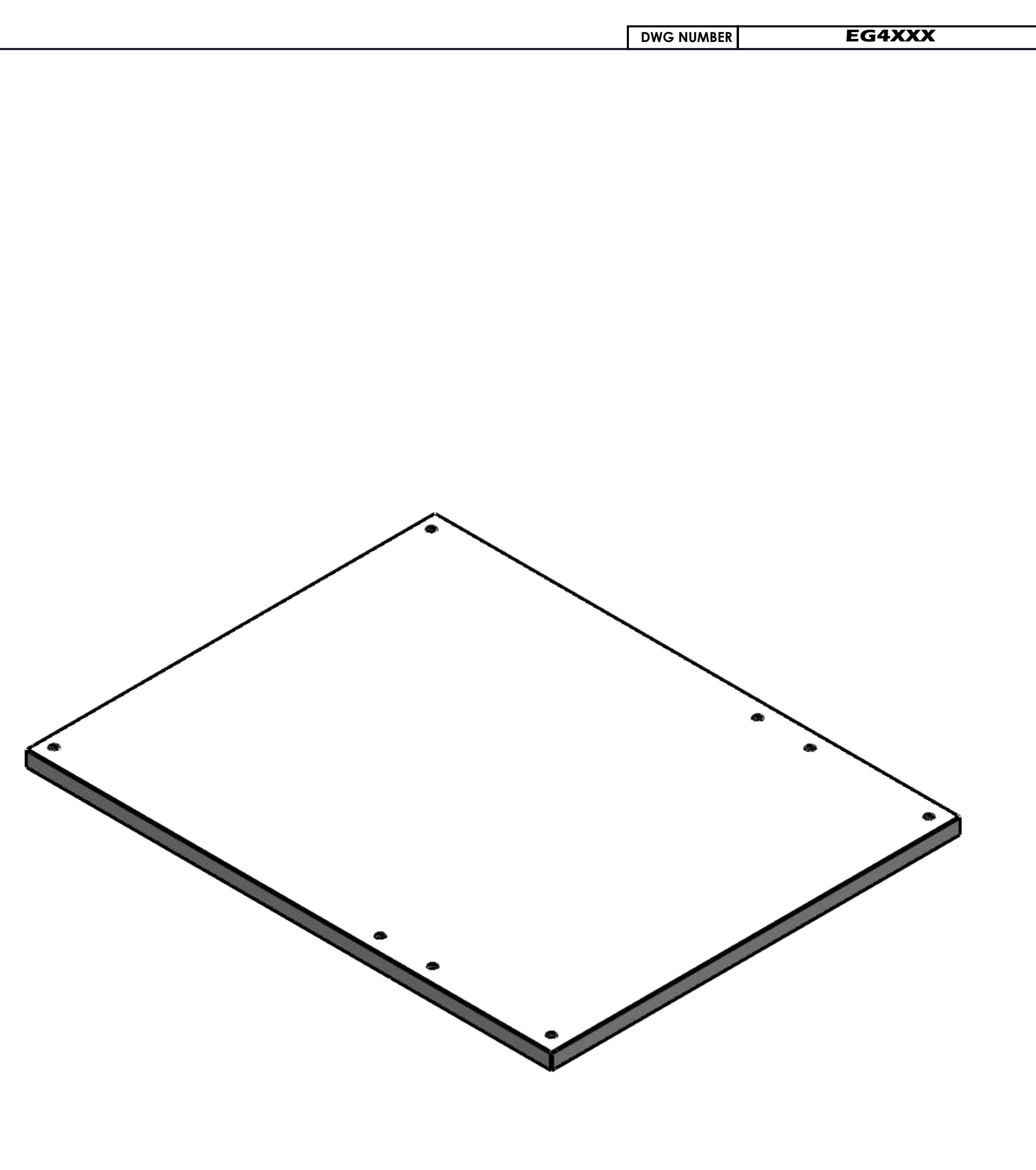

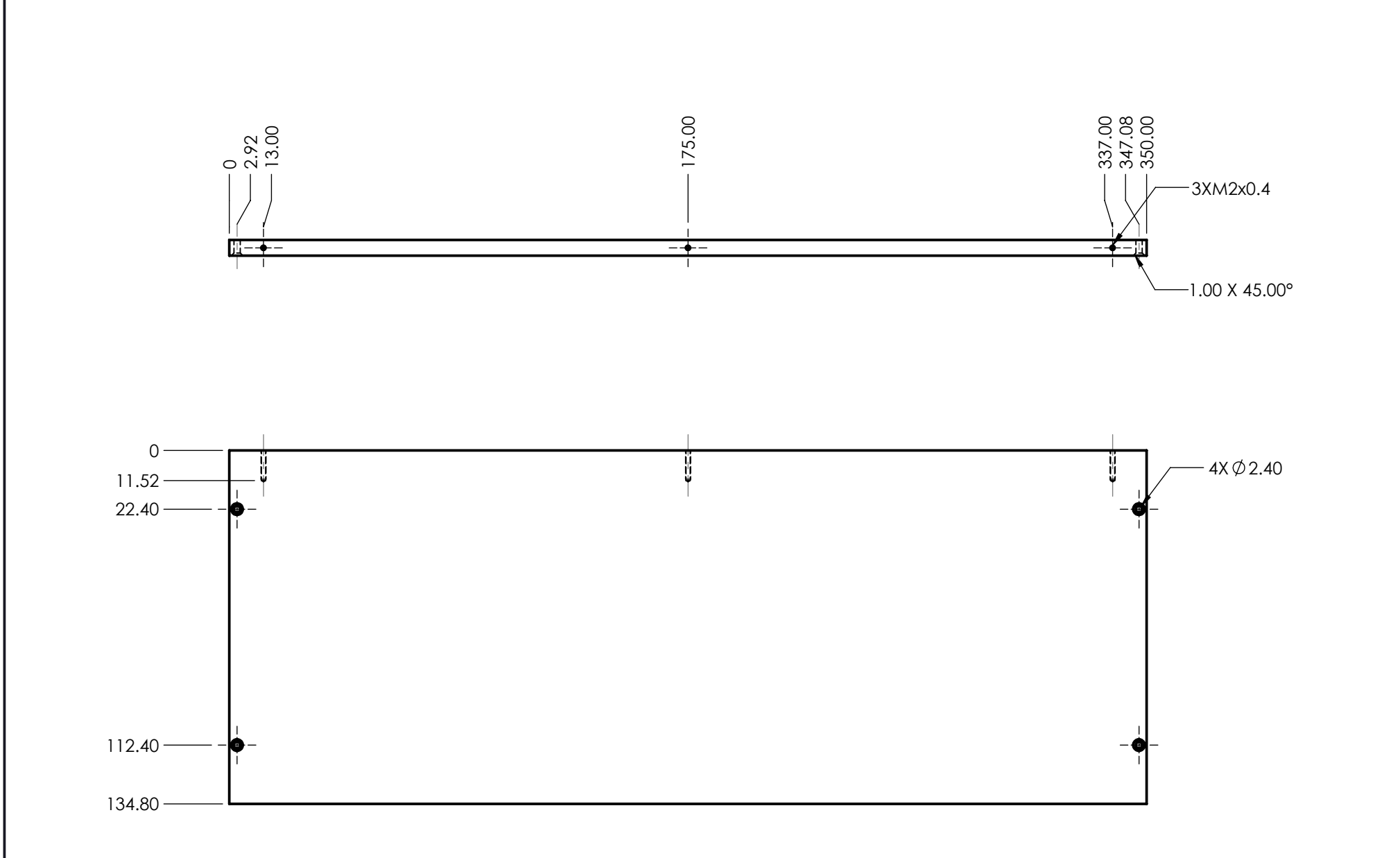

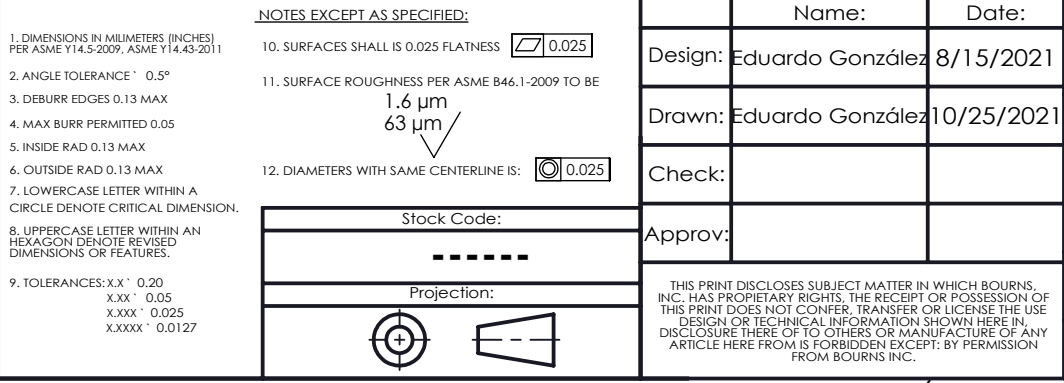

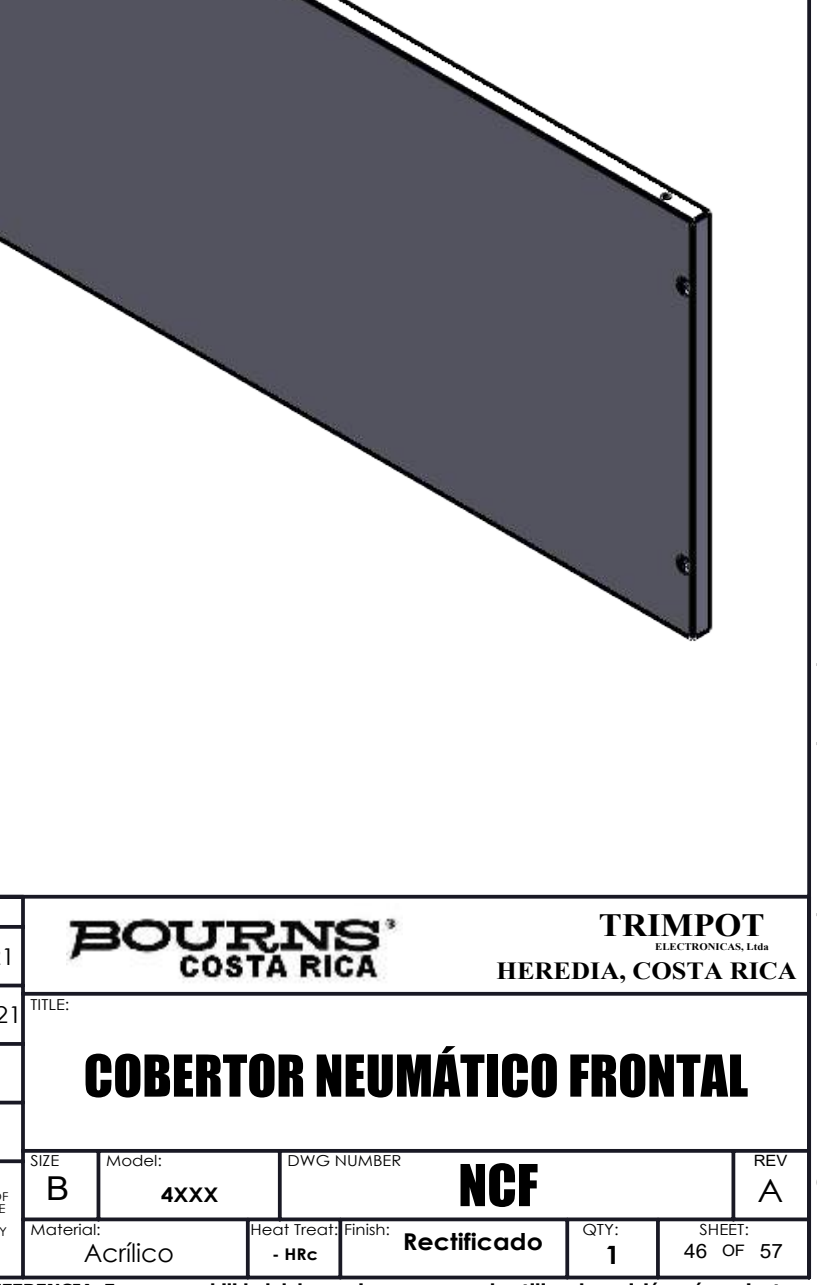

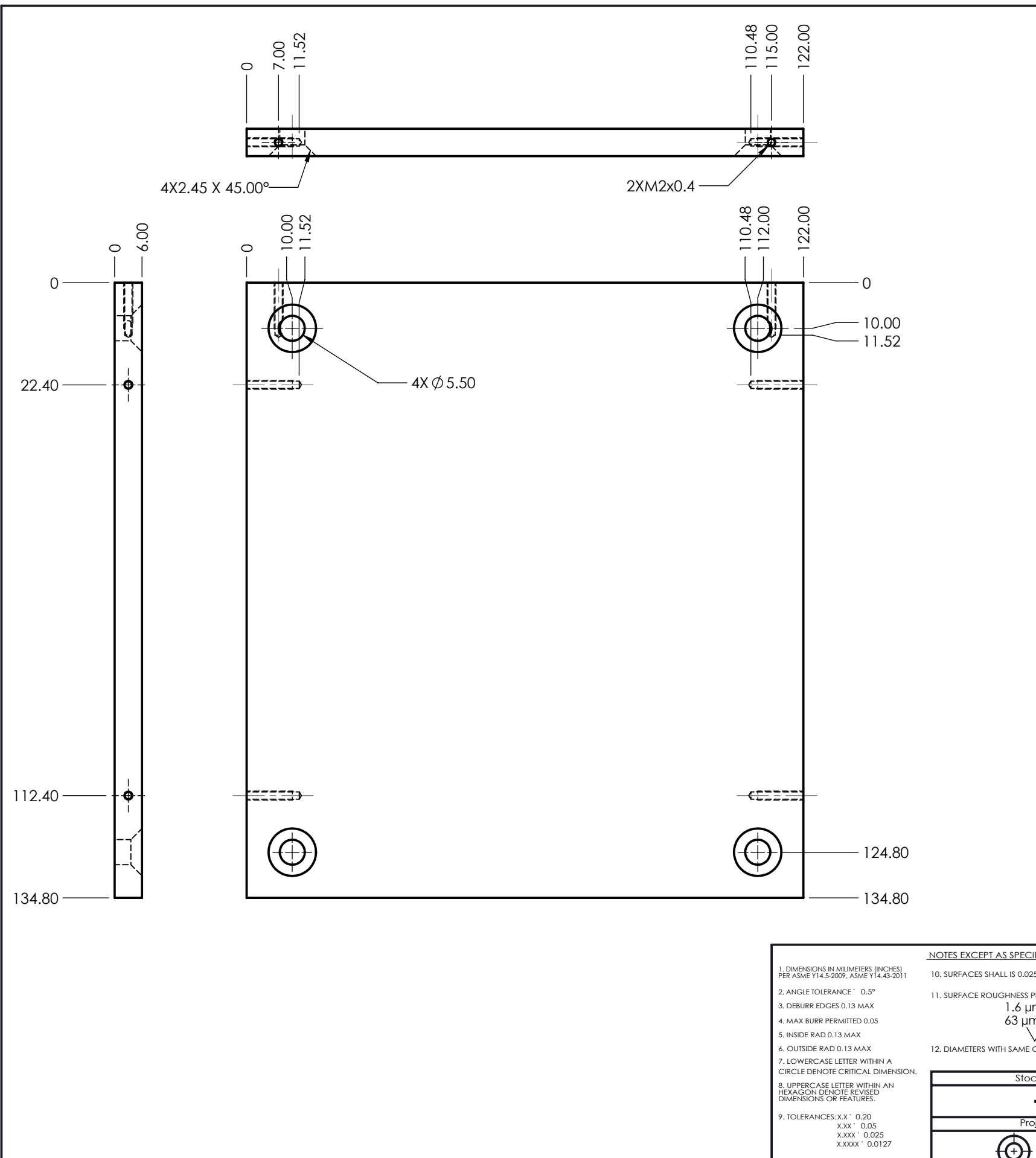

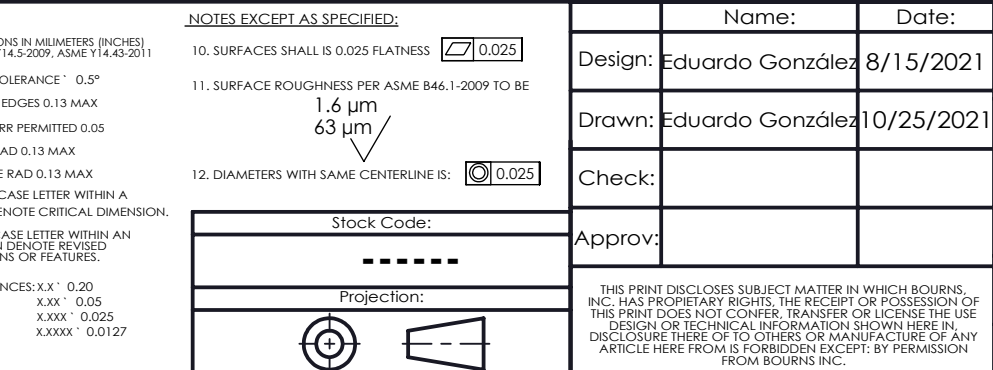

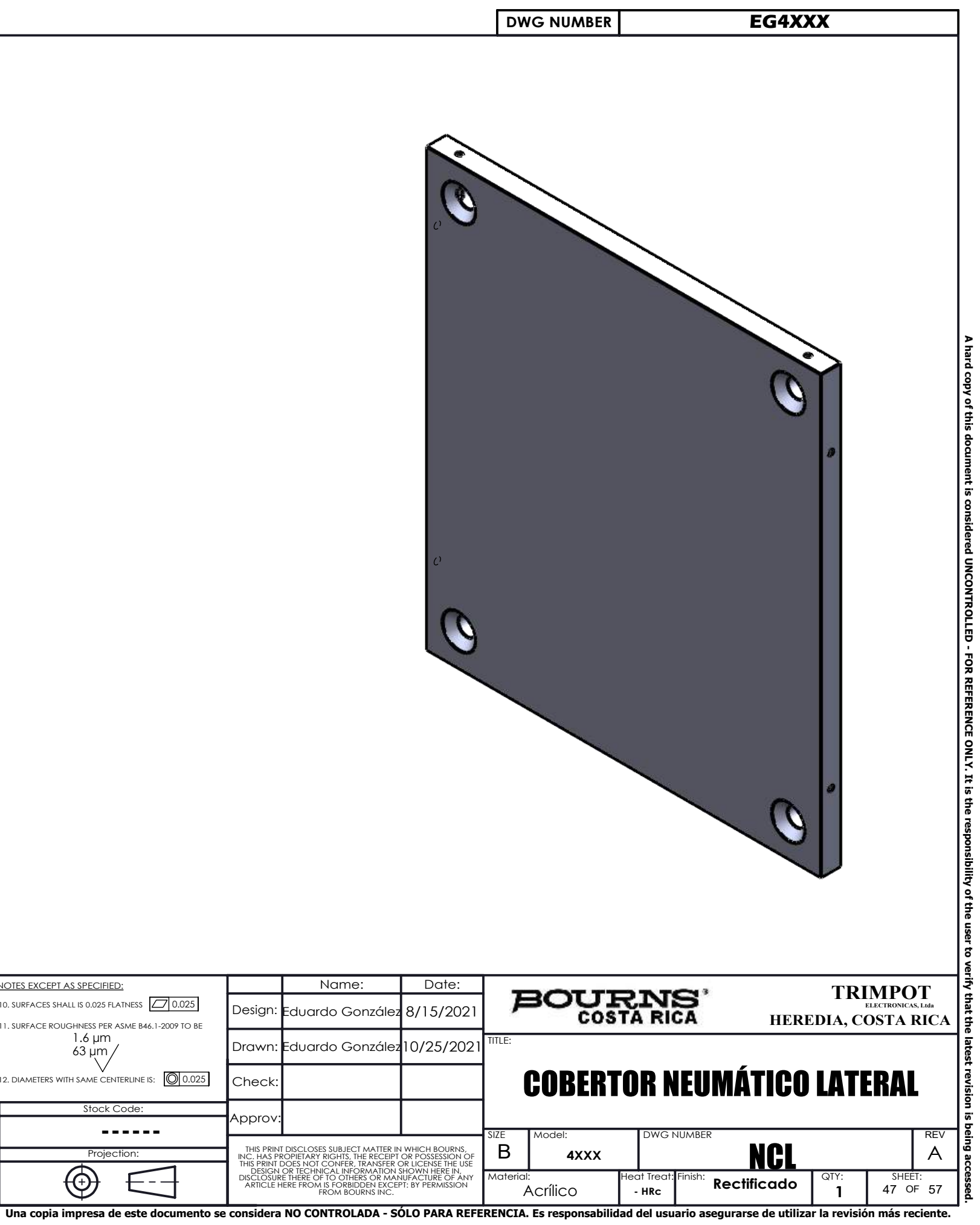

 131.25 175.00 218.75 306.25 337.00 347.00 350.00 0<br>3.00<br>13.00 43.75  $\Omega$  $\bullet$  3.00  $13.00 12X$   $\emptyset$  2.40  $\phi$ 17.80  $\phi$ 37.00  $\phi$ 38.00  $\phi$  28.00 67.00  $121.00 -$  131.00 134.00 12X 1.00 X 45.00° 6.00 NOTES EXCEPT AS SPECIFIED: Name: Date: 1. DIMENSIONS IN MILIMETERS (INCHES) PER ASME Y14.5-2009, ASME Y14.43-2011 10. SURFACES SHALL IS 0.025 FLATNESS [47] 0.025 Design : Eduardo González 8/15/2021 2. ANGLE TOLERANCE ` 0.5° 11. SURFACE ROUGHNESS PER ASME B46.1-2009 TO BE  $1.6 \,\rm \mu m$ 3. DEBURR EDGES 0.13 MAX 10/25/2021 Drawn: Eduardo Gonzál<mark>e</mark>  $63 \mu m$ 4. MAX BURR PERMITTED 0.05 5. INSIDE RAD 0.13 MAX 6. OUTSIDE RAD 0.13 MAX Check: 12. DIAMETERS WITH SAME CENTERLINE IS: 0.025 7. LOWERCASE LETTER WITHIN A CIRCLE DENOTE CRITICAL DIMENSION. Stock Code: Approv: 8. UPPERCASE LETTER WITHIN AN HEXAGON DENOTE REVISED DIMENSIONS OR FEATURES. **------** 9. TOLERANCES: CES: X.X `O<br>`X.XX `<br>`X.XXX ` 0.20 0.05 0.025 0.0127 Projection: THIS PRINT DISCLOSES SUBJECT MATTER IN WHICH BOURNS,<br>INC. HAS PROPIETARY RIGHTS, THE RECEIPT OR POSSESSION OF<br>THIS PRINT DOES NOT CONFER, TRANSFER OR LICENSE THE USE<br>DISCLOSURE THERE OF TO OTHERS OR MANUFACTURE OF ANY<br>DISC  $\bigoplus$  X.XXXX `  $\cdot$   $\cdot$ ARTICLE HERE FROM IS FORBIDDEN EXCEPT: BY PERMISSION FROM BOURNS INC.

Material: Heat Treat<br>Acrílico **HRc** 

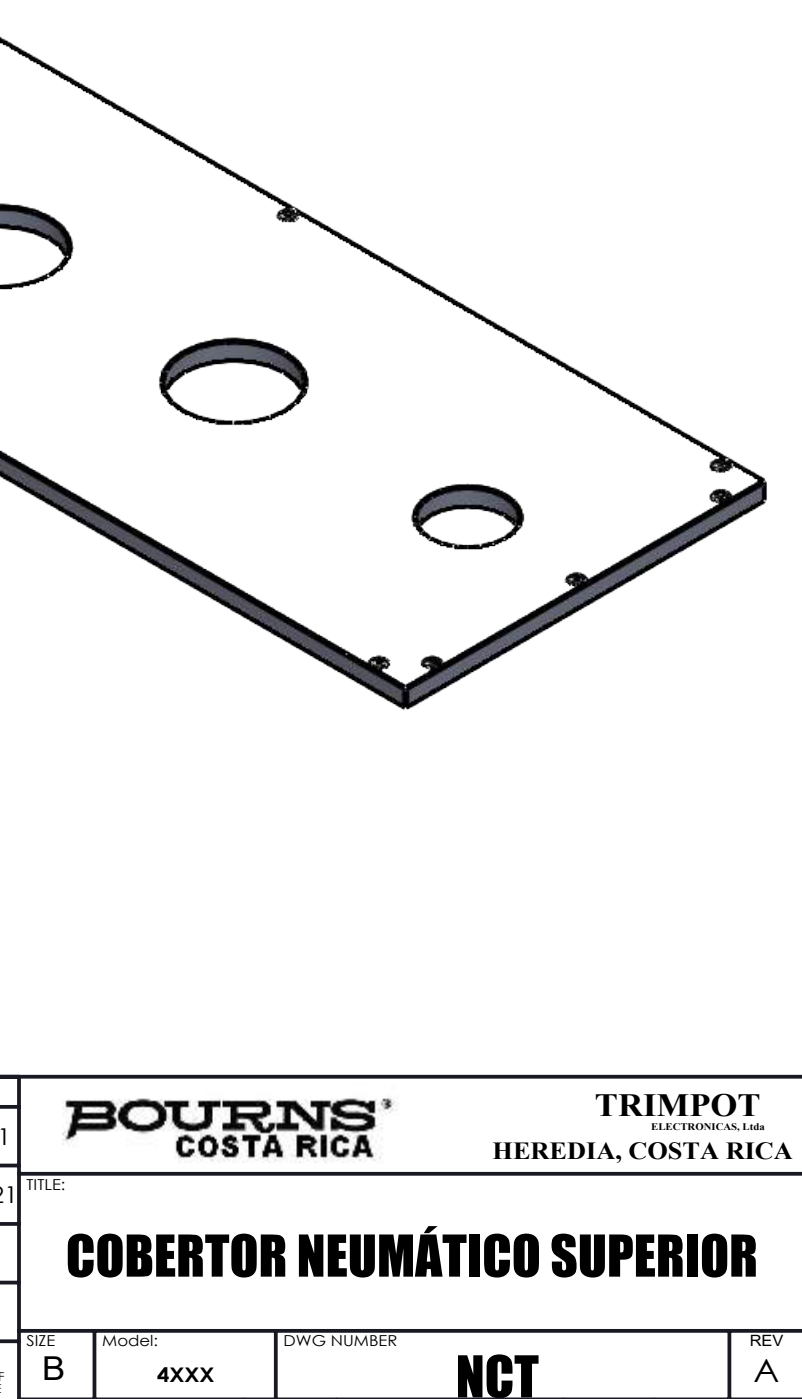

**SHEET** 48 OF 57

A

 $\mathsf{QTY}$ 

**- HRc Rectificado**

**4XXX**

**1**

Acrílico

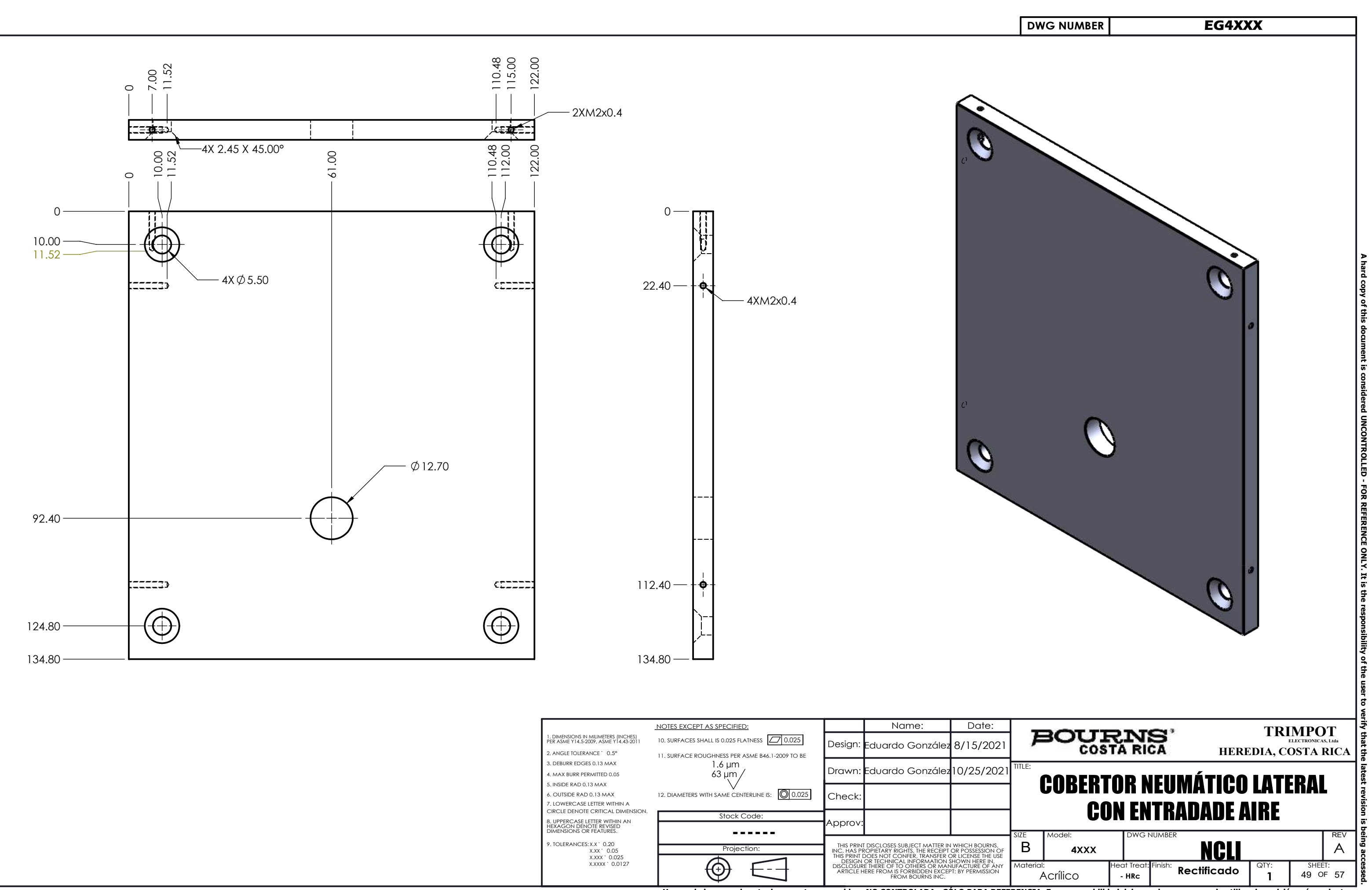

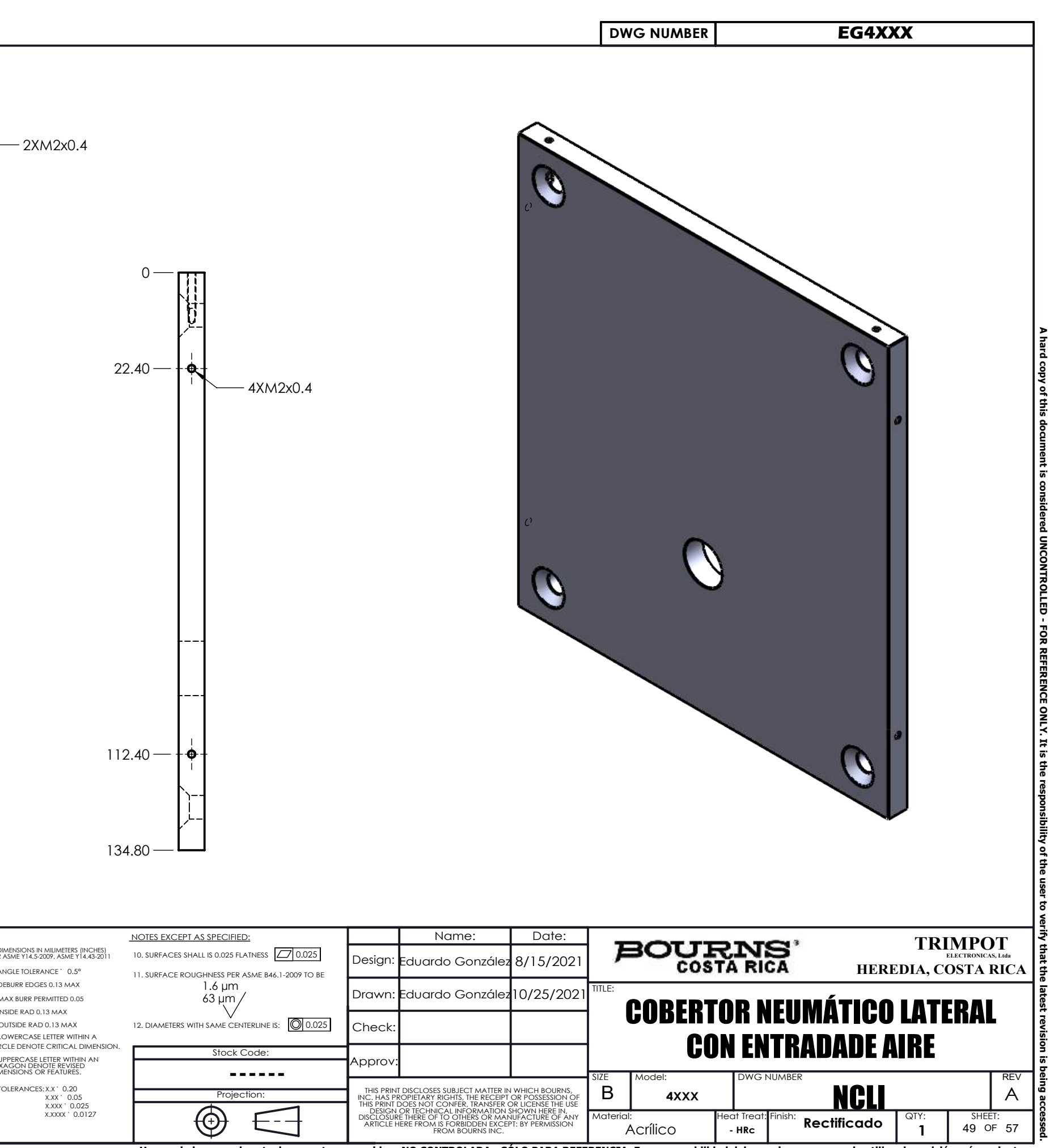

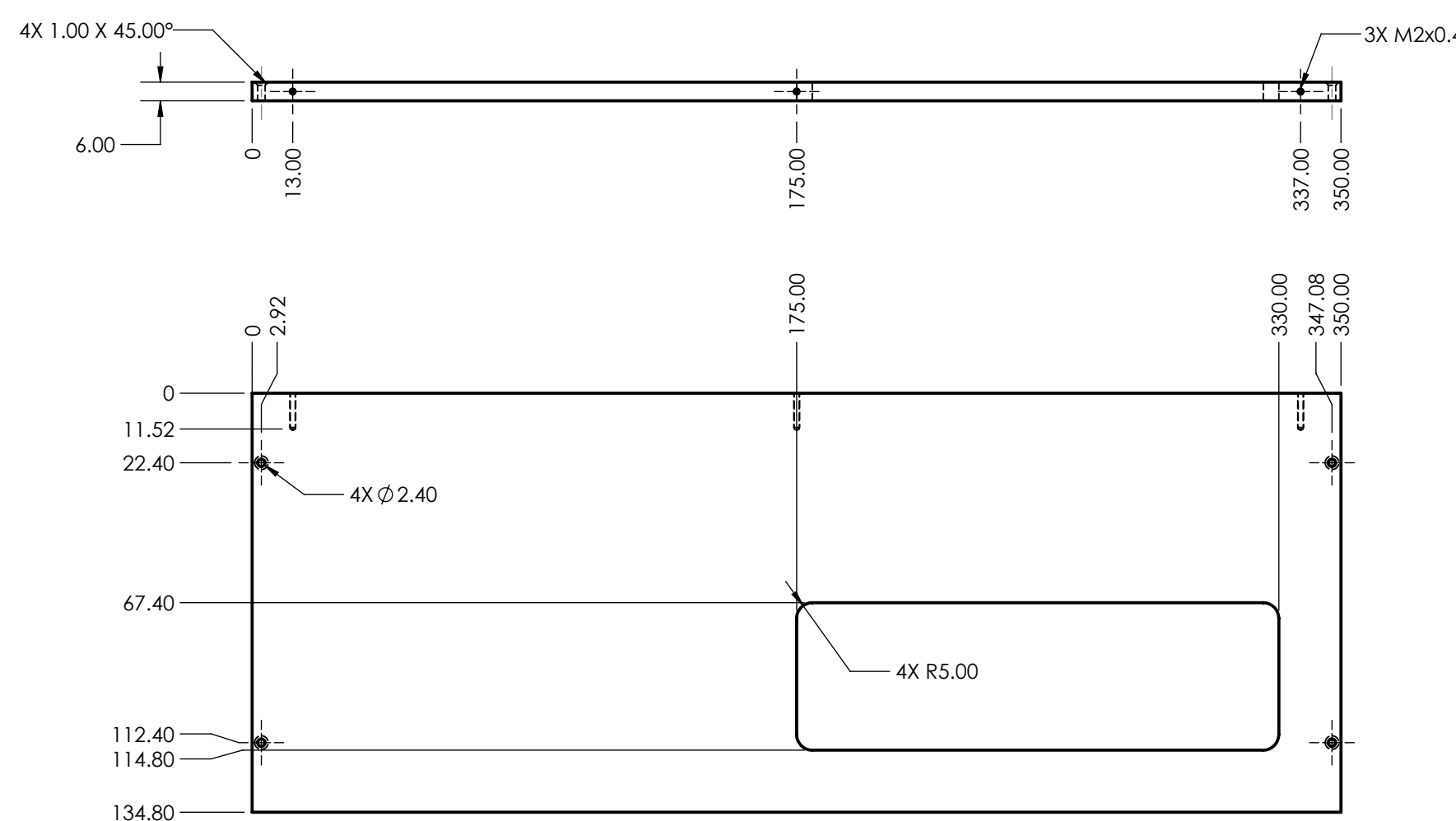

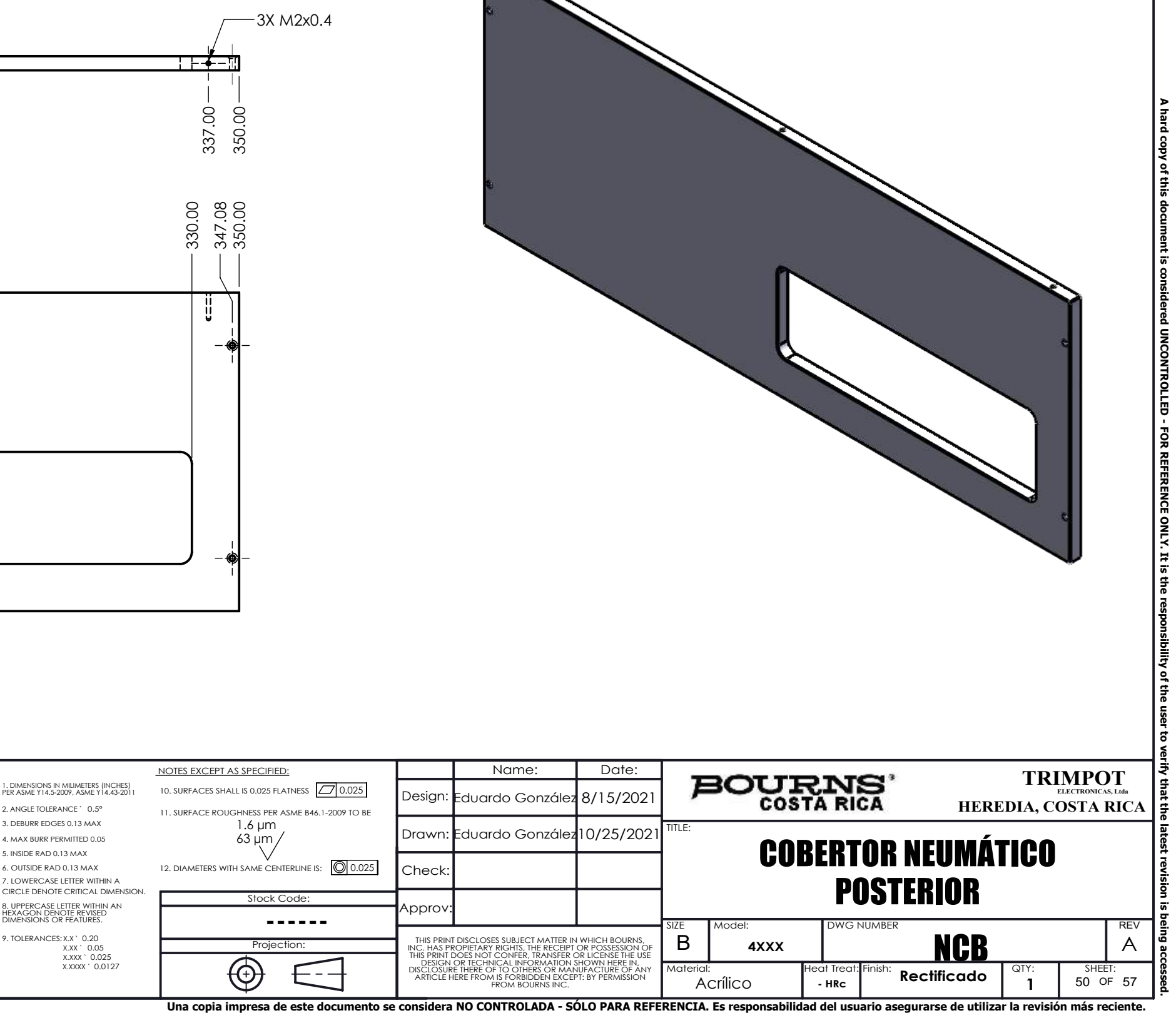

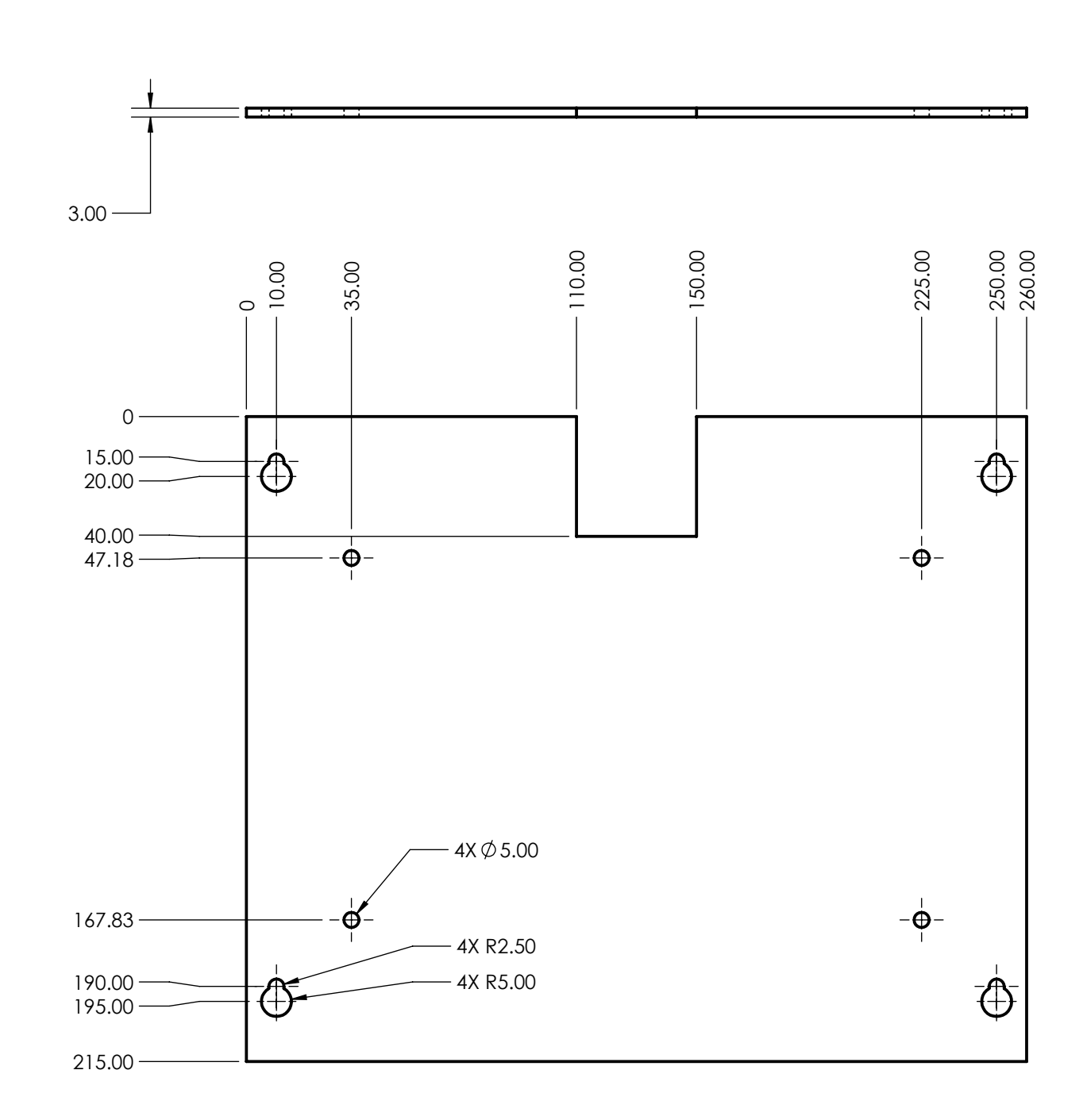

 NOTES EXCEPT AS SPECIFIED: Name: Date: 1. DIMENSIONS IN MILIMETERS (INCHES) PER ASME Y14.5-2009, ASME Y14.43-2011 10. SURFACES SHALL IS 0.025 FLATNESS [47] 0.025 Design : Eduardo González 8/15/2021 2. ANGLE TOLERANCE ` 0.5° 11. SURFACE ROUGHNESS PER ASME B46.1-2009 TO BE  $1.6 \,\rm \mu m$ 3. DEBURR EDGES 0.13 MAX 10/25/2021 Drawn: Eduardo González  $63 \mu m$ 4. MAX BURR PERMITTED 0.05 5. INSIDE RAD 0.13 MAX 6. OUTSIDE RAD 0.13 MAX Check: 12. DIAMETERS WITH SAME CENTERLINE IS: 0.025 7. LOWERCASE LETTER WITHIN A CIRCLE DENOTE CRITICAL DIMENSION. Stock Code: Approv: 8. UPPERCASE LETTER WITHIN AN HEXAGON DENOTE REVISED DIMENSIONS OR FEATURES. **------** 9. TOLERANCES: CES: X.X `O<br>`X.XX `<br>`X.XXX ` 0.20 0.05 0.025 0.0127 Projection: THIS PRINT DISCLOSES SUBJECT MATTER IN WHICH BOURNS,<br>INC. HAS PROPIETARY RIGHTS, THE RECEIPT OR POSSESSION OF<br>THIS PRINT DOES NOT CONFER, TRANSFER OR LICENSE THE USE<br>DISCLOSURE THERE OF TO OTHERS OR MANUFACTURE OF ANY<br>DISC  $\bigoplus$  X.XXXX `  $- - -$ ARTICLE HERE FROM IS FORBIDDEN EXCEPT: BY PERMISSION FROM BOURNS INC.

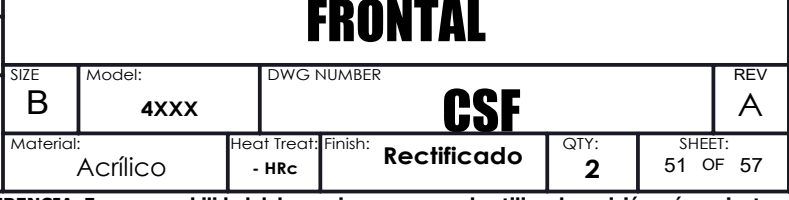

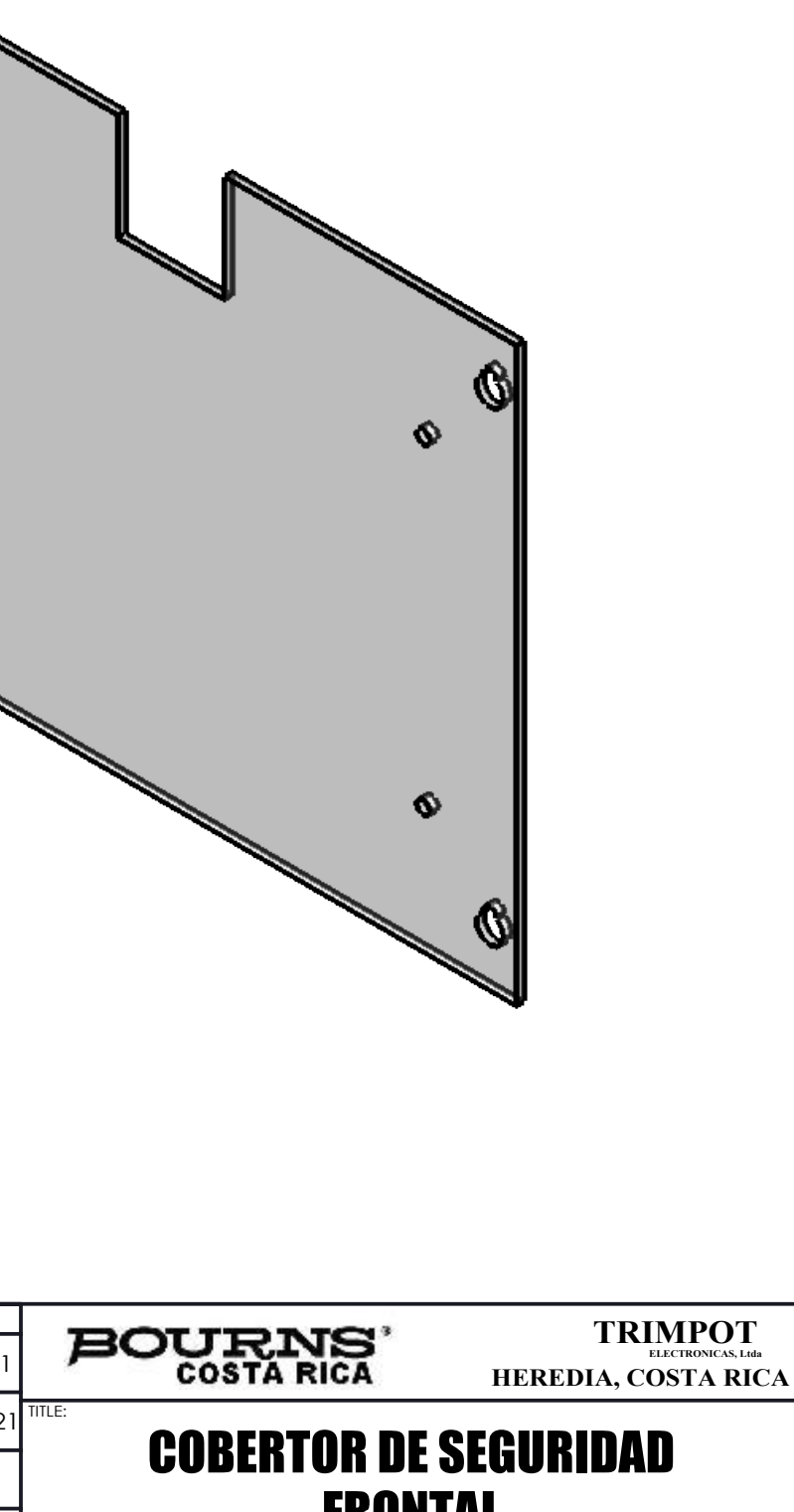

Ø

 $\mathbf{\Phi}$ 

จ

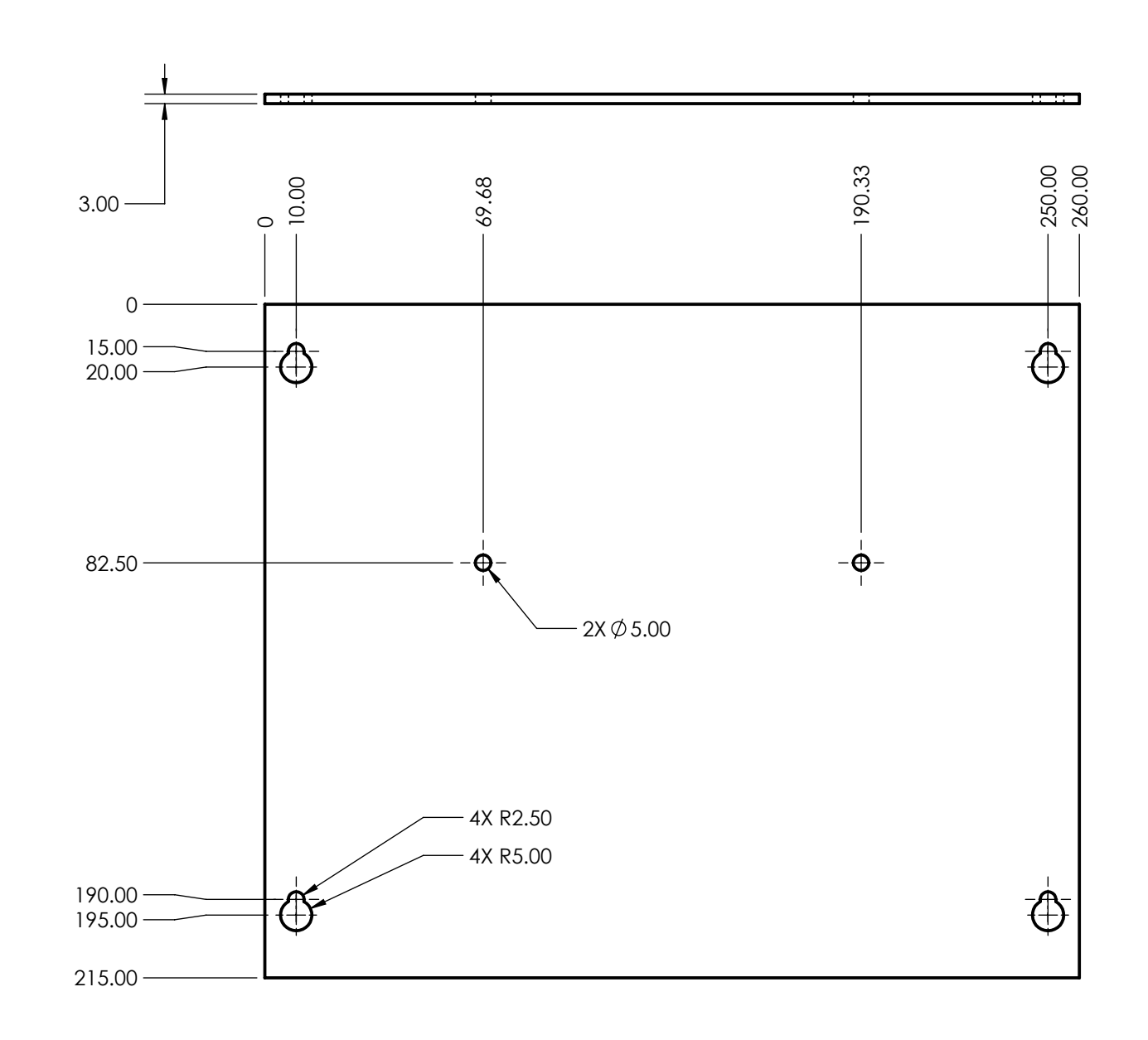

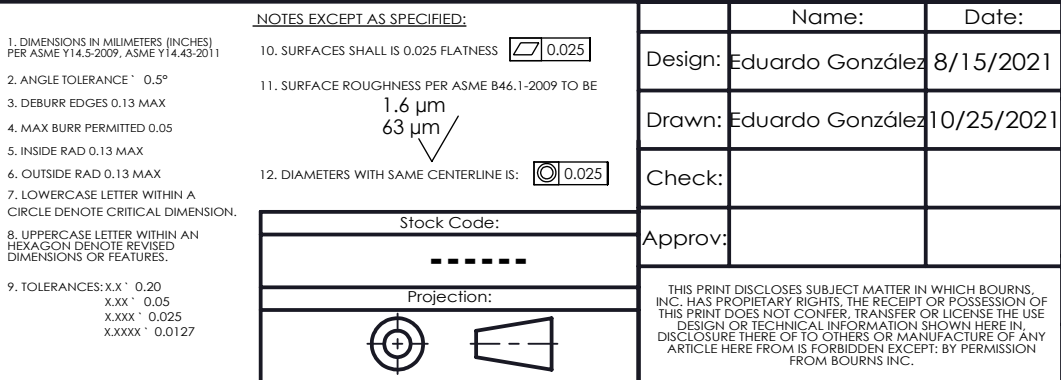

 $6. C$ 

 $2. A$ 

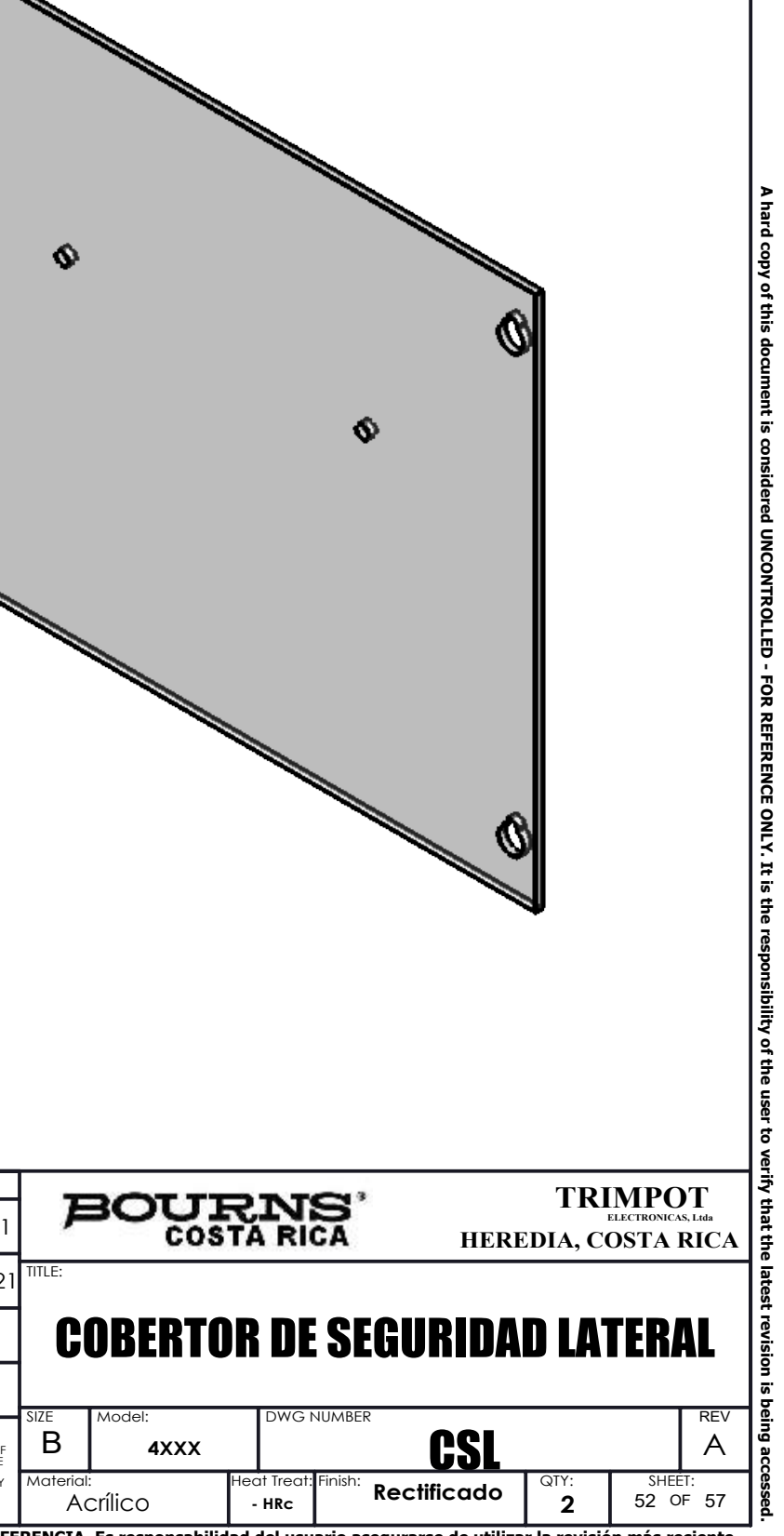

IØ

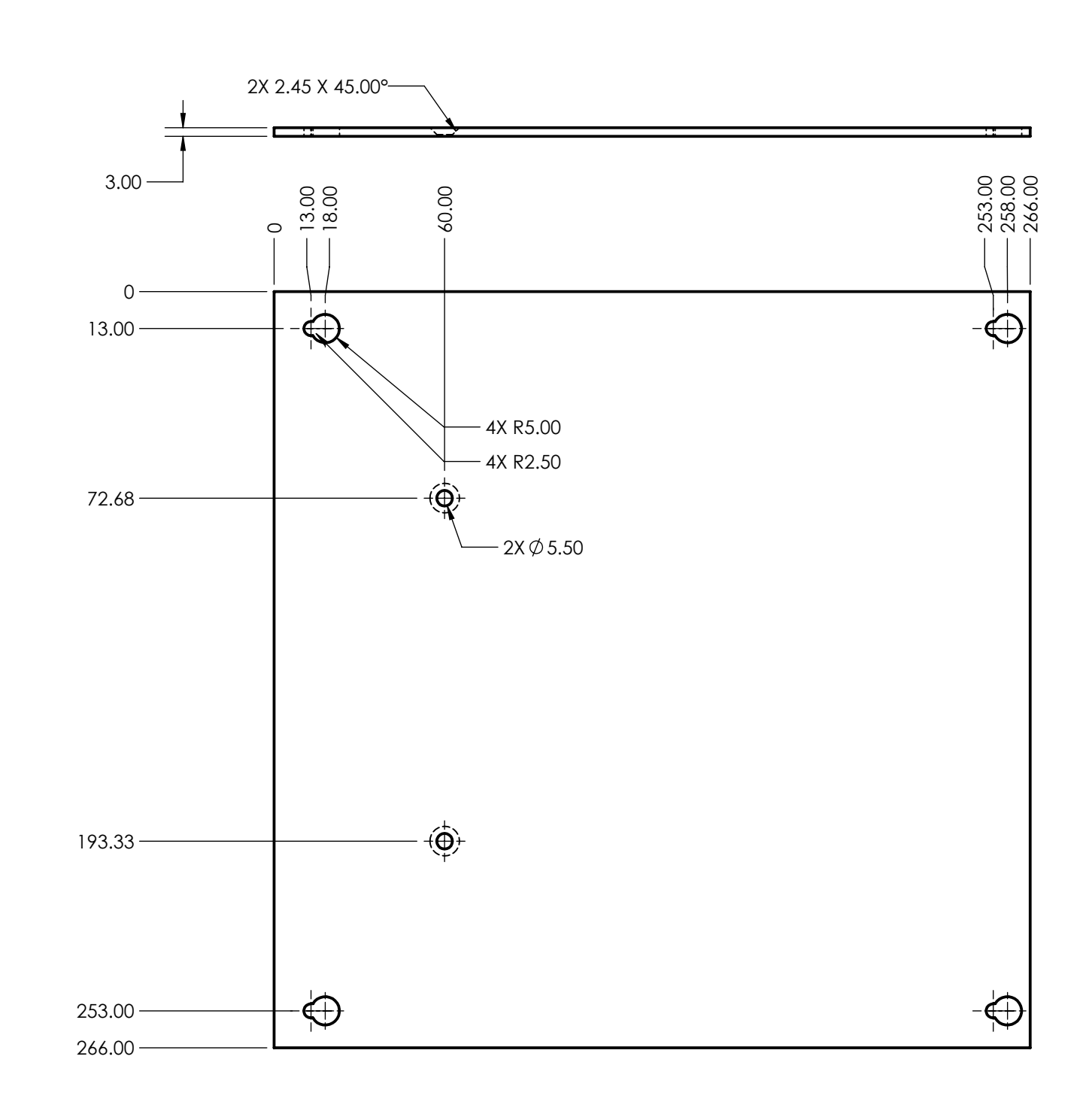

 NOTES EXCEPT AS SPECIFIED: Name: Date: 1. DIMENSIONS IN MILIMETERS (INCHES) PER ASME Y14.5-2009, ASME Y14.43-2011 10. SURFACES SHALL IS 0.025 FLATNESS [47] 0.025 Design : Eduardo González 8/15/2021 2. ANGLE TOLERANCE ` 0.5° 11. SURFACE ROUGHNESS PER ASME B46.1-2009 TO BE  $1.6 \,\rm \mu m$ 3. DEBURR EDGES 0.13 MAX 10/25/2021 Drawn: Eduardo González  $63 \mu m$ 4. MAX BURR PERMITTED 0.05 5. INSIDE RAD 0.13 MAX 6. OUTSIDE RAD 0.13 MAX Check: 12. DIAMETERS WITH SAME CENTERLINE IS: 0.025 7. LOWERCASE LETTER WITHIN A CIRCLE DENOTE CRITICAL DIMENSION. Stock Code: Approv: 8. UPPERCASE LETTER WITHIN AN HEXAGON DENOTE REVISED DIMENSIONS OR FEATURES. **------** 9. TOLERANCES: CES: X.X `O<br>`X.XX `<br>`X.XXX ` 0.20 0.05 0.025 0.0127 Projection: THIS PRINT DISCLOSES SUBJECT MATTER IN WHICH BOURNS,<br>INC. HAS PROPIETARY RIGHTS, THE RECEIPT OR POSSESSION OF<br>THIS PRINT DOES NOT CONFER, TRANSFER OR LICENSE THE USE<br>DISCLOSURE THERE OF TO OTHERS OR MANUFACTURE OF ANY<br>DISC  $\bigoplus$  X.XXXX `  $- - -$ ARTICLE HERE FROM IS FORBIDDEN EXCEPT: BY PERMISSION FROM BOURNS INC.

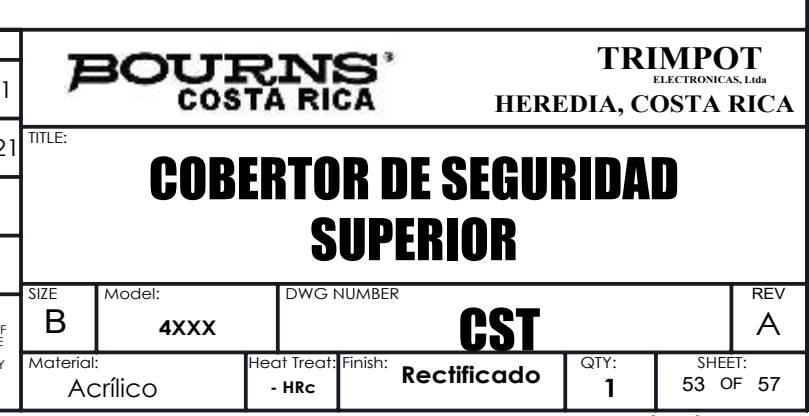

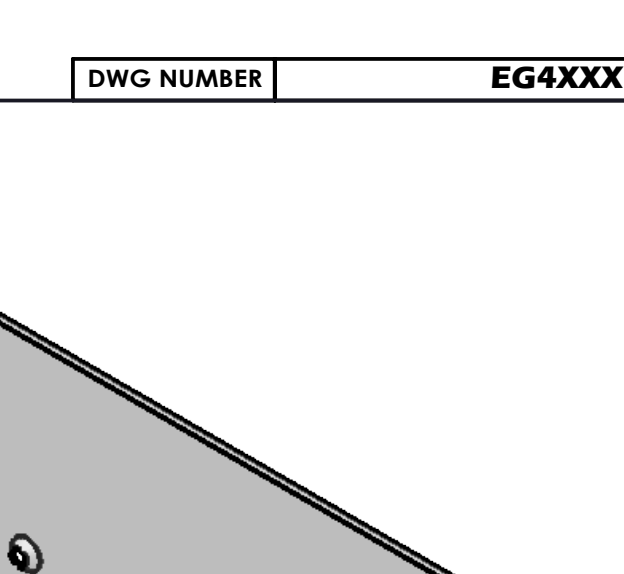

 $\Omega$ 

 $\mathscr{D}$ 

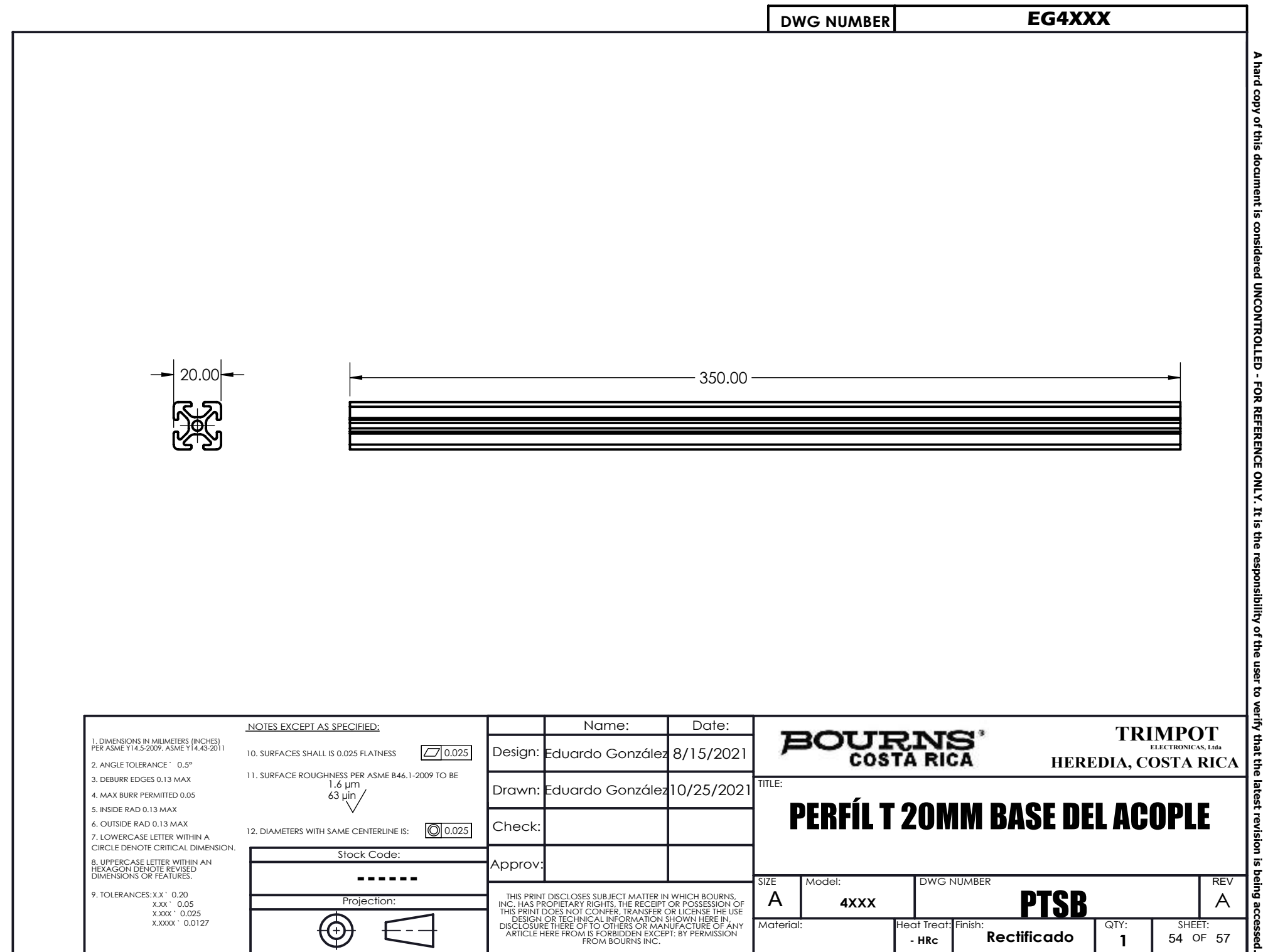

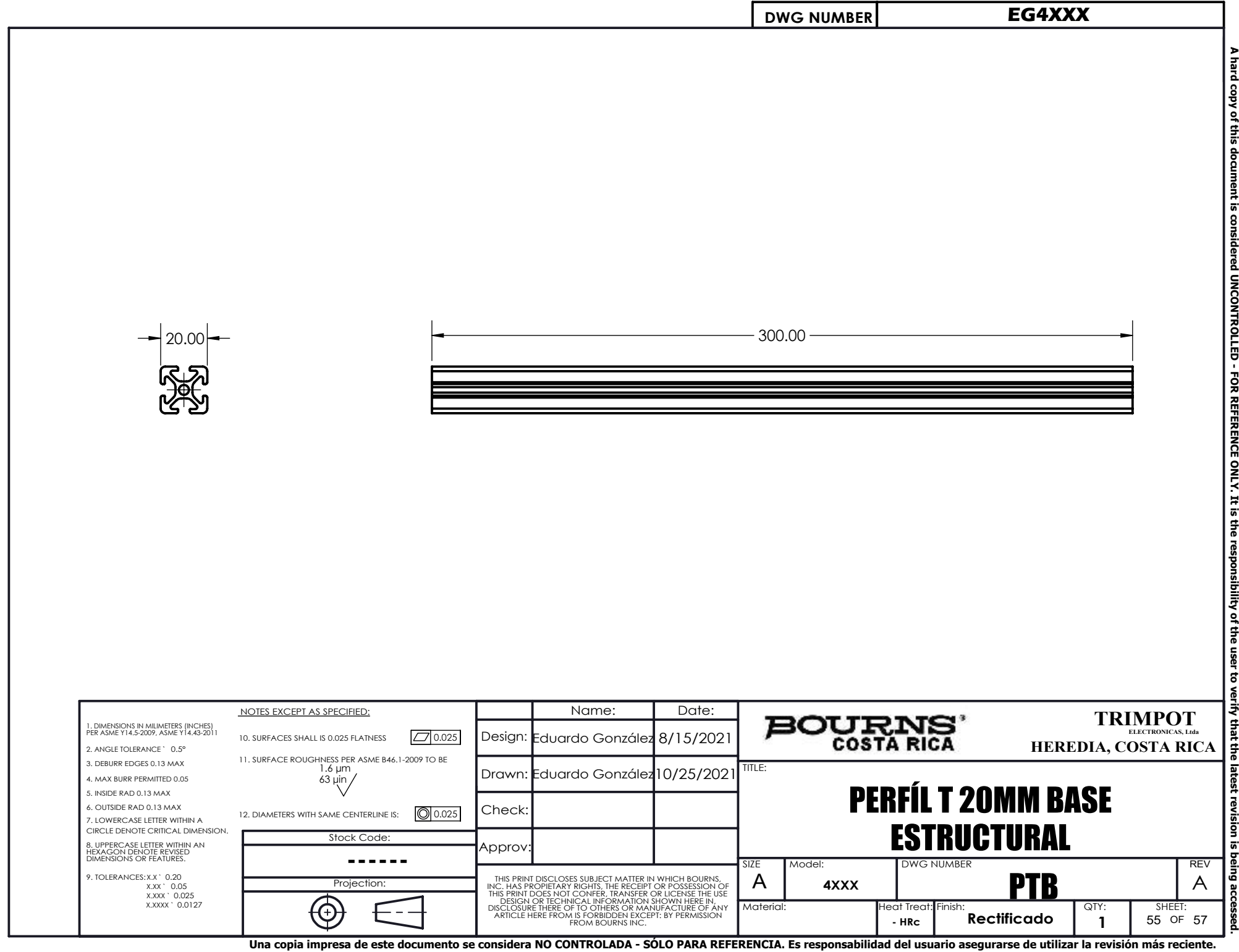

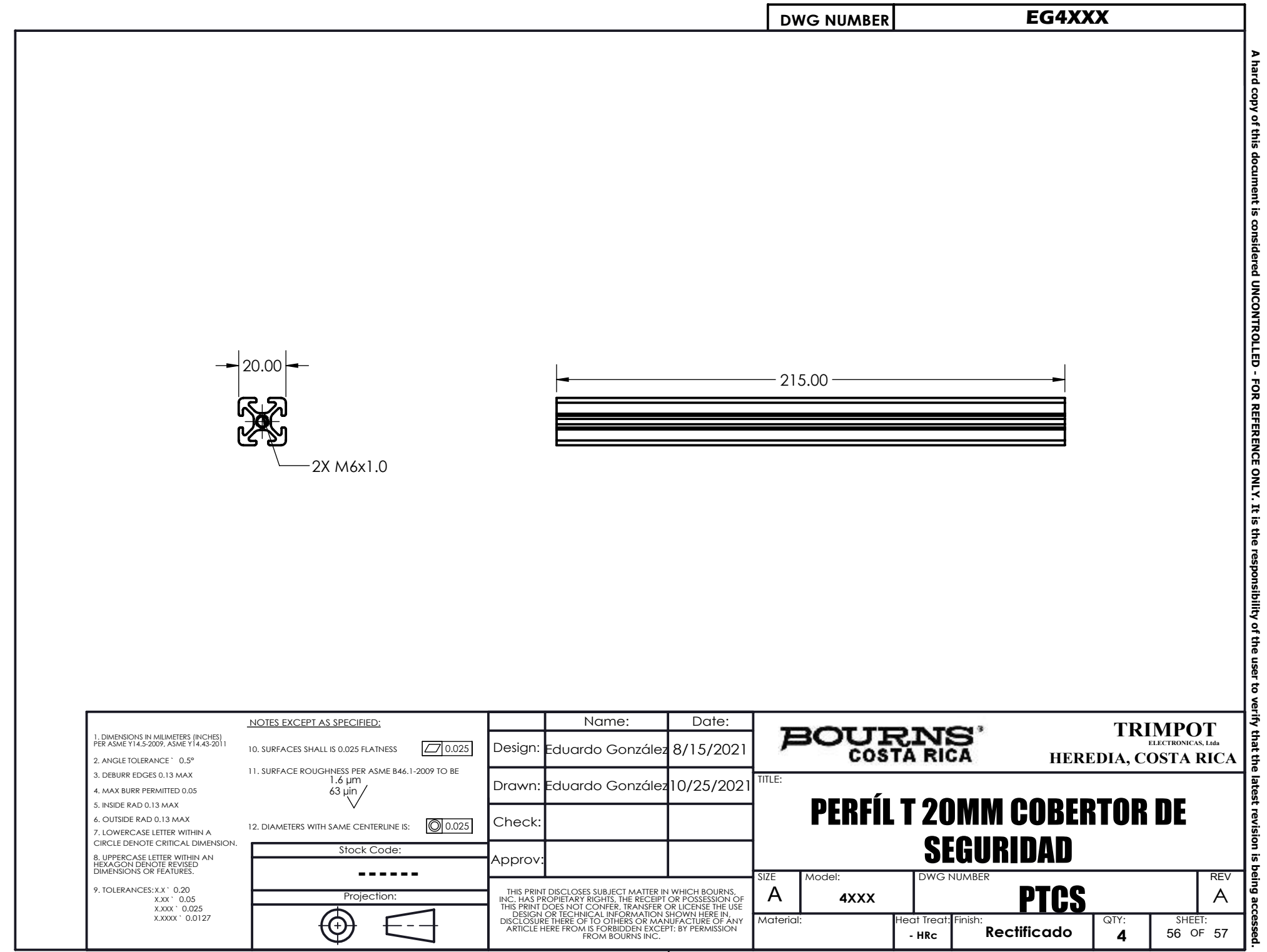

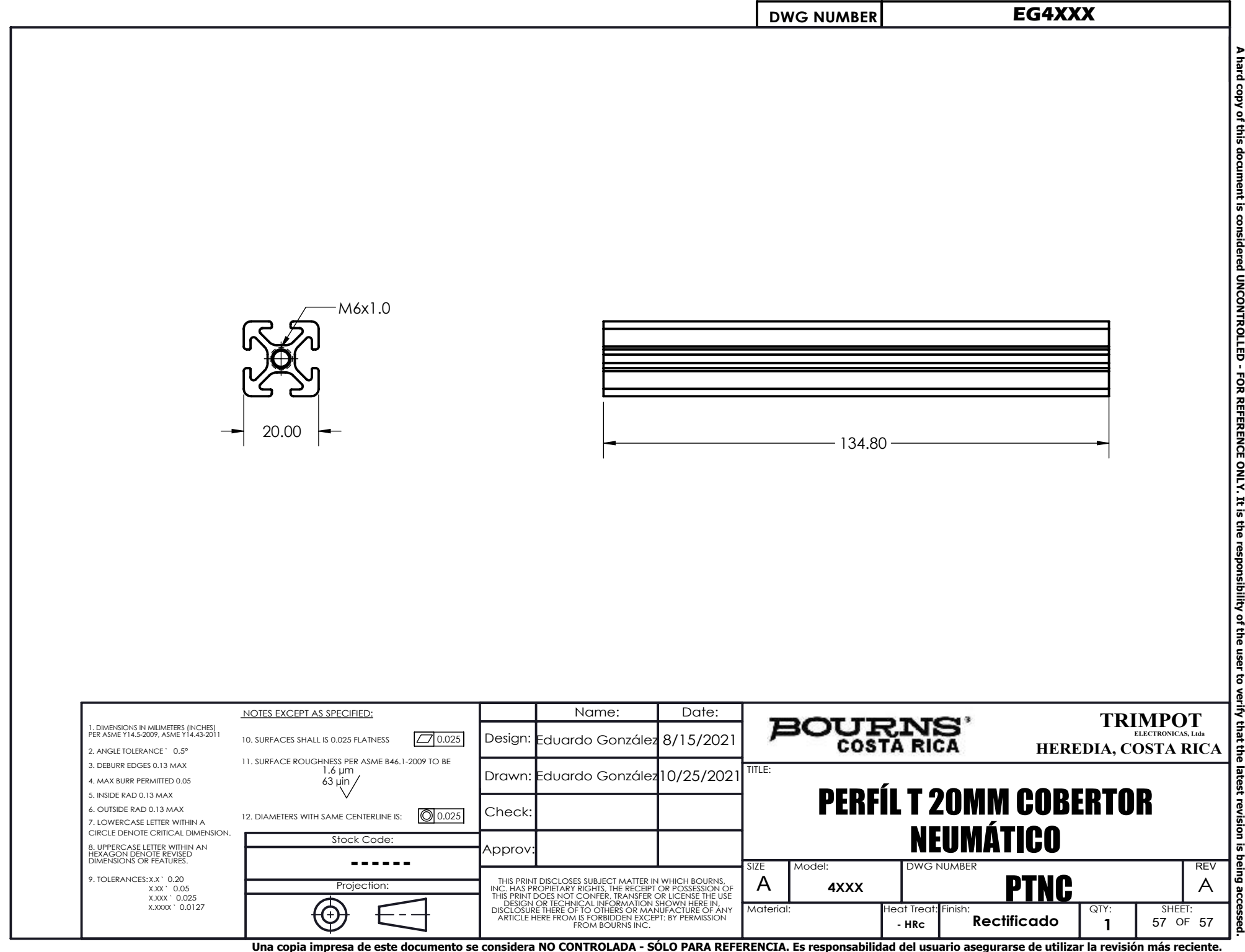